# **Design und Aufbau eines Fingerdriftröhren-Beschleunigers**

**Dissertation**  zur Erlangung des Doktorgrades der Naturwissenschaften

Vorgelegt beim Fachbereich Physik der Johann Wolfgang Goethe Universität in Frankfurt am Main

von

**Kai-Uwe Kühnel** 

aus Hofheim

Frankfurt am Main 2005

Vom Fachbereich Physik der Johann Wolfgang Goethe-Universität als Dissertation angenommen.

Dekan: Prof. Dr. W. Assmus 1. Gutachter: Prof. Dr. A. Schempp 2. Gutachter: Prof. Dr. U. Ratzinger

# Inhalt

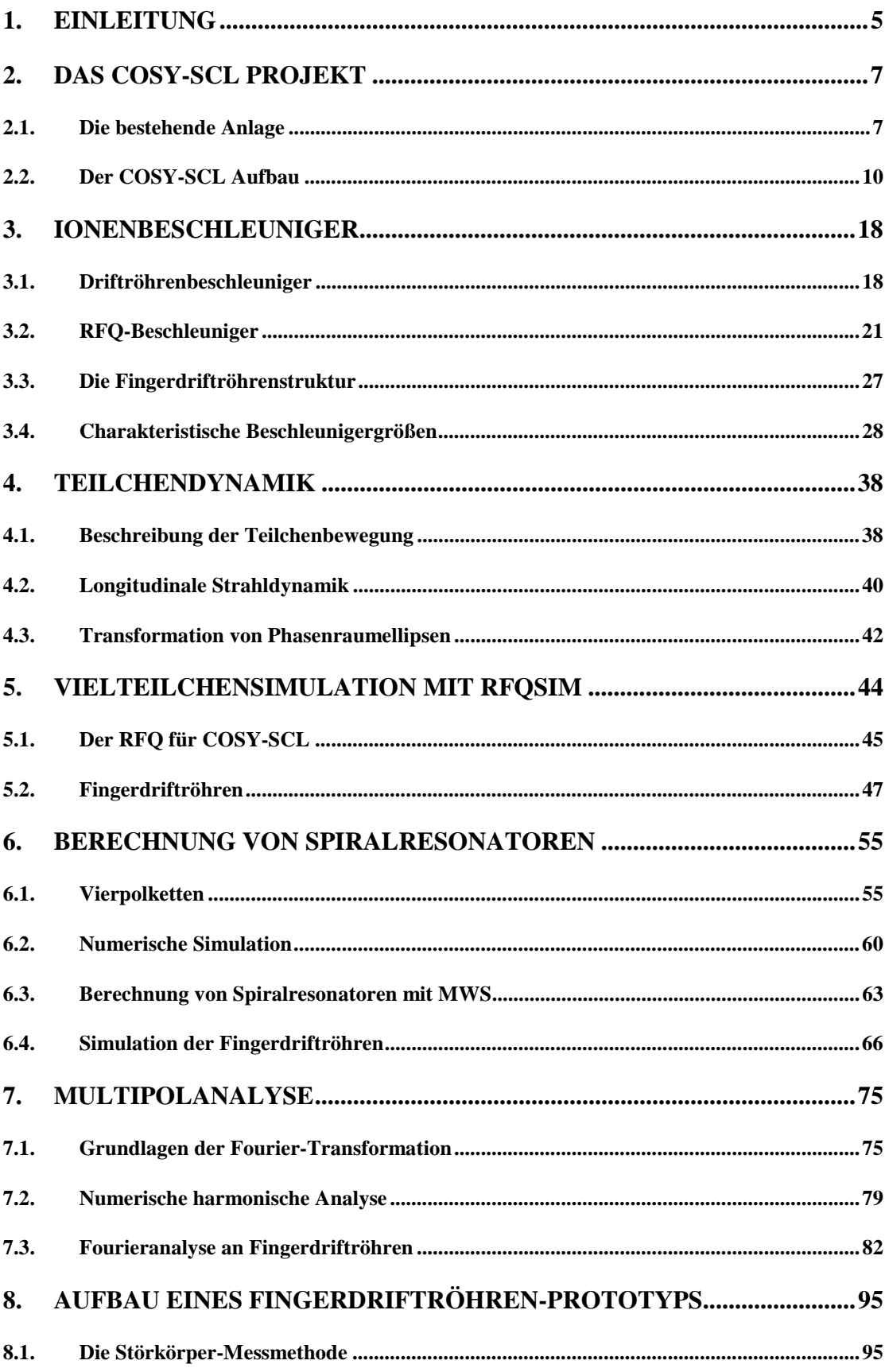

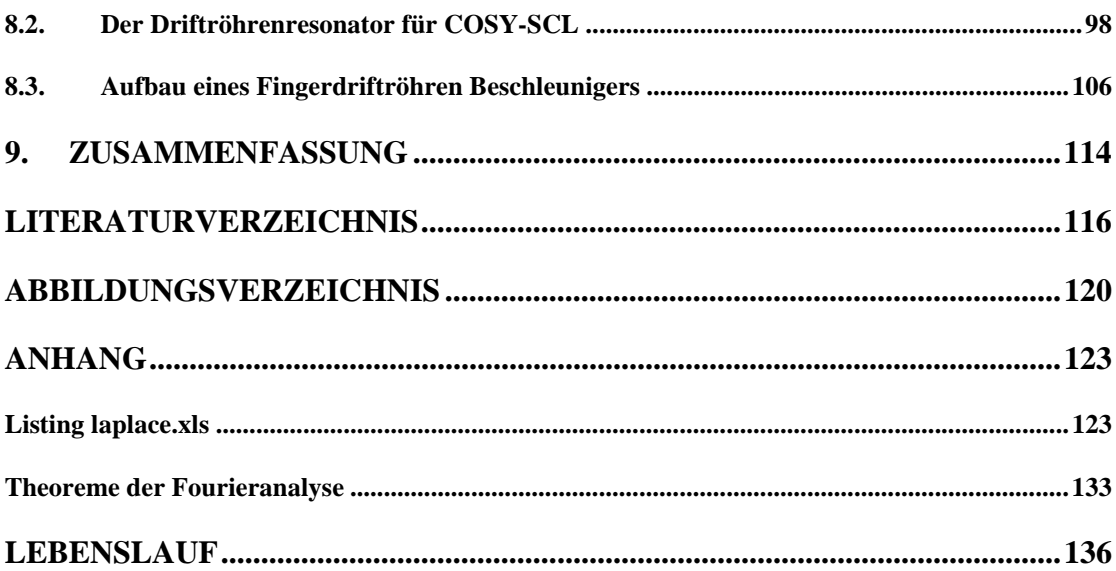

# **1. Einleitung**

Beispiele für den Einsatz von Teilchenbeschleunigern sind neben der reinen Grundlagenforschung vielfältige Anwendungen wie die Bestrahlung von Tumoren, die Herstellung von Computerchips oder die Untersuchung neuer Materialien. Solche Beschleunigeranlagen sind Linearbeschleuniger, Kreisbeschleuniger oder auch Kombinationen aus beiden Typen. Auch die Erzeugung hochintensiver Sekundärstrahlen, z.B. radioaktive Spaltprodukte, Antiprotonen oder Neutronenstrahlen hoher Flussdichten und mit zeitlicher Struktur gewinnt immer mehr an Bedeutung.

Bei den verwendeten Linearbeschleunigern für hohe Strahlströme setzten sich in den letzten Jahren RFQ-Strukturen für den Bereich niedriger Energien bis zu Geschwindigkeiten von ca. 5% der Lichtgeschwindigkeit durch [Sche90]. Bei höheren Energien jedoch, bei denen die Effektivität von RFQs abnimmt, werden zur Beschleunigung von Ionen nach wie vor Driftröhrenbeschleuniger benutzt.

Hier findet eine stetige Entwicklung zur Erhöhung der Effektivität, das heißt die Ausnutzung der zur Verfügung stehenden Hochfrequenzleistung, statt. Für den Energiebereich nach einem RFQ werden häufig IH-Strukturen verwendet [Rat98]. Zur Nachbeschleunigung und Strahlformung kommen Einzelresonatoren oder Spiralresonatoren mit nur wenigen Beschleunigungsspalten zum Einsatz. Das Prinzip der Beschleunigung geladener Ionen mit Hilfe von Driftröhrenstrukturen bleibt dagegen jedoch unverändert. In jedem Fall werden zusätzliche fokussierende Elemente benötigt, die entweder im gleichen Vakuumtank untergebracht sind oder, falls ausreichend Platz vorhanden ist, zwischen den Beschleunigertanks angebracht werden. Bei höheren Energien werden dazu magnetische Linsen eingesetzt. Die schwache fokussierende Wirkung magnetischer Linsen bei niedrigen Energien begrenzt jedoch ihren Einsatzbereich. Daher nutzt man elektrische Felder zur Fokussierung von Ionen niedriger Energie, wie z.B. im RFQ.

Die Modifikation der Driftröhrengeometrie, so dass das beschleunigende Feld mit einem zusätzlichen fokussierenden Feld überlagern wird, wurde bereits von Vladimirsky 1956 vorgeschlagen [Lap69]. Ein Weg dazu ist der alternierende Einsatz beschleunigender und fokussierender Abschnitte in einem Resonator.

Am Institut für Angewandte Physik wollen wir Beschleunigung und Fokussierung in einem Spalt durch den Einsatz von Fingerelektroden als kurze HF-Quadrupole kombinieren. Durch den Einsatz von CAD-Software und HF-Simulationen ist es nun möglich, derartige Strukturen sehr genau zu berechnen und zu optimieren, so dass die Realisierung eines solchen Linearbeschleunigers möglich geworden ist.

Um einen einfachen Aufbau zu ermöglichen, wurde zur Erprobung der Fingerdriftröhrenstruktur ein Spiralresonator benutzt, der für die Erweiterung der Jülicher Beschleunigeranlage COSY aufgebaut wurde. Durch Austausch der Resonator-Strukturen kann so zwischen den beiden Optionen gewählt werden und die Eigenschaften direkt verglichen werden. Die zur Entwicklung dieser Beschleuniger notwendigen Untersuchungen und Rechnungen sind neben dem Aufbau eines Resonators Gegenstand dieser Arbeit.

Als Beispiel für die Anwendung eines solchen Beschleunigers wird zunächst in Kapitel 2 die bestehende Beschleunigeranlage in Jülich vorgestellt und der geplante Ausbau für die Injektion von Protonen und Deuteronen in den Ring COSY mit Hilfe von RFQs und supraleitenden Resonatoren skizziert.

Im Anschluss daran werden die wichtigsten Linearbeschleunigertypen für Ionen niedriger und mittlerer Energie beschrieben und das Funktionsprinzip der Fingerdriftröhren erläutert. Außerdem werden die charakteristischen Größen zur Beschreibung resonanter Beschleunigerstrukturen und die Teilchendynamik in Beschleunigern und Strahlführungselementen beschrieben.

Die Teilchenbewegung in einem RFQ und in der nachfolgenden Strahlführung werden mit dem Programm RFQSIM simuliert. Die damit durchgeführten Rechnungen zur Auslegung von RFQ und Spiralresonator für das COSY-SCL Projekt sind Gegenstand von Kapitel 5. Hier wird ein neues Programm benutzt, um die Teilchendynamik in beliebigen dreidimensionalen Feldverteilungen zu beschreiben.

Eine einfache und anschauliche Beschreibung des resonanten Verhaltens solcher Strukturen erhält man in Kapitel 6 mit Hilfe der Vierpoltheorie und geeigneten Ersatzschaltbildern.

Um die fokussierenden Eigenschaften der neuen Struktur zu berechnen, wurden die Anteile der verschiedenen Feldkomponenten bestimmt. So kann die Stärke der Fokussierung berechnet und störende Faktoren wie zum Beispiel Dipolanteile oder höhere Multipole, die aufgrund der Asymmetrie der Driftröhrenstruktur entstehen, unterdrückt werden. Dazu wurden die gemessenen Feldverteilungen mit Hilfe einer Fouriertransformation analysiert. Die Grundlagen der Fourieranalyse und die Ergebnisse sind Gegenstand von Kapitel 7.

Im abschließenden Kapitel 8 werden die Konstruktion der beiden entwickelten Resonatorstrukturen und die zur Feldmessung verwendete Störkörpermessmethode beschrieben. Durch Modifikation der Geometrie wurden die beiden Resonatoren abgestimmt, um im Betrieb auftretende störende Moden zu unterdrücken.

Im Zuge dieser Arbeit wurden die Parameter einer solchen neuen Driftröhrenstruktur optimiert und ein erster Prototyp aufgebaut. Sie bildet damit eine Grundlage für die weitere Entwicklung fokussierender Beschleunigerstrukturen für den Energiebereich zwischen RFQ- und IH-Struktur.

6

# **2. Das COSY-SCL Projekt**

# *2.1. Die bestehende Anlage*

Mitte der neunziger Jahre wurde am Kernforschungszentrum Jülich das Synchrotron COSY (COoler SYnchrotron) aufgebaut. COSY ist ein Speicherring für Protonen und Deuteronen an dem ein Elektronkühler und stochastische Kühlung eingesetzt werden. Als Injektor wird das Zyklotron JULIC verwendet.. Zwei externe Ionenquellen erzeugen polarisierte, negativ geladene H- und D- Ionen, die axial im Zentrum des Zyklotrons injiziert werden. Im Inneren des Zyklotrons lenkt ein Magnetfeld die Ionen auf Kreisbahnen. Im Spalt zwischen den beiden D-förmigen Elektroden werden sie auf Endenergien bis zu 45 MeV/u beschleunigt. Dabei werden die Kreisbahnen mit zunehmender Energie der Ionen immer größer. Solange die beschleunigten Partikel nicht relativistisch sind, kann das Magnetfeld konstant bleiben. Erreichen die Ionen jedoch relativistische Energien wie im Fall von JULIC, so muss das magnetische Feld der relativistischen Massenzunahme angepasst werden. In diesem Fall spricht man von einem isochronen Zyklotron, bei dem das Magnetfeld mit zunehmendem Radius ansteigt [Leh02]. Eine Skizze von JULIC ist in Abb. 2.1 zu sehen. Abb. 2.2 zeigt das Zyklotron mit seinem 8,40 m breiten Eisenjoch. Da mit höherer Energie die Teilchenbahnen sehr dicht beieinander liegen, gestaltet sich die Extraktion der Ionen aus dem Zyklotron schwierig. Im Allgemeinen können nur 5 bis 10% der ursprünglich injizierten Ionen extrahiert werden. Erreichen die Ionen ihren Maximalenergie, die bei JULIC einem Radius von 1,5 m entspricht, werden sie über ein Septum extrahiert und über eine 100 m lange Transfer-Strecke in den Speicherring injiziert. Dabei durchlaufen sie eine dünne Stripper-Folie aus Kohlenstoff. Die Ionen verlieren zwei Elektronen und kommen als positiv geladene  $H^+$  bzw.  $D^+$  Ionen in den Ring.

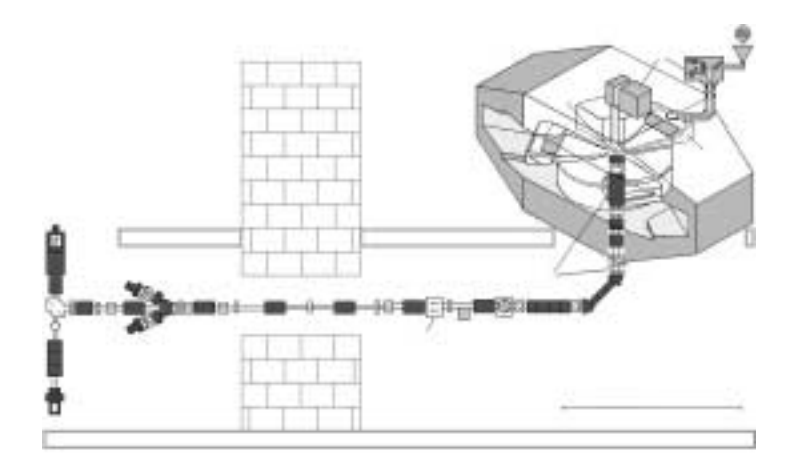

**Abb. 2.1 Schema von JULIC mit Injektion, D-Elektroden und Magnetjoch** 

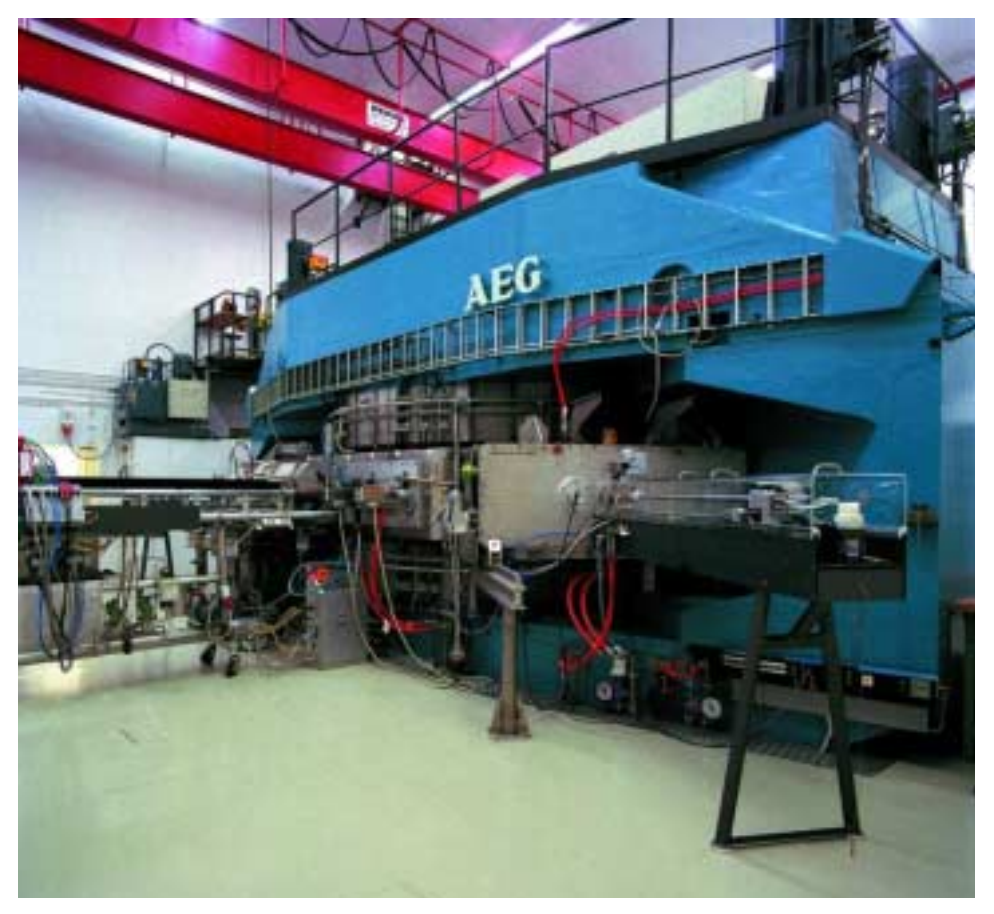

**Abb. 2.2 Das Iso-Zyklotron JULIC** 

COSY besteht aus zwei 52 m langen Halbkreisen, die von zwei 40 Meter langen geraden Strecken verbunden sind. Damit ergibt sich eine Rennbahnform. In den Kreissegmenten befinden sich insgesamt 24 Dipol Magnete, um die Ionen auf eine geschlossene Bahn zu zwingen. Jeder dieser Magnete biegt den Strahl um 15°, sodass insgesamt eine Kreisbahn mit 360° entsteht. Außer den Biegemagneten gibt es 56 Quadrupol Magnete, die den Strahl fokussieren. Um die Strahlqualität aufrecht zu erhalten, ist es notwendig, im Inneren der Strahlkammer ein gutes Vakuum zu erzeugen, um Stöße mit dem Restgas zu minimieren. Der erreichte Enddruck beträgt weniger als  $10^{-9}$  mbar. Bei solchen Drücken könnte ein Proton mehrere Tage im Ring umlaufen, bevor es durch Wechselwirkung mit dem Restgas verloren geht. Bei jedem Umlauf werden die Ionen in einer Hochfrequenz-Kavität erneut beschleunigt, bis sie ihre Endgeschwindigkeit von bis zu 97 % Lichtgeschwindigkeit erreichen. Das entspricht einem Impuls von 2 GeV/c. Mit zunehmender Energie der Teilchen muss die Phase des beschleunigenden Feldes mit den Teilchen synchronisiert werden. Daher stammt auch der Name Synchrotron einer solchen Maschine.

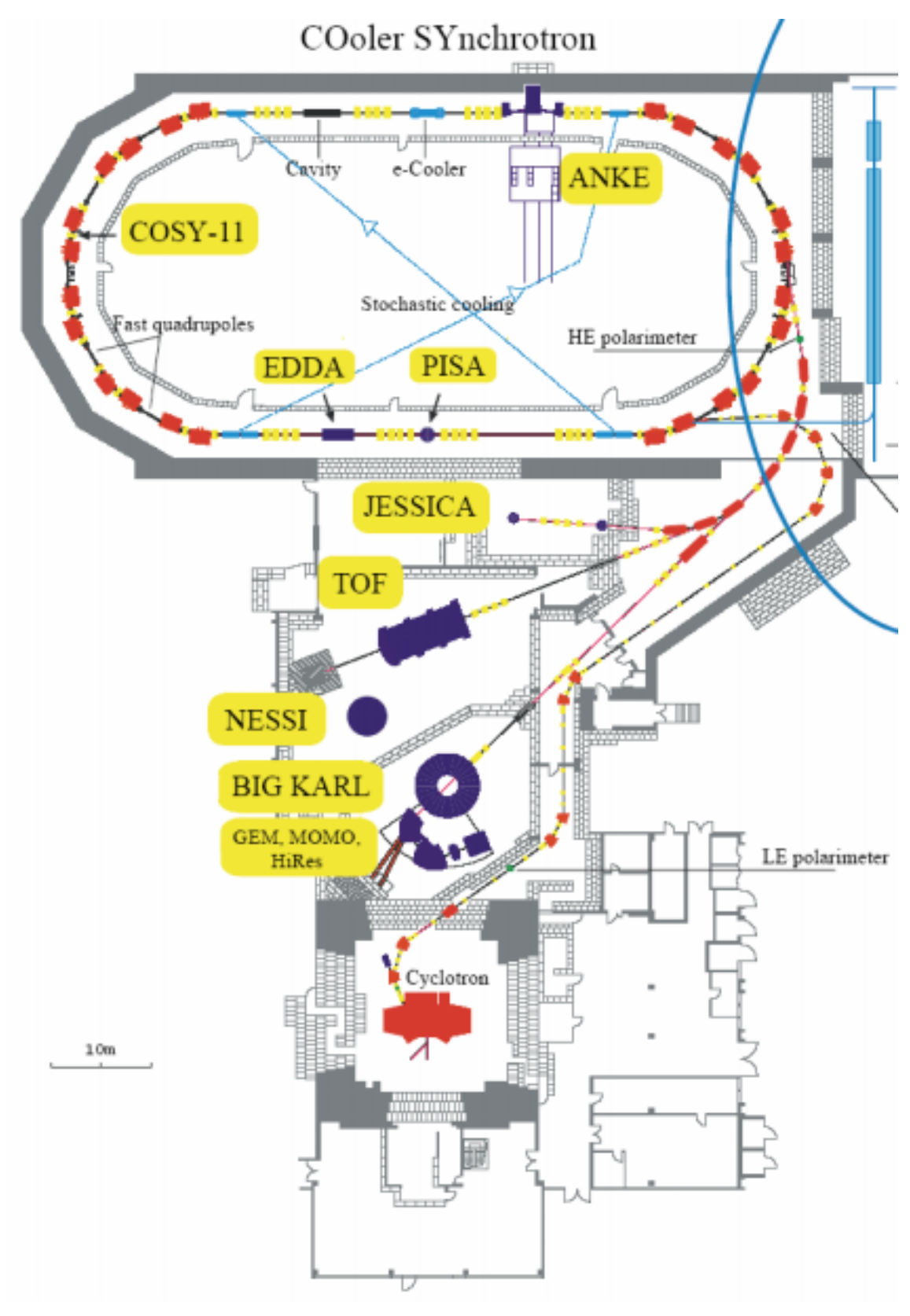

**Abb. 2.3 Die bestehende COSY Anlage** 

COSY stellt eine Vielzahl von Experimenten sowohl innerhalb als auch außerhalb des Rings für die Kernphysik zur Verfügung. Das interne Experiment ANKE zum Beispiel dient der Untersuchung des Zerfalls von Pi-Mesonen, während die beiden externen Experimentier-Plätze JESSICA und NESSI zur Untersuchung von Materialien für eine neuartige Neutronenquelle dient (ESS – European Spallation Source). Als externe Plätze stehen das Spektrometer BIG KARL und eine Time Of Flight (TOF) Kammer zur Verfügung. Eine Besonderheit von COSY ist die Beschleunigung und Speicherung von polarisierten Protonen und Deuteronen und der Einsatz von Elektronenkühler und stochastischer Kühlung. Durch die beiden Installationen wird eine sehr kleine Emittanz erreicht, was die Auflösung für Experimente beträchtlich erhöht.

# *2.2. Der COSY-SCL Aufbau*

Um das 30 Jahre alte Zyklotron JULIC als Injektor für den Speicherring zu ersetzen, wurde ein neuer, supraleitender Injektor geplant (COSY-**S**uper**C**onducting**L**inac). Ziel ist es, die Strahlintensität für polarisierte Protonen und Deuteronen in COSY um einen Faktor 10 zu erhöhen. Dies ermöglicht eine bessere Ausnutzung der experimentellen Möglichkeiten der Anlage [Mai02].

Die Injektor-Anlage COSY-SCL besteht aus je einer Ionenquelle für H und D Ionen mit jeweils einem RFQ Beschleuniger samt Nachbeschleuniger und einem supraleitenden Linearbeschleuniger. Dieser besteht aus 44 einzelnen Halbwellen-Resonatoren. Im Folgenden werden die einzelnen Komponenten vorgestellt, wobei auf die an der Universität Frankfurt entwickelten RFQs und die Nachbeschleuniger im Detail eingegangen wird.

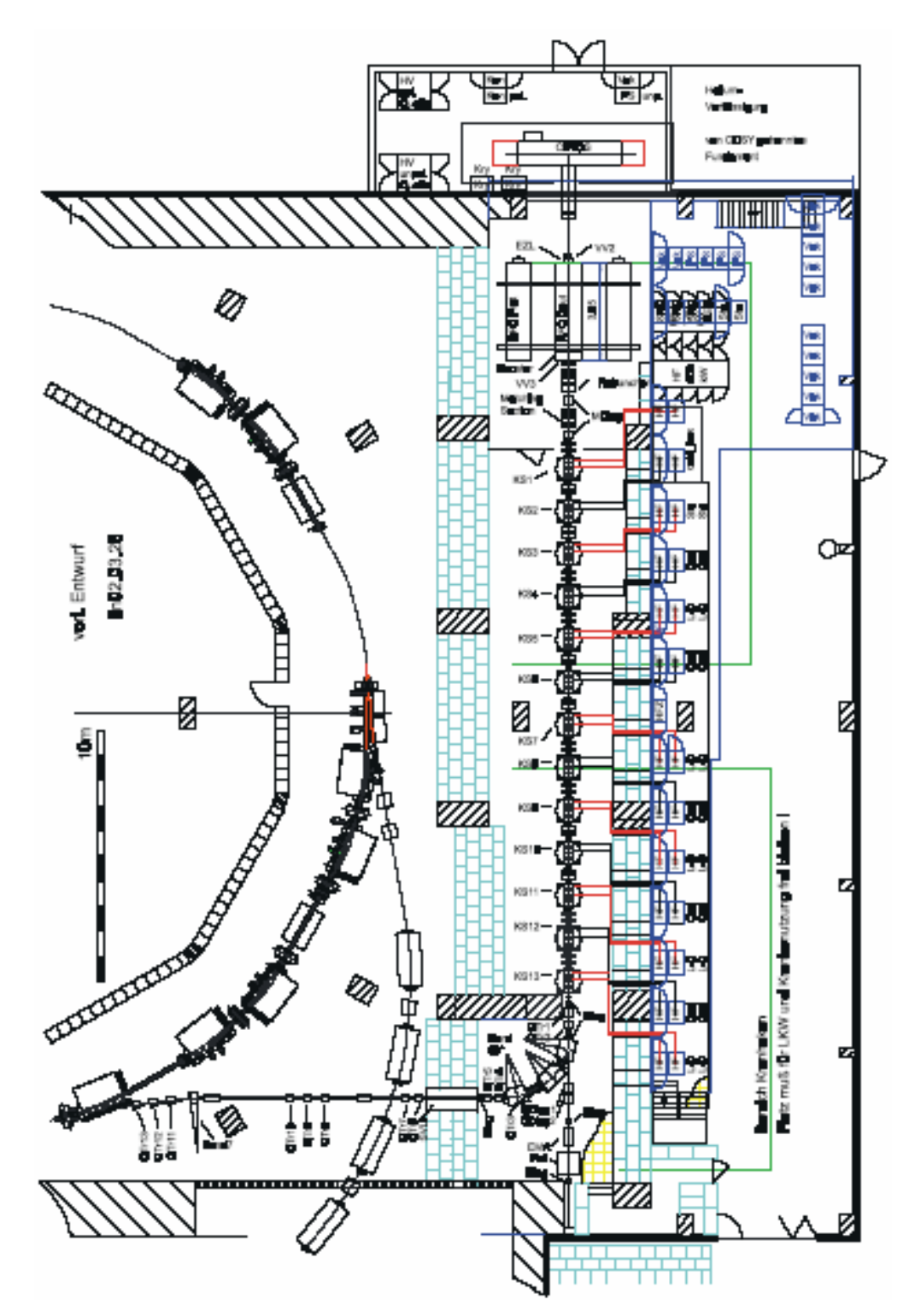

**Abb. 2.4 Layout von COSY-SCL** 

# **Supraleitende Resonatoren**

Hauptteil der neuen Anlage ist der supraleitende Linac mit seinen Halbwellenresonatoren [Sta05]. Hier sind jeweils elf Einzelzellen-Resonatoren in einem Kryostaten untergebracht. Zwischen den Kryomodulen sind sowohl Quadrupoldupletts zur Strahl-Fokussierung als auch Diagnosemodule eingebaut. Die supraleitenden Resonatoren sind koaxiale Hohlraumresonatoren, die senkrecht zur Strahlachse stehen. Durch das elektrische Feld zwischen Innen- und Außenleiter werden die Ionen beschleunigt. Es kommen zwei Gruppen von Resonatoren zum Einsatz, die eine Resonanzfrequenz von 160 MHz bzw. 320 MHz besitzen. Der Aufbau der Kavitäten ist dabei identisch, sie unterscheiden sich lediglich in der Länge des Resonators. Diese entspricht einer halben Wellenlänge der jeweiligen Frequenz. Die Geometrie der Resonatoren ist in Abb. 2.5 anhand der 320 MHz Struktur gezeigt. Um die Herstellung der Resonatoren zu vereinfachen, werden dabei mehrere Kavitäten für eine feste Geschwindigkeit gebaut. So sind die 160 MHz Resonatoren für  $\beta$ =0,116 und die 320 MHz Resonatoren für  $\beta$ =0,2 ausgelegt. Das führt nun aber dazu, dass die zur Verfügung stehende Spannung nicht komplett zur Beschleunigung umgesetzt werden kann. Dieser Effekt wird durch den unterschiedlichen Transittime Faktor beschrieben, der in Kapitel 4 ausführlich erläutert wird.

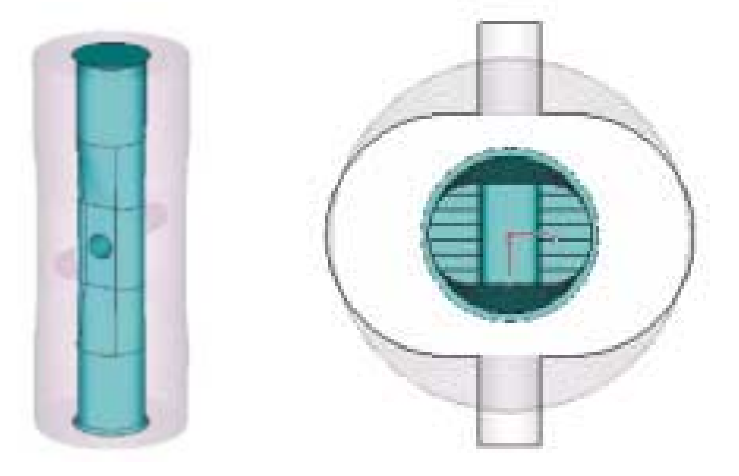

**Abb. 2.5 Layout der 320 MHz Halbwellen-Resonatoren [Sta05]**  Transient time vs Energy for H and D

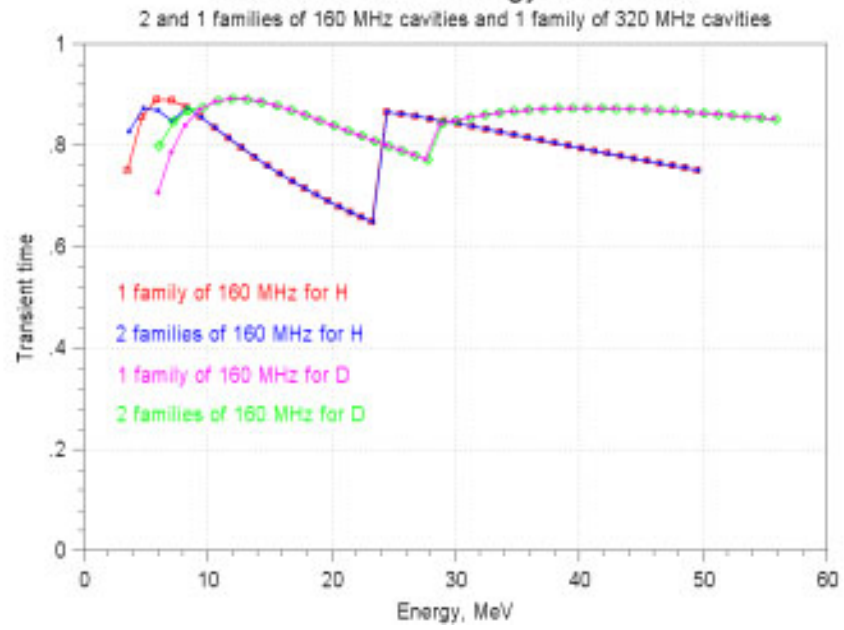

**Abb. 2.6 Transittimefaktor für die Kavitäten des Jülicher Entwurfs [Sta05]** 

Der Transittimefaktor für die Kavitäten aufgetragen über die Teilchenenergie für verschiedene Layouts ist in Abb. 2.6 dargestellt. Der Übergang zwischen den 160 MHz und den 320 MHz Resonatoren findet zwischen 24 MeV und 28 MeV statt. Die Gesamtenergie nach dem Linac beträgt zwischen 50 MeV und 56 MeV für Hbzw. D<sup>-</sup> Ionen. Im Gegensatz zu einem Alvarezbeschleuniger, der für ein festes Geschwindigkeitsprofil ausgelegt wird, ist es hier möglich, beide Ionensorten auf die gleiche Endenergie zu beschleunigen. Wie auch beim bestehenden Zyklotron werden die Ionen im Transferkanal umgeladen und erreichen COSY als positive Ionen.

# **RFQs und Booster Kavitäten**

Mit der ersten Beschleunigerstufe wurde ebenfalls ein neuer Weg eingeschlagen. Um die Strahldynamik der RFQs an die Ionensorte anzupassen, wird für jede Sorte ein eigener Beschleuniger gebaut. Diese sind parallel zueinander auf einem gemeinsamen Gestell montiert. Je nach gewünschter Ionensorte kann der entsprechende RFQ inklusive dem Nachbeschleuniger und den elektrostatischen Einzellinsen in den Strahlkanal gefahren werden [Küh03]. Der RFQ wurde für eine Endenergie von 2 MeV/u ausgelegt. Dadurch ergibt sich eine Länge von 3,8 Meter für den RFQ. Um nun auf die geforderte Einschußenergie von 2,5 MeV/u in die supraleitenden Resonatoren zu kommen, wurde ein Spiralresonator mit vier Beschleunigungsspalten direkt an den Ausgang des RFQ montiert. Sowohl RFQ als auch Nachbeschleuniger wurden in Frankfurt am IAP entwickelt. Die Simulation der Strahldynamik für den RFQ wurde mit dem Programm RFQSIM durchgeführt. Abb. 2.8 zeigt die horizontale und vertikale Strahl-Enveloppe beim Transport durch den RFQ. Auf die Einzelheiten der Rechnungen mit RFQSIM wird in Kapitel 5 näher eingegangen.

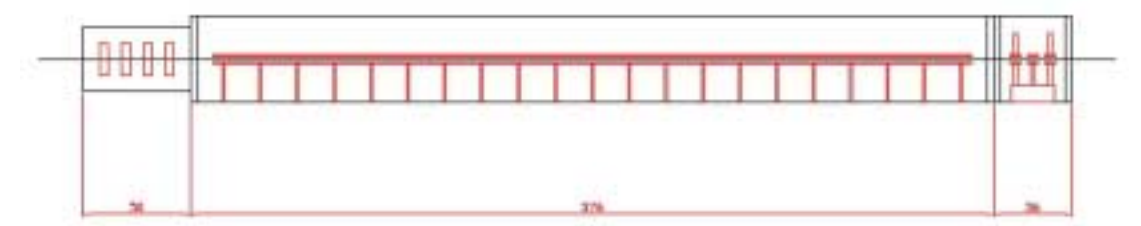

**Abb. 2.7 RFQ mit Einzellinsen (links) und 4-Spalt-Nachbeschleuniger (rechts)** 

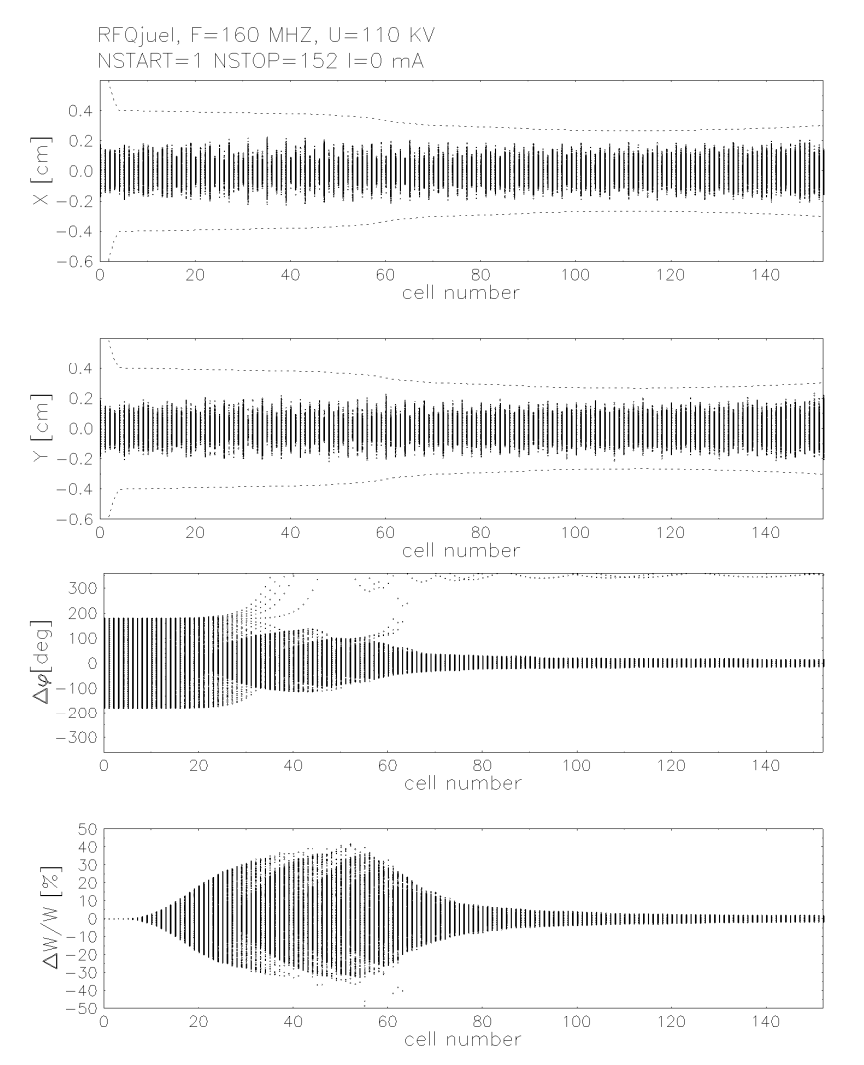

**Abb. 2.8 Transversale und longitudinale Enveloppen des COSY-RFQ** 

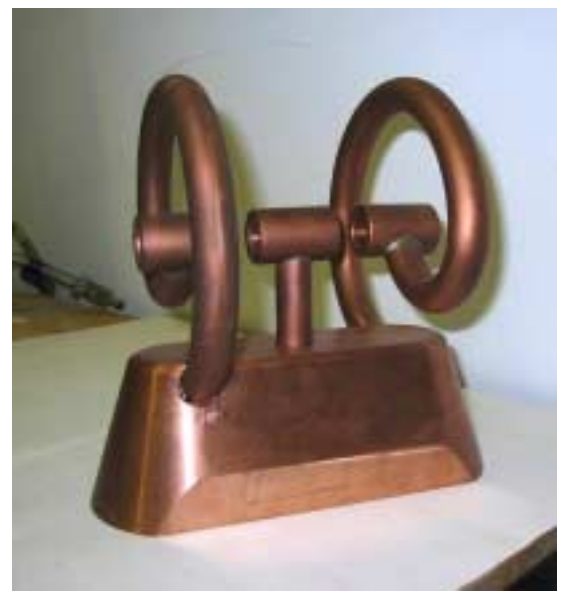

**Abb. 2.9 Bild der Nachbeschleuniger-Struktur vor dem Einbau** 

Als Nachbeschleuniger wurde eine spezielle Spiralstruktur mit vier Beschleunigungsspalten gewählt. Die Struktur ermöglicht trotz der kompakten Bauweise mit 280 mm Durchmesser und 300 mm Länge eine Gesamtspannung von 1 MV mit einer HF-Leistung von 125 kW zu erreichen. Die Spannung in einem Spalt beträgt dann 250 kV. Diese Struktur wurde mit MicrowaveStudio (MWS) optimiert und kann gegen die in dieser Arbeit entwickelten Fingerdriftröhren getauscht werden, ohne dass der Vakuumtank verändert werden muss. Die Struktur vor dem Einbau in den Tank ist in Abb. 2.9 gezeigt.

# **Ionenquellen und LEBT**

Als Ionenquellen für COSY-SCL sind eine Quelle für polarisierte Protonen und Deuteronen sowie eine herkömmliche Multicuspquelle für unpolarisierte Ionen vorgesehen. Für polarisierte Ionen kommt eine CIPIOS (CIS Polarized Ion Source) Ionenquelle zum Einsatz, wie sie am IUCF in Bloominton für das Synchrotron CIS entwickelt wurde [Der01]. Dieser Quellentyp ist speziell entwickelt worden, um polarisierte Ionen negativer Ladung zu erzeugen. Sie besteht aus zwei Stufen. In der ersten Kammer werden zunächst negative H bzw. D Ionen erzeugt und in eine zweite extrahiert. In dieser zweiten Kammer werden polarisierte  $H^0$  bzw.  $D^0$  Atome in einem Sextupol Magnetfeld eingeschlossen. In dieser Kammer werden durch einen resonanten Prozess die Ladungen ausgetauscht. Die erreichbaren Strahlströme für polarisierte Ionen betragen maximal 2 mA. Als zweite Ionenquelle steht eine Multicusp-Quelle für unpolarisierte H und D zur Verfügung, wie sie komerziell erhältlich ist. Der Strahlstrom für diese Quelle beträgt maximal 8 mA für H- bzw.  $3 \text{ mA}$  für  $D$ <sup> $\overline{\phantom{a}}$ </sup>.

Die LEBT (Low Energy Beam Transport) Sektion hat die Aufgabe, durch einen Solenoiden die Spins der polarisierten Ionen zu präparieren. Die Fokussierung wird durch elektrostatische Einzellinsen erreicht. Außerdem ist es möglich, die CIPIOS-Quelle zu optimieren, während der Strahlbetrieb aus der Multicusp-Quelle weitergeführt wird. Die Gesamtlänge dieser Sektion beträgt 4,8 Meter von der CIPIOS-Quelle bzw. 2 Meter von der Multicusp-Quelle.

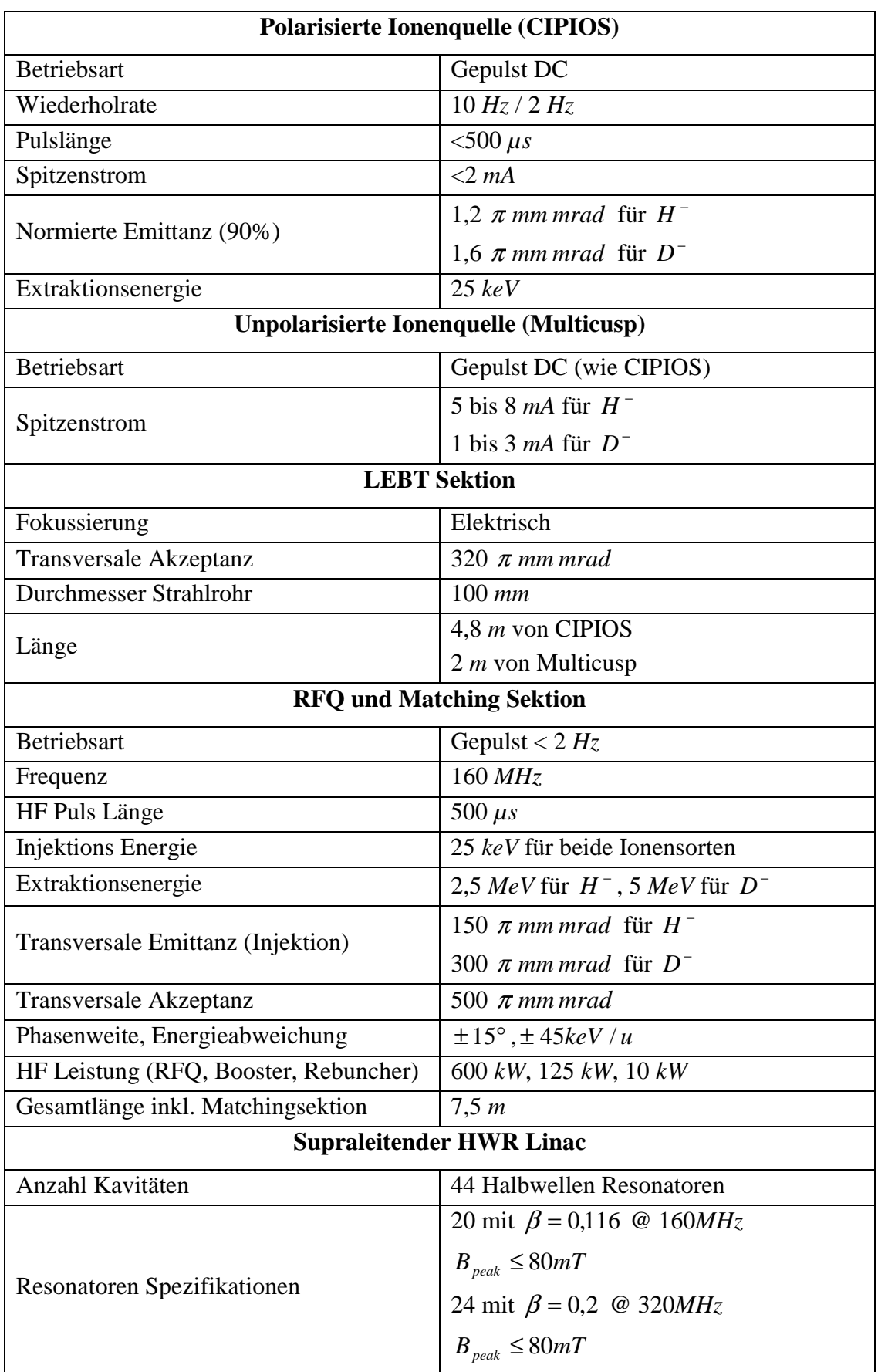

# **Tabelle 2.1 Spezifikationen der COSY-SCL Komponenten**

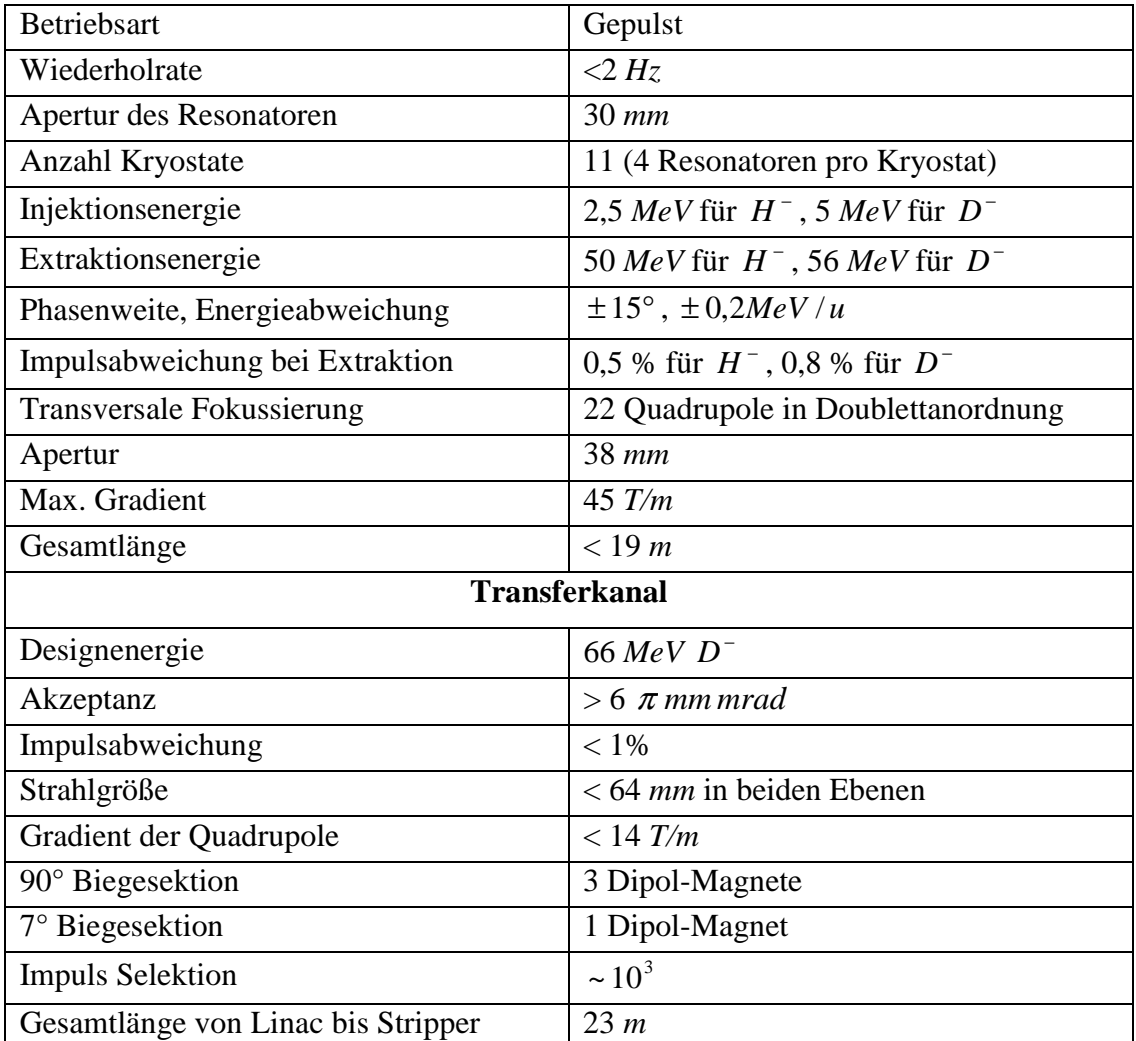

# **3. Ionenbeschleuniger**

# *3.1. Driftröhrenbeschleuniger*

Je nach Energiebereich, Ionensorte und gefordertem Strahlstrom muss ein geeigneter Beschleuniger verwendet werden. Die ersten Beschleuniger bedienten sich eines statischen elektrischen Feldes, das mit Hilfe eines Hochspannungsgenerators erzeugt wurde. Die maximale Energie eines solchen Beschleunigers ist direkt proportional zur angelegten Hochspannung. Um hohe Energien zu erreichen, ist ein hoher technischer Aufwand erforderlich. So wurde zum Beispiel bei dem Cockroft-Walton-Beschleuniger ein vielstufiger Kaskadengleichrichter benutzt, der von einer Wechselspannung angetrieben wird. Bringt man an den einzelnen Stufen der Kaskade Blenden an, so kann man die jeweilige Spannung nutzen [Wil96].

Eine andere Methode, hohe Spannungen zu erzeugen, ist der Van de Graaf Generator. Hier transportiert ein umlaufendes Band aus isolierendem Material Ladung auf eine Hohlkugel. Die Kugel wird somit aufgeladen, bis die kritische Grenzspannung erreicht ist. Diese Kugel ist mit der obersten Elektrode des eigentlichen Beschleunigers verbunden. Der Beschleuniger besteht aus einer Reihe ringförmiger Elektroden, die hochohmig miteinander verbunden sind. Dadurch werden Überschläge vermieden, da zwischen benachbarten Elektroden eine vergleichsweise niedrige Spannung herrscht. Wird der Beschleuniger in einem mit Isoliergas gefülltem Tank betrieben, so sind Spannungen bis etwa 10 MV möglich.

Um die anliegende Spannung doppelt zu nutzen, werden im Allgemeinen negativ geladene Ionen eingeschossen, die in der Mitte des Beschleunigers einen Stripper durchlaufen und dann mit positiver Ladung ein weiteres Mal beschleunigt werden. Diese Anordnung wird als Tandembeschleuniger bezeichnet und findet bis heute Anwendung [Wil96].

Die Beschränkung bei elektrostatischen Beschleunigern besteht nun darin, dass entweder die Ionenquelle oder die auf den Beschleuniger folgenden Experimente auf ein hohes Potential gelegt werden müssen. Außerdem kann die hohe Spannung nur einmal durchfallen werden.

Um die angelegte Hochspannung mehrfach durchfallen zu können wurden Hochfrequenzbeschleuniger entwickelt. Der erste auf diesem Prinzip beruhende Linearbeschleuniger wurde 1928 von Rolf Wideröe gebaut [Wid28]. Dieser besteht aus einer Reihe metallischer Driftröhren, die mit den beiden Polen eines HF-Senders verbunden sind. Während einer Halbperiode ist die Spannung an der ersten Driftröhre so gerichtet, das sie für die Teilchen beschleunigend wirkt. Während die Teilchen im Inneren der Driftröhre sind, wechselt das HF-Feld seine Richtung, so dass die Ionen im Spalt zwischen erster und zweiter Driftröhre erneut beschleunigt werden. Dieser Prozess wiederholt sich an allen Driftröhren. Nach n Driftröhren ist der Energiegewinn für ein Teilchen mit der Ladung q

$$
E_n = nqU_0 \sin \psi_s \tag{3.1}
$$

Dabei gibt  $\psi$ , die mittlere Phase an, die die Teilchen bezüglich der angelegten Wechselspannung sehen. Die Maximalspannung in der Struktur wird also nie größer als  $U_0$ , kann aber n mal zur Beschleunigung genutzt werden. Man sieht sofort, dass nur in jedem zweiten Spalt ein Teilchenpaket beschleunigt werden kann. In den dazwischen liegenden würden die Ionen abgebremst. Der Abstand zwischen zwei Beschleunigungsspalten gemessen in der Mitte des Spalts, also die Länge einer Einheitszelle, beträgt  $\beta \lambda/2$ . Dabei ist  $\beta$  die relativistische Geschwindigkeit v/c und λ die Wellenlänge der Resonanzfrequenz.

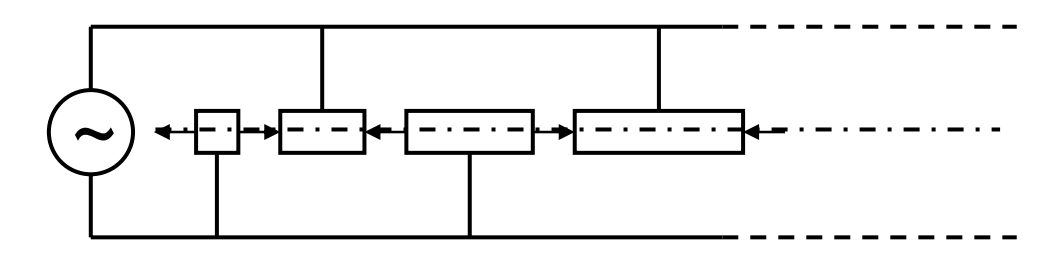

**Abb. 3.1 Prinzip eines Wideröe-Beschleunigers** 

Bei der ersten Wideröe Struktur waren die Driftröhren direkt an eine Hochspannung angeschlossen. Eine andere Methode um hochfrequente elektrische Felder zu erzeugen besteht darin, Hohlraumresonatoren zu verwenden. Die ersten Strukturen, die nach diesem Prinzip funktionieren, wurden nach dem zweiten Weltkrieg entwickelt und werden als Alvarez Strukturen bezeichnet [Alv55]. Beim Alvarez bildet sich longitudinal eine stehende elektrische Welle aus, wobei die Mittelpunkte der Driftröhren jeweils auf Knotenpunkten stehen. Hier ist es möglich, in jedem Spalt ein Teilchenpaket zu beschleunigen, solange sich die Teilchen in Phase mit dem Feld bewegen. Die Länge der Einheitszelle beträgt hier βλ , ist also doppelt so groß wie bei der Wideröe Struktur. Allerdings bewirkt die Beschleunigung mittels einer hochfrequenten stehenden Welle immer auch eine Defokussierung des Strahls. Die Driftröhren dienen daher nicht nur zur Abschirmung des elektrischen Feldes, sondern auch zur Aufnahme von fokussierenden Elementen.

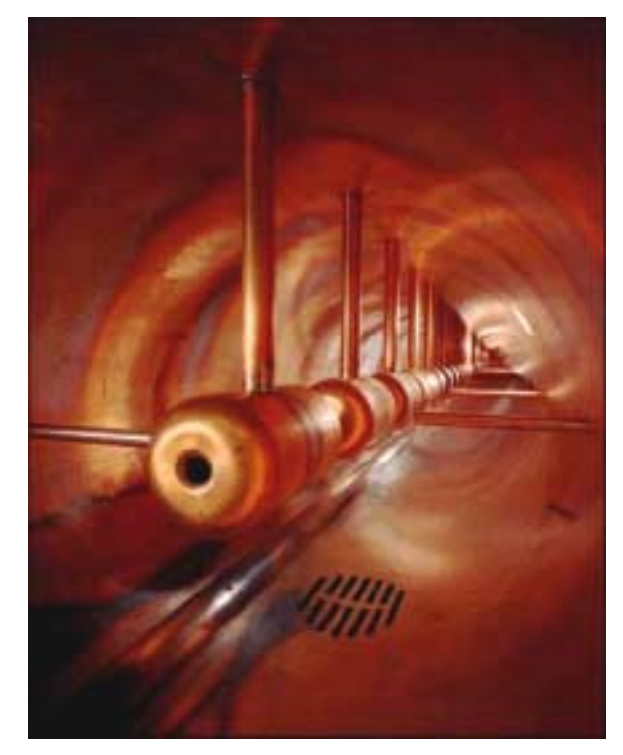

**Abb. 3.2 Alvarez-Struktur** 

Die gezeigten Strukturen werden bis heute gebaut und zum Beispiel als Hochenergie Injektoren am CERN, Fermilab und Desy eingesetzt. Die gezeigten Strukturen werden als Hohlraumresonatoren, wobei im wesentlichen der Durchmesser des Tanks die Resonanzfrequenz bestimmt, oder als Leitungsresonator gebaut, das heißt, die Induktivität der Driftröhrenhalter und die Kapazität der Driftröhren bestimmen die Resonanzfrequenz der Struktur. Ist die gewünschte Resonanzfrequenz für die Struktur vergleichsweise niedrig, so führt dies zu sehr großen Vakuumkammern. Um die Abmessungen kompakter zu gestalten, wurden in den 70er Jahren am IAP in Frankfurt Spiralresonatoren entwickelt. Dabei verringert man die Abmessung der Vakuumkammer, indem die Aufhängung der Driftröhren nicht mehr linear ausgeführt wird, sondern in Form einer Spirale. Im Allgemeinen werden offene Spiralen verwendet, die nur eine ¾ Windung besitzen. Geht man jedoch zu sehr niedrigen Frequenzen, so wird es notwendig, Spiralen mit mehreren Wicklungen zu bauen.

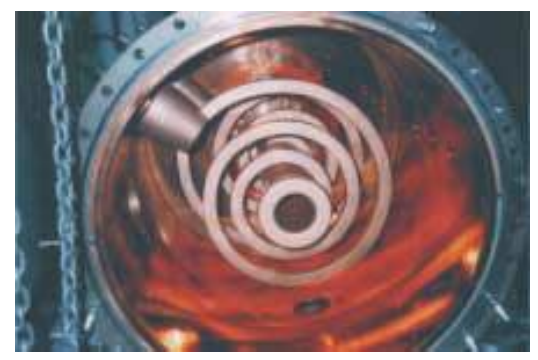

**Abb. 3.3 Spiralresonator für niedrige Resonanzfrqeuenz (aus [Wel99])** 

Bei Driftröhrenbeschleunigern ist der Niederenergiebereich. In dem ersten Zellen eines Beschleunigers ist die elektrische Feldstärke maximal und die Länge der Zelle minimal. Daher werden bei niedrigen Energien RFQs eingesetzt.

# *3.2. RFQ-Beschleuniger*

Eine Möglichkeit, den Ionenstrahl bei niedrigen Energien zu fokussieren, ist der Einsatz eines RFQs. Das Funktionsprinzip eines Radiofrequenzquadrupol (RFQ) Beschleunigers wird im folgenden Abschnitt beschrieben. Außerdem wird die Herleitung der Potentiale und Felder in einem RFQ skizziert, die die Grundlage für die Beschreibung der Teilchendynamik sind.

Das Grundprinzip des RFQ ist eine räumlich uniforme Fokussierung. Es erlaubt sowohl die Beschleunigung als auch die Fokussierung von Ionen innerhalb einer Struktur [Kap70]. Die Struktur besteht aus vier symmetrisch um die Strahlachse angeordneten Quadrupolelektroden. Die Apertur der Elektroden, also ihr Abstand zur Strahlachse wird in Richtung der Strahlachse periodisch variiert. Jeweils gegenüberliegende Elektroden sind dabei bezüglich der geometrischen Modulation in Phase, während benachbarte Elektroden um 180° phasenversetzt sind. Elektrisch sind die Elektroden derart gekoppelt, das sich gegenüberliegende auf gleichem und benachbarte auf entgegengesetztem Potential befinden. Die von der Hochfrequenzleistung induzierte Spannung auf den Elektroden führt zu einem radialen Quadrupolfeld. Bedingt durch die alternierenden Gradienten des Feldes erfährt der Ionenstrahl radial eine Nettofokussierung. Die Beschleunigung wird durch die geometrische Modulation der Elektroden erreicht. Abb. 3.4 zeigt einen longitudinalen Schnitt durch zwei benachbarte Elektroden während Abb. 3.5 einen radialen Schnitt durch alle vier Elektroden zeigt.

Mit zunehmender Teilchenenergie muss die Zellenlänge L wie auch bei Driftröhrenbeschleunigern gemäß der Wideröe Bedingung zunehmen.

$$
L = \frac{v\lambda}{c^2} = \frac{\beta\lambda}{2}
$$
 (3.2)

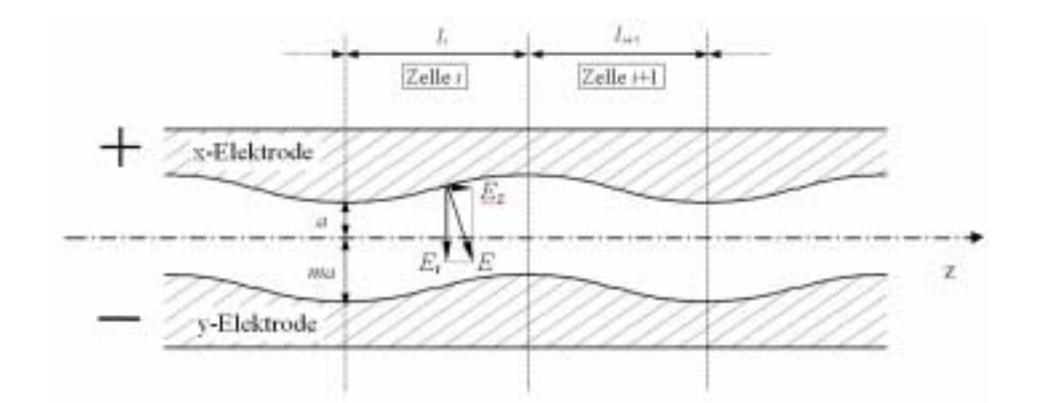

**Abb. 3.4 Longitudinaler Schnitt durch benachbarte Elektroden** 

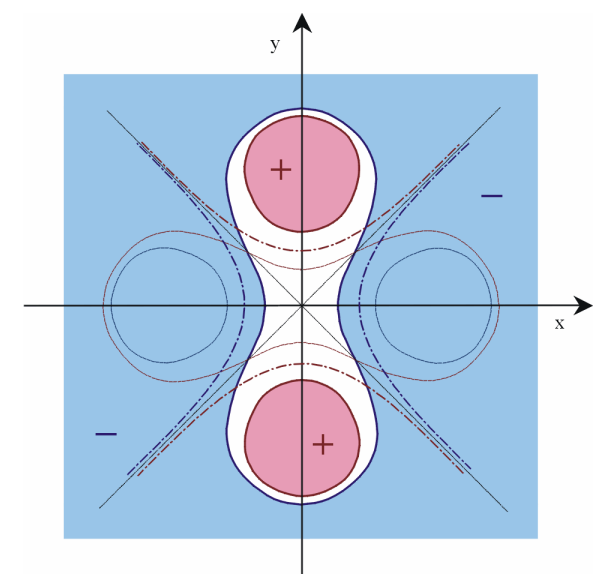

**Abb. 3.5 Radialer Schnitt durch die Elektroden** 

In der Skizze wird ersichtlich, dass eine Beschleunigung nur zu bestimmten Zeitpunkten bzw. Phasenlagen möglich ist. Das bedeutet, dass nur in jeder zweiten Halbzelle beschleunigt werden kann. In der jeweils anderen Halbzelle würde der Strahl abgebremst werden. Somit kann in einem RFQ kein Gleichstromstrahl beschleunigt werden, der Strahl wird in Teilchenpakete unterteilt, also longitudinal fokussiert.

Es gibt verschiedene Möglichkeiten, ein RFQ Feld zu erzeugen. Eine verbreitete ist der sog. 4-Vane-RFQ, der zunächst in Los Alamos gebaut wurde [Sto81]. Ein Schema dieser Struktur ist in Abb. 3.6 gezeigt.

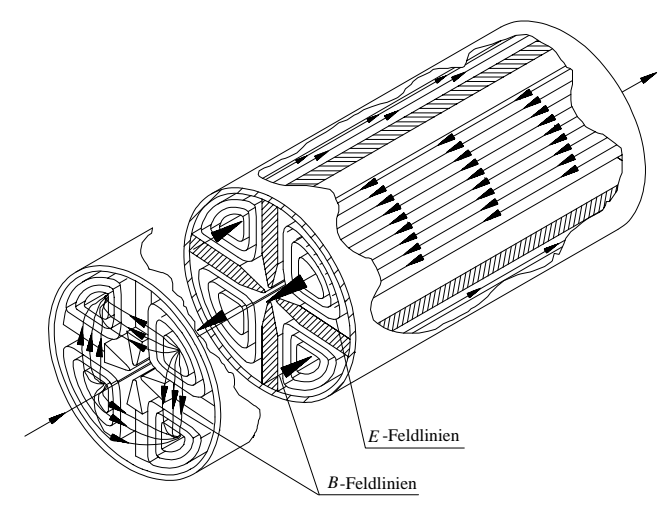

**Abb. 3.6 Schema einer 4-Vane-RFQ Struktur** 

Bei dieser Struktur handelt es sich um einen Hohlraumresonator. Die Elektroden bestehen aus vier Metallplatten (Vanes), die den Hohlraum in vier Sektoren unterteilen. Bedingt durch diese Elektrodengeometrie muss diese Struktur in der TM210 Mode betrieben werden, um auf der Achse das typische Quadrupolfeld zu erzeugen.

Im Gegensatz dazu ist die in Frankfurt von A. Schempp entwickelte 4-rod-RFQ Struktur ein Leitungsresonator [Sch90]. Dieser Resonator besteht aus einer Reihe von Stützen die auf einer gemeinsamen Grundplatte montiert sind und die RFQ-Elektroden tragen.

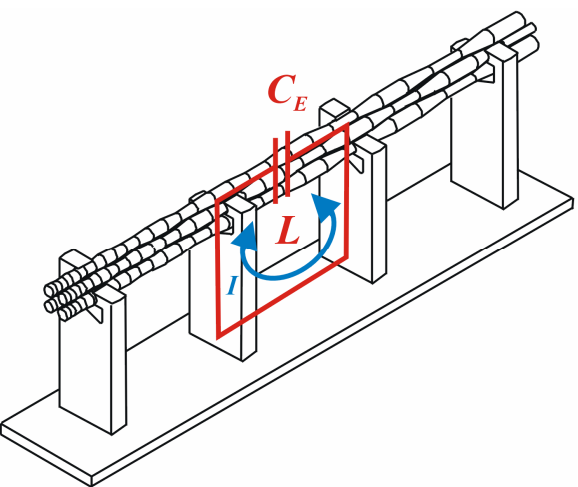

**Abb. 3.7 Grundprinzip der 4-Rod-RFQ** 

Zusammen mit den vier stabförmigen Elektroden bilden die Stützen ein Kettenpaar von λ/2-Leitungsresonatoren. Diese sogenannten Rods können aus gedrehten oder gefrästen Elektroden bestehen. Abb. 3.7 zeigt das Grundprinzip des 4-Rod-RFQ. Im Vergleich zu Hohlraumresonatoren ist diese Struktur einfach aufgebaut und in vielen Variationen im Betrieb. Durch Veränderung von Stützenlänge und -abstand kann die Frequenz des Beschleunigers an das jeweilige Aufgabengebiet angepasst werden. Die Betriebsmode dieser Struktur ist die π-Mode, in der zwei benachbarte Stützen in Gegenphase schwingen. Die Resonanzfrequenz wird durch die Kapazitäten, die im Wesentlichen zwischen den Elektroden entstehen, und der induktiven Leitungslänge zwischen den Elektroden bestimmt. Um eine niedrige Resonanzfrequenz zu erreichen, muss die Leitungslänge vergrößert werden. Bei Frequenzen unterhalb von 50 MHz führt das zu einer unverhältnismäßig großen Bauhöhe. So wurden auch RFQ Beschleuniger mit Spiralstützen, vergleichbar mit den bereits beschriebenen Spiralresonatoren, entwickelt. Ein Spiral-RFQ wurde für die GSI als Prototyp für den Hochstrominjektor aufgebaut [Kip94].

#### **Potential und Felder eines RFQ**

Das elektrische Potential in einem RFQ bestimmt die elektrischen Felder und damit auch die räumliche Fokussierung und die longitudinale Beschleunigung. Aufgrund der Quadrupolsymmetrie wirken die vom Potential hervorgerufenen Feldverteilungen fokussierend.

Nimmt man einen linearen Kraftverlauf in x- und y- Richtung im Inneren der Apertur an, so erhält man:

$$
-\frac{\partial \phi(x, y)}{\partial x} = E_x \propto \frac{x}{a}, -\frac{\partial \phi(x, y)}{\partial y} = E_y \propto -\frac{y}{a}
$$
(3.3)

sowie den Ansatz für das Potential

$$
\phi(x, y) = \frac{x^2}{a^2} - \frac{y^2}{a^2} = \frac{r^2}{a^2} \cos(2\psi) = \phi(r, \psi)
$$
\n(3.4)

Schon aus diesem einfachen Ansatz lässt sich erkennen, dass die ideale radiale Kontur der Elektroden hyperbolisch sein muss. Um die für die Beschleunigung nötige longitudinale Komponente des bisher nur radialen Potentials zu erhalten, muss man die Laplace Gleichung für den modulierten Quadrupol lösen:

$$
\frac{\partial^2 \phi}{\partial r^2} + \frac{1}{r} \frac{\partial \phi}{\partial r} + \frac{1}{r^2} \frac{\partial^2 \phi}{\partial \psi^2} + \frac{\partial^2 \phi}{\partial z^2} = 0
$$
 (3.5)

Allgemein ist das Potential  $\phi$  mit seiner Amplitude  $U/2$  abhängig von den Raumkoordinaten *r*,ψ,*z* sowie der Zeit t. Nach einer Normierung und Separation der Zeitabhängigkeit durch  $cos(\omega t + \varphi)$  bleibt ein nur von den räumlichen Koordinaten abhängiges Potential  $\phi^*$  übrig.

$$
\phi(r,\psi,z,t) = \phi^*(r,\psi,z)\cos(\omega t + \varphi_s)\frac{U}{2}
$$
\n(3.6)

Dieses lässt sich durch eine Fourierentwicklung nach dem Winkelterm  $2\nu$  und dem longitudinalen Term nach der Wellenzahl k, einer Fallunterscheidung und Superposition der Lösungen bestimmen [Eng 98].

$$
\phi^*(r,\psi,z) = \sum_{n=0}^{\infty} \sum_{s=0}^{\infty} G_{n,s}(r) \cos(2s\psi) \cos(nkz)
$$
\n(3.7)

$$
\phi^*(r, \psi, z) = \sum_{s=0}^{\infty} A_{0,s} \left(\frac{r}{a}\right)^2 \cos(2\psi) + \sum_{n=0}^{\infty} \sum_{s=0}^{\infty} I_{2s}(nkr) A_{n,s} \cos(2\psi) \cos(nkz)
$$
(3.8)

Hierbei sind die *A*0,*<sup>s</sup>* Konstanten eines Potentialreihenansatzes, die *An*,*<sup>s</sup>* Fourierkoeffizienten und die Funktion  $I_{2s}(nkr)$  modifizierte Besselfunktionen. Dies ist das allgemeine und vollständige Potential eines modulierten Quadrupols, das die Laplacegleichung löst. Für den Fall radial hyperbolischer Elektroden kann man durch Koeffizientenvergleich zeigen, dass nur Glieder erster Ordnung auftreten können. Von diesen Koeffizienten sind aus Symmetrie-Gründen die Konstanten  $A_{0,0}$  sowie  $A_{1,1}$ Null. Berücksichtigt man wieder die Zeitabhängigkeit und die Amplitude, so ergibt sich folgendes Potential [Kap84]

$$
\phi(r,\psi,z,t) = \frac{U}{2}\cos(\omega t + \varphi_s)\left(A_{0,1}\left(\frac{r}{a}\right)^2\cos(2\psi) + A_{1,0}I_0(kr)\cos(kz)\right) \tag{3.9}
$$

Der Koeffizient des winkelabhängigen Terms A<sub>0,1</sub> ist ein Maß für die Stärke der Fokussierung während der Koeffizient *A*1,0 ein Maß für die Beschleunigung des RFQ ist. Dabei wird vorausgesetzt, dass die Elektroden eine ideale Hyperbelform aufweisen. Ist dies nicht der Fall, so treten Multipol-Terme höherer Ordnung auf. Die in dem oben genannten Potential auftretenden Koeffizienten  $A_{0,1}$  und  $A_{1,0}$  lassen sich unter Berücksichtigung der Quadrupolsymmetrie und der Periodizität bestimmen.

$$
A_{1,0} = \frac{m^2 - 1}{m^2 I_0(ka) + I_0(kma)}
$$
(3.10)

$$
A_{0,1} = \frac{I_0(ka) + I_0(kma)}{m^2 I_0(ka) + I_0(kma)}
$$
\n(3.11)

Die Modulation m ist der Quotient aus minimaler und maximaler Apertur der Elektroden. Durch Gradientenbildung des Potentials lassen sich die Komponenten des elektrischen Feldes in Zylinderkoordinaten darstellen.

$$
E_r(r,\psi,z) = -\frac{\partial \phi}{\partial r} = -\sin(\omega t - \varphi_s) \left( A_{0,1} U \frac{r}{a^2} \cos(2\psi) + A_{1,0} k \frac{U}{2} I_1(kr) \cos(kz) \right) \tag{3.12}
$$

$$
E_{\psi}(r,\psi) = -\frac{1}{r}\frac{\partial\phi}{\partial\psi} = -\sin(\omega t - \varphi_s)A_{0,1}U\frac{r}{a^2}\sin(2\psi)
$$
 (3.13)

$$
E_z(r,z) = -\frac{\partial \phi}{\partial z} = -\sin(\omega t - \phi_s) A_{1,0} k \frac{U}{2} I_0(kr) \sin(kz)
$$
\n(3.14)

Nach einer Koordinatentransformation in kartesische Koordinaten

$$
E_x = E_r \cos \psi - E_\psi \sin \psi, E_y = E_r \sin \psi + E_\psi \cos \psi, E_z = E_z \tag{3.15}
$$

lauten die Komponenten

$$
E_x(x, y, z) = -\sin(\omega t - \varphi)xU\left(\frac{A_{0,1}}{a^2} + \frac{A_{1,0}k}{2r}I_1(kr)\cos(kz)\right)
$$
(3.16)

$$
E_y(x, y, z) = \sin(\omega t - \varphi) y U \left( \frac{A_{0,1}}{a^2} + \frac{A_{1,0} k}{2r} I_1(kr) \cos(kz) \right)
$$
(3.17)

$$
E_z(x, y, z) = -\sin(\omega t - \varphi) A_{1,0} k \frac{U}{2} I_0(kr) \sin(kz)
$$
 (3.18)

Dabei führt der Term *A*<sub>10</sub> in der z-Komponente des elektrischen Feldes zur Beschleunigung des Teilchens, während er in x- bzw. y- Richtung eine radiale Hochfrequenzdefokussierung des Strahls bewirkt. Der Term  $A_{01}$  ist für die radiale Fokussierung aufgrund des Quadrupolfeldes verantwortlich.

#### **Teilchendynamik im RFQ**

Aus den oben genannten Feldstärken lassen sich die Bewegungsgleichungen für einzelne geladene Teilchen auf die eine Kraft

$$
F_{x,y,z} = Am \frac{d^2 x, y, z}{dt^2} = \xi e E_{x,y,z}
$$
 (3.19)

in den kartesischen Koordinaten x,y,z wirkt, ableiten. Hier ist A die Massenzahl, m die atomare Masseneinheit, ξ der Ladungszustand und e die Elementarladung. Die Bewegungsgleichungen lauten dann:

$$
\frac{d^2x}{dt^2} + \frac{\xi e U}{Am} \left( \frac{A_{0,1}}{a^2} + \frac{A_{1,0}k}{2r} I_1(kr) \cos(kz) \right) x \sin(\omega t - \varphi_s) = 0 \tag{3.20}
$$

$$
\frac{d^2y}{dt^2} + \frac{\xi e U}{Am} \left( -\frac{A_{0,1}}{a^2} + \frac{A_{1,0}k}{2r} I_1(kr) \cos(kz) \right) y \sin(\omega t - \varphi_s) = 0 \tag{3.21}
$$

$$
\frac{d^2z}{dt^2} - \frac{\xi e}{Am} \frac{U}{2} A_{1,0} k I_0(kr) \sin(kz) \sin(\omega t - \varphi_s) = 0
$$
\n(3.22)

Diese Gleichungen gelten für jedes einzelne Teilchen ohne den Einfluss zusätzlicher Raumladungseffekte. Will man Raumladungseffekte berücksichtigen, so muss man das Teilchenpaket als homogen geladenes dreidimensionales Ellipsoid betrachten [Jun83].

Die genannten Bewegungsgleichungen beschreiben die Teilchenbewegung im RFQ. Die Gleichungen lassen sich mit numerischen Methoden nach Maßgabe spezifischer Randbedingungen für den gewünschten Ionenstrahl lösen. In Frankfurt wird dazu das Vielteilchensimulationsprogramm RFQSIM, basierend auf einer alten Version des Programms PARMTEQ [Sto81], verwendet. PARMTEQ (Phase and Radial Motion in Transverse Electric Quadrupoles) wurde am LANL (Los Alamos National Lab) entwickelt und am IAP kontinuierlich weiterentwickelt [Dei87], [Dei92]. Die Bewegungsgleichungen lassen sich in der Form der Mathieuscher Differentialgleichung schreiben. Zunächst führt man die dimensionslose Variable  $\tau$ 

$$
\tau = \frac{1}{2} \left( \omega t - \varphi_s \right) \tag{3.23}
$$

und die Koeffizienten p und q ein.

$$
p = \frac{\xi e U A_{1,0} \sin(\varphi_s)}{2 A m v^2}, q = \frac{2 \xi e U A_{0,1}}{A m \omega^2 a^2}
$$
(3.24)

Mittelt man nun die Hochfrequenzdefokussierung über eine Zellenlänge L, entwickelt die Besselfunktion in eine Reihe, die man nach dem ersten Glied abbricht, und berücksichtigt, das die Wellenzahl  $k = \omega / \nu$  ist, so lauten sie schließlich:

$$
\frac{\partial^2 x}{\partial \tau^2} + x(2q\sin(2\tau) + p) = 0
$$
\n(3.25)

$$
\frac{\partial^2 y}{\partial \tau^2} + x(-2q\sin(2\tau) + p) = 0
$$
\n(3.26)

$$
\frac{\partial^2 z}{\partial \tau^2} - z^2 p = 0 \tag{3.27}
$$

Bedingt durch die Vereinfachungen während der Umformung sind diese Gleichungen nur für Teilchen die sich in der Nähe der Strahlachse befinden gültig. Hier gilt die Näherungsin( $kz$ )  $\approx kz$ . Die Koeffizienten p und q enthalten sowohl die Beschleunigungs- wie auch Fokussierparameter. Diese sind auf eine bestimmte Sollphase, Sollspannung und ein bestimmtes Ladungs- zu Masse-Verhältnis bezogen. Die Gleichungen vernachlässigen die abstoßende Wirkung der Teilchen untereinander. Will man diese Raumladungskräfte berücksichtigen, so sind die Bewegungsgleichungen für einzelne Teilchen miteinander gekoppelt und analytisch nicht mehr lösbar [Sac71].

## *3.3. Die Fingerdriftröhrenstruktur*

Nachteil aller Driftröhren-Beschleuniger ist, dass bei der Beschleunigung mit einer stabilen Phasenlage eine radial defokussierende Kraft wirkt. Bei niedrigen Energien kann man diesem Effekt durch elektrische Fokussierung wie z.B. im RFQ entgegenwirken. Der RFQ bewirkt eine homogene Fokussierung bei niedrigen Teilchenenergien. Die Effektivität des Beschleunigers nimmt jedoch mit  $1/\beta$  ab. Ist man aufgrund der höheren Teilchengeschwindigkeit auf Driftröhrenstrukturen zur Beschleunigung angewiesen, so muss man zusätzliche fokussierende Elemente in der Struktur unterbringen. Bei großen Strukturen - wie zum Beispiel den Alvarez Beschleunigern der GSI mit einem Tankdurchmesser von 2 Metern - ist es leicht möglich, im Inneren der Driftröhren zusätzliche magnetische Quadrupole einzubauen. Bei kompakten Strukturen wie den beschriebenen Spiralresonatoren sind sowohl Länge als auch Durchmesser der Kavität in einer Größenordnung, die derartige Elemente nicht zulässt. Man kann nun auf fokussierende Elemente in der Struktur

ganz verzichten und erst im darauf folgenden Strahlabschnitt Quadrupole einbauen. Eine andere Möglichkeit besteht in der Vereinigung der Eigenschaften von RFQ und Driftröhren in einem Resonator. Ausgehend von einer Doppelspiral-Driftröhrenstruktur, wie sie für COSY-SCL gebaut wurde, wird nun die Geometrie der Driftröhren derart verändert, dass sie im Beschleunigungsspalt zwischen den Driftröhren zusätzlich zum beschleunigenden Feld eine fokussierende Komponente erhält [Küh04]. Wie beim RFQ wirkt diese jeweils in einer transversalen Richtung defokussierend, während sie in der anderen fokussierend wirkt. Um einen solchen Effekt zu erreichen, müssen die Driftröhren so verändert werden, dass in den Beschleunigungsspalten eine zusätzliche Quadrupolsymmetrie auftritt. Dazu wurden auf den Driftröhren kurze, fingerförmige Elektroden aufgebracht, die in den Spalt hineinragen. Diese Elektroden geben der Struktur dann auch ihren Namen.

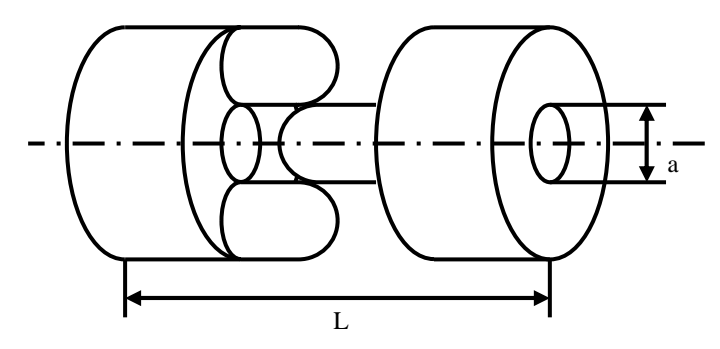

**Abb. 3.8 Prinzip der Fingerdriftröhren** 

Um die Strahldynamik in einer solchen kombinierten Struktur zu beschreiben, wurden verschiedene Wege beschritten. Zunächst wurde die Verteilung des elektrischen Feldes numerisch berechnet und auf der Basis dieser Werte eine Fourieranalyse durchgeführt. Diese ermöglicht es, die Fokussierstärke des Elements und vorhandene Feldfehler zu bestimmen. Im Teilchensimulationsprogramm RFQSIM wurde ein zusätzliches Modul eingeführt, welches es ermöglicht, den Strahl durch eine beliebige dreidimensionale Feldverteilung zu transformieren. Hier wurden die Ergebnisse mit einem normalen Quadrupol verglichen, um die Fokussierung skalieren zu können. Diese Rechnungen sind im Anschluss in Kapitel 5 zusammengestellt. Die Feldberechnungen mit MicrowaveStudio sind in Kapitel 6 zu sehen.

# *3.4. Charakteristische Beschleunigergrößen*

Will man verschiedene HF-Beschleunigerstrukturen miteinander vergleichen, muss man zunächst Größen definieren, die eine solche Struktur charakterisieren. Im Allgemeinen benutzt man hierzu die Resonanzfrequenz  $f_0$ , die Güte  $Q_0$  und die Shuntimpedanz  $\eta$  bzw. den  $R_p$ -Wert. Die Resonanzfrequenz eines Beschleunigers hängt nur von der Geometrie der Anordnung ab. Die Güte beschreibt ein schwingungsfähiges System im Allgemeinen. Sowohl die Shuntimpedanz als auch der *Rp* -Wert dienen dazu, die Effektivität eines Resonators zu beschreiben.

### **Die Güte**  $Q_0$

Die Güte ist ein Maß für die Verluste in einem Resonator und ist definiert als der Quotient aus der im Resonator gespeicherten Energie *U* multipliziert mit der Kreisfrequenz  $\omega_0$  und der gemittelten Verlustleistung.

$$
Q_0 = \frac{\omega_0 U}{\overline{N}}\tag{3.28}
$$

Im Allgemeinen wird  $Q_0$  als die unbelastete Güte des Resonators bezeichnet. Die obige Formel (3.28) gilt nur, wenn der Resonator lose an den Sender gekoppelt ist. Sind im Gegensatz dazu der Resonator und der Sender aneinander angepasst, so herrscht eine starke Kopplung und die Hälfte der Verluste fällt am Sender ab. Dadurch halbiert sich der der Wert für die belastete Güte.

$$
Q = \frac{Q_0}{2} \tag{3.29}
$$

Die Güte selbst macht noch keine Aussage über die Effektivität, mit der die HF-Leistung in eine nutzbare Beschleunigungsspannung umgewandelt wird. Jedoch ist ein hoher Güte-Wert unabdingbar für den effektiven Einsatz eines Resonators als Beschleuniger. Um nun einen hohen Wert für  $Q_0$  zu erzielen, muss man die Ohmschen Verluste im Resonator so gering wie möglich halten. Daher werden im Allgemeinen die stromführenden Bauteile im Inneren des Resonators großzügig dimensioniert und an den Übergängen einzelner Bauteile gut kontaktiert. Um die Verluste gering zu halten, werden Materialien mit hoher Leitfähigkeit gewählt. Ist das nicht möglich, zum Beispiel bei dem Vakuumtank des Resonators, so wird eine dünne Schicht Kupfer auf der Oberfläche aufgebracht.

Betrachten man zunächst den Resonator ohne externe Anregung, so wird die Verlustleistung gleich der Änderung der gespeicherten Energie sein.

$$
\overline{N} = -\frac{dU}{dt} \tag{3.30}
$$

Mit Gleichung (3.28) wird daraus

$$
\overline{N} = \frac{\omega_0}{Q_0} U \tag{3.31}
$$

Aus Gleichungen (3.30) und (3.31) folgt dann

$$
U = U_0 e^{-\frac{t}{\tau_0}}
$$
 (3.32)

Dabei ist  $U_0$  die gespeicherte Energie zum Zeitpunkt  $t = 0$  und  $\tau_0$  die für dieses System charakteristische Zeitkonstante.

$$
\tau_0 = \frac{Q_0}{\omega_0} \tag{3.33}
$$

Betrachtet man nun das elektrische Feld im Resonator, welches sich quadratisch zur gespeicherten Energie verhält $(U \propto E^2)$ , sie erkennt man, dass dieses mit

$$
E(t) = E_0 e^{-\frac{t}{2\tau_0}} e^{i\omega t}
$$
 (3.34)

abfallen wird. Dies ist ein harmonischer Oszillator mit Dämpfung. Er wird durch die folgende Differentialgleichung beschrieben. Dabei ist p der Dämpfungsfaktor des Systems.

$$
\frac{d^2E}{dt^2} + p\frac{dE}{dt} + \omega^2 E = 0
$$
\n(3.35)

Die Kreisfrequenz  $\omega$  gilt für einen ungedämpften Oszillator mit  $p = 0$ . Benutzt man die Standardlösung für eine solche Differentialgleichung, nämlich

$$
E = E_0 e^{\lambda t} \text{ mit } \lambda^2 + p\lambda + \omega^2 = 0 \tag{3.36}
$$

und vergleicht die Koeffizienten, so erhält man

$$
\lambda = -\frac{p}{2} \pm i\sqrt{\omega^2 - (p/2)^2} = -\frac{p}{2} \pm i\omega_0
$$
\n(3.37)

Das elektrische Feld nimmt also mit

$$
E(t) = E_0 e^{-\frac{p}{2}t} e^{i\omega_0}
$$
 (3.38)

ab. Das entspricht einer harmonischen Schwingung mit einer exponentiellen Enveloppe. Vergleicht man die Koeffizienten mit (3.34), so sieht man das gilt

$$
2\tau_0 = \frac{2}{p} \text{ oder } p = \frac{\omega_0}{Q_0} \tag{3.39}
$$

Fügt man in das hier beschriebene System eine externe Anregung hinzu, so lautet die zu lösende Differentialgleichung

$$
\frac{d^2 E}{dt^2} + p\frac{dE}{dt} + \omega^2 E = Ce^{i\omega t}
$$
 (3.40)

Substituiert man hier mit  $E = Ae^{i\omega t}$ , so erhält man

$$
A = \frac{C}{\left(\omega_0^2 - \omega^2\right) + i\omega p} = \frac{C}{\left(\omega_0^2 - \omega^2\right) + i\frac{\omega\omega_0}{Q_0}}
$$
(3.41)

Ist die Frequenz der äußeren Anregung annähernd gleich der Resonanzfrequenz des Systems, also

$$
\omega_0^2 - \omega^2 \approx 2\omega_0 \Delta \omega \tag{3.42}
$$

so gilt

$$
A = \frac{C}{2\omega_0 \Delta \omega + i \frac{\omega_0^2}{Q_0}}
$$
 (3.43)

Die Amplitude des elektrischen Feldes im Resonator wird damit maximal, wenn die Frequenz der externen Anregung gleich der Resonanzfrequenz ist, ∆ω also Null wird. Dann gilt

$$
A = -i\frac{CQ_0}{\omega_0^2} \text{ , also } |A| = \frac{CQ_0}{\omega_0^2} \tag{3.44}
$$

Die Phasendifferenz zwischen der externen Anregung C und dem System A beträgt demnach − *i* oder auch −  $\pi/2$ . Wie bereits oben beschrieben ist die im Resonator gespeicherte Energie proportional zu dem Quadrat des elektrischen Feldes.

$$
U \propto \left| A^2 \right| = \frac{\frac{C^2}{4\omega_0^2}}{\Delta \omega^2 + \frac{\omega_0^2}{4Q_0^2}} \propto \frac{1}{\Delta \omega^2 + \left( \frac{\omega_0}{2Q_0} \right)^2}
$$
(3.45)

Die Qualität eines Resonators kann man äquivalent mit der Breite der Resonanzkurve charakterisieren. Trägt man die Energie im Resonator gegenüber der Frequenz auf und betrachtet die Breite der Resonanzüberhöhung ∆ω an den Stellen, bei denen die Energie auf die Hälfte des Maximums abgefallen ist $(U = U_{\text{max}} / 2)$ , so erhält man aus (3.45)

$$
\Delta \omega = \frac{\omega_0}{Q_0} \text{ oder } Q_0 = \frac{\omega_0}{\Delta \omega} = \frac{f}{\Delta f}
$$
\n(3.46)

Damit beträgt die Amplitude des elektrischen Feldes an den Stellen  $\omega = \omega_0 \pm \Delta \omega / 2$  nur noch  $A/\sqrt{2}$ . Auf einer dB Skala entspricht dieser Abfall einer Differenz von 3,01 dB. Diese Stelle bietet sich hervorragend an, um die Güte zu bestimmen. Mit der Messung von Resonanzfrequenz *f* und der Breite der Resonanzkurve ∆*f* lässt sich sofort die unbelastete Güte  $Q_0$  bestimmen.

$$
Q_0 = \frac{f}{\Delta f} \tag{3.47}
$$

Dies nennt man die 3dB Methode zur Gütebestimmung. Eine typische Resonanzkurve ist in Abb. 3.9 zu sehen.

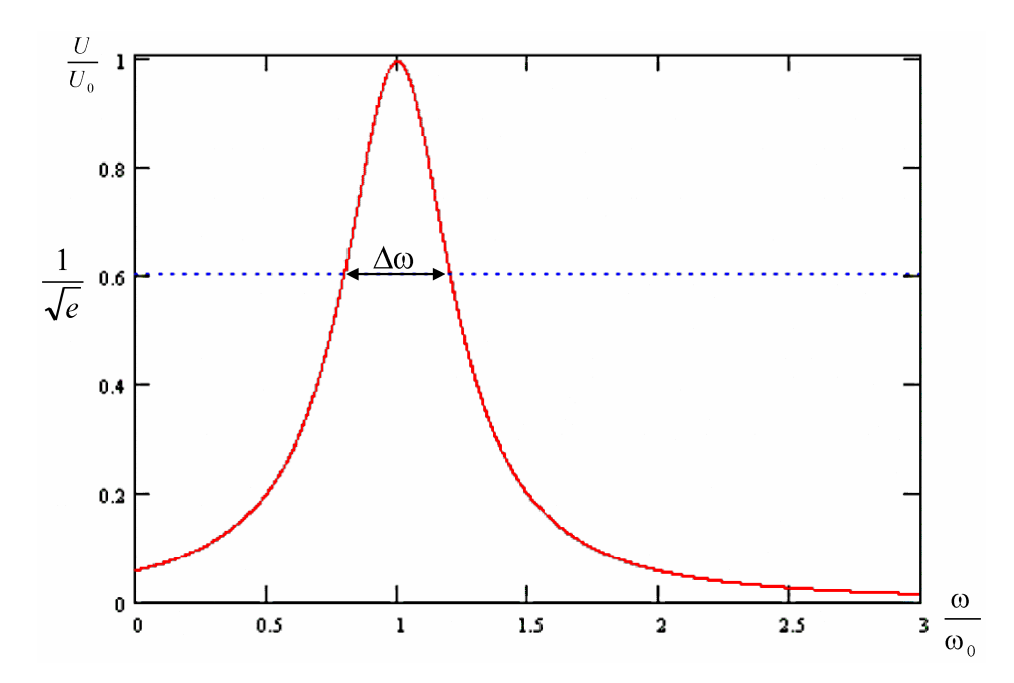

#### **Abb. 3.9 Resonanzkurve eines Systems**

Alternativ zur Signalamplitude kann man auch die Phasenverschiebung zwischen Amplitude A und Anregungssignal C betrachten. Die Phasenverschiebung zwischen beiden beträgt

$$
\tan \varphi = -\frac{\omega \omega_0}{Q_0(\omega_0^2 - \omega^2)}\tag{3.48}
$$

Löst man (3.48) nach der Kreisfrequenz auf, so ergibt sich

$$
\frac{\omega}{\omega_0}(\varphi) = -\frac{1}{2Q_0 \tan \varphi} + \sqrt{1 + \left(\frac{1}{2Q_0 \tan \varphi}\right)^2}
$$
(3.49)

Setzt man in (3.49) eine Phasenverschiebung von  $\pm 45^{\circ}$  ein, so erhält man daraus eine Abweichung der Frequenz von

$$
\pm 1 = \frac{\omega \omega_0}{Q_0(\omega_0^2 - \omega^2)} \approx \frac{\omega_0}{2Q_0\Delta\omega}
$$
(3.50)

woraus folgt

$$
\Delta \omega = \pm \frac{\omega_0}{2Q_0} \tag{3.51}
$$

Dieser Sachverhalt ist in Abb. 3.10 graphisch dargestellt. Vergleicht man dieses Ergebnis mit (3.48), so sieht man, dass bei einer Phasenverschiebung von  $\pm 45^{\circ}$  die Energie im Resonator auf die Hälfte des Maximalwertes abgefallen ist. Alternativ zu einer Messung der Amplitude kann also auch das Phasensignal verwendet werden, um die unbelastete Güte *Q*0 zu bestimmen. Das Phasensignal wird beim Ausmessen der Struktur und zur Regelung im Betrieb benutzt. Für normalleitende Strukturen sind Güten im Bereich  $10<sup>3</sup>$  typisch.

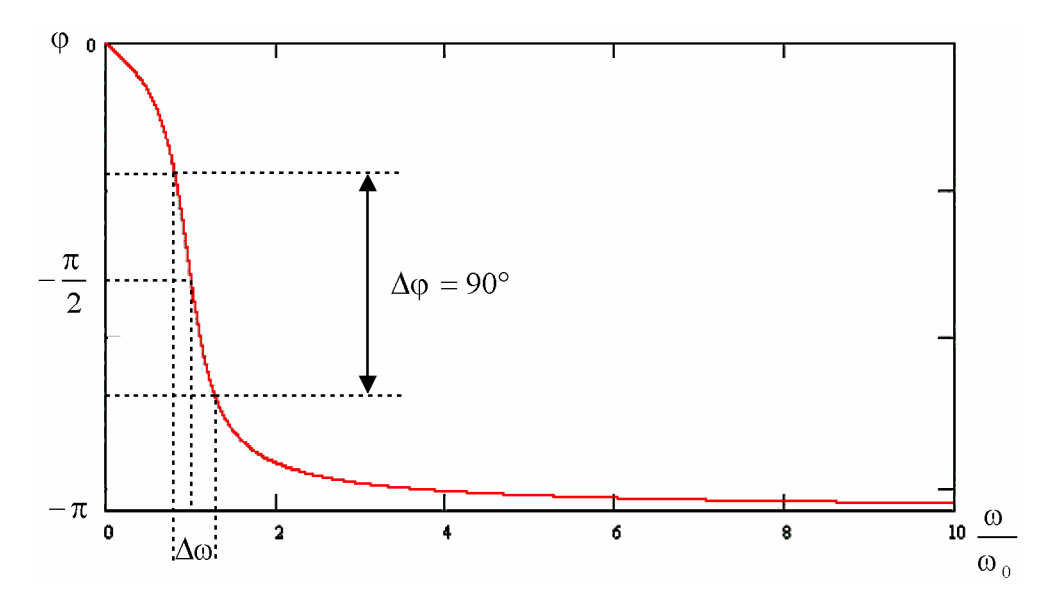

**Abb. 3.10 Phasenverlauf eines Sytems** 

Eine besonders hohe Güte erhält man bei supraleitenden Strukturen. Da hier sehr geringe Verluste auftreten, klingt eine angeregte Schwingung nur sehr langsam ab. Die erreichbaren Werte für die Güte liegen mehrere Größenordnungen höher als bei normalleitenden Strukturen (10<sup>8</sup>-10<sup>10</sup>).

### **Der**  $R_p$ **-Wert**

Die Güte macht nur allgemeine Aussagen über einen Resonator, sie gibt jedoch keine Information über die Effektivität eines Resonators als Teilchenbeschleuniger. Für eine effektive Beschleunigung muss das elektrische Feld auf den Bereich der Strahlachse beschränkt werden. Um die Effektivität eines Beschleunigers zu beschreiben, benutzt man die Shuntimpedanz  $\eta_0$  bzw. den  $R_p$ -Wert. Beide sind dazu geeignet, Beschleunigerstrukturen verschiedener Bauart miteinander zu vergleichen [Mül82]. Der *R*<sub>n</sub>-Wert ist definiert als der Quotient aus dem Quadrat der zur Beschleunigung nutzbaren Spannung und der dem Resonator zugeführten mittleren Verlustleistung  $\overline{N}$ .

$$
R_p = \frac{U_{ges}^2}{\overline{N}} = \frac{\left(\int_0^{L_T} E(z) dz\right)^2}{\overline{N}}
$$
(3.52)

 $E(z)$  ist die elektrische Feldstärke auf der Strahlachse. Will man dagegen die Effektivität mit der Länge des Resonators in Beziehung setzen, so benutzt man die Shuntimpedanz. Die Shuntimpedanz hängt mit dem *R<sub>p</sub>*-Wert über die Tanklänge zusammen.

$$
\eta = \frac{R_p}{L_T} \tag{3.53}
$$

Dabei ist *L<sub>T</sub>* die Länge des Resonators. Die Shuntimpedanz normiert also den *R*<sub>n</sub>-Wert auf einen Resonator mit einer Länge von einem Meter.

# **Der Transittimefaktor**

Die beschleunigende Spannung, die ein Teilchen beim Durchfallen des Beschleunigungsspaltes erfährt, ist nun aufgrund der Zeitabhängigkeit des elektrischen Feldes und der Flugzeit des Teilchens durch den Spalt geringer als der hier angegebene Maximalwert. Daher ist es notwendig, einen weiteren Faktor einzuführen, der diesem Aspekt Rechnung trägt.

Die effektiv zur Beschleunigung genutzte Spannung für ein Teilchen, das in der Mitte des Beschleunigungsspaltes die Phase  $\varphi$  besitzt, beträgt:

$$
U_{\text{eff}} = \int_{0}^{L_T} E(z) \cos(\omega t + \varphi) dz
$$
 (3.54)

Betrachtet man dieses Sollteilchen, das sich in der Mitte des Beschleunigungsspalts befindet wenn die maximale Spannung erreicht ist, so kann dieses Teilchen nicht die gesamte Spannung nutzen, da es eine gewisse Zeit benötigt, um das beschleunigende Feld zu durchfallen. In der ersten Hälfte des Spaltes steigt das Feld also noch an, während es in der zweiten Hälfte schon wieder abfällt.

Das Verhältnis zwischen der effektiv nutzbaren Spannung  $U_{\text{eff}}$  und der Gesamtspannung  $U_0$  im Resonator für ein Teilchen mit der Phase  $\varphi = 0^\circ$  bezeichnet man als Transittimefaktor.

$$
TT = \frac{U_{\text{eff}}}{U_0} \tag{3.55}
$$

Aufgrund seiner Definition kann der Transittimefaktor nur Werte zwischen -1 und 1 annehmen, ist also nur auf dem Intervall  $[-1,1]$  definiert. Wenn das Teilchen nicht mehr die maximale Beschleunigung erfahren kann, so sind auch *R<sub>p</sub>*-Wert und Shuntimpedanz reduziert.

$$
R_{p,eff} = \frac{U_{eff}^2}{\overline{N}} = R_p T T^2
$$
 (3.56)

$$
\eta_{\text{eff}} = \frac{U_{\text{eff}}^2}{\overline{H}L_T} = \eta TT^2 \tag{3.57}
$$

Um nun den Transittimefaktor für eine gegebene Struktur zu bestimmen, unterteilt man ihn in zwei Faktoren, von denen einer nur von der Geometrie der Driftröhren abhängt, während der zweite Faktor ausschließlich von Phase und Geschwindigkeit des Sollteilchens abhängt.

$$
TT = TT_{g}TT_{v} \tag{3.58}
$$

Diese beiden Größen wurden in früheren Arbeiten [Mül82] theoretisch behandelt und lassen sich mit Hilfe einer modifizierten Spaltfunktion berechnen.

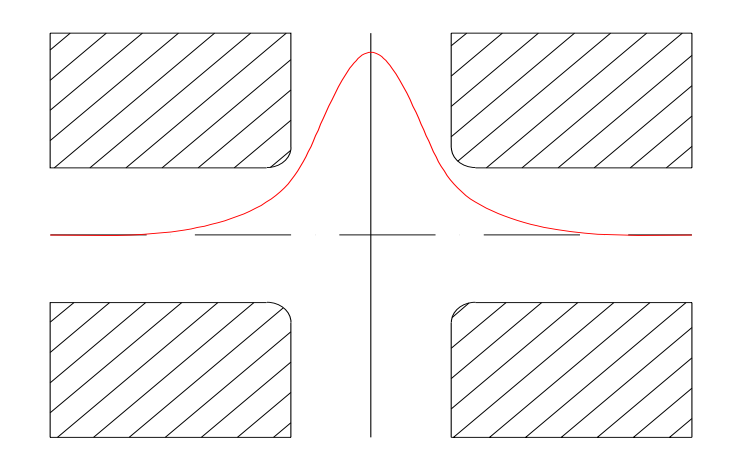

#### **Abb. 3.11 Feldverteilung in einem Spalt**

Berücksichtigt man die in Abb. 3.11 dargestellte Feldverteilung in einem Spalt, so ergibt sich für den geometrieabhängigen Term des Transittimefaktors folgender Ausdruck

$$
TT_{g} = \frac{\beta \lambda}{\pi (d + 0.85r)} \sin\left(\frac{\pi (d + 0.85r)}{\beta \lambda}\right) \frac{1}{I_{0}\left(\frac{2\pi r_{ap}}{\beta \lambda}\right)}
$$
(3.59)

Dabei bedeuten

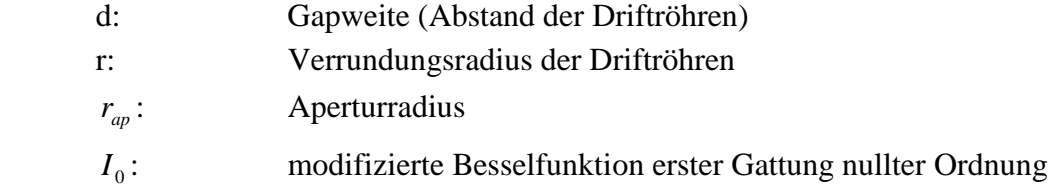

Die modifizierte Besselfunktion erster Gattung nullter Ordnung ist gegeben durch [Bro95]

$$
I_0(x) = \sum_{\nu=0}^{def} \frac{1}{\nu! \Gamma(\nu+1)} \left(\frac{x}{2}\right)^{2\nu}
$$
 (3.60)

Hier ist  $\Gamma(\nu + 1)$  die Gammafunktion

$$
\Gamma(y) = \lim_{n \to \infty} \frac{n! n^{y-1}}{y(y+1)(y+2)...(y+n-1)}
$$
(3.61)

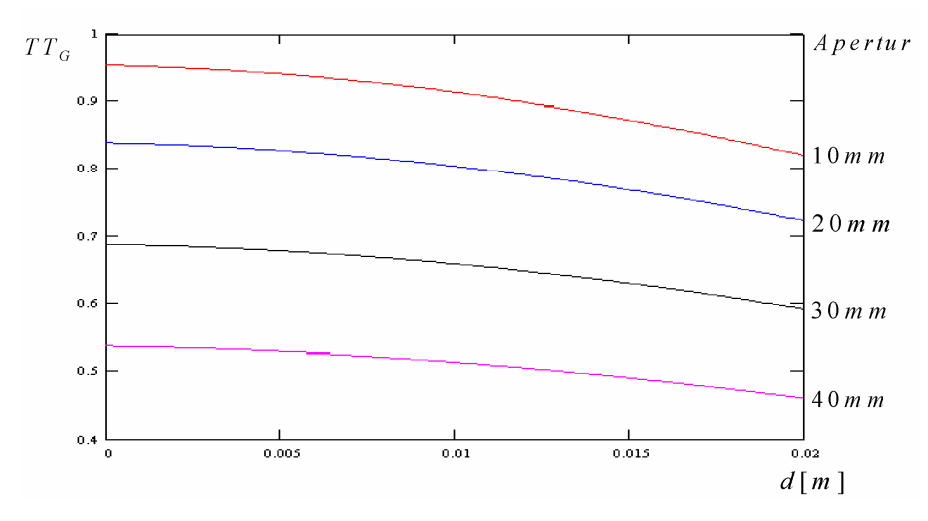

**Abb. 3.12 Geometrieabhängiger Transittimefaktors in Abhängigkeit der Gapweite** 

In Abb. 3.12 ist der Verlauf des geometrieabhängigen Transittimefaktors für verschiedene Aperturen in Abhängigkeit von der Gapweite aufgetragen. Nur für den Grenzfall infinitesimal kleiner Gapweite und Apertur erreicht er das theoretische Maximum von eins. Dies ist jedoch in der Praxis nicht realisierbar, da die verwendete Apertur groß genug für die radiale Ausdehnung des Partikel Strahls sein muss. Außerdem muss die Gapweite groß genug gewählt werden, um bei den im Betrieb erreichten Spitzenspannungen Spannungsüberschläge zu vermeiden. Außerdem führt eine Verringerung der Gapweite zu einer Erhöhung der kapazitiven Belastung der Struktur, was zu einer Verringerung der Effektivität führt. Bei der Optimierung des Resonators muss ein Kompromiss dieser Effekte gefunden werden.

Betrachtet man den geschwindigkeitsabhängigen Term des Transittimefaktors, so berechnet sich dieser mit

$$
TT_{\nu} = \frac{2\beta}{n\pi(\beta - \beta_0)} \sin\left(\frac{n\pi(\beta - \beta_0)}{2\beta}\right)
$$
 (3.62)

Dabei ist

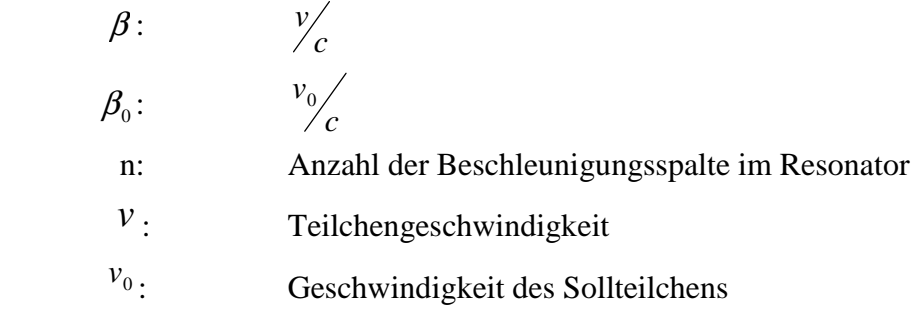
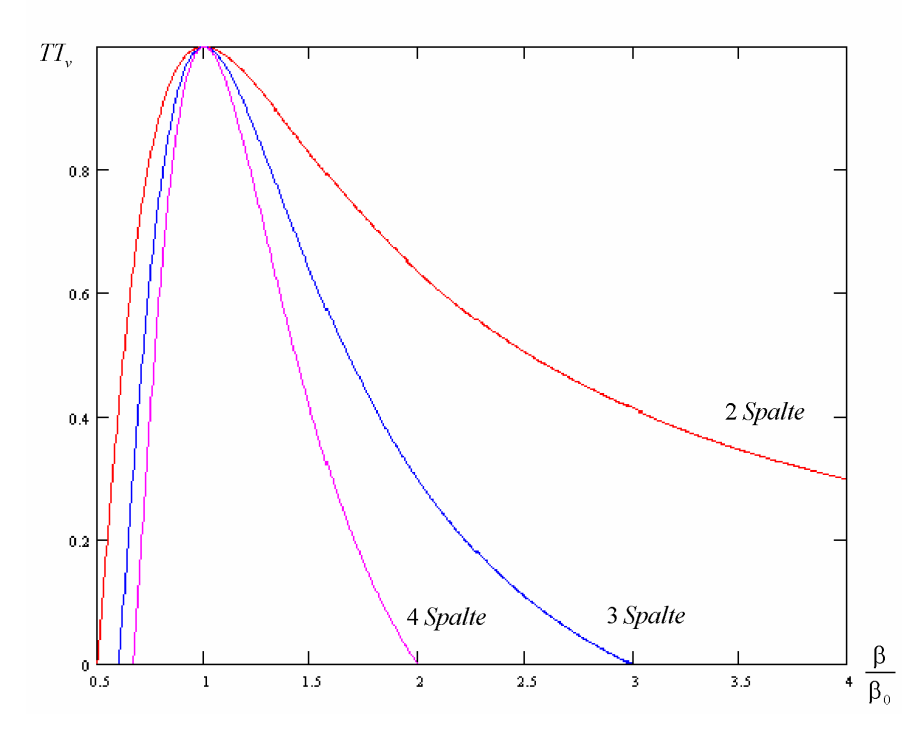

**Abb. 3.13 Geschwindigkeitsabhängiger Term des Transittimefaktors** 

Um die Kosten der Herstellung zu senken, werden im allgemeinen mehrere Resonatoren mit gleicher Geometrie gebaut, die später nicht auf der exakten Sollgeschwindigkeit betrieben werden, wie bei den Transittimefaktoren für den supraleitenden LINAC zu sehen ist (Abb. 2.6). Diese Vereinfachung erkauft man sich jedoch durch eine geringe Abnahme der Effektivität.

# **4. Teilchendynamik**

### *4.1. Beschreibung der Teilchenbewegung*

Als Teilchendynamik bezeichnet man die Beschreibung der Bewegung geladener Teilchen in den Feldern eines Beschleuniger. Die Komponenten eines solchen Vektors in transversaler Ebene sind gegeben durch die Ablage des Teilchens von der Strahlachse und dem Winkel der Bewegungsrichtung zur Strahlachse. Abb. 4.1 zeigt den zweidimensionalen Phasenraum für die x-Ebene.

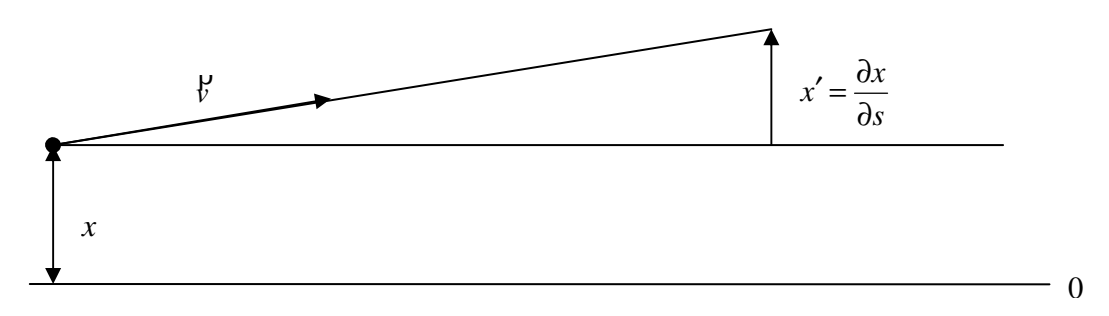

### **Abb. 4.1 Phasenraumkoordinaten in x-Richtung**

Die Transformation der beiden Parameter x und y kann man in Matrixform ausdrücken. Allgemein lautet eine solche Transformation im zweidimensionalen Phasenraum:

$$
\begin{pmatrix} x_a \\ y_a \end{pmatrix} = \begin{pmatrix} a_{11} & a_{12} \\ a_{21} & a_{22} \end{pmatrix} \cdot \begin{pmatrix} x \\ y \end{pmatrix}
$$
 (4.1)

Überträgt man dies in den für die Strahldynamik relevanten Phasenraum, so erhält man in den transversalen Ebenen die Parameterpaare *x* und *x*′ bzw. *y* und *y*′ . Will man nun eine beliebige Strahlführung beschreiben, so muss man nur die Transformationsmatrix für das jeweilige Element kennen, um die Bewegung des Teilchenensembles zu beschreiben. Für die Beschreibung einer linearen Strahlführung benötigt man nur Driftstrecken und fokussierende Elemente, wenn man sich auf Elemente mit linearem Einfluss beschränkt. So ist zum Beispiel der Einfluss einer Driftstrecke ohne äußere Einwirkungen auf den Strahl gegeben durch eine Matrix der Form

$$
M = \begin{pmatrix} 1 & l \\ 0 & 1 \end{pmatrix} \tag{4.2}
$$

Dabei ist l die Länge der Driftstrecke. Wendet man diese Transformation an, so ergibt sich

$$
x_a = x + l \cdot x'
$$
  
\n
$$
x'_a = x'
$$
\n(4.3)

Als fokussierende Elemente werden in Strahlführungen Quadrupole eingesetzt. Deren Feldstärke nimmt linear mit dem Abstand zur Strahlachse zu und übt eine Kraft senkrecht zur Strahlachse auf das Teilchen aus. Solche Elemente lassen sich sowohl mit magnetischen als auch mit elektrischen Feldern realisieren. Um die Wirkung auf ein geladenes Teilchen zu beschreiben, wird der Quadrupol durch seine Fokussierstärke k und seine Länge l beschrieben. Dabei ist k für einen elektrostatischen Quadrupol gegeben durch [Wel02]

$$
k = \frac{2qU_0}{mv^2 r_{ap}^2}
$$
 (4.4)

Während für einen magnetischen Quadrupol gilt:

$$
k = \frac{qB_0}{mvr_{ap}}\tag{4.5}
$$

Der Unterschied beider Quadrupolsysteme besteht nun darin, dass die Fokussierstärke des elektrischen Quadrupols von der kinetischen Energie des Teilchens  $E = mv^2/2$  abhängt. Die Stärke des magnetischen Quadrupols dagegen ist von dem Impuls *p* = *mv* abhängig. Daher ist bei hohen Teilchenenergien die Wirkung eines magnetischen Quadrupols wesentlich stärker. Solche Elemente wirken stets in einer Ebene fokussierend, und in der anderen defokussierend.

$$
M = \begin{pmatrix} \cos(\sqrt{|k|} \cdot s) & \frac{1}{\sqrt{|k|}} \sin(\sqrt{|k|} \cdot s) \\ -\sqrt{|k|} \sin(\sqrt{|k|} \cdot s) & \cos(\sqrt{|k|} \cdot s) \\ \cosh(\sqrt{k} \cdot s) & \frac{1}{\sqrt{k}} \sinh(\sqrt{k} \cdot s) \\ \sqrt{k} \sinh(\sqrt{k} \cdot s) & \cosh(\sqrt{k} \cdot s) \end{pmatrix} \quad \text{defokussierend}
$$
\n(4.6)

Ist die Brennweite des Quadrupols groß im Vergleich zu seiner Länge, so kann man die aus der Optik bekannte Näherung für dünne Linsen verwenden:

$$
f \approx \frac{1}{ks} >> l \tag{4.7}
$$

Damit vereinfachen sich die Matrizen zu

$$
M = \begin{pmatrix} 1 & 0 \\ -\frac{1}{f} & 1 \\ \begin{pmatrix} 1 & 0 \\ \frac{1}{f} & 1 \end{pmatrix} & \text{fokussierend} \\ \begin{pmatrix} 1 & 0 \\ \frac{1}{f} & 1 \end{pmatrix} & \text{defokussiernd} \end{pmatrix}
$$
(4.8)

In dieser Näherung hat der Quadrupol keine longitudinale Ausdehnung mehr. Um die reale Länge zu berücksichtigen, ist es notwendig, vor und hinter dem Quadrupol eine Driftstrecke mit der halben Länge einzufügen. Die gesamte Transformationsmatrix lautet dann

$$
M = \begin{pmatrix} 1 - \frac{l}{2f} & l - \frac{l^2}{4f} \\ -\frac{1}{f} & 1 - \frac{l}{2f} \\ 1 + \frac{l}{2f} & l + \frac{l^2}{4f} \\ \frac{1}{f} & 1 + \frac{l}{2f} \end{pmatrix}
$$
 *defokussierend* (4.9)

Diese Vereinfachung führt jedoch dazu, dass die Transformation nicht mehr kanonisch ist. Damit ist das weiter unter beschriebene Liouville Theorem nicht mehr anwendbar.

## *4.2. Longitudinale Strahldynamik*

In einem Hochfrequenzbeschleuniger können nur solche Teilchen beschleunigt werden, die die richtige Phasenlage zur Hochfrequenz besitzen. Lediglich mit einem RFQ ist es möglich, einen Gleichstromstrahl, wie er aus der Ionenquelle austritt, nahezu vollständig zu beschleunigen. Dazu muss jedoch die Geometrie der Elektroden so angepasst werden, dass der Teilchenstrahl zunächst in Pakete, so genannte Bunche, unterteilt wird. Bei HF-Driftröhrenbeschleunigern ist es nicht möglich, einen Gleichstromstrahl voll auszunutzen. Auch ein bereits gebunchter Strahl muss an die Akzeptanz des Beschleunigers angepasst werden. Die longitudinale Akzeptanz wird durch eine Separatrix beschrieben (Abb. 4.2).

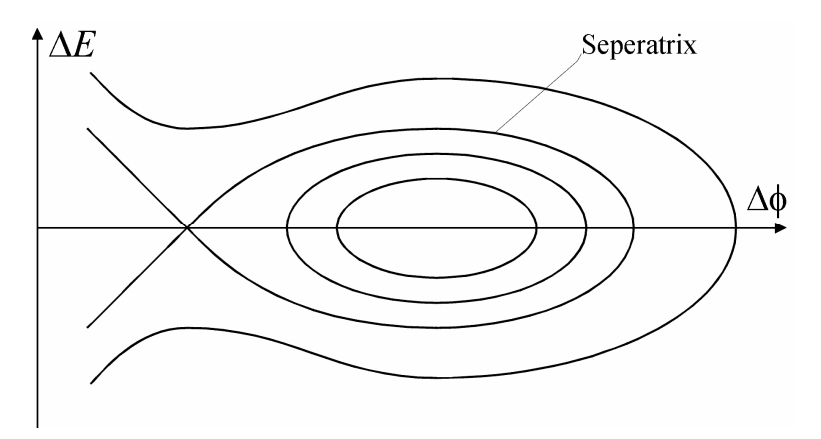

**Abb. 4.2 Longitudinale Akzeptanz eines Beschleunigers** 

Gezeigt sind Phasen- und Energieabweichung vom Sollteilchen. Die Separatrix trennt den phasenstabilen Bereich ab. Nur Teilchen, die sich im Inneren befinden, können stabil beschleunigt werden. Um einen Teilchenstrahl an die Akzeptanz des darauf folgenden Beschleunigers anzupassen, werden Buncher eingesetzt. In einem Buncher werden die Teilchen in Abhängigkeit von ihrer Phasenlage beschleunigt.

Dazu werden Driftröhrenbeschleuniger mit einer Phase von 0° eingesetzt. Das bedeutet, dass das Sollteilchen den beschleunigenden Spalt im Nulldurchgang passiert und nicht beschleunigt wird. Teilchen, die früher als das Sollteilchen in den Spalt eintreten, werden abgebremst. Teilchen, die später kommen, werden dagegen beschleunigt. Dem Teilchenpaket wird so ein neues Geschwindigkeitsprofil aufgeprägt. Lässt man das Paket nun eine gewisse Strecke frei driften, so laufen die einzelnen Teilchen aufeinander, die Phasenbreite nimmt ab. Der Bunch besitzt allerdings eine gewisse Energieunschärfe. Im Idealfall nimmt die Beschleunigung bzw. Abbremsung linear mit der Abweichung von der Sollphase zu. Optimal wäre daher der Einsatz eines Feldverlaufs, der linear zeitabhängig ist. Ein solcher Verlauf würde einer Sägezahnkurve entsprechend [Zie79]. Ein solches Signal lässt sich durch Überlagerung mehrerer Harmonischen zur Grundfrequenz realisieren. Der hohe Aufwand an Elektronik für einen solchen Hochfrequenzsender wäre jedoch immens. Daher wird in der Praxis ein sinusförmiges Signal verwendet und das Teilchenpaket in dem näherungsweise linearen Bereich 30° um den Nulldurchgang eingeschossen.

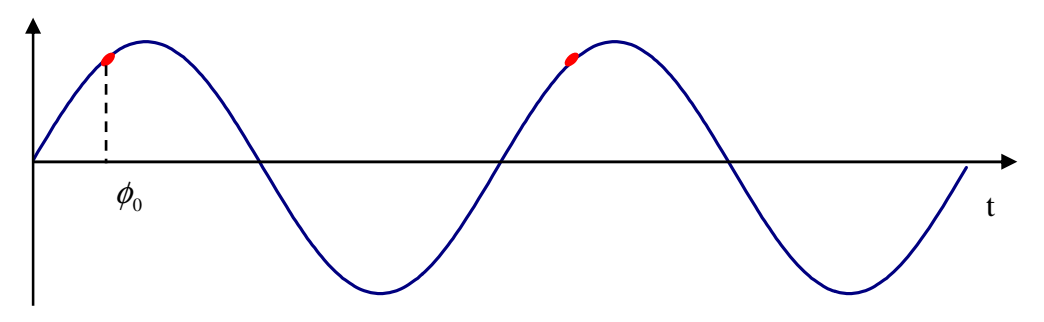

**Abb. 4.3 Feldverlauf in einem Buncher** 

Abb. 4.3 zeigt den zeitlichen Verlauf für die Sollphase  $\phi_0$ . Die Energieänderung des Teilchens in dem elektrischen Feld beträgt

$$
\Delta E = eU_{\text{eff}} \sin \phi \text{ mit } U_{\text{eff}} = U_0 T T \tag{4.10}
$$

Die angelegte Spannung kann also maximal ausgenutzt werden, wenn die Phase des Sollteilchens 90° beträgt. Bei einer solchen Phasenlage des Bunches würden jedoch alle Teilchen, die sich nicht auf Sollphase befinden, eine geringere Spannung erfahren als das Sollteilchen. Das Teilchenpaket würde auseinanderlaufen. Daher wird im allgemeinen auch zur Beschleunigung eine Phase kleiner 90° verwendet, um eine longitudinale Fokussierung des Strahl zu erreichen. Auch hier ist der oben beschriebene Matrixformalismus anwendbar. Für einen Buncher gilt die Transformation

$$
\left(\frac{\Delta\phi'}{E'}\right) = \left(\begin{array}{cc} 1 & 0\\ -B & 1 \end{array}\right) \cdot \left(\frac{\Delta\phi}{E}\right) mit B = \frac{\xi e}{A}U_B
$$
\n(4.12)

Die Wirkung einer Driftstrecke auf den Bunch wird im longitudinalen Phasenraum beschrieben durch

$$
\left(\frac{\Delta\phi'}{E'}\right) = \left(\begin{array}{cc} 1 & D \\ 0 & 1 \end{array}\right) \cdot \left(\frac{\Delta\phi}{E}\right) \text{ mit } D = \frac{l}{2\omega v_s}
$$
\n(4.13)

Ein Beschleuniger kann als eine Kombination aus Driftstrecken und Buncher beschrieben werden. Dabei wird die Länge des Bunchers vernachlässigt. Diese Näherung entspricht der Näherung für dünne Linsen.

### *4.3. Transformation von Phasenraumellipsen*

Um die Teilchenbewegung in einer Beschleunigeranlage zu beschreiben, wendet man die Matrixtransformationen auf die Koordinaten von Phasenraumellipsen an. Da ein Teilchenpaket abhängig vom Strahlstrom eine hohe Anzahl Teilchen enthält, ist eine Betrachtung der einzelnen Teilchen nicht möglich. Daher werden Ellipsen definiert, die die Gesamtheit der Teilchen im Phasenraum umschließen. Nach dem Satz von Liouville ist das Phasenraumvolumen konstant gegenüber kanonischen Transformationen [Ste65], [Cou58]. Eine Ellipse im Phasenraum geht durch Drehstreckung wieder in eine Ellipse über. Mit Hilfe eines Matrixformalismus ist es möglich, eine Ausgangsverteilung durch Strahlelemente wie Driftstrecken, Beschleuniger oder Quadrupole zu transformieren. Transformiert man die charakteristischen Parameter einer Ellipse in einen 2-dimensionalen Phasenraum, so wird die Ellipse beschrieben durch

$$
\chi^2 + 2\alpha xy + \beta y^2 = \varepsilon \tag{4.14}
$$

Die folgende Abb. 4.4 zeigt die geometrische Bedeutung dieser Parameter nach der Definition von Courant und Snyder:

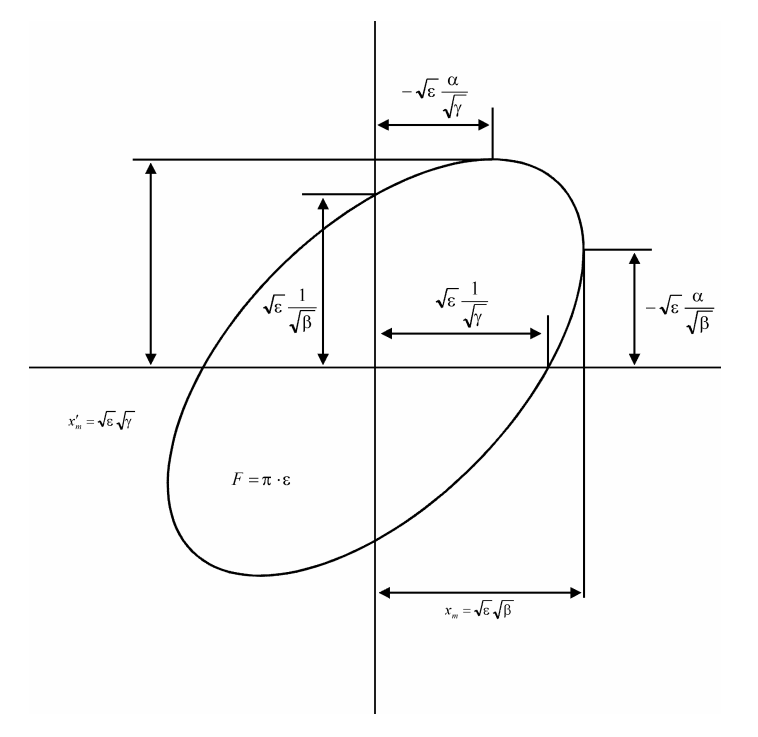

**Abb. 4.4 Geometrische Bedeutung der Ellipsenparameter** 

Der Ellipsenparameter  $\varepsilon$  wird als Emittanz bezeichnet und hängt über

$$
\varepsilon = \frac{F}{\pi} = a \cdot b \tag{4.15}
$$

mit der Fläche der Phasenraumellipse zusammen. a und b sind die beiden Halbachsen der Ellipse. Da laut dem Theorem von Liouville die Fläche der Phasenraumellipse konstant bleibt, ist also auch  $\varepsilon$  eine Konstante. Anstelle der oben beschriebenen Transformation der Strahlparameter ist es auch möglich, lediglich die Ellipsenparameter zu transformieren. Aufgrund der Invarianz von  $\varepsilon$  kann man die beiden Ellipsengleichungen gleichsetzen.

$$
\chi^{2} + 2\alpha xy + \beta y^{2} = \gamma' x'^{2} + 2\alpha' x' y' + \beta' y'^{2}
$$
\n(4.16)

Benutzt man nun die allgemeine Transformationsgleichung (4.1), so erhält man  $\gamma(a_{22}x'-a_{12}y')+2\alpha(a_{22}x'-a_{12}y')(-a_{21}x'+a_{11}y')+ \beta(-a_{21}x'+a_{11}y')=\varepsilon=\varepsilon'$  (4.17)

Führt man an Gleichung (4.16) und (4.17) einen Koeffizientenvergleich durch, so ergibt sich die Transformationsmatrix für die Ellipsenparameter [Häu89].

$$
\begin{pmatrix}\n\beta' \\
\alpha' \\
\gamma'\n\end{pmatrix} = \begin{pmatrix}\na_{11}^2 & -2a_{11}a_{12} & a_{12}^2 \\
-a_{11}a_{21} & a_{11}a_{22} + a_{12}a_{21} & -a_{12}a_{22} \\
a_{21}^2 & -2a_{21}a_{22} & a_{22}^2\n\end{pmatrix} \begin{pmatrix}\n\beta \\
\alpha \\
\gamma\n\end{pmatrix}
$$
\n(4.18)

Eine Transformation der Strahlparameter in einer Ebene mit einer 2x2 Matrix entspricht daher einer Transformation der Ellipsenparameter  $\alpha$ ,  $\beta$  und  $\gamma$  durch eine 3x3 Matrix. In dieser Darstellung ergibt sich für den Buncher

$$
\begin{pmatrix}\n\beta \\
\alpha \\
\gamma\n\end{pmatrix} =\n\begin{pmatrix}\n1 & 0 & 0 \\
B & 1 & 0 \\
B^2 & 2B & 1\n\end{pmatrix}\n\begin{pmatrix}\n\beta \\
\alpha \\
\gamma\n\end{pmatrix}
$$
\n(4.19)

Und für eine Driftstrecke

$$
\begin{pmatrix} \beta' \\ \alpha' \\ \gamma' \end{pmatrix} = \begin{pmatrix} 1 & -2l & l^2 \\ 0 & 1 & -l \\ 0 & 0 & 1 \end{pmatrix} \begin{pmatrix} \beta \\ \alpha \\ \gamma \end{pmatrix}
$$
 (4.20)

Mit den hier beschriebenen Methoden ist es nun möglich, ein System linearer Strahlführungselemente mathematisch zu beschreiben. Derartige Rechnungen werden von Programmen zur Simulation der Teilchenbewegung verwendet. Auch das im folgenden Kapitel beschriebene Programm RFQSIM nutzt diesen Matrixformalismus, um die Teilchenbewegung im RFQ und in Element vor und hinter dem RFQ zu simulieren. Besonders für die Anpassung des Strahls an einen folgenden Beschleuniger sind sie notwendig. Durch Veränderung der Schrittweite kann die Genauigkeit erhöht werden. Bei bereits im Einsatz befindlichen Beschleunigern zeigt sich eine sehr gute Übereinstimmung der Ergebnisse mit den experimentellen Werten.

# **5. Vielteilchensimulation mit RFQSIM**

Für die Vielteilchensimulationen in dieser Arbeit wurde das Programm RFQSIM verwendet. Dabei handelt es sich um ein Programm, das speziell für die Anwendungen am IAP in Frankfurt weiterentwickelt wurde und auf PARMTEQ basiert. PARMTEQ (Particle Motion in Transverse Electric Quadrupoles) wurde 1978 in Los Alamos entwickelt und basiert auf dem Programm PARMILA (Particle Motion in Linear Accelerators). Im Rahmen vieler Diplom- und Doktorarbeiten am Institut für Angewandte Physik wurde dieses Programm in den vergangenen Jahren stetig weiterentwickelt [Dei87], [Dei92]. Neben der Anpassung an neue Designs und Problemstellungen wurden auch neue Programmroutinen geschrieben. Speziell zu nennen ist eine neue Raumladungsroutine und ein neues Transportelement, die von A. Bechtold im Rahmen des Medizin Projekts entwickelt wurden [Bec00], [Bec03], und sich im Verlauf dieser Arbeit als sehr nützlich erwiesen hat. Die Hauptaufgabe von RFQSIM ist die Generierung der RFQ Elektrodengeometrie und die Berechnung der Strahldynamik durch diese. Es ermöglicht es, weitere Strahlführungselemente vor und nach dem RFQ zu verwenden, wobei bei der Berechnung der zuvor beschriebene Matrizenformalismus verwendet wird.

Bei der Generierung des RFQ werden als Eingangsparameter die Frequenz des Beschleunigers, die Injektionsenergie und das Ladungs zu Masse Verhältnis der untersuchten Ionensorte, die Elektrodenspannung und eine Tabelle mit Stützstellen entlang der Strahlachse vorgegeben. Diese Tabelle beinhaltet die Sollphase, die Modulation der Elektroden und den sog. Fokussierfaktor. Anhand dieser Werte erfolgt die Generierung des idealisierten RFQ durch sukzessive Integration des Energiegewinns entlang der Strahlachse. Die Generierung bricht ab, sobald die gewünschte Endenergie erreicht ist. Neben der maximalen Beschleunigung können die optimale Emittanz oder Transmission des Beschleunigers ausschlaggebend sein. Um eine ideale Ausnutzung der zur Verfügung gestellten Ionen zu erreichen, kann man nun die Elektroden so gestalten, das nicht die gesamte Länge des RFQs zur Beschleunigung verwendet wird. Dazu wird der RFQ am Eingang mit einer Sollphase von 0° betrieben, um die Ionen zu einzelnen Paketen zu bunchen, wie zuvor beschrieben. Im Verlauf wird die Phase langsam erhöht, bis sie zur Beschleunigung annähernd konstant bleibt und sich nur noch die Zellenlänge ändert. Man unterscheidet vier Sektionen im RFQ [Höl00], [Eng98]:

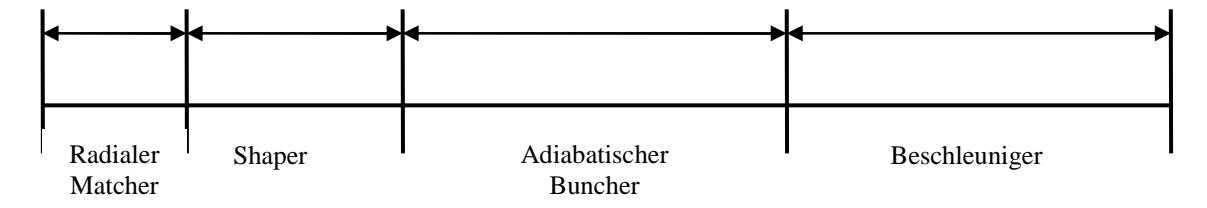

**Abb. 5.1 Verschiedene Sektionen im RFQ** 

Radialer Matcher

Um die zeitabhängige Akzeptanz des RFQs möglichst gut an den im allgemeinen runden Strahl der Quelle anzupassen, wird im ersten Teil des RFQs die Apertur zunächst groß gewählt und kontinuierlich auf die endgültige Apertur reduziert.

Shaper

Hier werden, bei konstanter Zellenlänge, die Phase *φ* und die beschleunigende Feldstärke *Ez* auf die Anfangswerte der folgenden Sektion übergeleitet.

Adiabatischer Buncher

Im adiabatischen Buncher wird bei konstanter longitudinaler Frequenz die Phase  $\phi_s$  so verändert, dass die Bunchlänge konstant bleibt. Mit zunehmender Energie ändert sich damit jedoch die Phasenbreite des Bunches.

Beschleuniger

Im eigentlichen Beschleuniger werden die Sollphase und die Feldstärke konstant gehalten. Mit zunehmender Energie ändert sich dann nur noch die Zellenlänge.

Diese Einteilung des RFQ wurde von Kapchinski vorgeschlagen und seither vielfach weiterentwickelt. Am IAP wurde sie derart modifiziert, dass zwischen den einzelnen Sektionen keine scharfe Trennung mehr entsteht. Des Weiteren wird auch noch in der Beschleunigungssektion die Sollphase variiert. Dieses Konzept der adiabatischen Variation hat sich als erfolgreich erwiesen. Es ermöglicht eine deutliche Verkürzung des RFQs und eine höhere Stromgrenze [Sch90].

# *5.1. Der RFQ für COSY-SCL*

Für den geplanten Ausbau des Jülicher Synchrotrons COSY ist als erste Stufe ein normalleitender RFQ vorgesehen, bevor der Strahl in die supraleitenden Halbwellenresonatoren injiziert wird. Da mit dem neuen Injektor sowohl Protonen als auch Deuteronen beschleunigt werden sollen, entschied man sich, die erste Sektion doppelt auszuführen. Das heißt, es wurden zwei einzelne RFQs entworfen, die auf einem gemeinsamen Gestell montiert sind und je nach geforderter Ionensorte in den Strahlkanal gefahren werden können. Dadurch kann das Elektrodendesign der einzelnen Beschleuniger auf die jeweilige Ionensorte optimiert werden und beide Ionenquellen mit gleicher Extraktionsspannung betrieben werden. So können die Quellen auf einem gemeinsamen Hochspannungs-Terminal betrieben werden. Die Randbedingungen für die RFQs sind gegeben durch eine maximale Gesamtlänge des RFQ von vier Meter. Die Vakuumtanks sind 3,8 Meter lang und aus Edelstahl gefertigt. Um eine hohe mechanische Stabilität zu erreichen, wurden sie mit einer

Wandstärke von 50 mm gefertigt, alle Flansche sind mittels angefrästen Flächen realisiert. Da die Tanks innen hochglanz verkupfert werden, sind die Abmessungen der Galvaniktanks der GSI eine praktische Grenze für die Dimensionen des RFQs. Weitere Randbedingungen sind eine Resonanzfrequenz von 160 MHz, wie sie auch für den nachfolgenden Spiralresonator und die erste Gruppe supraleitender Resonatoren vorgesehen ist. Maßgeblich für das Design der Elektroden ist die Teilchenenergie am Ende des RFQ. Die verwendete Elektrodenspannung beträgt 110 kV. Um diese Spannung auf den Elektroden zu erzeugen, wird eine Verlustleistung von ca. 500 kW im Puls benötigt. Mit einen Tastverhältnis von 1 % ist die gemittelte Verlustleistung im Resonator 5 kW. Dieser Wert ist unkritisch in Hinblick auf thermische Probleme. Die Parameter des RFQ wie Sollphase, Apertur und Modulation für den Deuteronen RFQ sind in Abb. 5.2 gezeigt. Die Ergebnisse der Simulation sind in Abb. 5.3 dargestellt.

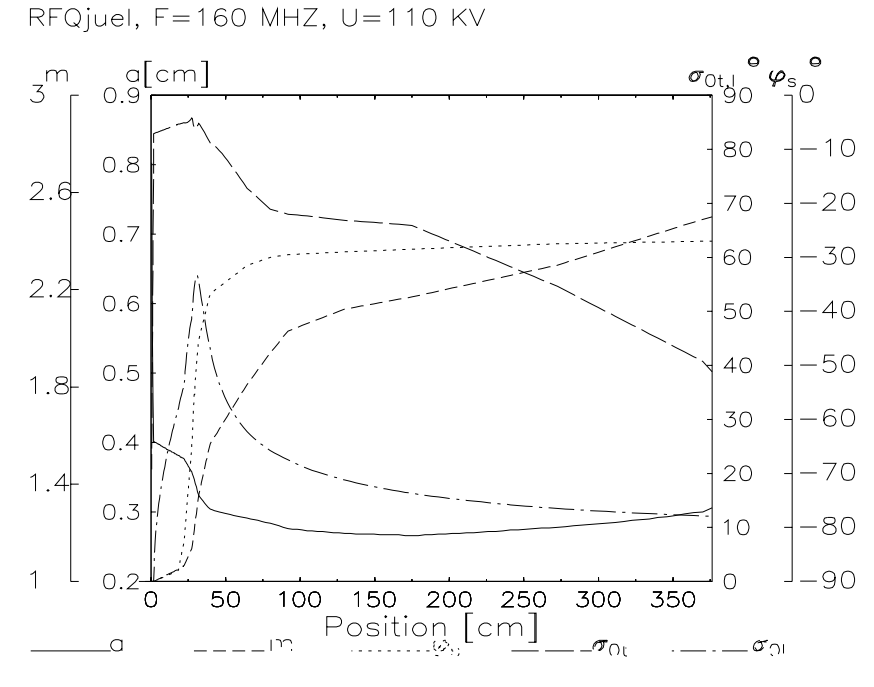

**Abb. 5.2 Parameter der RFQ Elektroden für Deuteronen** 

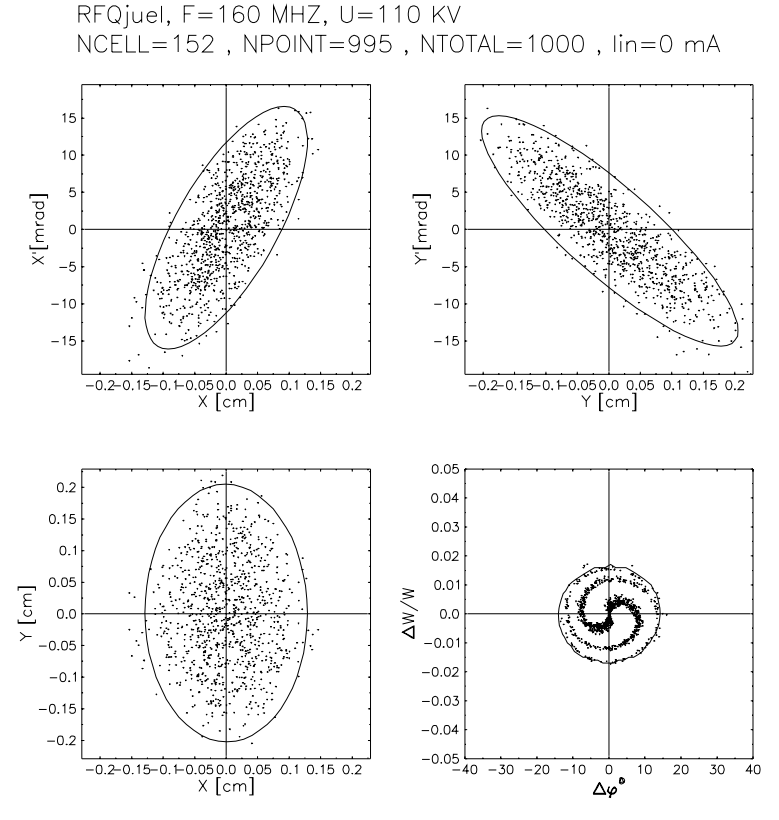

**Abb. 5.3 Ausgangsverteilungen für Deuteronen nach dem RFQ** 

## *5.2. Fingerdriftröhren*

Direkt an das Hochenergieende des RFQ folgt ein Spiralresonator. Dessen Aufgabe ist es, die Ionen auf eine Energie von 2,5 MeV/u nach zu beschleunigen. Die Entscheidung, eine getrennte Kavität einzusetzen, entstand aus der Begrenzung der Gesamtlänge des RFQ. Durch den Nachbeschleuniger hat man zwei weitere Freiheitsgrade, da Spannung und Phase dieser Stufe getrennt variiert werden können. Hier wurde zunächst ein klassischer Spiralresonator mit vier Beschleunigungsspalten entworfen. RFQSIM ist in der Lage, Transportstrecken, wie sie auf den RFQ folgen, zu berechnen. Um nun eine bessere Fokussierung des Strahls zu erreichen, wurde ein weiterer Resonator entwickelt, der anstatt der Driftröhren fokussierende Fingerdriftröhren besitzt. Diese sollen dem beschleunigenden longitudinalen Feld eine fokussierende transversale Komponente hinzufügen.

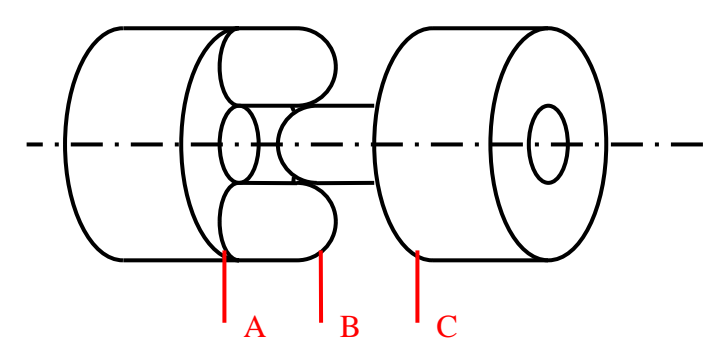

**Abb. 5.4 Skizze der Fingerdriftröhren mit drei Schnittebenen** 

Mit den in RFQSIM vorhandenen Transportelementen kann man ein solche Struktur annähern als eine Kombination aus zwei kurzen Quadrupolen und eines Bunchers mit 0° Phase. Ein Beschleunigungsspalt mit Fingern wird somit beschrieben aus einem Quadrupol gefolgt von einem Buncher und einem weiteren Quadrupol.

Die Beschreibung mittels der genannten Elemente hat den Nachteil, dass die verwendeten Quadrupole magnetisch sind, während die Fingerelektroden ein fokussierendes elektrisches Feld erzeugen. Das heißt, die Fokussierstärke der Elemente muss an die Teilchenenergie angepasst werden, da das elektrische Feld nicht mit der Teilchengeschwindigkeit gekoppelt ist. Zur Beschreibung der Fingerdriftröhren wurde ein neues Transportelement in RFQSIM verwendet. Diese trägt die Bezeichnung TRA 16. Dieses Modul ermöglicht es, eine räumlich konstante Feldverteilung, die zeitlich sinusförmig moduliert ist, zu durchqueren. Dieses Modul wurde entwickelt, da bei dem Medizinbeschleuniger ein Rebuncher, bestehend aus drei Driftröhren, direkt hinter dem RFQ im gleichen Tank untergebracht ist. Das neue Transportmodul wurde benutzt, um den Übergangsbereich zwischen dem Ende der RFQ Elektroden und der ersten Driftröhre zu untersuchen. Die verwendete Feldverteilung wird beschrieben durch eine dreidimensionale Matrix die in jeder Raumrichtung aus maximal 100 Maschenpunkten besteht. Um diese Matrix zu erstellen, muss die Laplacegleichung im dreidimensionalen Raum gelöst werden. Dazu wird die klassische Methode der sukzessiven Überrelaxation verwendet.

Im Falle der Fingerdriftröhren wurde ein Visual Basic Makro für Excel benutzt. Dabei werden zunächst die Gitterpunkte, die mit Material gefüllt sind, bestimmt und mit einem vorgegebenen Potential belegt. Alle weiteren Punkte werden mit Potential Null belegt. Damit sich das Potential auf den Elektroden später nicht mehr verändert, wird eine Vergleichsmatrix angelegt, in der jeder feste Punkt mit einer Eins markiert wird. Nur das Potential auf Punkten mit einer Null ist veränderlich. Ist die Geometrie erzeugt, so kann das Potential auf den restlichen Punkten iterativ bestimmt werden. Bei der Relaxationsmethode betrachtet man einen einzelnen Maschenpunkt und berechnet aus den Potentialen der sechs benachbarten Punkte den Mittelwert. Dieser wird mit einem Relaxationsfaktor zwischen eins und zwei gewichtet. Daher auch der Name Überrelaxation. Im Allgemeinen benutzt man einen Faktor von 1.6. Dieser Vorgang wird solange für alle Maschenpunkte wiederholt, bis eine zuvor eingestellte

Potentialdifferenz zwischen benachbarten Punkten unterschritten wird. Die Matrix wird dazu in transversale Ebenen unterteilt, die nacheinander, links oben beginnend, abgearbeitet werden. Dabei zeigte sich, dass die Iteration nicht symmetrisch abläuft, innerhalb der Ebenen zeigt sich eine Verschiebung der Potentialverteilung. Dieser Effekt entsteht, da die Punkte rechts unten in der Matrix später berechnet werden. Dadurch werden hier geringere Werte für die benachbarten Potentiale angenommen. Dieser Effekt wurde aufgehoben, indem der iterative Prozess alternierend in beide Richtungen durchgeführt wird, also einmal beginnend links oben und danach beginnend rechts unten. Das Ergebnis einer solchen Rechnung ist dargestellt in Abb. 5.5. Sie zeigt die Potentialverteilungen in drei transversalen Ebenen. Die Schnitte A und zeigen die Enden der Dirftröhren, während B in der Mitte des Spalts liegt.

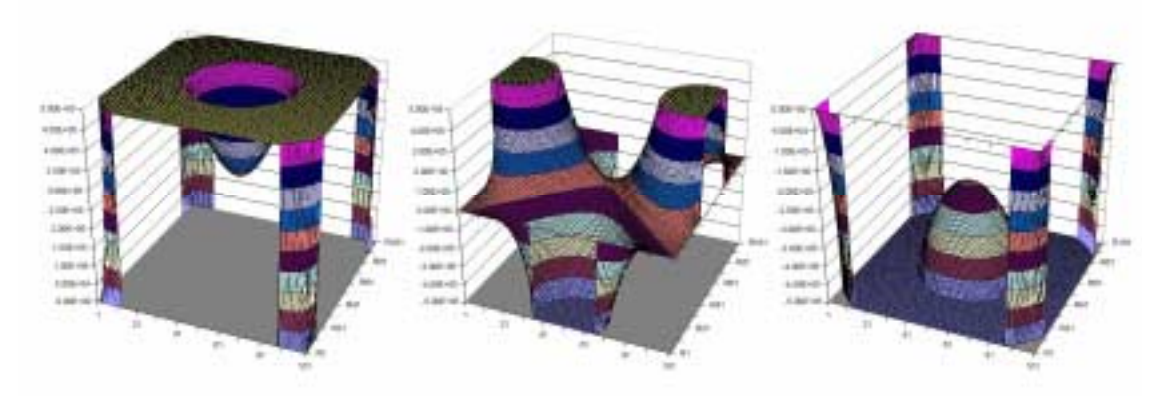

**Abb. 5.5 Potentialverteilung auf den Schnittebene A, B und C** 

In der mittleren Ebene B ist deutlich die Quadrupolsymmetrie zu erkennen, die den fokussierenden Effekt ausmacht. Das Transportmodul in PARMTEQ berechnet nun zunächst die transversale Position eines Teilchens in der ersten Ebene. Aus der zuvor generierten Potential-Matrix wird daraus die elektrische Feldstärke an dieser Stelle berechnet. Daraus ergeben sich neue Phasenraumkoordinaten für das Teilchen, mit denen es in die nächste Ebene übergeben wird. Um nun die Ergebnisse für die Fingerdriftröhren vergleichen zu können, wurde zunächst ein Spalt mit 20 mm Weite ohne Finger berechnet. Durch Veränderung der Eintrittsphase in den berechneten Bereich wurde der maximale Energiegewinn bestimmt. Die Phasenraumbilder am Ausgang dieser Struktur für den im RFQ beschleunigten Deuteronenstrahl sind in Abb. 5.6 zu sehen. Der Strahl ist in beiden transversalen Ebenen defokussiert. Der Energiegewinn beträgt 12.5 %, das heißt der Strahl weist nun eine Energie von 2,25 MeV/u auf. Als Eingangsverteilung wurde die zuvor in Abb. 5.3 gezeigte Ausgangsverteilung des RFQ benutzt.

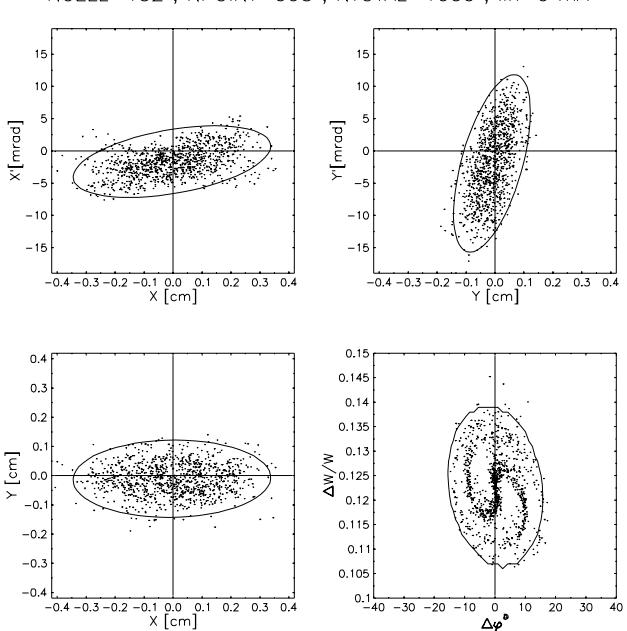

RFQjuel, F=160 MHZ, U=110 KV NCELL=152, NPOINT=995, NTOTAL=1000, lin=0 mA

**Abb. 5.6 Ausgangsverteilung nach einem Spalt mit 20 mm Gapweite** 

Die Ellipse eines defokussierten Strahls liegt im ersten und dritten Quadranten. Das bedeutet, ein Teilchen mit positiver Ablage besitzt auch einen positiven Impuls, bewegt sich also weiter nach außen. Betrachtet man nun die gleiche Geometrie, allerdings mit zusätzlichen Fingern in dem Spalt, so ergibt sich das folgende Bild.

> RFQjuel, F=160 MHZ, U=110 KV NCELL=152, NPOINT=995, NTOTAL=1000, lin=0 mA  $\overline{3}$  $\overline{3}$  $\overline{2}$  $20$  $10$  $10$ Y'[mrad] X'[mrad]  $\epsilon$  $\mathbf c$  $-10$  $-2<sup>0</sup>$  $-2<sup>0</sup>$  $-3<sup>0</sup>$  $-30$  $-0.1$  0.0<br>X [cm]  $rac{1}{0.3}$  $\frac{1}{202}$  $-0.1$  0.0<br>Y [cm]  $\overline{0.2}$  $-0.3$  $-0.2$  $\overline{0.2}$  $-0.3$  $\overline{0.1}$  $\overline{0.3}$  $0.1$  $0.1$  $\circ$ .  $0.145$  $0.2$  $0.14$  $0.135$  $\mathbf{o}$  $0.13$  $\times$  [cm]  $\Delta W/W$  $\overline{0}$  $0.125$  $0.12$  $-0.$  $0.115$  $0.1$  $-0.$  $0.105$  $-0.$  $0.1\frac{1}{40}$  $-0.1$  0.0 0.<br>  $\times$  [cm]  $\overline{20}$  $\frac{1}{30}$  $\frac{1}{40}$  $-0.2$  $\overline{0.2}$  $-30$  $\frac{1}{20}$  $\overline{\overset{0}{\Delta\varphi}}^{\bullet}$ 10

**Abb. 5.7 Ausgangsverteilung nach einem Spalt mit Fingerelektroden** 

Im Unterschied zu der zuvor betrachteten Verteilung ist nun die Emittanz-Ellipse in x-Richtung gekippt. Sie liegt im zweiten und vierten Quadranten, der Strahl ist in dieser Ebene fokussiert. Der Energiegewinn in dem Spalt bleibt jedoch gleich. Spiegelt man dagegen die Geometrie der Finger an der Halbachse, sollte sich eine Fokussierung in der y-Richtung ergeben, während die x-Ebene defokussiert bleibt. Das Ergebnis ist in Abb. 5.8 zu sehen.

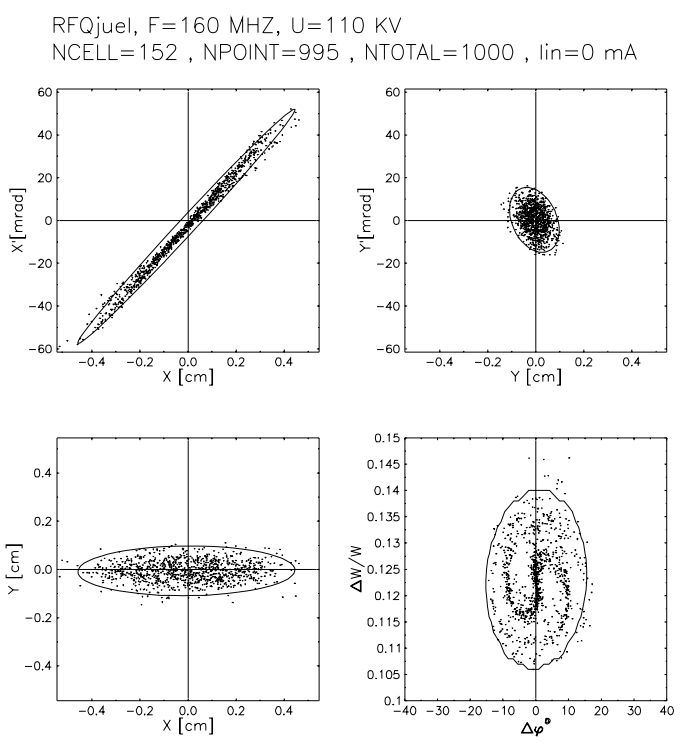

**Abb. 5.8 Ausgangsverteilung mit gedrehter Geometrie** 

Vergleicht man die beiden Ergebnisse, so ist zuerkennen, dass die Wirkung in x-Richtung wesentlich stärker ist. Der Grund hierfür liegt in der Verteilung am Eingang der Struktur. Da die Teilchen in x-Richtung eine größere Ablage aufweisen, wirkt eine stärkere fokussierende bzw. defokussierende Kraft. Die Feldstärke in einem idealen Quadrupol soll linear mit der Ablage zunehmen. Dies lässt sich in der simulierten Potentialverteilung überprüfen. Die Spannung U auf der x-Achse ist in Abb. 5.9 gezeigt. Der Verlauf ist annähernd parabelförmig, das heißt das elektrische Feld hat einen linearen Verlauf.

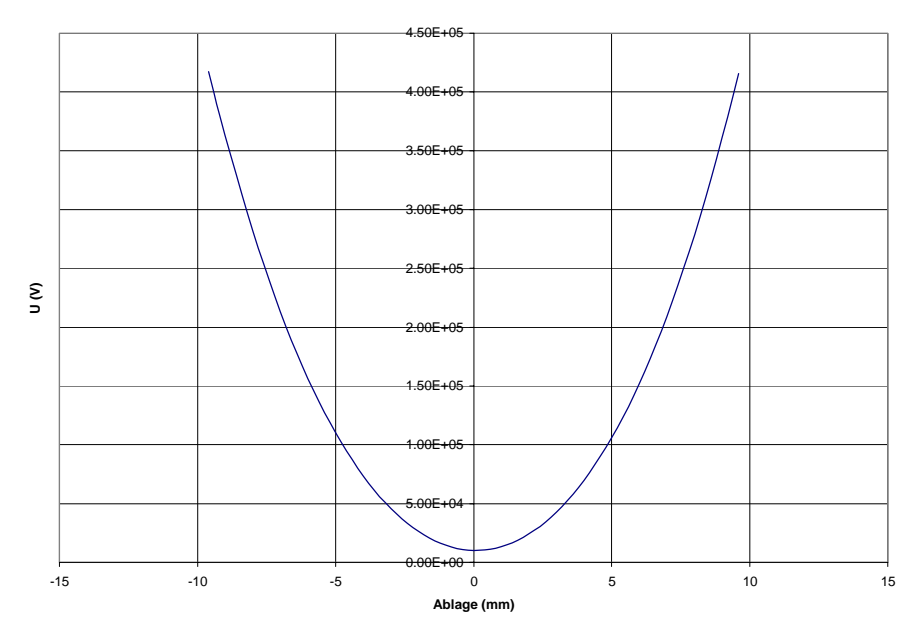

### **Abb. 5.9 Spannungverlauf auf x-Achse**

Die elektrische Feldstärke kann berechnet werden durch Differentiation der Spannung entlang der Achse. Der Feldverlauf sollte einer Geraden entsprechen, was auch gut erreicht wird.

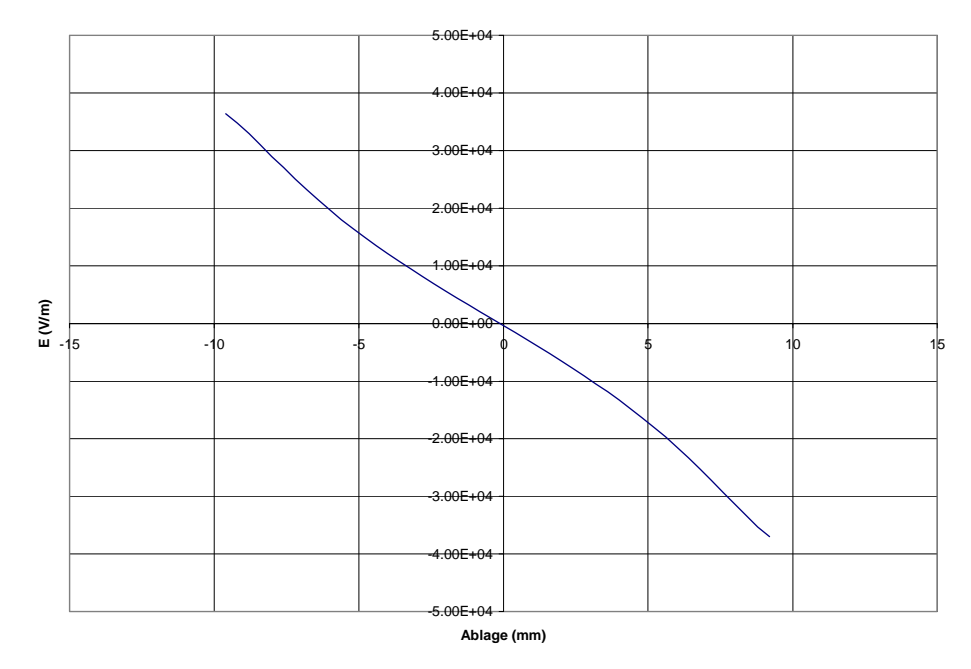

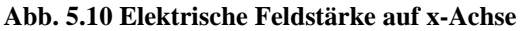

Um die Wirkung der Finger zu verdeutlichen, wurde die Länge der Finger variiert. Für jede Rechnung wurde dann hinter dem Spalt eine Driftstrecke hinzugefügt. Die Länge dieser Strecke wurde verändert, bis das Teilchenpaket in x-Richtung seinen Fokus passiert. Die Entfernung des Fokus von der Spaltmitte für verschiedene Fingerlängen ist in Abb. 5.11 aufgetragen.

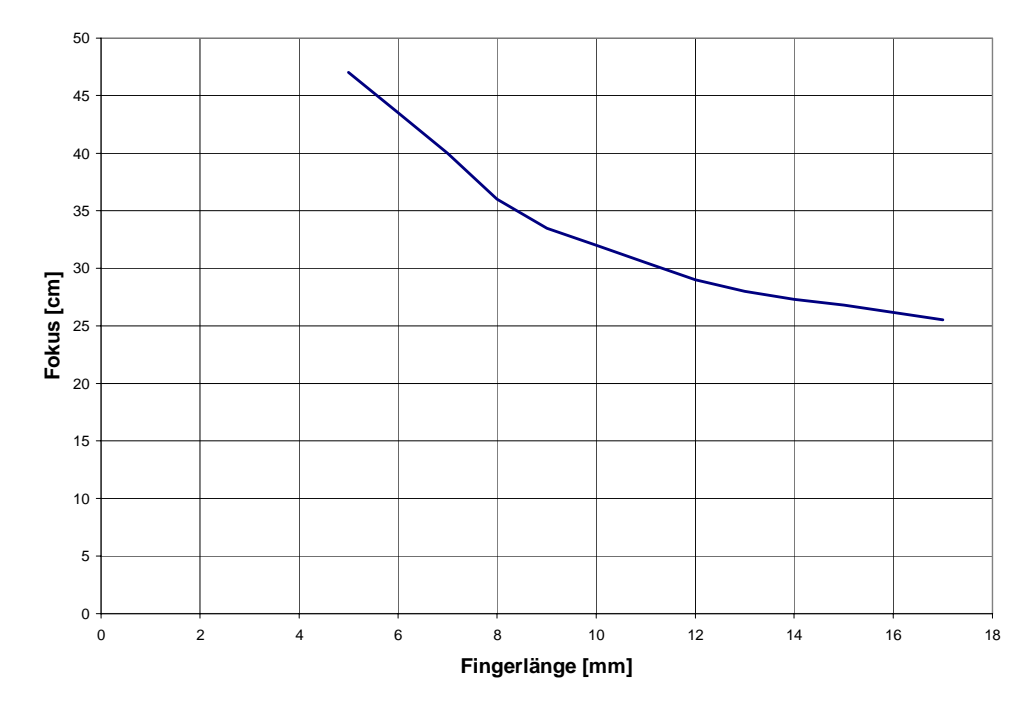

**Abb. 5.11 Abstand des Fokus in x-Richtung für verschiedene Fingerlängen** 

In der endgültigen Struktur für COSY-SCL werden 4 Beschleunigungsspalte sein. Die Gesamtlänge soll 300 mm betragen. Berechnet man die Strahlparameter für vier Spalte mit jeweils gedrehter Geometrie, so dass die Fokussierung in x- und y-Richtung alterniert, so erhält man am Ausgang der Struktur das in Abb. 5.12 dargestellte Bild.

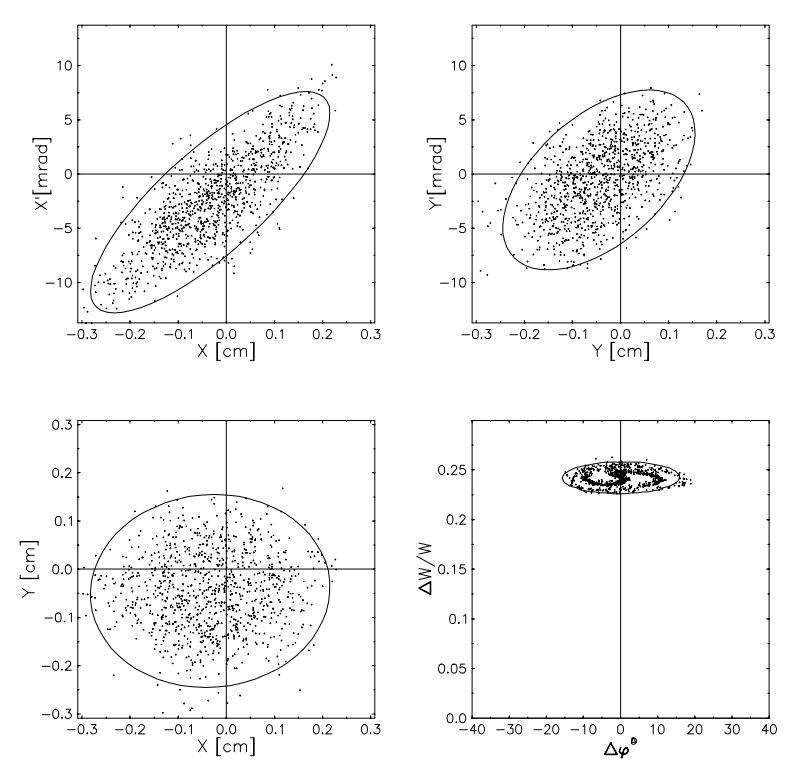

**Abb. 5.12 Ausgangsverteilung nach Fingerdriftröhren-Struktur** 

Vergleicht man dies mit der Ausgangsverteilung die mit einem normalen beschleunigenden Spalt gerechnet wurde (Abb. 5.13), so sieht man, dass die Strahldimensionen in x-Richtung etwa halb so groß sind. Außerdem ist die Anpassung an eine folgende Struktur einfacher, da der Winkel ebenfalls reduziert wurde.

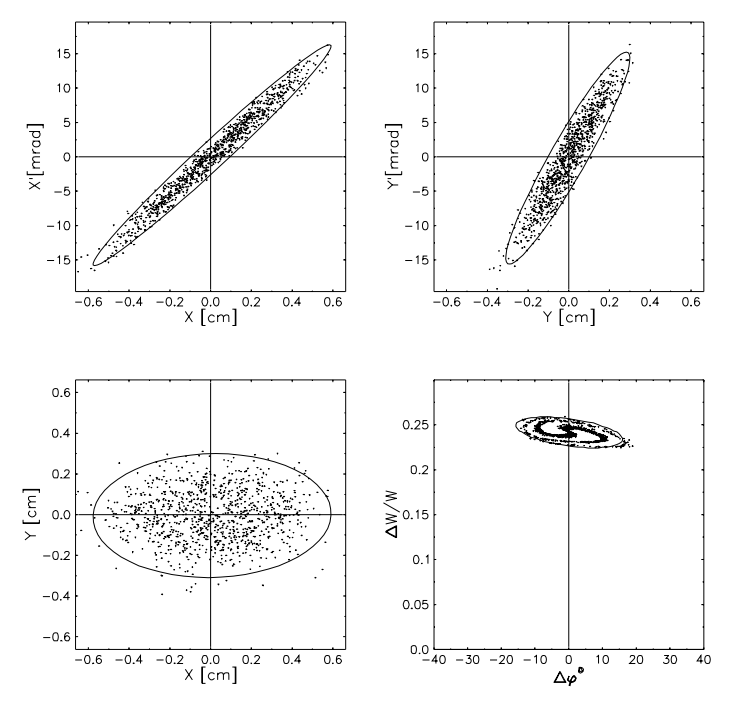

**Abb. 5.13 Ausgangsverteilung nach normaler Beschleunigung** 

Mit der Verwendung von Fingerdriftröhren kann also der Strahl durch die Nachbeschleuniger-Sektion mit einer wesentlich geringeren Aufweitung des Strahls transportiert werden. Mit den gezeigten Strahlparametern ist eine wesentlich bessere Anpassung an den nachfolgenden Beschleuniger möglich.

# **6. Berechnung von Spiralresonatoren**

Im folgenden Kapitel wird zunächst eine anschauliche Darstellung der berechneten Strukturen mit Hilfe der Vierpoltheorie hergeleitet. Dabei geht man zunächst von einer Einfachspirale aus und erweitert dann für den Fall mehrerer Spiralen. Im Anschluss wird die Berechnung der Geometrie mit MicrowaveStudio (MWS) erläutert.

## *6.1. Vierpolketten*

Elektrische Strukturen lassen sich qualitativ als Schwingkreismodelle darstellen [Jun78]. Die charakteristischen Größen einer Struktur wie zum Beispiel eines Spiralresonators werden bestimmt, indem der Resonator als eine inhomogene  $\lambda$ /4 -Leitung mit induktiven und kapazitiven Leitungsbelägen betrachtet wird.

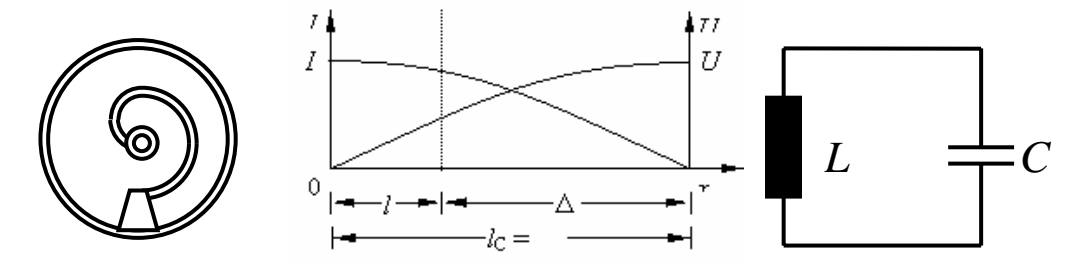

**Abb. 6.1 Darstellung als Schwingkreis** 

Allgemeine Schaltungsprobleme werden mit Hilfe der Vierpoltheorie gelöst. Ein solcher Vierpol besteht aus komplexen Reihen- und Querwiderständen. Einfache Vierpole mit nur einem Widerstand sind in Abb. 6.2 gezeigt.

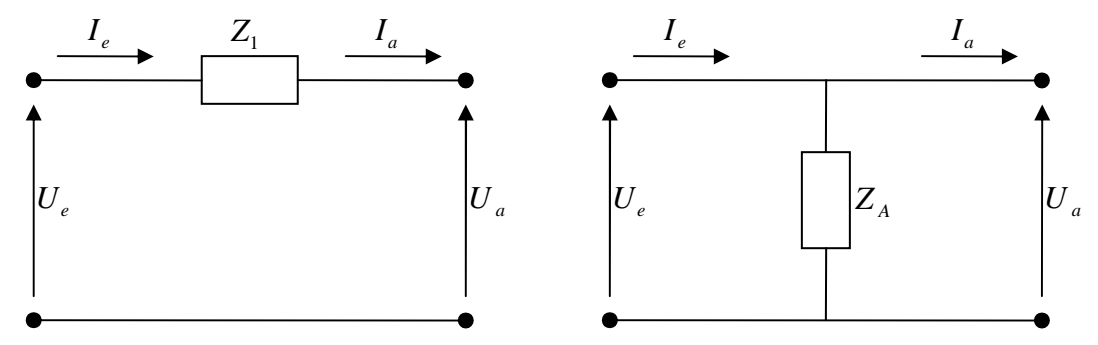

**Abb. 6.2 Vierpol mit Längs- bzw. Querwiderstand** 

Betrachtet man die jeweiligen Ein- und Ausgangsgrößen, so ergibt sich für den Längswiderstand:

$$
U_{\text{aus}} = U_{\text{ein}} + Z \cdot I_{\text{ein}} , I_{\text{aus}} = I_{\text{ein}} \tag{6.1}
$$

Im Allgemeinen benutzt man aber eine Beschreibung mit Matrizen:

$$
\begin{pmatrix} I_{\text{aus}} \\ U_{\text{aus}} \end{pmatrix} = \begin{pmatrix} 1 & 0 \\ Z & 1 \end{pmatrix} \begin{pmatrix} I_{\text{ein}} \\ U_{\text{ein}} \end{pmatrix}
$$
\n(6.2)

Analog gilt für den in Abb. 6.2 gezeigten Querwiderstand:

$$
U_{\text{aus}} = U_{\text{ein}} \, , I_{\text{aus}} = \frac{U_{\text{ein}}}{Z} + I_{\text{ein}} \tag{6.3}
$$

In Matrizen-Schreibweise lauten diese Beziehungen

$$
\begin{pmatrix} I_{\text{aus}} \\ U_{\text{aus}} \end{pmatrix} = \begin{pmatrix} 1 & \frac{1}{Z} \\ 0 & 1 \end{pmatrix} \begin{pmatrix} I_{\text{ein}} \\ U_{\text{ein}} \end{pmatrix} \tag{6.4}
$$

Aus diesen Bausteinen lassen sich nun durch Multiplikation der Matrizen beliebige Vierpole entwickeln. Zwei Grundschaltungen, die auch als T-Vierpol und  $\pi$ -Vierpol bezeichnet werden, sind in Abb. 6.3 dargestellt.

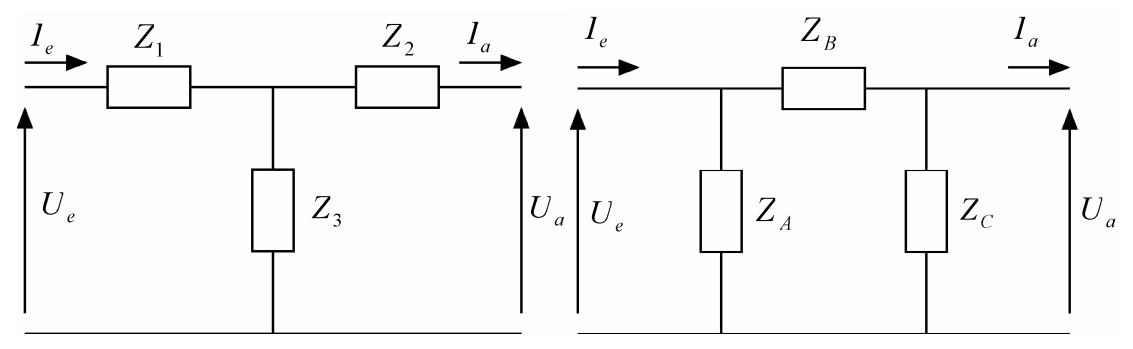

**Abb. 6.3 T- und** <sup>π</sup> **-Vierpol** 

Betrachtet man auch hier wieder Eingangs- und Ausgangsgrößen, so erhält man für den T-Vierpol:

$$
\begin{pmatrix} I_{\text{aus}} \\ U_{\text{aus}} \end{pmatrix} = \begin{pmatrix} 1 + \frac{Z_1}{Z_3} & \frac{1}{Z_3} \\ Z_1 + Z_2 + \frac{Z_1 Z_2}{Z_3} & 1 + \frac{Z_2}{Z_3} \end{pmatrix} \begin{pmatrix} I_{\text{ein}} \\ U_{\text{ein}} \end{pmatrix}
$$
(6.5)

Und analog für den  $\pi$ -Vierpol:

$$
\begin{pmatrix} I_{aus} \\ U_{aus} \end{pmatrix} = \begin{pmatrix} 1 + \frac{Z_B}{Z_C} & \frac{1}{Z_A} + \frac{1}{Z_C} + \frac{Z_B}{Z_A Z_C} \\ Z_B & 1 + \frac{Z_B}{Z_A} \end{pmatrix} \begin{pmatrix} I_{ein} \\ U_{ein} \end{pmatrix}
$$
(6.6)

Es kann sinnvoll sein, von einer der beiden Darstellungsformen zur anderen über zu gehen. Vergleicht man die beiden obigen Gleichungen, so ergibt sich für die einzelnen Elemente die folgende Relation:

$$
Z_{A,B,C} = \frac{Z_1 Z_2 + Z_1 Z_3 + Z_2 Z_3}{Z_{1,2,3}}
$$
\n(6.7)

Überträgt man diese allgemeinen Betrachtungen auf die in Frankfurt entwickelten Spiralresonatoren, so erhält man für einen Einzelspiralresonator das in

Abb. 6.4 gezeigte Ersatzschaltbild. Dabei stellt C die Kapazität eines Spalts dar und L die Induktivität von Spirale und Fuß.

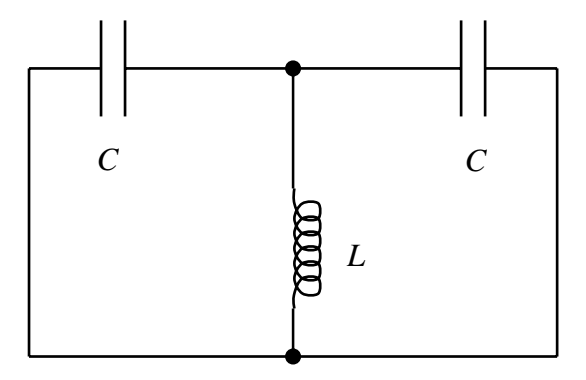

#### **Abb. 6.4 Ersatzschaltbild für einen Einzelspiralresonator**

Für eine Einzelspirale erhält man die folgenden komplexen Widerstände

$$
Z_1 = Z_2 = \frac{1}{i\omega C}, Z_3 = i\omega L \tag{6.8}
$$

Um die Resonanzfrequenz dieses Systems zu bestimmen, ist es sinnvoll, in einen  $\pi$ -Vierpol umzuformen. Ein  $\pi$ -Vierpol stellt nur im Leerlauf ein resonanzfähiges System dar [Jun78]. In diesem Fall addieren sich die Leitwerte zu Null.

$$
Y_{ges} = \left(\frac{1}{Y_A} + \frac{1}{Y_C}\right)^{-1} + Y_B = 0 \text{ mit } Y_{A,B,C} = \frac{1}{Z_{A,B,C}}
$$
(6.9)

Setzt man die Gleichungen in (6.7) ein, so ergeben sich die Widerstände des  $\pi$ -Vierpols zu:

$$
Z_A = Z_C = i\omega C \left( 2i\omega L - \frac{1}{\omega^2 C^2} \right), Z_B = \frac{1}{i\omega L} \left( 2i\omega L - \frac{1}{\omega^2 C^2} \right)
$$
(6.10)

Mit der Forderung, dass die Leitwerte sich zu Null addieren, ergibt sich die Dispersionsbeziehung

$$
2i\omega C + \frac{1}{i\omega L} = 0 , \omega = \sqrt{\frac{1}{2LC}}
$$
 (6.11)

Ein solcher Resonator mit nur einer Spirale besitzt also eine Resonanzfrequenz, die durch die Kapazität und Induktivität der Spirale gegeben ist. Eine Erhöhung der Induktivität L durch Verlängerung der Spirale oder eine Erhöhung der Kapazität C, die durch die Geometrie der Driftröhren gegeben ist, bewirkt also eine Verringerung der Resonanzfrequenz. Diese Tatsache kann bei der Abstimmung der Resonanzfrequenz genutzt werden. In Kapitel 8 Aufbau wird noch näher auf diesen Sachverhalt eingegangen.

Betrachtet man nun einen 4-Spalt-Resonator mit geerdeter Mitteldriftröhre, so wird das Schaltbild komplizierter. Die verwendete Struktur mit einem gemeinsamen Fuß, auf dem die beiden Spiralen fixiert sind, führt zu einem Schaltbild wie in Abb.

6.5 gezeigt. Zur weiteren Berechnung wird es wieder zu einen  $\pi$ -Vierpol umgeformt. Die einzelnen Elemente sind die Induktivität des Fußes  $L<sub>F</sub>$ , die Induktivität der Spirale *L* und die Kapazität C, bestehend aus den Kapazitäten der Driftröhren zu den geerdeten Driftröhren und der Spiralen zum Außentank. M und D beschreiben die induktive bzw. kapazitive Kopplung zwischen den beiden Spiralen und sind abhängig von ihrer Orientierung. Ohne die geerdete Mitteldriftröhre würde sich zusätzlich eine kapazitive Kopplung zwischen den beiden resonanten Driftröhren ergeben.

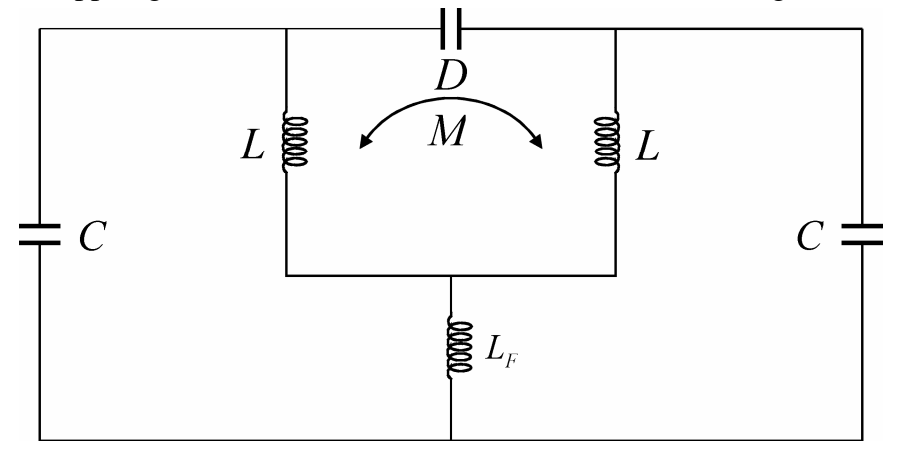

**Abb. 6.5 Ersatzschaltbild für 4-Spalt-Resonator** 

Betrachtet man zunächst nur die Induktivitäten, so stellen sie für sich betrachtet wieder einen richtungssymmetrischen T-Vierpol dar.

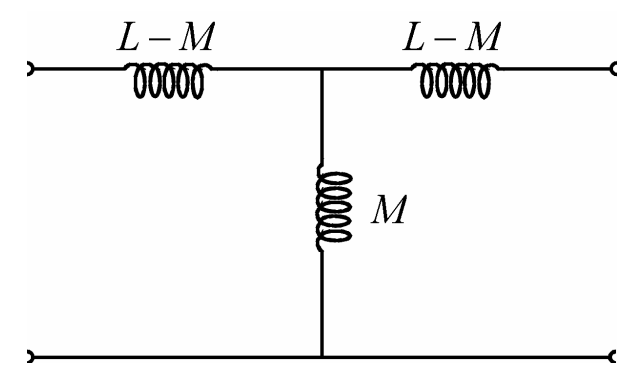

**Abb. 6.6 Ersatzschaltbild der Induktivitäten** 

Dabei ist bereits die Koppelinduktivität M berücksichtigt. Es ergeben sich die folgenden Koeffizienten:

$$
Z_1 = Z_2 = L - M, Z_3 = L_F + M \tag{6.12}
$$

Transformiert man auch diese Schaltung in einen  $\pi$ -Vierpol, so folgt für die Widerstandskoeffizienten:

$$
Z_A = Z_B = L + M + 2L_F, Z_C = \frac{L - M}{L_F + M} (L + M + 2L_F)
$$
\n(6.13)

Damit ergibt sich für den 4-Spalt-Resonator folgendes Schaltbild.

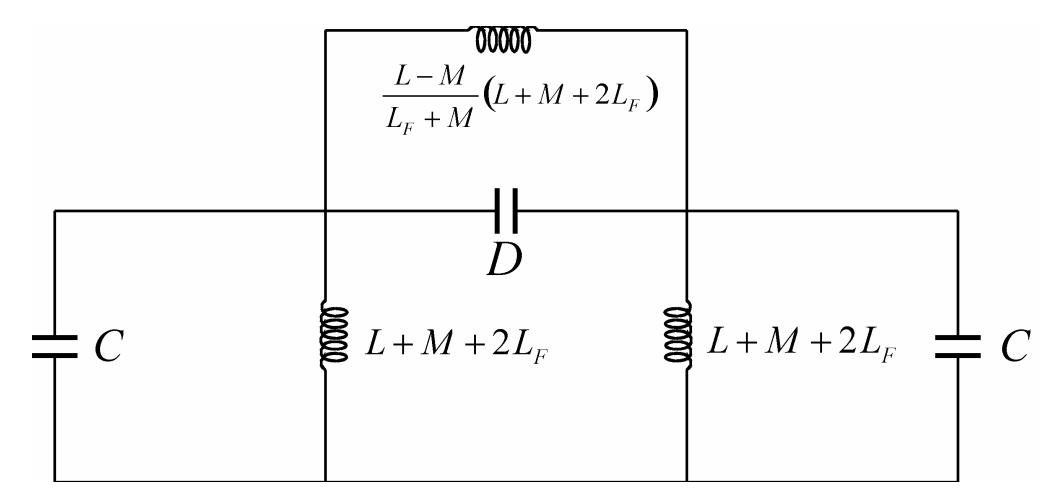

**Abb. 6.7 4-Spalt-Resonator als** <sup>π</sup> **-Vierpol** 

Fasst man nun noch die jeweiligen parallelen Widerstände zusammen, so erhält man wieder einen richtungssymmetrischen Vierpol in  $\pi$ -Form. Die auftretenden Widerstandskoeffizienten  $Z_A$ ,  $Z_B$  und  $Z_C$  werden durch die folgenden Leitwerte ersetzt.

$$
Z_A = Z_B \rightarrow Y_{A,B} = i\omega C + \frac{1}{i\omega (L_s + M + 2L_F)}
$$
(6.14)

$$
Z_c \to Y_c = i\omega D + \frac{1}{i\omega (L_s + M + 2L_F)} \frac{L_F + M}{L_s - M}
$$
(6.15)

Der gesamte Leitwert des  $\pi$ -Vierpols berechnet sich mit

$$
Y_{ges} = \frac{Y_{A,B} (Y_{A,B} + 2Y_C)}{Y_{A,B} + Y_C}
$$
\n(6.16)

Auch hier gilt, dass das System nur dann schwingungsfähig ist, wenn der Gesamtleitwert Null ergibt. In diesem Fall gilt die Dispersionsbeziehung:

$$
\left(\omega^{2}C - \frac{1}{L_{s} + M + 2L_{F}}\right)\left(\omega^{2}(C + 2D) - \frac{1}{L_{s} - M}\right) = 0
$$
\n(6.17)

Dieses System hat nun im Gegensatz zur Einfachspirale zwei Lösungen:

$$
\omega_{\pi} = \sqrt{\frac{1}{(L_s - M)(C + 2D)}}, \omega_0 = \sqrt{\frac{1}{C(L_s + M + 2L_F)}}
$$
(6.18)

Anhand dieser beiden Gleichungen sieht man nun den Unterschied zwischen den beiden Moden [Mül78]. In der  $\pi$ -Mode schwingen die beiden Spiralen mit 180° Phasenunterschied gegeneinander. Dabei bestimmt die Orientierung der Spiralen zueinander das Vorzeichen des Koppelterms M. Durch den gemeinsamen Fuß fließt kein Strom, so dass die Induktivität *L<sub>F</sub>* wegfällt. Benutzt man eine geerdete Mitteldriftröhre wie in unserem Fall, so würde ein Teilchenpaket in der Mitte des Resonators eine Phasenumkehr erfahren und in den letzten beiden Spalten wieder abgebremst (Abb. 6.8). Daher muss in diesem Fall, die zweite Mode verwendet werden. Hier schwingen die beiden Spiralen in Phase, das heißt, sie befinden sich immer auf gleichem Potential. Daher wirkt die Koppelkapazität D nicht. Hier hat jeder folgende Beschleunigungsspalt ein Vorzeichenwechsel, so dass die gesamte im Resonator gespeicherte Energie zur Beschleunigung genutzt werden kann (Abb. 6.9).

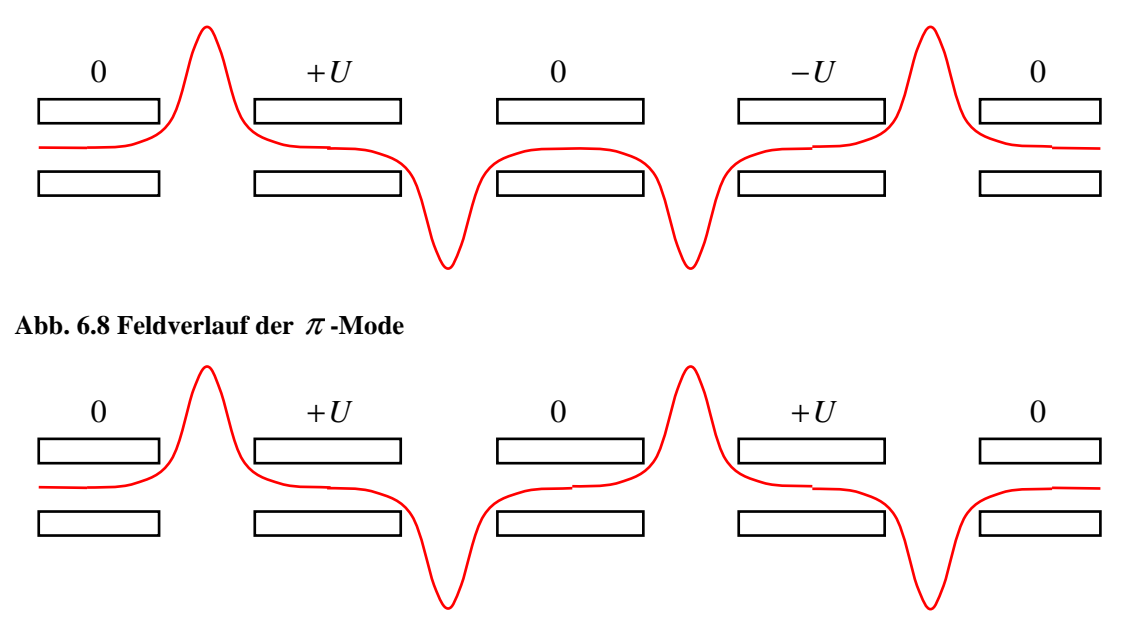

**Abb. 6.9 Feldverlauf der 0-Mode** 

## *6.2. Numerische Simulation*

Die Betrachtung der Spiralresonatoren mit Hilfe der Vierpoltheorie ist hilfreich zu einem qualitativen Verständnis. Will man jedoch die Eigenschaften einer realen Struktur genauer bestimmen, ist es notwendig ein Modell, z.B. aus Kupfer, zu bauen oder die Struktur numerisch zu simulieren. Zur Berechnung von elektromagnetischen Strukturen wurde an der TU Darmstadt von der Gruppe um T. Weiland das Programm MAFIA entwickelt [Wei84], [Wei91]. MAFIA benutzt die Finite Integrationsmethode und ermöglich die Lösung von elektro- und magnetostatischen, zeitabhängigen und wakefield Problemen. Das von uns verwendeten Programm MWS ist ein Unterprogramm von MAFIA und wurde speziell zur Simulation von resonanten Strukturen entwickelt [Kla86].

Die Methode der finiten Integration bietet die Möglichkeit einer universellen räumlichen Diskretisierung komplexer Strukturen. Im Gegensatz zu anderen Programmen werden in MWS die Maxwellschen Gleichungen nicht in ihrer differentiellen Form gelöst. Stattdessen werden die vier Maxwellgleichungen in ihrer integralen Form bearbeitet. In integraler Form lauten die Maxwellgleichungen:

$$
\oint_{\partial A} \vec{E} \cdot d\vec{S} = -\int_{A} \frac{\partial \vec{B}}{\partial t} \cdot d\vec{A} \qquad \oint_{\partial A} \vec{H} \cdot d\vec{S} = \int_{A} \left( \frac{\partial \vec{B}}{\partial t} + \vec{y} \right) \cdot d\vec{A}
$$
\n(6.19)\n
$$
\oint_{\partial V} \vec{B} \cdot d\vec{A} = 0
$$

Um nun diese Gleichungen numerisch zu lösen, muss zunächst der Bereich der Integration festgelegt werden. Dazu wird der von der Struktur eingeschlossene Raum in ein Gitternetz unterteilt und die obigen Gleichungen in den Einheitszellen gelöst. Um die Gleichungen zu lösen, wird von dem Programm ein zweites Gitternetz erzeugt, das orthogonal zum ersten steht. In dem ersten Gitter werden die elektrischen Spannungen *e* entlang der Kanten und die magnetischen Flüsse *b* durch die Flächen aufgetragen. Im zweiten orthogonalen Gitter werden dagegen die dielektrischen Flüsse *d* und die magnetische Gitterspannungen *h* aufgetragen.

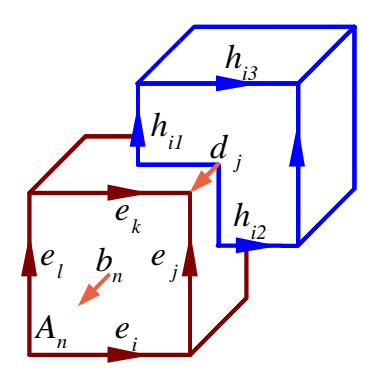

#### **Abb. 6.10 Schematische Darstellung der dualen Gitter**

Nun stellt man die Maxwellgleichungen für jede einzelne Zelle auf. Berücksichtigt man das Faraday Gesetz, so kann man das geschlossene Integral auf der linken Seite als die Summe der Gitterspannungen schreiben ohne einen systematischen Fehler in das System einzuführen. Die zeitliche Ableitung des magnetischen Flusses durch die so eingeschlossene Fläche bildet die rechte Seite der Gleichung. Führt man diese Schritte für alle Zellen durch, so erhält man einen eleganten Matrizenformalismus zur Beschreibung des Systems, wie in der folgenden Abbildung dargestellt. Dabei stellt die Matrix C ein diskretes Äquivalent zum Rotationsoperator in der differentiellen Form der Maxwellgleichungen dar. C ist lediglich von der Geometrie abhängig.

$$
\oint_{\partial A_n} \vec{E} \cdot d\vec{S} = -\frac{\partial}{\partial t} \iint_{A_n} \vec{B} \cdot d\vec{A}
$$
\n(6.20)

$$
e_i + e_j - e_k - e_l = -\frac{\partial}{\partial t} b_n
$$
\n(6.21)

$$
\begin{pmatrix}\n\cdots \\
1 & 1 & -1 & 1 \\
1 & 4 & 2 & 4 & 4\n\end{pmatrix}\n\begin{pmatrix}\ne_i \\
e_i \\
e_k \\
e_l\n\end{pmatrix} = -\frac{\partial}{\partial t}\n\begin{pmatrix}\n\cdot \\
b_n \\
c_n\n\end{pmatrix}
$$
\n(6.22)

$$
C \cdot e = -\frac{\partial}{\partial t} b \tag{6.23}
$$

Nach dem gleichen Formalismus erhält man unter Anwendung des Ampere´schen Gesetzes auf dem sekundären Gitter ebenfalls einen diskreten Rotationsoperator *C* <sup>~</sup> . Analog geht man auch vor, um die beiden noch fehlenden Divergenzoperatoren *S* und  $\tilde{S}$  zu erzeugen. Alle vier diskreten Operatoren bestehen nur aus den Elementen 1, -1 und 0, und sind nur von der Geometrie abhängig. Daraus erhält man schließlich die sog. Maxwell Gitter Gleichungen (Maxwell´s Grid Equations, MGE´s).

$$
Ce = -\frac{d}{dt}b \qquad \tilde{C}h = \frac{d}{dt}d + j
$$
  
 
$$
\tilde{S}d = q \qquad \qquad Sb = 0
$$
 (6.24)

Diese Gleichungen sind mit den Maxwell Gleichungen im kontinuierlichen Fall vergleichbar. Bisher wird in die Rechnung keinerlei Fehler durch Näherungen eingebracht. Auch die Eigenschaften der Operatoren für Divergenz, Gradient und Rotation bleiben erhalten.

$$
SC = \tilde{S}\tilde{C} = 0 \qquad \Leftrightarrow \quad \text{div rot} = 0
$$
  

$$
C\tilde{S}^T = \tilde{C}S^T = 0 \qquad \Leftrightarrow \quad \text{rot grad} = 0
$$
 (6.25)

Zum Schluss müssen noch die Materialeigenschaften in das System eingegeben werden. Mit den notwendigen Relationen zwischen Spannungen und Flüssen muss hier über die Kanten bzw. Flächen der Zellen integriert werden. Konsequenterweise sind die resultierenden Parameter abhängig von den gemittelten Werten innerhalb einer Zelle. Auch diese werden wieder in Matrizenform angegeben.

$$
\begin{array}{ccc}\n\mathbf{b} & \mathbf{c} & \mathbf{c} \\
\mathbf{b} & \mathbf{c} & \mathbf{c} \\
\mathbf{c} & \mathbf{c} \\
\mathbf{d} & \mathbf{c} \\
\mathbf{c} & \mathbf{c} \\
\mathbf{c} & \mathbf{c} \\
\mathbf{d} & \mathbf{c} \\
\mathbf{c} & \mathbf{c} \\
\mathbf{c} & \mathbf{c} \\
\mathbf{c} & \mathbf{c} \\
\mathbf{c} & \mathbf{c} \\
\mathbf{c} & \mathbf{c} \\
\mathbf{c} & \mathbf{c} \\
\mathbf{c} & \mathbf{c} \\
\mathbf{c} & \mathbf{c} \\
\mathbf{c} & \mathbf{c} \\
\mathbf{c} & \mathbf{c} \\
\mathbf{c} & \mathbf{c} \\
\mathbf{c} & \mathbf{c} \\
\mathbf{c} & \mathbf{c} \\
\mathbf{c} & \mathbf{c} \\
\mathbf{c} & \mathbf{c} \\
\mathbf{c} & \mathbf{c} \\
\mathbf{c} & \mathbf{c} \\
\mathbf{c} & \mathbf{c} \\
\mathbf{c} & \mathbf{c} \\
\mathbf{c} & \mathbf{c} \\
\mathbf{c} & \mathbf{c} \\
\mathbf{c} & \mathbf{c} \\
\mathbf{c} & \mathbf{c} \\
\mathbf{c} & \mathbf{c} \\
\mathbf{c} & \mathbf{c} \\
\mathbf{c} & \mathbf{c} \\
\mathbf{c} & \mathbf{c} \\
\mathbf{c} & \mathbf{c} \\
\mathbf{c} & \mathbf{c} \\
\mathbf{c} & \mathbf{c} \\
\mathbf{c} & \mathbf{c} \\
\mathbf{c} & \mathbf{c} \\
\mathbf{c} & \mathbf{c} \\
\mathbf{c} & \mathbf{c} \\
\mathbf{c} & \mathbf{c} \\
\mathbf{c} & \mathbf{c} \\
\mathbf{c} & \mathbf{c} \\
\mathbf{c} & \mathbf{c} \\
\mathbf{c} & \mathbf{c} \\
\mathbf{c} & \mathbf{c} \\
\mathbf{c} & \mathbf{c} \\
\mathbf{c} & \mathbf{c} \\
\mathbf{c} & \mathbf{c} \\
\mathbf{c} & \mathbf{c} \\
\mathbf{c} & \mathbf{c} \\
\mathbf{c} & \mathbf
$$

Damit hat man alle Matrizen, die zur Lösung von elektromagnetischen Feldproblemen auf dem Gitter benötigt werden. Diese Gleichungen können im gesamten Frequenzspektrum angewendet werden, sind also auch im elektrostatischen Fall gültig. Das vorliegende Programm MWS beschränkt sich allerdings ausschließlich auf den hochfrequenten Bereich. Für niederfrequente und statische Probleme wurde aus dem MAFIA Paket das Programm EM Studio entwickelt. Gegenüber anderen Programmen, die sich die Methoden der finiten Elemente (FEM) oder Finite Differenzen (FDTD) zunutze machen, bietet MWS eine wesentlich höhere Genauigkeit bei der Beschreibung der Materialeigenschaften auf den Strukturgrenzen.

MWS bietet eine Reihe möglicher Lösungsmodule. Für unsere Probleme ist der sog. Eigenmode Solver geeignet. Er ist optimiert für die Berechnung geschlossener, verlustfreier Systeme.

Bei jeder numerischen Simulation treten Fehler auf. Daher sollen mögliche Fehlerquellen kurz erläutert werden. Grundsätzlich sind zwei Fälle zu unterscheiden: Zunächst kann es vorkommen, dass die Simulation die Realität nicht richtig beschreibt. Dies kann durch geeignete Wahl der Startparameter vermieden werden. So beeinflusst zum Beispiel die Wahl der geometrischen Einheiten direkt die Resonanzfrequenzen der berechneten Moden. Bei den von uns untersuchten Strukturen sind als geeignete Parameter im Allgemeinen mm, MHz und Sekunden zu wählen. Eine weitere Fehlerquelle sind die gewählten Materialparameter. Für eine einfache Rechnung ist es ausreichend, die metallischen Elemente als ideal leitende Materialien zu definieren. Will man dagegen die Verluste auf der Struktur und daraus die Güte und die Shuntimpedanz genau bestimmen, so muss man verlustbehaftete Materialien einführen. Wählt man diese Parameter nicht korrekt, weil sie entweder nicht bekannt sind bzw. die Struktur nicht richtig übertragen wurde, so werden unweigerlich fehlerhafte Ergebnisse erzeugt. So ist es zum Beispiel sinnvoll, die Struktur erst relativ grob einzugegeben und Details erst nachträglich hinzuzufügen. So ist auch die Auswirkung von Details auf das Ergebnis nachvollziehbar.

Außerdem ist es unvermeidbar, dass durch die numerische Simulation Fehler auftreten. Hier sind zunächst Diskretisierungsfehler bei der Näherung der elektromagnetischen Feldstärken zu nennen. Diese werden verringert, wenn man die Gitterweite klein genug wählt. Allerdings kann die Gitterweite nicht beliebig verringert werden, da sonst die Rechenzeit ansteigt. Ein weiterer Fehler entsteht durch die Näherung der Geometrie und der verwendeten Grenzflächen in der berechneten Struktur. MWS wählt automatisch die optimale Größe des die Struktur umschließende Gitters. Da unsere Strukturen alle geschlossen sind, werden die Grenzflächen als elektrisch leitend angenommen. Damit werden auch die Fehler sehr klein. Nicht zu vernachlässigen sind dagegen Rundungsfehler und numerische Fehler. Diese entstehen durch die begrenzte Anzahl von Nachkommastellen und die Darstellung durch finite Elemente.

# *6.3. Berechnung von Spiralresonatoren mit MWS*

Die in dieser Arbeit entwickelten Spiralresonatoren wurden mit ca. einer Million Maschenpunkten berechnet. Dies kann entweder manuell geschehen durch Kombination der zur Verfügung stehenden geometrischen Objekte oder durch Import einer Struktur aus einem CAD Programm. Der Vorteil bei der Verwendung von fertigen CAD Modellen besteht darin, dass die Struktur in Ihrer tatsächlichen Form simuliert wird. Es besteht jedoch das Problem, das eine Konstruktionszeichnung im Allgemeinen viele Details enthält, die für die elektromagnetischen Eigenschaften der Struktur irrelevant sind. Durch die hohe Anzahl der Maschenpunkte wird die benötigte Rechenzeit in die Höhe getrieben. Ein weiterer Vorteil der manuellen Generierung der Struktur in MWS besteht darin, dass man die einzelnen Elemente parametrisieren kann. Das heißt, die Elemente werden nicht endgültig festgelegt. Ihnen werden stattdessen Parameter zugewiesen, die später einfach angepasst werden können. Zur Optimierung ist das auch automatisch möglich. So können z.B. mehrere Rechnungen durchgeführt werden, bei denen die Spirallänge sukzessive verlängert wird und für jeden Durchlauf die Resonanzfrequenz bestimmt wird.

Bei der Konstruktion der Struktur spielen mehrere Faktoren eine Rolle. So sind zum Beispiel die Gesamtlänge des Tanks, die Länge der Driftröhren und der Abstand von Driftröhren bzw. Spiralen durch die geforderte Strahldynamik vorgegeben. Im Gegensatz dazu ist der Durchmesser des Tanks nur durch die baulichen Anforderungen bestimmt. Prinzipiell muss er groß genug sein, um die Spiralen aufzunehmen. Zu große Tankabmessungen sind zu vermeiden, da sonst die Kosten für die Herstellung des Tanks und die Anforderungen an das Vakuumsystem steigen. Die Form und Länge der Spiralarme ergibt sich aus der vorgegebenen Resonanzfrequenz. Für den Nachbeschleuniger wurde zunächst eine Geometrie mit zwei Spiralen und einer geerdeten Mitteldriftröhre gewählt. Ausgehend von der Splitringstruktur [Küh99] wurden die Spiralen gegensinnig angeordnet. Die Abmessungen der simulierten Struktur sind in Tabelle 6.1 zusammengefasst.

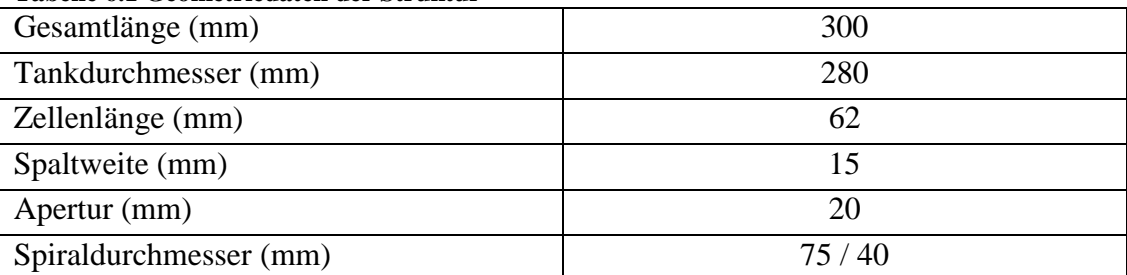

### **Tabelle 6.1 Geometriedaten der Struktur**

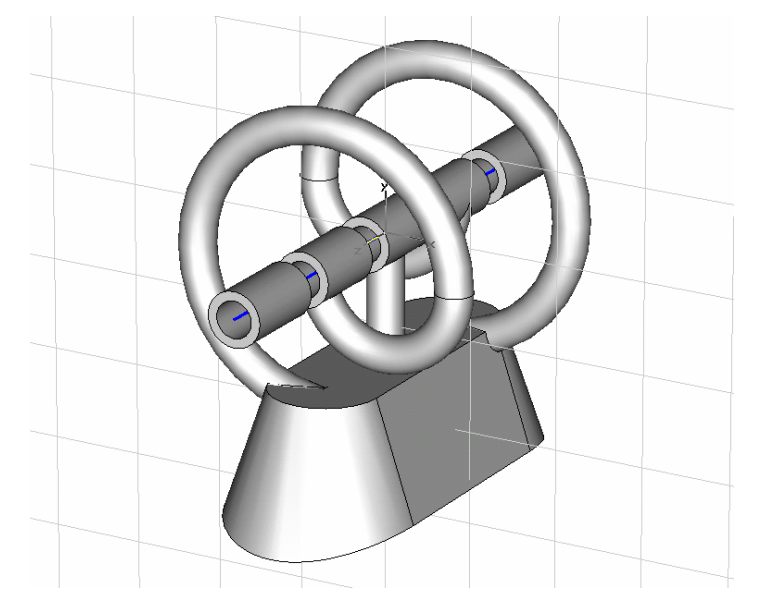

**Abb. 6.11 Modell der Doppelspirale in gegensinniger Anordnung** 

Diese Struktur wurde mit einem Gitter mit einer Million Maschenpunkten genähert. Für den untersuchten Resonator ist es ausreichend, die ersten drei Moden zu bestimmen. Mit der gewählten Auflösung beträgt die Rechenzeit etwa 45 Minuten auf einem Pentium V PC mit 1 GB Arbeitsspeicher. MWS bietet zahlreiche Möglichkeiten zur Auswertung der erhaltenen Ergebnisse. So ist es möglich, freie Kurven zu generieren und die Feldverteilung auf dieser Kurve darzustellen. Nimmt man eine Kurve entlang der Strahlachse an und berechnet die Feldstärke entlang dieser Kurve, so erhält man für die ersten beiden Moden die folgenden beiden Verteilungen:

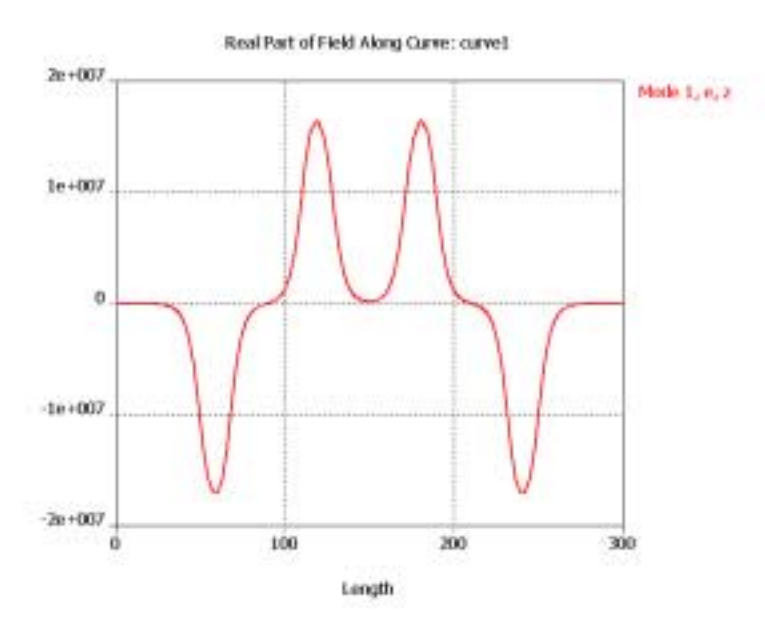

**Abb. 6.12 Feldverteilung in** <sup>π</sup> **-Mode** 

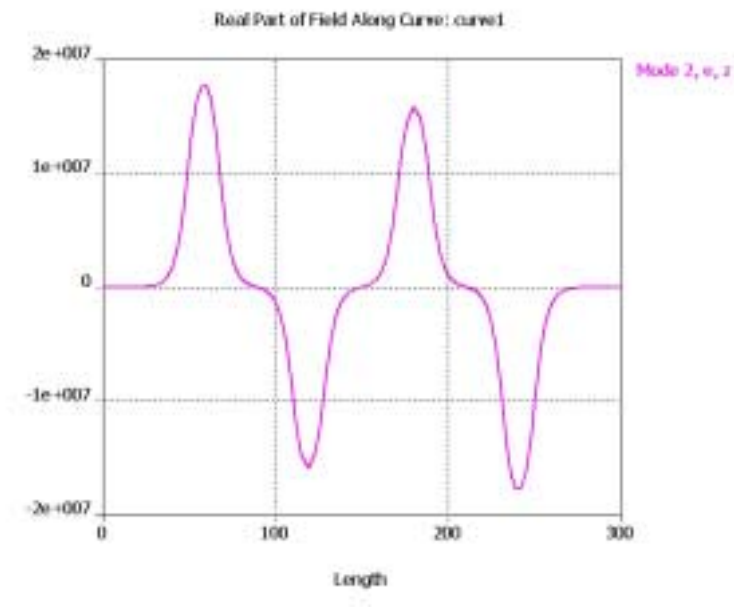

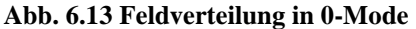

Deutlich zu erkennen ist der Phasensprung in der ersten Mode. Diese stellt die  $\pi$  -Mode dar und ist nicht zur Beschleunigung geeignet. Außerdem liegen die Resonanzfrequenzen der beiden Moden relativ dicht beieinander. Das führt dazu, dass die Feldverteilung in beider Moden sehr empfindlich auf Störungen ist und im Betrieb instabil werden kann. Deswegen wurde die Struktur verändert, wie in Kapitel 8 ausführlich beschrieben wird. Betrachtet man für die zweite Mode alle auftretenden Feldkomponenten auf der Strahlachse, so sieht man, dass im Wesentlichen nur eine longitudinale Komponente vorliegt. Durch Integration entlang der Strahlachse erhält man die Gesamtspannung und damit den Energiegewinn in der Struktur.

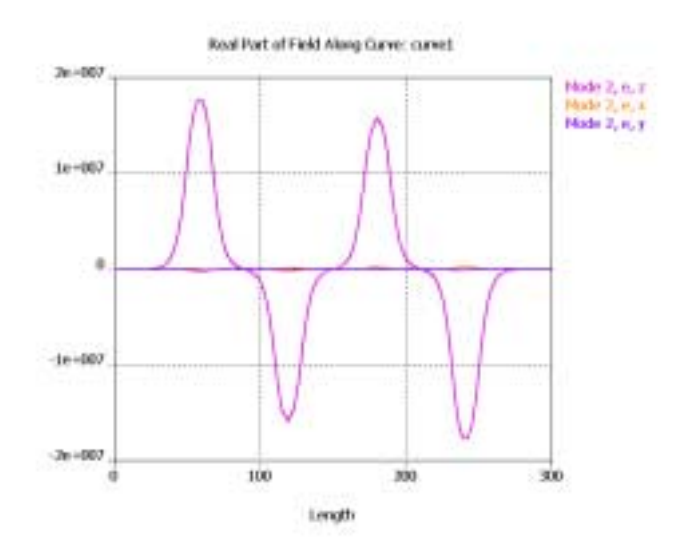

**Abb. 6.14 Alle Feldkomponenten auf der Strahlachse** 

Nimmt man bei der Rechnung verlustbehaftete Materialien an, so kann man die dazu notwendige Verlustleistung und die Güte Q berechnen. Mit diesen beiden Werten und der erreichten Spannung ist es nun möglich, die Shuntimpedanz der Struktur zu bestimmen. Die gute Übereinstimmung von Simulation und Experiment wird später in Kapitel 9 deutlich. Alle berechneten Parameter sind in Tabelle 6.2 aufgetragen.

**Tabelle 6.2 Ergebnisse der Simulation** 

| 0-Mode                      |        |
|-----------------------------|--------|
| Resonanzfrequenz (MHz)      | 154,13 |
| Güte                        | 6202   |
| Shuntimpedanz ( $M\Omega$ ) | 6,93   |
| $\pi$ -Mode                 |        |
| Resonanzfrequenz (MHz)      | 147,85 |
| Güte                        | 6089   |
| Shuntimpedanz ( $M\Omega$ ) | 7,08   |

## *6.4. Simulation der Fingerdriftröhren*

Neben der normalen Driftröhrenstruktur wurde ein Spiralresonator mit Fingerelektroden untersucht. Um die Feldverteilung besser untersuchen zu können, wurde die Spaltweite erhöht. Dadurch konnten längere Fingerelektroden eingebaut werden. Die Länge der Finger bestimmt die Stärke der fokussierenden Wirkung. Um die Finger mechanisch stabil an den Driftröhren zu befestigen, wurden diese dicker

ausgeführt. In der realen Struktur wurden die Driftröhren drehbar an den Spiralen befestigt. Dies ist notwendig, da durch Kürzen und Drehen der Spiralarme später die Resonanzfrequenz eingestellt wird, die Finger aber ihre Orientierung beibehalten müssen. Die Geometrie der neuen Driftröhrenstruktur ist in Tabelle 6.3 zusammengestellt.

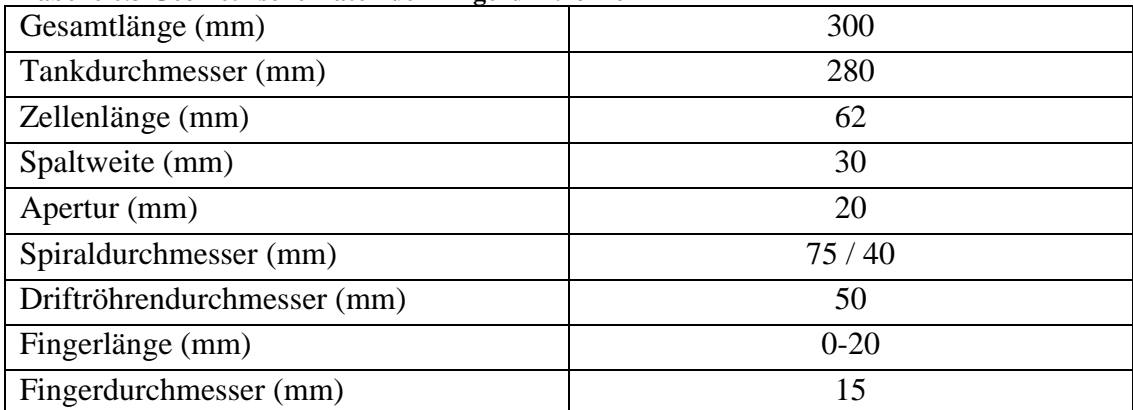

#### **Tabelle 6.3 Geometrische Daten der Fingerdriftröhren**

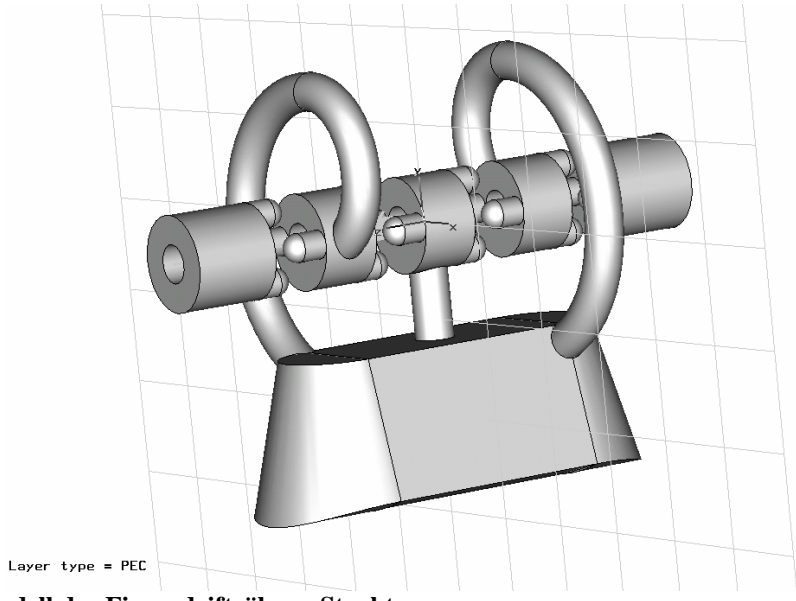

**Abb. 6.15 Modell der Fingerdriftröhren-Struktur** 

Bei der Simulation der Struktur mit Fingerdriftröhren wurde die Länge der Finger im Spalt variiert, um die Auswirkungen auf Resonanzfrequenz und Fokussierung zu untersuchen. Feldverteilung und Fokussierung wurden mit Hilfe einer FFT analysiert. An dieser Stelle wird zunächst auf die Auswirkungen der Finger auf die elektrischen Eigenschaften der Struktur eingegangen. Die auffälligste Änderung bei zunehmender Länge der Finger ist zunächst die Abnahme der Resonanzfrequenz (Abb. 6.16) durch die steigende kapazitive Belastung der Struktur durch die Finger.

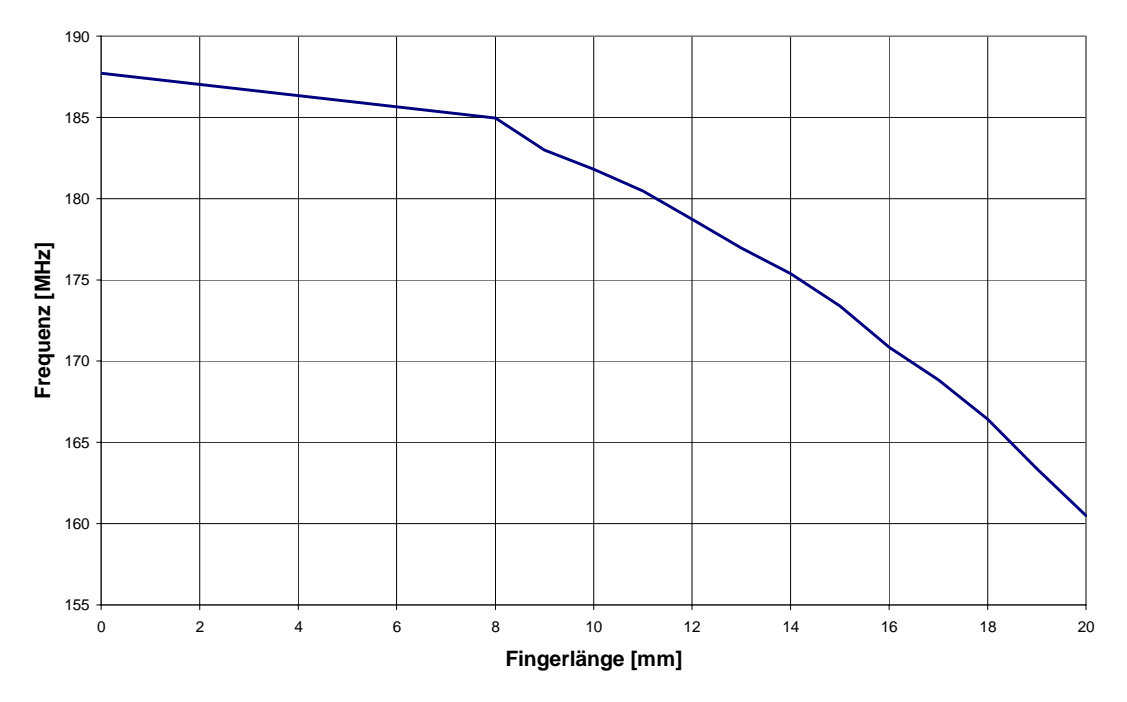

**Abb. 6.16 Resonanzfrequenz in Abhängigkeit von der Fingerlänge** 

Bei der Simulation der in Abb. 6.15 gezeigten Struktur zeigte sich, dass die Resonanzfrequenzen der beiden ersten Moden sehr dicht beieinander liegen. Dies kann im Betrieb zu Problemen führen, so dass hier ein größerer Abstand erreicht werden muss. Im Folgenden wird eine Struktur mit einer Fingerlänge von 20 mm bei einer Spaltweite von 30 mm untersucht. Die Überlegungen gelten analog für alle anderen berechneten Längen. Untersucht man die longitudinale Komponente des elektrischen Feldes auf der Strahlachse, so stellt man fest, dass die niedrigste Resonanz die  $\pi$ -Mode mit einer Frequenz von 161,57 MHz ist.

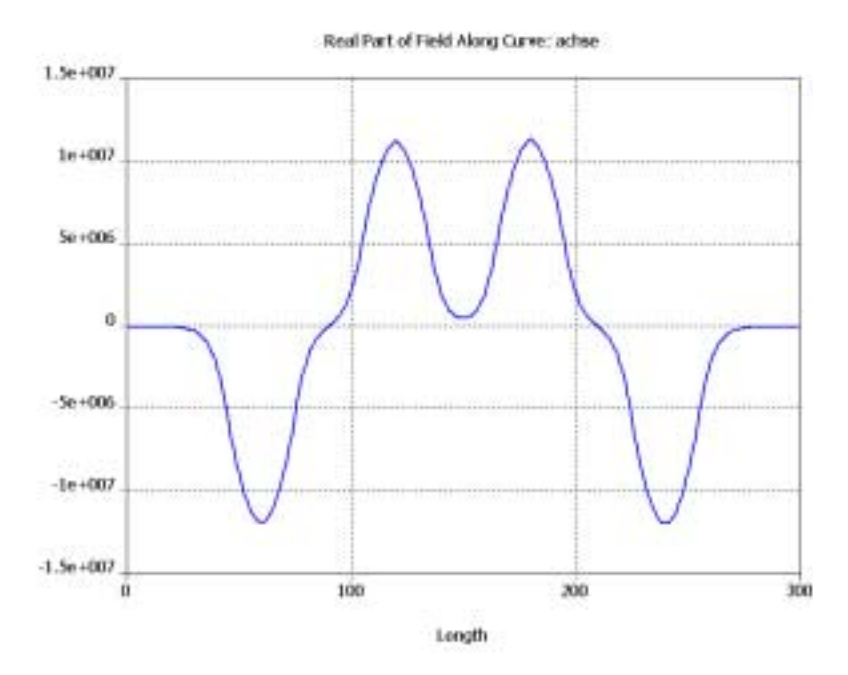

**Abb. 6.17 Feldverlauf der ersten Mode (**<sup>π</sup> **-Mode) entlang der Strahlachse** 

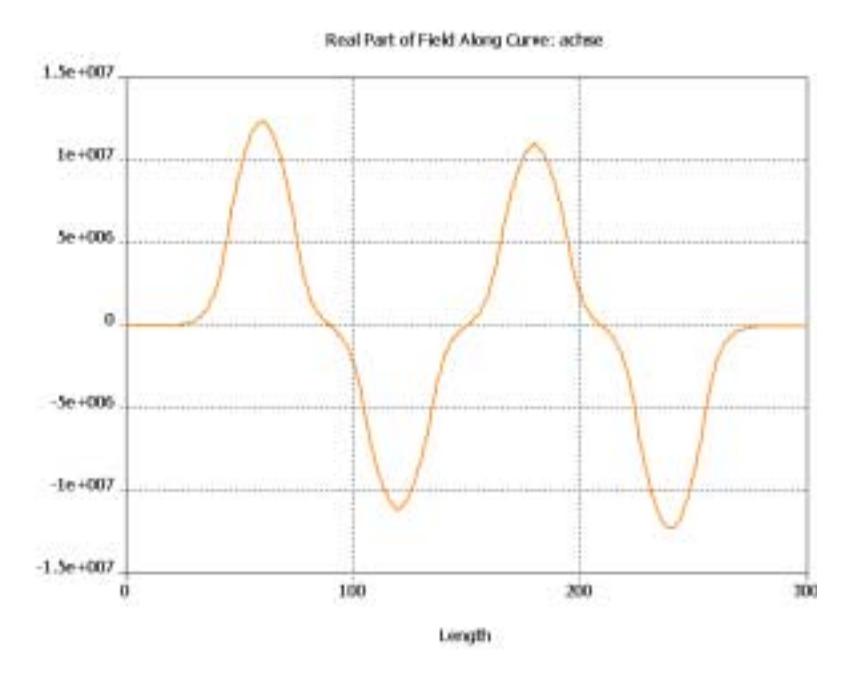

**Abb. 6.18 Feldverlauf der zweiten Mode (0-Mode) entlang der Strahlachse** 

Die gewünschte 0-Mode dagegen liegt bei einer Resonanzfrequenz von 165,38 MHz. Der Abstand der beiden Moden beträgt lediglich 3,81 MHz. Daher wird nun die Struktur so modifiziert, dass die 0-Mode an die erste Stelle rückt und der Abstand zur  $\pi$ -Mode vergrößert wird. Betrachtet man dazu die Verteilung der Oberflächenströme auf den Spiralen, so sieht man, dass in der 0-Mode der Strom auf den beiden Spiralen in entgegen gesetzter Richtung fließt. Dadurch wird die magnetische Kopplung zwischen den Spiralen sehr gering. In der  $\pi$ -Mode verhält es sich umgekehrt (Abb. 6.19, Abb. 6.20).

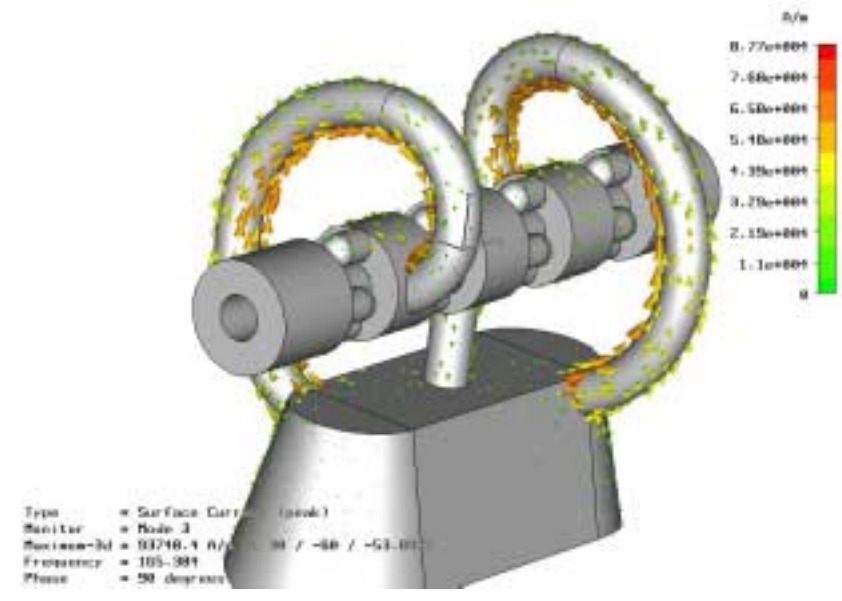

**Abb. 6.19 Oberflächenströme in 0-Mode** 

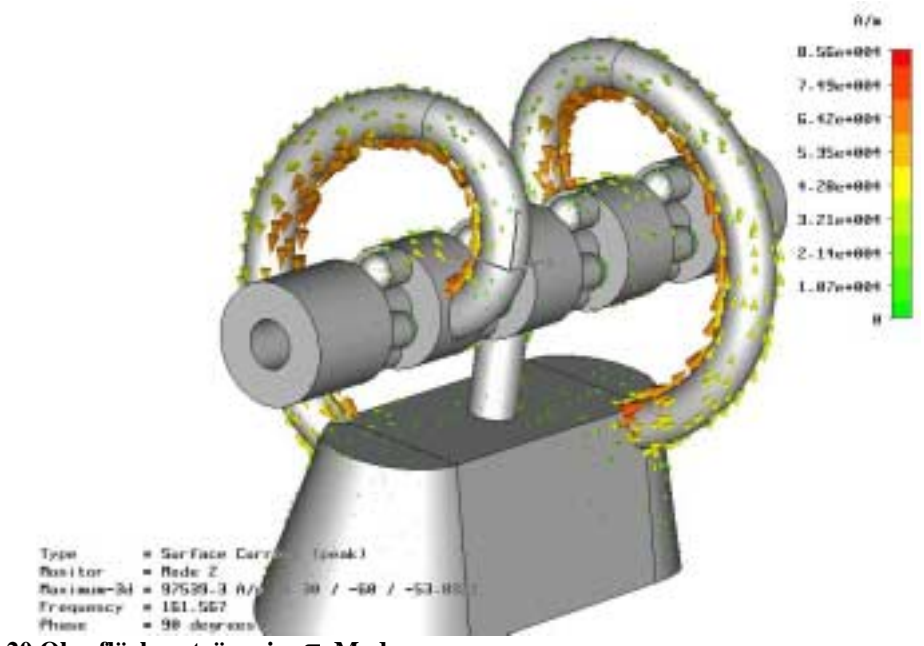

**Abb. 6.20 Oberflächenströme in** <sup>π</sup> **-Mode** 

Aufgrund der Stromverteilung auf den Spiralen macht es daher Sinn, eine der beiden Spiralen um 180 Grad zu drehen. Dadurch wird erreicht, dass in der 0-Mode die Oberflächenströme parallel laufen. Die Resonanzfrequenzen betragen nun 162,35 MHz für die 0-Mode und 164,92 MHz für die  $\pi$ -Mode. Die beiden Moden haben also aufgrund der geänderten Kopplung ihre Frequenzen getauscht. Die Oberflächenströme für parallele Spiralen in der 0-Mode sind in Abb. 6.21 zu sehen.

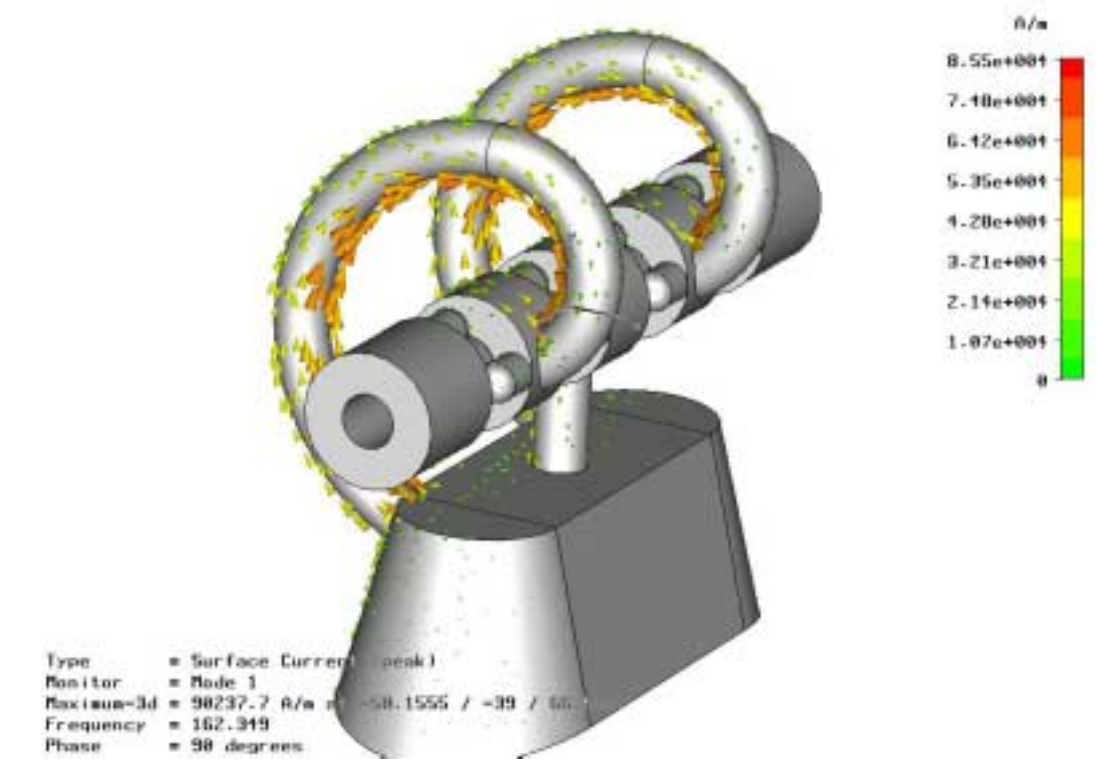

**Abb. 6.21 Oberflächenströme der 0-Mode auf parallelen Spiralen** 

Problematisch ist jedoch immer noch der geringe Abstand zur  $\pi$ -Mode. In dieser schwingen die beiden Spiralen gegeneinander. Um die Frequenz dieser Mode nachhaltig zu beeinflussen, muss man die effektive Länge der Spiralen stark verändern. Dabei soll die 0-Mode jedoch nicht beeinflusst werden. Dies ist zum Beispiel zu erreichen, indem man die Spiralen mit einer Brücke kurzschließt (Abb. 6.22):

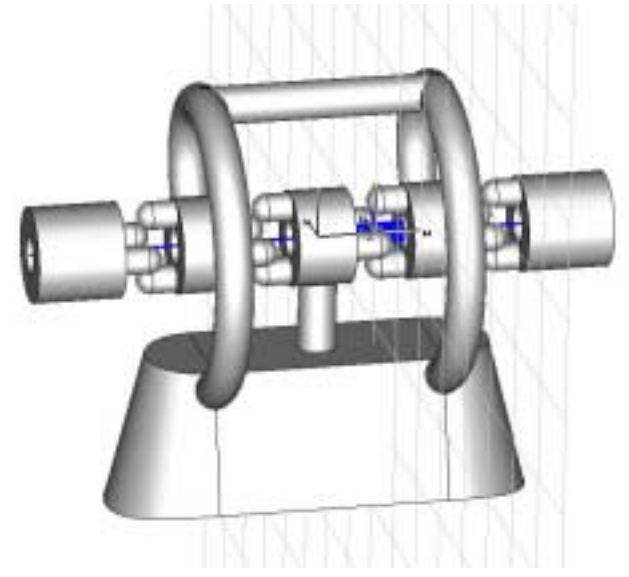

**Abb. 6.22 Parallele Spiralen mit Brücke** 

Bei dieser Geometrie wird die 0-Mode praktisch nicht gestört, da die Spiralen auf gleichem Potential liegen. Die Brücke schwingt zusammen mit den Spiralen. Daher ändert sich die Resonanzfrequenz kaum. Sie beträgt nun 160,52 MHz. In der  $\pi$ -Mode hingegen wird die effektive Länge der Spiralen drastisch gekürzt. Es stehen jetzt nur noch der Abschnitt zwischen Driftröhre und Brücke sowie die Brücke selbst zur Verfügung. Die zugehörige Stromverteilung ist in Abb. 6.23 zu sehen. Die Frequenz ist angestiegen auf 271,79 MHz und ist damit weit genug entfernt, um einen sicheren Betrieb zu gewährleisten.

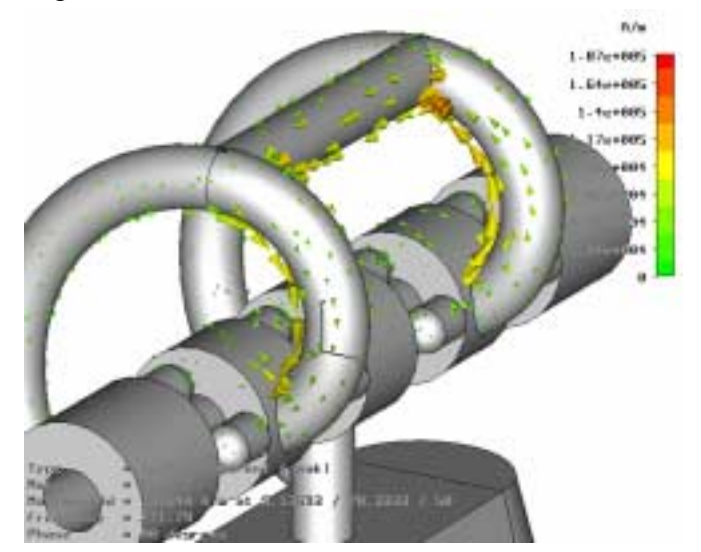

**Abb. 6.23 Oberflächenströme in** <sup>π</sup> **-Mode** 

Für die Verwendung als Beschleuniger muss auch untersucht werden, wie sich die charakteristischen Beschleunigergrößen Güte und *R<sub>P</sub>*-Wert mit zunehmender Fingerlänge verändern. Nimmt die Länge der Finger im Spalt zu, so wächst auch die kapazitive Belastung der Struktur. Aufgrund dessen ist mit einer Abnahme des *RP* -Werts zu rechnen. Diese kann mit MWS bestimmt werden. Bestimmt man die Feldverteilung auf der Strahlachse, so kann man gleichzeitig über die Feldstärken integrieren. Dieses Integral entspricht dem Energiegewinn eines Teilchens im elektrischen Feld.

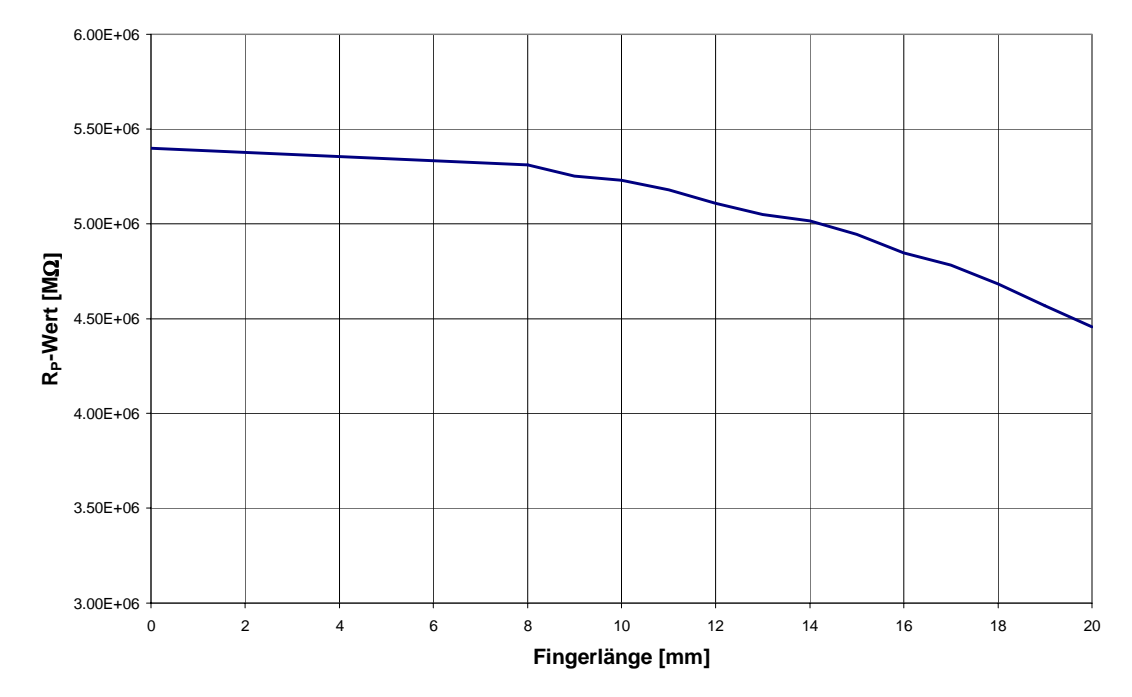

**Abb. 6.24** *RP* **-Wert für verschiedene Fingerlängen**
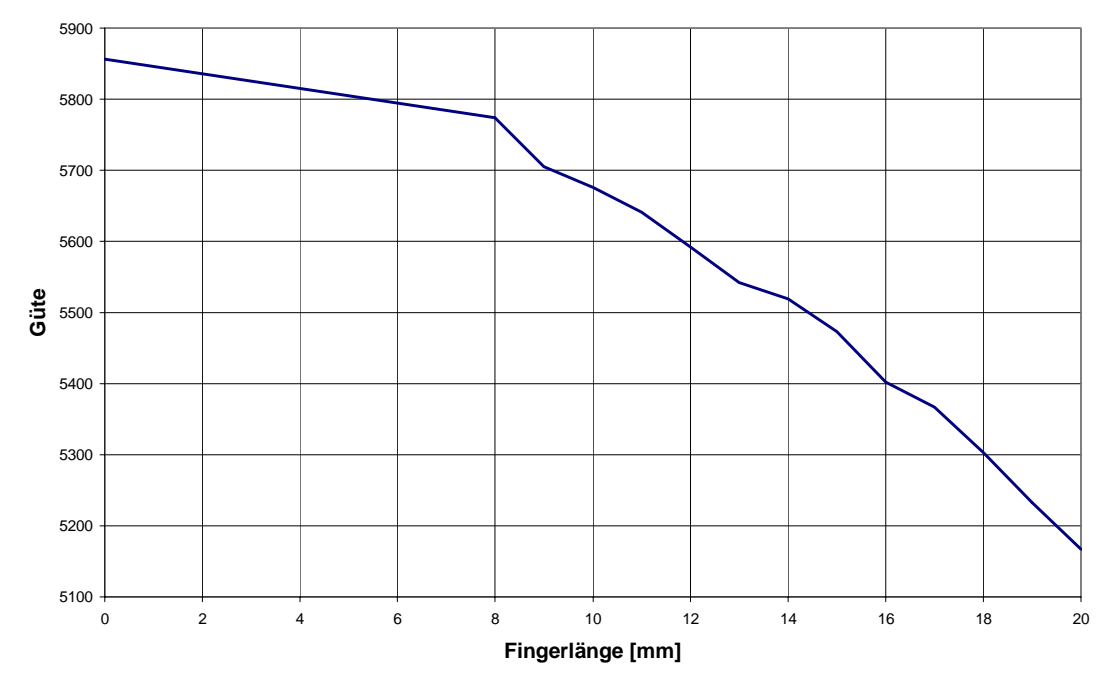

**Abb. 6.25 Güte für verschiedene Fingerlängen** 

Bei einer Fingerlänge von 20 mm nimmt der *R<sub>p</sub>*-Wert um 17,4 % ab. Die zusätzliche Leistung wird für das fokussierende Feld benötigt. Betrachtet man die in Kapitel 5 berechneten Fokussierstärken, so ist dieser Verlust in der Effektivität klein verglichen mit den Vorteilen, die diese Struktur bietet. Die Ergebnisse aller durchgeführten Rechnungen sind noch einmal in Tabelle 6.4 zusammengefasst.

| Spiralen antiparallel                  |        |
|----------------------------------------|--------|
| $f_{0-Mode}$ (MHz)                     | 165,38 |
| $\mathcal{Q}_{0-Mode}$                 | 5239   |
| $R_{P,0-Mode}$ $(M\Omega)$             | 4,553  |
| $f_{\pi-Mode}$ (MHz)                   | 161,57 |
| $Q_{\pi-Mode}$                         | 5163   |
| $R_{P,\pi-Mode}$ ( <i>M</i> $\Omega$ ) | 4,557  |
| Spiralen parallel                      |        |
| $f_{0-Mode}$ (MHz)                     | 162,35 |
| $\mathcal{Q}_{0-Mode}$                 | 5210   |
| $R_{P,0-Mode}$ $(M\Omega)$             | 4,617  |
| $f_{\pi\textit{-Mode}}$ (MHz)          | 164,92 |
| $Q_{\pi-Mode}$                         | 5191   |
| $R_{P,\pi-Mode}$ ( <i>M</i> $\Omega$ ) | 4,544  |

**Tabelle 6.4 Ergebnisse der numerischen Simulation mit 20 mm Fingerelektroden** 

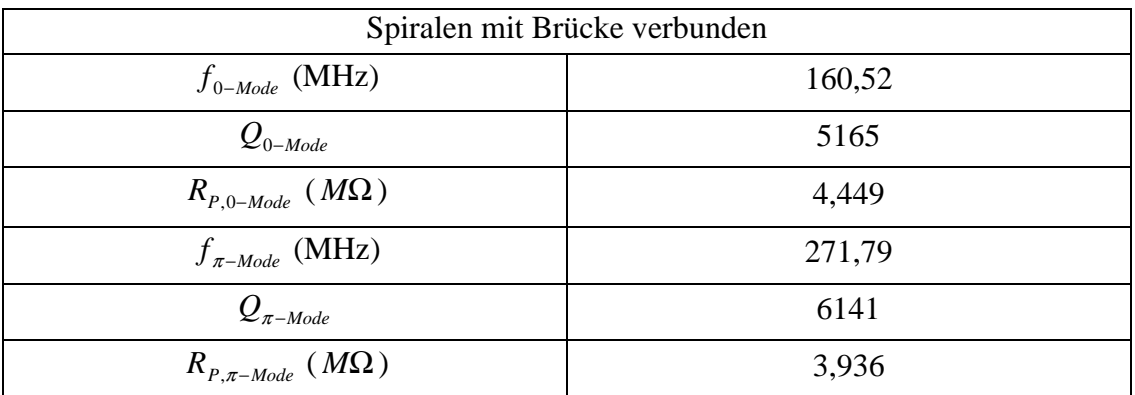

Die Ergebnisse zeigen, das die für einen HF-Beschleuniger wichtigen Parameter wie Güte und Shuntimpedanz durch den Einsatz zusätzlicher fokussierender Elemente im Beschleunigungsspalt nur wenig reduziert werden. Die Effektivität des Beschleunigers ist somit trotz des starken fokussierenden Feldes gegeben. Damit ist der Einsatz einer solchen Struktur sinnvoll für den betrachteten Geschwingigkeitsbereich.

# **7. Multipolanalyse**

Um eine genauere Informationen über die Güte des fokussierenden Feldes im Beschleunigungsspalt zu erhalten, wurde das elektrische Feld mit Hilfe einer harmonischen Analyse untersucht. Diese eignet sich hervorragend, um Signale mit periodischer Struktur zu analysieren. Dazu wurde das elektrische Feld auf einem geschlossenen Kreis in transversaler Ebene untersucht. Dieses muss bei einem vollen Umlauf in sich selbst übergehen, also periodisch sein. Im Folgenden wird zunächst die Theorie der Fourieranalyse dargelegt und im Anschluss die Auswertung der mit MWS berechneten Felder gezeigt.

## *7.1. Grundlagen der Fourier-Transformation*

Als Fourier-Transformation bezeichnet man eine Transformation vom Zeitbereich in den Frequenzbereich. In der Praxis liegt das Signal immer als eine Reihe einzelner Messpunkte vor und man wendet das Verfahren der diskreten Fouriertransformation (DFT) an. Diese spielt eine große Rolle in der Signalverarbeitung, daher existieren auch leistungsfähige Algorithmen zur effizienten Berechnung der diskreten Fourier-Transformation [Opp92]. Die DFT ist gleichbedeutend mit einer Fouriertransformation bei äquidistanten Frequenzen. Die Berechnung einer N Punkte DFT ist also identisch mit der Fourier Transformation von N Abtastwerten an N äquidistanten Frequenzen.

Im Abb. 7.1 ist ein aus zwei harmonischen Funktionen synthetisiertes Zeitsignal sowie das zugehörige Frequenzspektrum dargestellt. Das Spektrum wird in der komplexen Zahlenebene aufgetragen und ist symmetrisch zur Imaginärachse. Die Phase der beiden Funktionen entscheidet, ob die Symmetrie durch Achsenspiegelung oder Punktspiegelung am Nullpunkt entsteht.

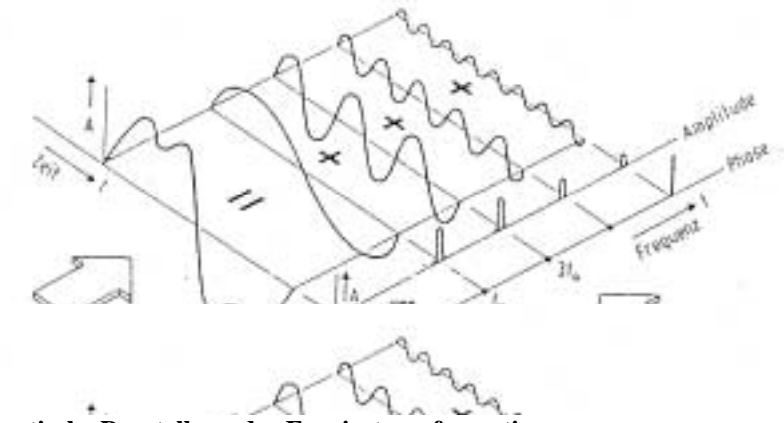

**Abb. 7.1 Schematische Darstellung der Fouriertransformation** 

Um die diskrete Fouriertransformation von einem Signal mit N Abtastwerten zu berechnen, existieren effiziente Algorithmen, die als Fast-Fourier-Transformationen (FFT) bezeichnet werden. Dabei müssen alle N Punkte der DFT von der FFT berechnet werden, um eine maximale Effizienz zu erreichen. Die Effizienz eines solchen Algorithmus wird im Allgemeinen gemessen, indem man die Anzahl der arithmetischen Additionen und Multiplikationen bestimmt. Die Anzahl dieser Operationen steht in direktem Zusammenhang zur benötigten Rechenzeit, die man minimieren will. Bei den Rechenkapazitäten heutiger Computer spielt die Rechenzeit bei der hier verwendeten Anzahl von Abtastpunkten jedoch nur eine untergeordnete Rolle. Die verwendeten Theoreme sind im Anhang dargestellt.

#### **Numerische Berechnung der diskreten Fouriertransformation**

Im Folgenden soll ein Algorithmus gefunden werden, der die Anzahl der zur Berechnung der Fourier-Transformierten benötigten Rechenschritte minimiert. Die diskrete Fourier-Transformation einer endlichen Folge der Länge N ist gegeben durch

$$
X[k] = \sum_{n=0}^{N-1} x[n]W_n^{kn}, k = 0, 1, ..., N-1
$$
\nAnalysisefunktion

\n(7.1)

Dabei ist $W_n = e^{-i\left(\frac{2\pi}{N}\right)}$  $W_n = e^{-i\left(\frac{2n}{N}\right)}$  $2\pi$ . Die inverse Transformation ist gegeben durch

$$
x[n] = \frac{1}{N} \sum_{k=0}^{N-1} X[k] W_N^{-kn}, n = 0, 1, \dots N-1
$$
\n(7.2)

*Synthesefunktion* 

Hier können die Ausdrücke  $x[n]$  und  $X[k]$  auch komplex sein.

Die Analysefunktion und die Synthesefunktion unterscheiden sich nur durch das Vorzeichen im Exponenten. Daher sind die nachfolgenden Betrachtungen auf beide Funktionen gleichermaßen anwendbar.

Ist die Folge  $x[n]$  komplex, so werden zur Berechnung jedes einzelnen Wertes der DFT N komplexe Multiplikationen und (N-1) komplexe Additionen benötigt. Um daher alle N Werte zu bestimmen, werden  $N^2$  komplexe Multiplikationen sowie  $N(N-1)$  komplexe Additionen benötigt. Schreibt man die Analysefunktion aus, so erhält man

$$
X[k] = \sum_{n=0}^{N-1} [(\Re\{x[n]\}\Re\{W_N^{kn}\} - \Im\{x[n]\}\Im\{W_N^{kn}\} + i(\Re\{x[n]\}\Im\{W_N^{kn}\} + \Im\{x[n]\}\Re\{W_N^{kn}\}])
$$
  
(7.3)  

$$
k = 0,1,...,N-1
$$

Daraus sieht man, dass jede komplexe Multiplikation aus vier reellen Multiplikationen sowie jede komplexe Addition aus zwei reellen Additionen besteht. Da die Anzahl der benötigten Berechnungen ungefähr proportional zu  $N^2$  ist, wird die Anzahl der arithmetischen Operationen zur Berechnung der Fouriertransformation mit Hilfe der direkten Methode sehr groß für große Werte von N.

Um die Effizienz der DFT-Berechnung zu erhöhen, nutzen die meisten Verfahren die Symmetrie und Periodizität von  $W_N^{kn}$  aus:

 $\left( W_{_{N}}^{\,\,\kappa n}\,\right)$  $W_N^{kn}W_N^{k(n+N)} = W_N^{(k+N)n}$ , Periodizität in n und k , konjugiert komplexeSymmetrie kn N *k N n N*  $k(n+N)$ *N kn N kn N kn N*  $W_N^{k(n+N)} = W$  $W_{N}^{kn} = W_{N}^{-kn} = W$  $^{+N)} = W^{(k+1)}$  $-kn = \left(\frac{1}{M}\right)k n$ =  $=W_{\scriptscriptstyle N}^{\scriptscriptstyle -kn}$  =

Um ein Beispiel für die erste Eigenschaft zu nennen, kann man die Summe für n und  $(N - n)$  zusammenfassen zu:

$$
\Re\{x[n]\}\Re\{W_N^{kn}\} + \Re\{x[N-n]\}\Re\{W_N^{k(N-n)}\} = (\Re\{x[n]\} + \Re\{x[N-n]\}) \cdot \Re\{W_N^{kn}\} \tag{7.4}
$$

Und

$$
- \Im\{x[n]\}\Im\{W_N^{kn}\} - \Im\{x[N-n]\}\Im\{W_N^{k(N-n)}\} = -(\Im\{x[n]\} + \Im\{x[N-n]\}) \cdot \Im\{W_N^{kn}\} \tag{7.5}
$$

Äquivalente Vereinfachungen können für alle anderen Terme verwendet werden. So kann die Anzahl der Multiplikationen in etwa um den Faktor zwei verringert werden. Ausserdem kann man die Tatsache ausnutzen, dass Sinus- und Kosinusfunktionen für bestimmte Werte von *kn* die Werte 1 bzw. 0 annehmen.

Diese Eigenschaft verringert die Anzahl der benötigten Rechenschritte noch einmal auf  $N \cdot \lg N$ .

Grundsätzlich basieren die Fast-Fourier-Transformationen auf dem Prinzip der Zerlegung der DFT einer Folge mit N Abtastwerten in sukzessive kleinere DFTs. Bei der Anwendung dieses Prinzips existiert eine Variation unterschiedlicher Algorithmen [Opp92]. Dabei erhalten die so genannten zeitdezimierten Algorithmen ihren Namen aufgrund des Umstands, dass bei der Optimierung der Berechnung der Transformation von der Folge  $x[n]$ , als zeitliche Abfolge gedacht, diese in immer kleinere Teilfolgen zerlegt wird. Bei einer zweiten Klasse von Fast-Fourier-Transformationen wird die Folge der Transformationskoeffizienten in immer kleinere Teilfolgen zerlegt. Man spricht hier von einem frequenzdezimierten Algorithmus. Der von Excel und den meisten anderen Programmen verwendete Algorithmus ist zeitdezimiert. Daher wird nur auf diesen eingegangen.

### **Zeitdezimierter FFT-Algorithmus**

Das Konzept des zeitdezimierten Algorithmus ist am einfachsten durch Betrachtung eines Spezialfalls mit N als Zweierpotenz zu demonstrieren  $(N = 2^{\nu})$ . Dieser Fall wird auch von Excel verwendet. Weil dann N eine gerade Zahl ist, kann man die Berechnung von *X*[ $k$ ] durch eine Zerlegung von *x*[ $n$ ] in zwei Folgen der Länge  $N/2$  durchführen. Dabei besteht die eine Folge aus den gerade nummerierten Punkten und die andere aus den ungerade nummerierten Punkten. Ist  $X[k]$  gegeben durch

$$
X[k] = \sum_{n=0}^{N-1} x[n]W_N^{kn}, k = 0, 1, ..., N-1
$$
\n(7.6)

und der Zerlegung in die gerade und ungerade nummerierten Punkte erhält man

$$
X[k] = \sum_{n=\text{gerade}} x[n]W_N^{kn} + \sum_{n=\text{ungerade}} x[n]W_N^{kn}
$$
\n(7.7)

Mit Hilfe der Substitution  $n = 2r$  für gerade n bzw.  $n = 2r + 1$  für ungerade n wird daraus

$$
X[k] = \sum_{r=0}^{N/2-1} x[2r]W_N^{2rk} + \sum_{r=0}^{N/2-1} x[2r+1]W_N^{(2r+1)k}
$$
  
= 
$$
\sum_{r=0}^{N/2-1} x[2r](W_N^2)^{rk} + W_N^k \sum_{r=0}^{N/2-1} x[2r+1](W_N^2)^{rk}
$$
 (7.8)

Nun gilt aber:

$$
W_N^2 = W_{N/2} \tag{7.9}
$$

da

$$
W_N^2 = e^{-2i\left(\frac{2\pi}{N}\right)} = e^{\frac{-i2\pi}{N/2}} = W_{N/2}
$$
\n(7.10)

Daher kann auch geschrieben werden:

$$
X[k] = \sum_{r=0}^{N/2-1} x[2r]W_{N/2}^{rk} + W_n^k \sum_{r=0}^{N/2-1} x[2r+1]W_{N/2}^{rk}
$$
  
=  $G[k]+W_n^k H[k]$  (7.11)

Die beiden Summen in dieser Gleichung sind DFTs mit  $N/2$  Punkten. Die erste Summe stellt die  $N/2$ -Punkte DFT der gerade nummerierten Werte der Originalfolge dar, während die zweite Summe analog die  $N/2$ -Punkte DFT der ungerade nummerierten Werte repräsentiert. Obwohl der Index k über den Bereich N der Originalfolge läuft, müssen die beiden Summen nur für k zwischen 0 und *N* / 2 −1 berechnet werden, da *G*[ $k$ ] und *H*[ $k$ ] in k periodisch sind mit der Periode  $N/2$ . Nach Berechnung der einzelnen DFTs wird aus Kombination der beiden die N-Punkte DFT  $X[k]$  gebildet.

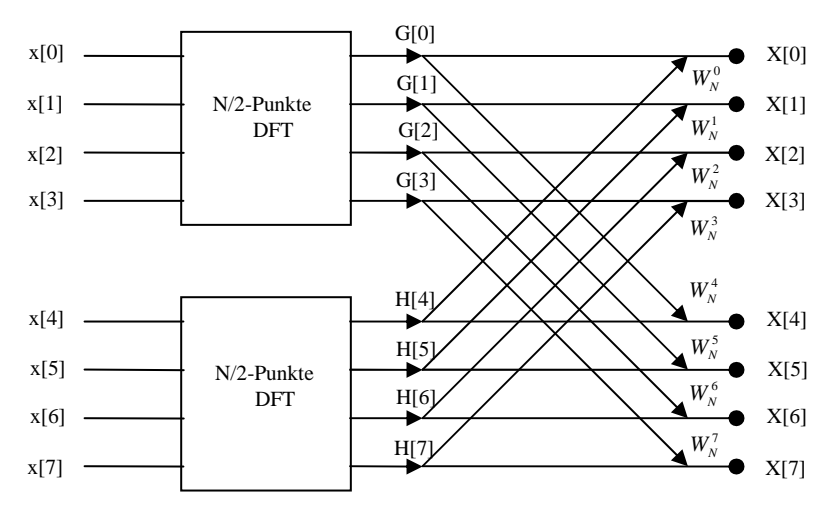

**Abb. 7.2 Schematische Darstellung der DFT für N=8** 

Zweige, die einen gemeinsamen Knoten erreichen, werden aufsummiert. Es werden also zwei 4 Punkte DFTs berechnet. Dabei ist *G*[ $k$ ] die DFT der geradzahlig nummerierten Punke und  $H[k]$  die DFT der ungeradzahlig nummerierten Punkte von *x*[*n*]. Man erhält zum Beispiel *X*[0] indem man *H*[0] mit  $W_N^0$  multipliziert und zu *G*[0] addiert. Analog verfährt man mit den anderen sieben Koeffizienten.

Nun ist es möglich, die  $N/2$ -Punkte DFT weiter zu zerlegen in zwei *N* / 4 -Punkte DFTs. Diese wiederum kann durch die Kombination von zwei *N* / 8 -Punkte DFTs berechnet werden. Dieses Konzept führt man solange weiter, bis nur noch Fouriertransformationen mit 2 Punkten übrig sind. Dazu sind insgesamt  $v = \log_2 N$  Berechnungsschritte notwendig.

Für die ursprünglich Zerlegung in zwei N/2-Punkte Transformationen werden insgesamt  $N + 2(N/2)^2$  komplexe Multiplikationen und Additionen benötigt. Werden diese weiter in zwei  $N/4$ -Punkte Transformationen zerlegt, so wird der Term  $(N/2)^2$  durch  $N/2 + 2(N/4)^2$  ersetzt. So benötigt man für die vollständige Berechnung  $N + N + 4(N/4)^2$  komplexe Multiplikationen und Additionen. Hat nun die Ausgangsfolge  $x[N]$   $N = 2v$  Abtastpunkte, so kann dies maximal  $v = \log_2 N$ -mal durchgeführt werden, so dass nach der Zerlegung in 2-Punkte Transformationen die gesamte Anzahl der komplexen Multiplikationen und Additionen  $N \log_2 N$  beträgt.

In der Simulation wurden Folgen mit  $N = 2^9 = 512$  Abtastwerten verwendet. Für die Fouriertransformation sind  $N^2 = 2^{18} = 262144$  Operationen notwendig. Nach der Zerlegung sind es nur noch  $N \log_2 N = 4608$ . Die Anzahl der Rechenschritte ist also um zwei Größenordnungen geringer.

### *7.2. Harmonische Analyse mit der FFT*

Im folgenden Abschnitt folgt eine ausführliche Darstellung der Fourier-Transformation. Auch hier beschränken wir uns auf die Transformation einer diskreten Folge [Bro95].

Ist die Funktion  $f(x)$  in einem Intervall  $0 \le x \le L$  nur auf einer Anzahl diskreter Punkte  $x_k = \frac{kL}{N}$ ,  $k = 0,1,..., N-1$ *N*  $x_k = \frac{kL}{N}$ ,  $k = 0,1,..., N-1$  bekannt, so kann die Funktion durch ein Polynom genähert werden. Das Polynom kann auf folgende Weise gefunden werden: Das Funktionensystem  $g_l(x_k) = e^{il\alpha_k}$ ,  $k, l = 0,1,..., N-1$ , mit  $\alpha_k = \frac{2\pi x_k}{L}$  $\alpha_k = \frac{2\pi x_k}{n}$  bildet ein orthonormiertes System bezüglich des Skalarprodukts

$$
(f \cdot g) = \frac{1}{N} \sum_{k=0}^{N-1} f(x_k) \cdot \overline{g}(x_k)
$$
 (7.12)

Für das trigonometrische Polynom folgt daraus:

$$
T_N(x) = \sum_{l=0}^{N-1} c_l g_l(x)
$$
  
= 
$$
\sum_{l=0}^{N-1} c_l e^{\frac{2i\pi k x}{L}}
$$
 (7.13)

Dabei ist

$$
c_{l} = \frac{1}{N} \sum_{j=0}^{N-1} f(x_{j}) e^{-2i\pi \frac{lj}{N}}
$$
(7.14)

und nimmt an den Stellen  $x_k$  die Werte  $f(x_k)$  an. Dieses Polynom liefert uns also eine Lösung für das Problem der trigonometrischen Interpolation der Funktion  $f(x)$ .

Da

$$
e^{2i\pi\frac{k}{N}} = e^{-2i\pi(N-l)\frac{k}{N}}
$$
 (7.15)

folgt aus (7.14)  $c_l = \overline{c}_{N-l}$ , wobei  $l = 0,1,..., p-1$  mit  $p = \left\lfloor \frac{N+1}{2} \right\rfloor$ , während  $c_0$  und -

wenn N gerade - auch  $c_n$  reell sind.

Setzt man  $a_0 = 2c_0$ ,  $a_k = c_k + c_{k}$ ,  $b_k = i(c_k - c_{k} - c_k)$  für  $1 \le k \le p - 1$  und - bei geradem N -  $a_p = 2c_p$ , so nimmt das trigonometrische Polynom die folgende Form an

$$
T_N(x) = \frac{a_0}{2} + \sum_{l=0}^{N-1} \left( a_l \cos \left( 2\pi \frac{l x}{L} \right) + b_l \sin \left( 2\pi \frac{l x}{L} \right) \right) + \frac{a_p}{2} \cos \left( \frac{2\pi p x}{L} \right) \tag{7.16}
$$

Die Koeffizienten  $a_i$  und  $b_i$  sind dann

$$
a_{l} = \frac{2}{N} \sum_{k=0}^{N-1} f(x_{k}) \cos\left(2\pi \frac{kl}{N}\right) \text{ und } b_{l} = \frac{2}{N} \sum_{k=0}^{N-1} f(x_{k}) \sin\left(2\pi \frac{kl}{N}\right)
$$
  
\nmit  $l = 0,1,...,p$  (7.17)

Der dabei entstehende Interpolationsfehler  $f(x) - T<sub>N</sub>(x)$  hängt im Wesentlichen von den Stützstellen und eventuell vorhandenen Gliedern höherer Ordnung in der Entwicklung der Funktion  $f(x)$  in eine unendliche Fourierreihe ab.

Für  $N = p \cdot q$  ist es möglich, zur Berechnung der Koeffizienten  $c_i$  die Beziehungen

$$
c_{r,m} = \frac{1}{p} \sum_{j=0}^{p-l} f(x_{m+jq}) e^{-2i\pi \frac{jr}{p}}
$$
(7.18)

und

$$
c_l = \frac{1}{q} \sum_{m=0}^{q-1} c_{r,m} e^{-2i\pi \frac{lm}{N}}
$$
(7.19)

mit  $0 \le r \le p$ ,  $0 \le m \le q$ ,  $0 \le l = r + mp \le N$  aufzustellen.

Die Werte  $c_{r,m}$  sind die Fourierkoeffizienten von q Funktionen, die durch p Werte an den Stützstellen  $xm + jq$ ,  $j = 0,1,..., p-1$  mit der Funktion  $f(x)$ 

übereinstimmen. Mit Hilfe dieser Größen werden dann die endgültigen Werte *<sup>l</sup> c* bestimmt. Zerlegt man p in Faktoren, so lassen sich die Koeffizienten  $c_{r,m}$  unter Benutzung der beiden Beziehungen rekursiv berechnen. Wie zuvor erwähnt, lässt sich die Berechnung effektiv durchführen, wenn es sich bei der Anzahl der Werte um eine Zweierpotenz handelt.

Ist dies der Fall, so vereinfachen sich (7.18) und (7.19) zu

$$
c_{j,k}^{r-1} = \frac{1}{2} \Big( c_{j,k}^r + c_{j,k+q}^r e^{-ij\alpha_r} \Big), \ 0 \le k \le q \tag{7.20}
$$

$$
c_{j+p+k}^{r-1} = \frac{1}{2} \Big( c_{j,k}^r - c_{j,k+q}^r e^{-ij\alpha_r} \Big), \ 0 \le j \le p \tag{7.21}
$$

mit  $q = 2^{\bar{\omega}-1}$ ,  $p = 2^{s-r}$  und *p*  $\alpha = \frac{\pi}{\cdot}$ .

Beginnt man mit  $s = r$ , setzt  $c_{0,k}^s = f(x_k)$  und geht rekursiv nach (7.20) und (7.21) von *r* zu *r* −1 über, so erhält man schließlich mit den Werten  $c_{j,0}^0$  die gesuchten Koeffizienten *c<sub>j</sub>*. Die dabei verwendeten Werte *e*<sup>−ijα,</sup> werden ebenfalls rekursiv berechnet.

Bei geradem j gilt

$$
e^{-ij\alpha_r} = e^{-i\frac{j}{2}\alpha_{r+1}} \tag{7.22}
$$

und bei ungeradem j

$$
e^{-ij\alpha_r} = \frac{e^{-i\frac{j+1}{2}\alpha_{r+1}} + e^{-i\frac{j-1}{2}\alpha_{r+1}}}{2\cos\alpha_r}
$$
 (7.23)

Dabei ist

$$
\cos \alpha_r = \sqrt{\frac{1 + \cos \alpha_{r+1}}{2}}\tag{7.24}
$$

Berechnet man die Koeffizienten nach (7.20) und (7.21), so benötigt man nur  $N \cdot \lg N$  Operationen anstelle von  $N^2$ .

Sind die Fourierkoeffizienten  $a_j$  und  $b_j$  reell, so lassen sich (7.20) und (7.21) schreiben als

$$
a_{j,k}^{r-1} = \frac{1}{2} \Big( a_{j,k}^r + a_{j,k+q}^r \cos j\alpha_r - b_{j,k+q}^r \sin j\alpha_r \Big) \tag{7.25}
$$

$$
a_{p-j,k}^{r-1} = \frac{1}{2} \Big( a_{j,k}^r - a_{j,k+q}^r \cos j\alpha_r + b_{j,k+q}^r \sin j\alpha_r \Big)
$$
 (7.26)

für  $0 \le j \le p/2$  und für  $0 \le j \le q-1$ 

$$
b_{j,k}^{r-1} = \frac{1}{2} \Big( b_{j,k}^r + a_{j,k+q}^r \sin j\alpha_r + b_{j,k+q}^r \cos j\alpha_r \Big) \tag{7.27}
$$

$$
b_{p-j,k}^{r-1} = \frac{1}{2} \left( -b_{j,k}^r + a_{j,k+q}^r \sin j\alpha_r - b_{j,k+q}^r \cos j\alpha_r \right)
$$
 (7.28)

Für Kosinus und Sinus gelten die folgenden Beziehungen:

$$
\cos j\alpha_r = \cos \frac{j}{2}\alpha_{r+1}, \sin j\alpha_r = \sin \frac{j}{2}\alpha_{r+1}
$$
\n(7.29)

für gerade j und

$$
\cos j\alpha_r = \frac{\cos \frac{j+1}{2}\alpha_{r+1} + \cos \frac{j-1}{2}\alpha_{r+1}}{2\cos \alpha_r}
$$
  

$$
\sin j\alpha_r = \frac{\sin \frac{j+1}{2}\alpha_{r+1} + \sin \frac{j-1}{2}\alpha_{r+1}}{2\cos \alpha_r}
$$
 (7.30)

für ungerade j.

Mit diesen Formeln lassen sich nun alle Fourierkoeffizienten rekursiv bestimmen. In der Praxis wird dazu das Programm Excel und das Analysefunktionenmodul verwendet.

### *7.3. Fourieranalyse an Fingerdriftröhren*

Um die berechneten Fingerdriftröhren auf ihre Multipolkomponenten hin zu untersuchen, ist es notwendig, die Feldverteilungen auf geschlossenen Linienzügen zu betrachten. So erhält man ein periodisches Signal. Dazu wurden in den durchgeführten Simulationsrechnungen Kreise auf transversalen Ebenen eingeführt. Die Kreise sind konzentrisch um die Strahlachse und liegen auf 15 Ebenen in einem der vier Beschleunigungsspalte. Abb. 7.3 zeigt einen Ausschnitt der Struktur. Zu erkennen sind die Driftröhren mit ihren Fingerelektroden sowie die Analysekreise.

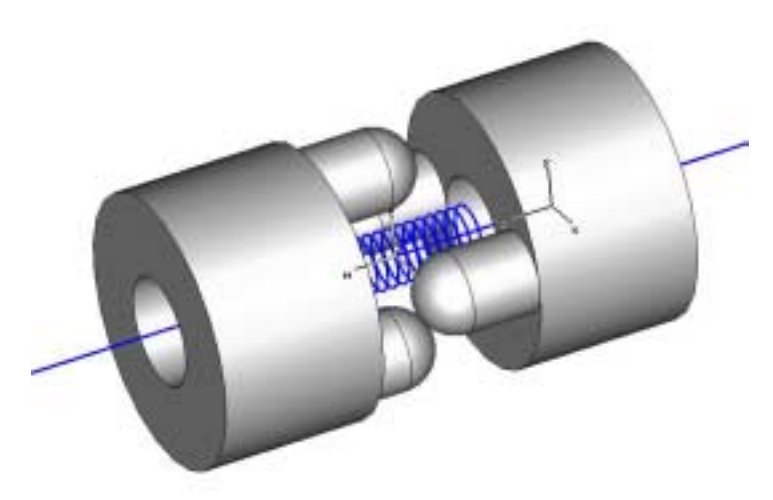

**Abb. 7.3 Beschleunigungsspalt mit Fingern und Analysekreisen (blau)** 

Mit den Auswertefunktionen von MWS ist es nun möglich, die einzelnen Komponenten des Feldes auf dieser Kurve zu bestimmen. Um die fokussierenden Felder und mögliche Feldfehler im Spalt zu bestimmen, reicht es aus, die transversalen Feldkomponenten zu bestimmen. In der Simulation fällt die Strahlachse mit der z-Achse der Struktur zusammen. Daher wurden nur x- und y-Komponenten des elektrischen Feldes betrachtet. Abb. 7.4 zeigt die beiden Feldkomponenten in der Mittelebene des Spalts.

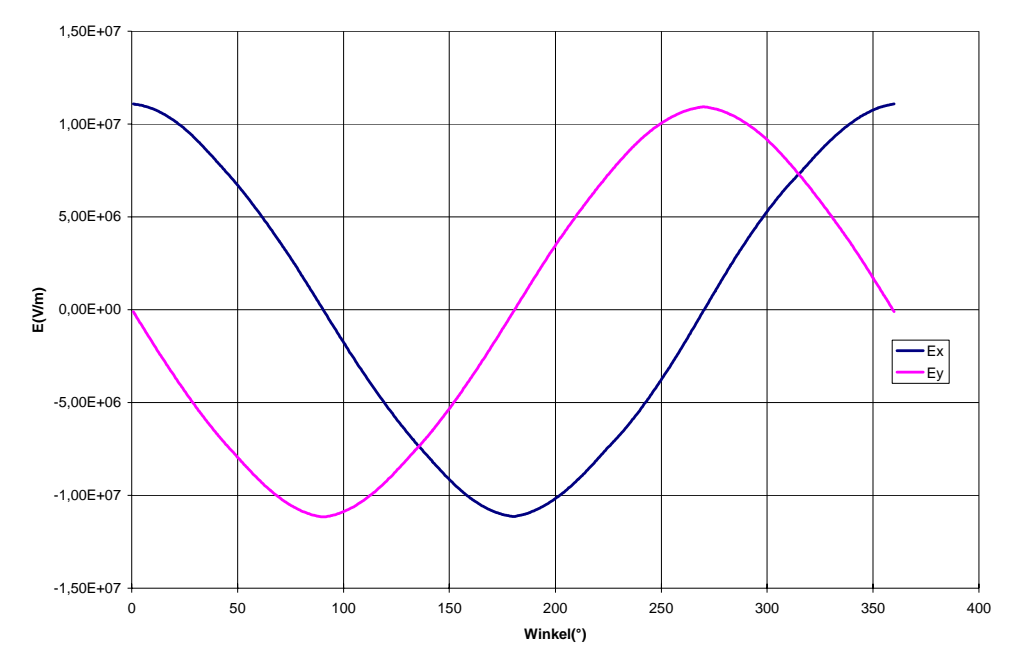

**Abb. 7.4 x- und y-Komponente des elektrischen Feldes auf Analysekreis** 

Deutlich zu erkennen ist der sinusförmige Verlauf und die Phasenverschiebung zwischen den beiden Feldkomponenten. In einem idealen Quadrupol nimmt die Feldstärke linear mit der Ablage von der Strahlachse zu. Bewegt man sich auf der x-Achse, so ist nur eine Feldkomponenten in diese Richtung vorhanden, während auf der y-Achse lediglich eine y-Komponente mit umgekehrten Vorzeichen vorliegt, wie in Abb. 7.5 und Abb. 7.6 dargestellt. Im untersuchten Bereich sind beide einen nahezu linear.

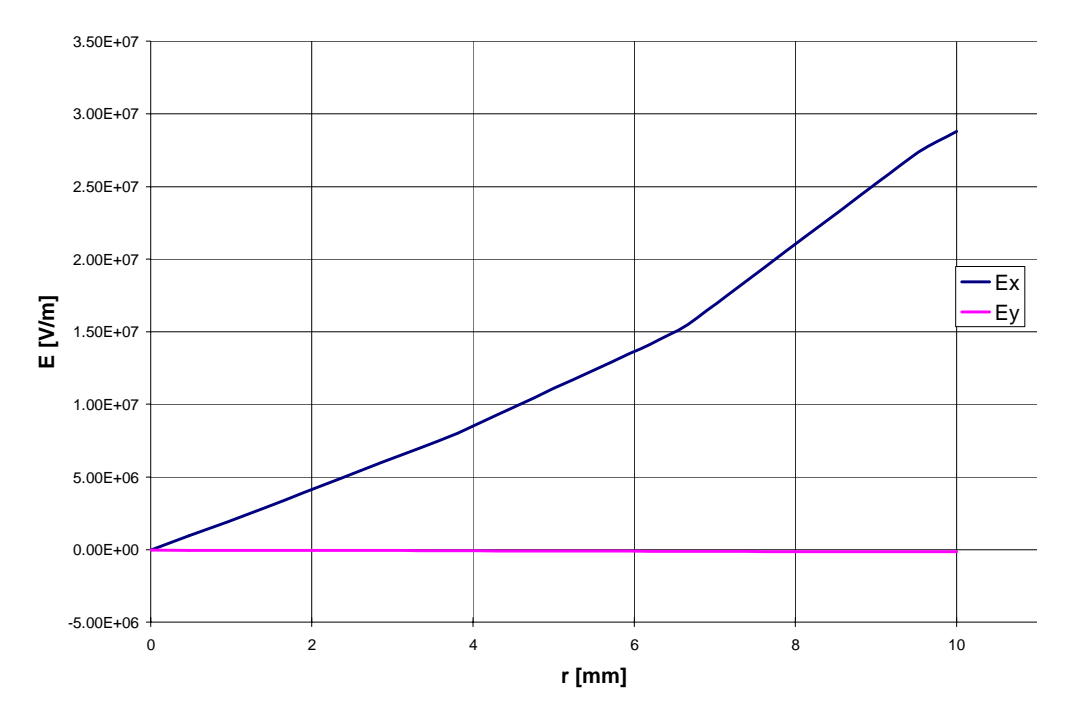

**Abb. 7.5 Radiale Feldkomponenten auf x-Achse in Spaltmitte** 

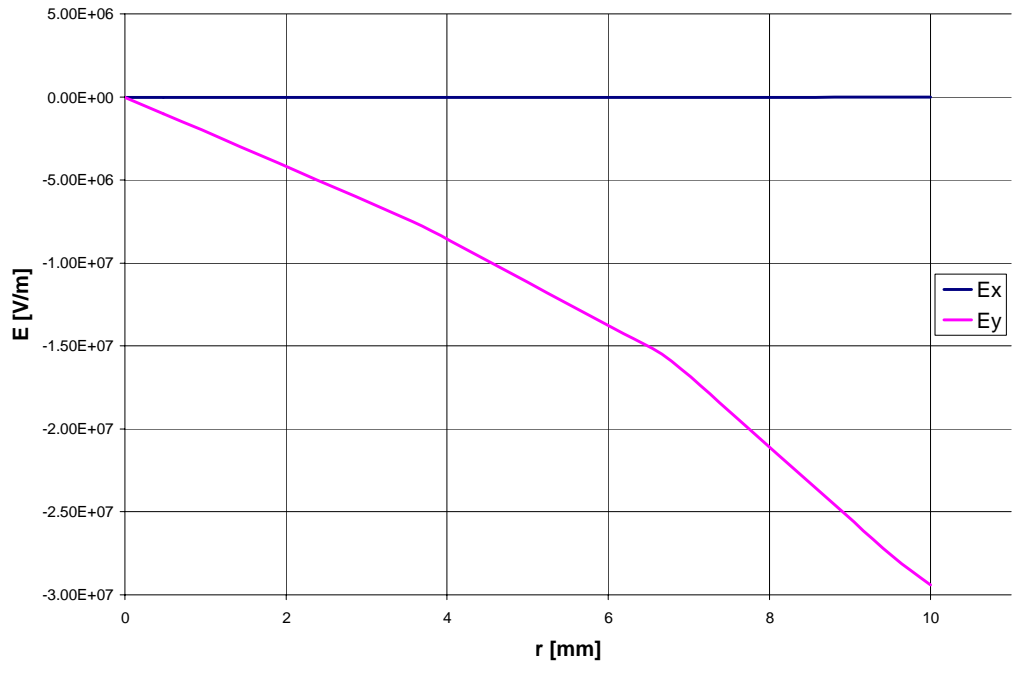

**Abb. 7.6 Radiale Feldkomponenten auf y-Achse in Spaltmitte** 

Bewegt man sich dagegen auf der Winkelhalbierenden in der tranversalen Ebene, so sollten beide Komponenten linear ansteigen (Abb. 7.7). Diese drei Feldverteilungen entstammen einer Rechnung, bei der die Länge der Finger ca. zwei Drittel der Spaltweite beträgt. Daher sind die transversalen Feldkomponenten stark ausgeprägt.

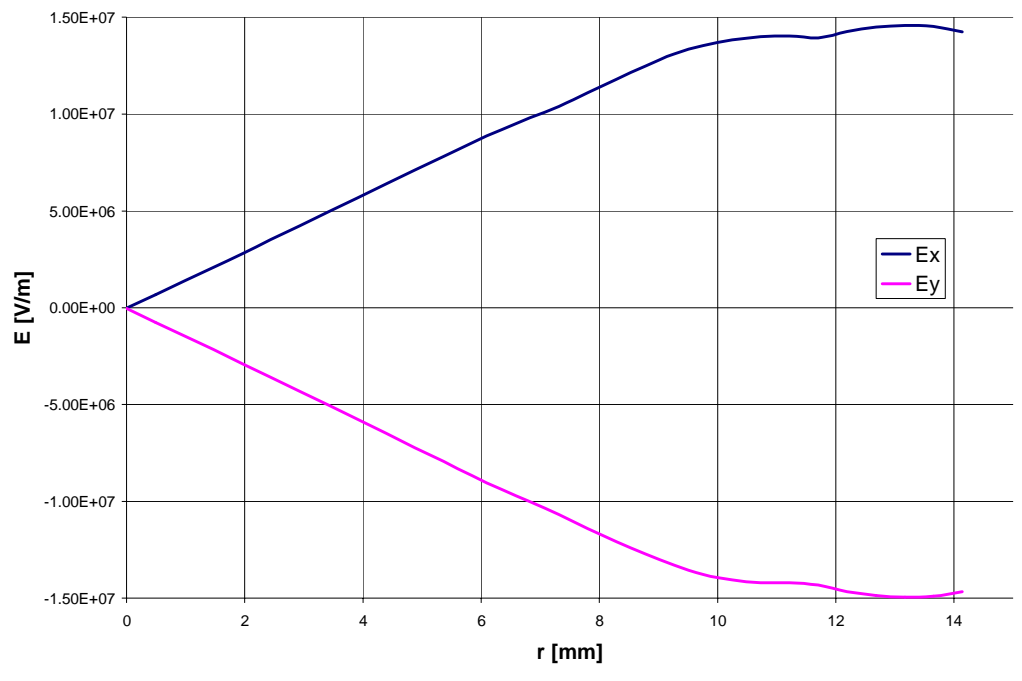

**Abb. 7.7 Radiale Feldkomponenten auf Winkelhalbierender** 

Reduziert man dagegen die Länge, so nimmt die fokussierende Wirkung immer mehr ab. Die Länge von zwei Dritteln der Spaltweite wurde gleichzeitig als maximale Länge angenommen, da sonst die kapazitive Belastung zwischen Fingerelektrode und gegenüberliegender Driftröhre dominiert und die Gefahr von Spannungsüberschlägen steigt. Nun soll die gewonnene Feldverteilung auf den Analysekreisen auf ihre Multipolkomponenten untersucht werden. Eine erste Einschätzung über die Qualität des Feldes erhält man, wenn man sich die Amplitude des Vektorfeldes anschaut.

$$
\left| \vec{E} \right| = \sqrt{E_x^2 + E_y^2} \tag{7.31}
$$

Ist das Feld frei von störenden Multipolkomponenten, liegt also ein reiner Quadrupol vor, so sollte die Amplitude entlang des Analysekreises ein konstanter Wert sein. Ein Teilchen, dessen Ablage dem Radius entspricht, sollte also an jeder Position die gleiche Fokussierstärke erfahren.

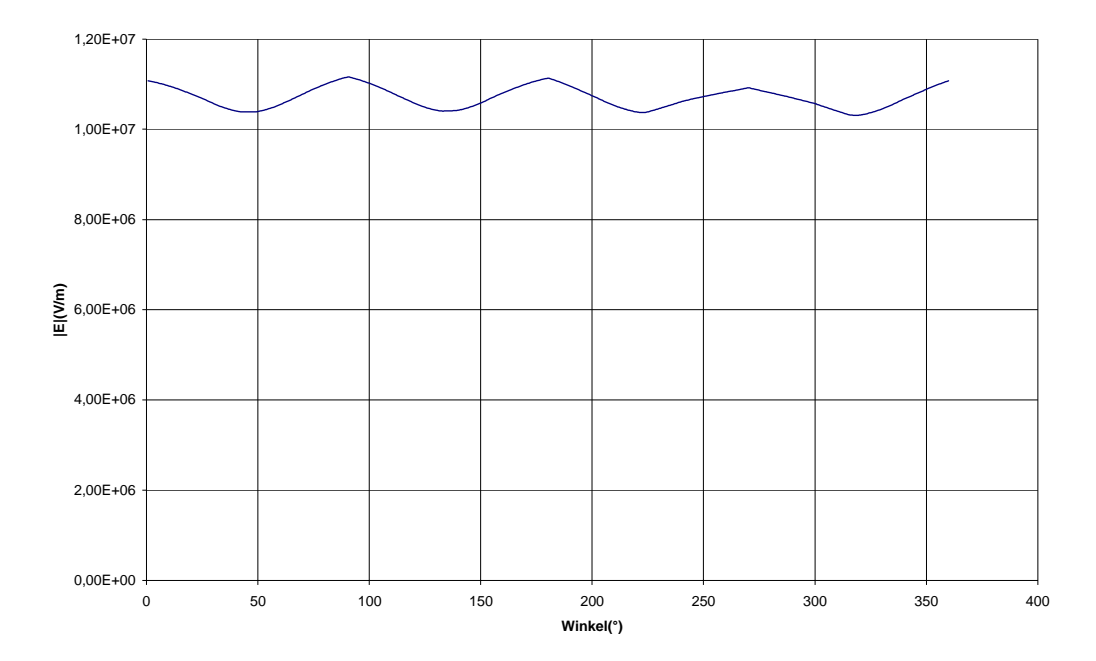

**Abb. 7.8 Amplitude der transversalen Feldkomponenten auf Analysekreis** 

Treten hier zusätzliche Feldkomponenten auf, so machen sie sich durch eine Welligkeit der Amplitude bemerkbar. Um nun eine FFT durchzuführen, muss zunächst die Feldkomponente in radialer Richtung, also senkrecht zum Kreis, bestimmt werden.

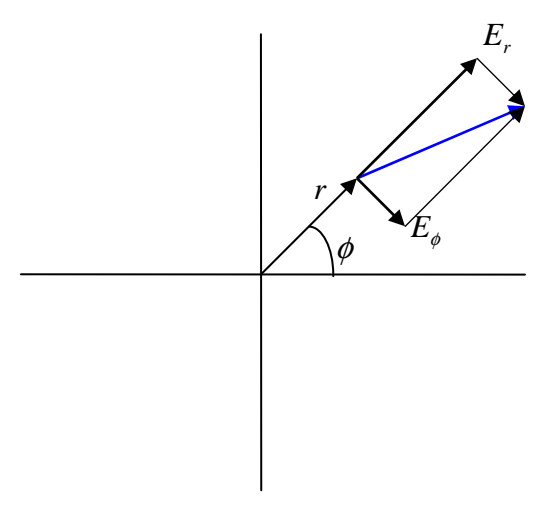

**Abb. 7.9 Zerlegung des Feldes in radiale und azimutale Komponente** 

Dies geschieht durch Gewichtung der beiden kartesischen Feldkomponenten *Ex* und  $E_y$  mit dem Azimutalwinkel  $\phi$ .

$$
E_r = E_x \cos \phi + E_y \sin \phi \tag{7.32}
$$

Die radiale Feldkomponente hat nun ebenfalls einen sinusförmigen Verlauf. Allerdings ist die Periode nur noch halb so groß. Bei einem Umlauf werden also zwei volle Sinusschwingungen vollzogen.

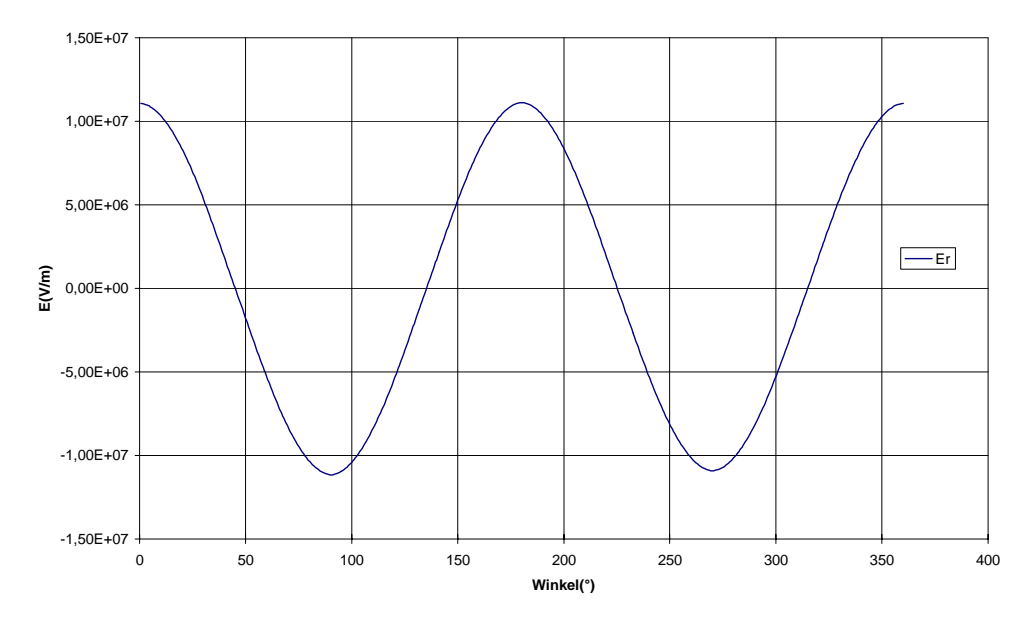

**Abb. 7.10 Radial Feldkomponente auf Analysekreis** 

Um eine Analyse dieser Werte mit dem FFT Algorithmus durchführen zu können, müssen 2<sup>N</sup> Messpunkte vorliegen. In diesem Fall wurden 512 Punkte verwendet. Damit ist es möglich, die Kurve in 256 Komponenten zu zerlegen. Die Komponenten liegen in komplexer Schreibweise vor. Die Funktion wird beschrieben durch:

$$
E_r = A_0 + A_1 (\sin(\phi + \varphi_1) + \cos(\phi + \varphi_1)) + A_2 (\sin(2 \cdot \phi + \varphi_2) + \cos(2 \cdot \phi + \varphi_2)) + A_3 (\sin(4 \cdot \phi + \varphi_3) + \cos(4 \cdot \phi + \varphi_3)) + ...
$$
 (7.33)

Aus den komplexen Komponenten können nun die Amplituden und Phasen der einzelnen Multipol-Anteile berechnet werden. Dabei ist die Amplitude gegeben durch

$$
A_n = \sqrt{3^2 + \mathfrak{R}^2} \tag{7.34}
$$

Und die Phase durch

$$
\varphi_n = \arctan \frac{S}{\Re} \tag{7.35}
$$

Vor der Berechnung von Amplitude und Phase werden die beiden komplexen Anteile durch  $N/2$  *zu* dividieren, wie im vorherigen Abschnitt beschrieben. Ausnahme ist der Monopol-Anteil *A*<sub>0</sub>. Da dieser nicht spiegelsymmetrisch auftritt, muss er durch 512 geteilt werden. In der folgenden Abbildung sind die ersten 25 Anteile für eine Fingerlänge von 20 mm aufgetragen. Die verwendete Funktion ist die oben gezeigte in der Mitte des Spaltes.

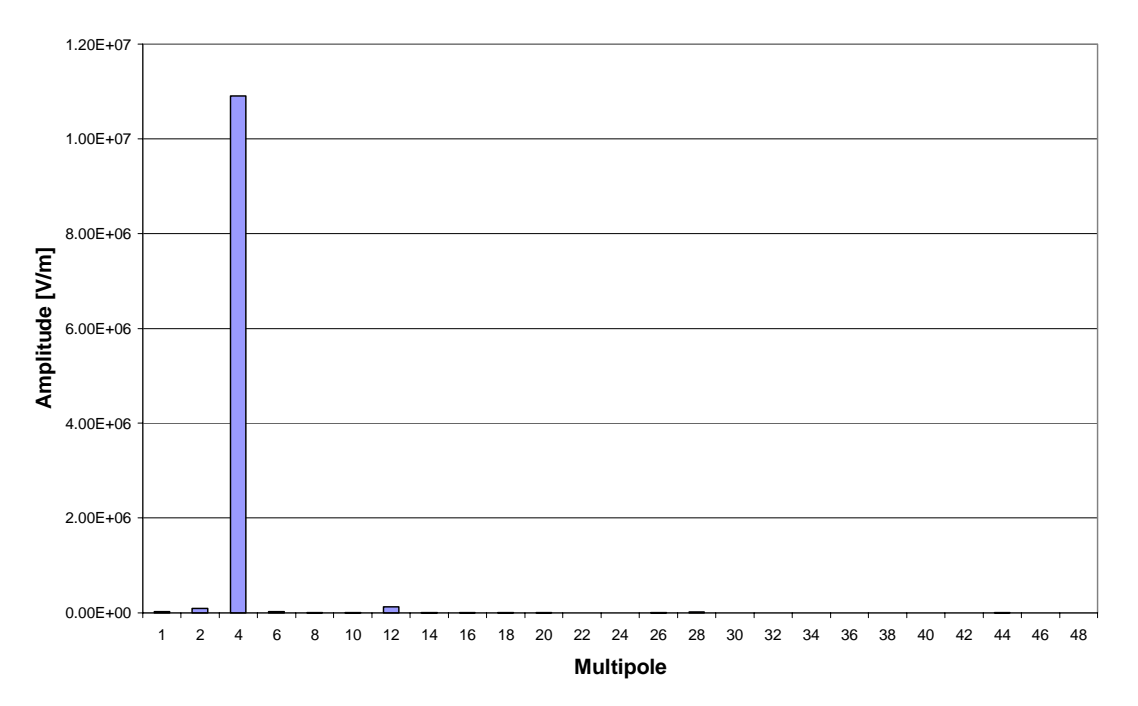

**Abb. 7.11 Multipole für l=20 mm in Spaltmitte** 

Auf dieser Ebene ist die Quadrupolsymmetrie des Feldes am stärksten ausgeprägt. Für den betrachteten Fall ist die Überlappung der Fingerelektroden maximal. Für die gewählte Geometrie ergibt sich fast ausschließlich ein Quadrupol-Anteil. In Abb. 7.12 sind die Multipole prozentual zur Amplitude des Quadrupols aufgetragen. Da die anderen Multipolanteile weniger als 1 % betragen, wurde eine logarithmische Skala gewählt. Der mit 1,13 % einzige nennenswerte Beitrag ist der 12-Pol. Dieser weißt ebenfalls eine dem Quadrupol ähnliche Symmetrie auf. Fügt man zwischen jeweils zwei Polen drei weitere ein, so erhält man einen 12-Pol. Summiert man alle Amplituden auf, so erhält man die Maximalwerte der ursprünglichen Funktion.

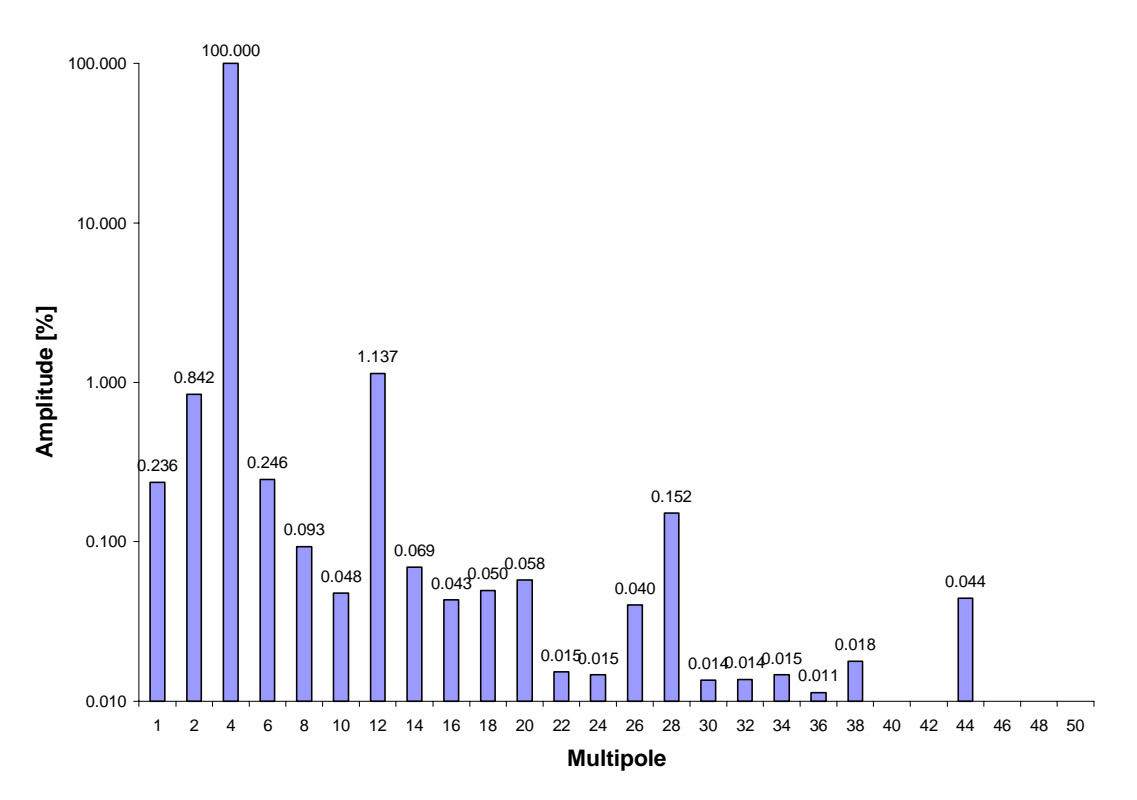

**Abb. 7.12 Prozentuale Multipol-Anteile in Spaltmitte in log. Darstellung** 

Die Ebene in der Mitte des beschleunigenden Spalts weist die höchste Symmetrie auf und ist dadurch ausgezeichnet. Verlässt man jedoch diese Ebene, so treten verstärkt andere Multipol-Anteile auf. So sind in der folgenden Abbildung die Multipol-Anteile für eine Ebene gezeigt, die 6 mm von einer Driftröhre entfernt ist.

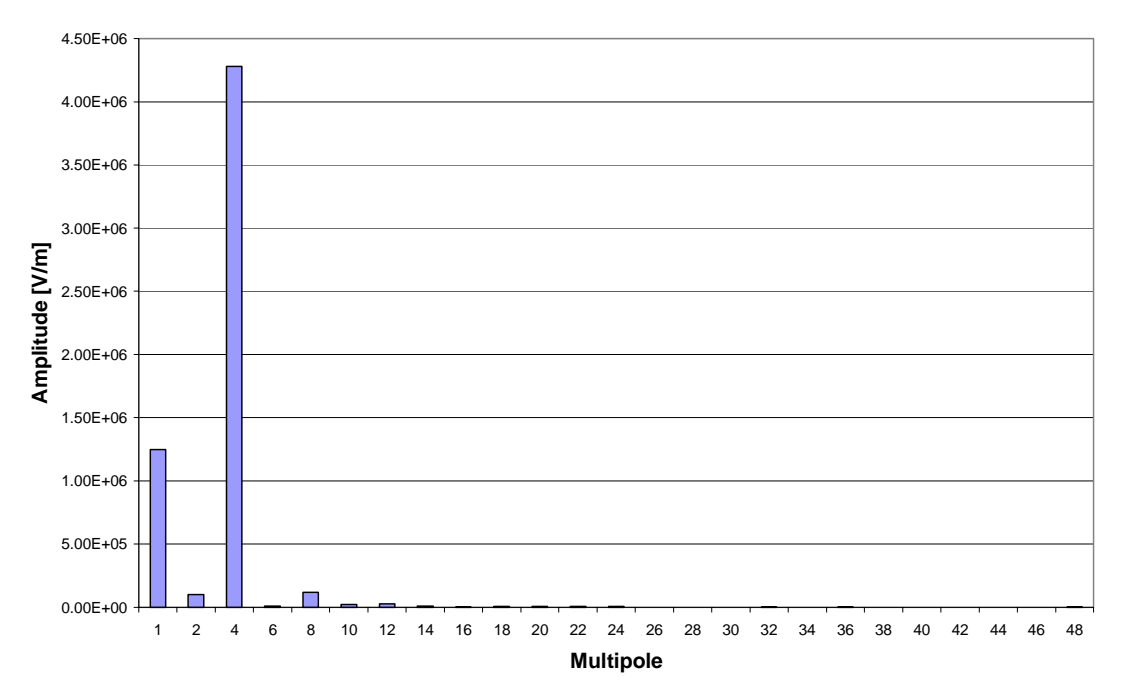

**Abb. 7.13 Multipole für l=20 mm außerhalb der Spaltmitte** 

Betrachtet man auch hier wieder die prozentualen Anteile bezogen auf den Quadrupol-Anteil, so nehmen störende Anteile wie Dipol und Oktupol scheinbar zu. Allerdings ist zu beachten, dass die Amplitude des Quadrupol-Anteils außerhalb der Spaltmitte abnimmt. Die Größe der anderen Komponenten ändert sich dagegen kaum.

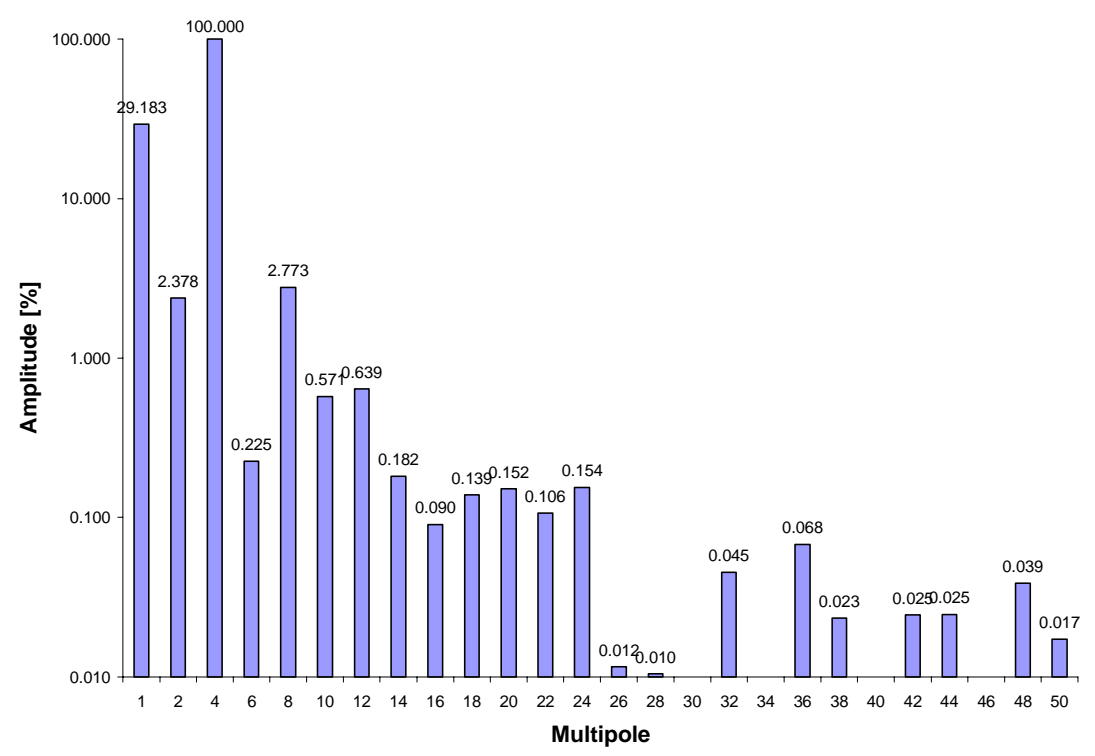

**Abb. 7.14 Prozentuale Multipol-Anteile außerhalb Spaltmitte in log. Darstellung** 

Eine große Ausnahme bildet dabei der Monopol-Anteil. Je weiter man sich von der Mitte des Spalts entfernt, desto größer wird dieser Anteil. Betrachtet man die absoluten Beträge aller Komponenten über den Spalt verteilt, so ergibt sich folgendes Bild (Abb. 7.15).

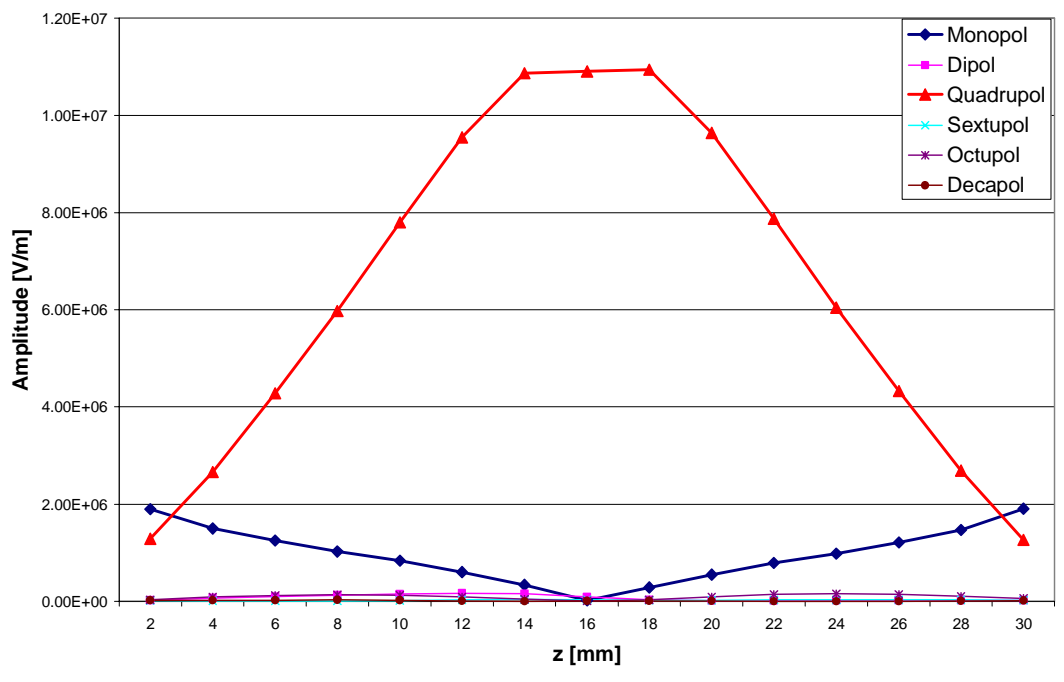

**Abb. 7.15 Multipole-Anteile entlang des Beschleunigungsspalts** 

Der Anteil des Monopols ist blau hervorgehoben. Deutlich ist der Anstieg in der Nähe der Driftröhren zu erkennen. Diese Komponente des elektrischen Feldes lässt sich erklären durch die Krümmung der Feldlinien im Spalt. Diese Krümmung tritt auch bei herkömmlichen Driftröhren auf. Die folgende Skizze soll diesen Sachverhalt verdeutlichen.

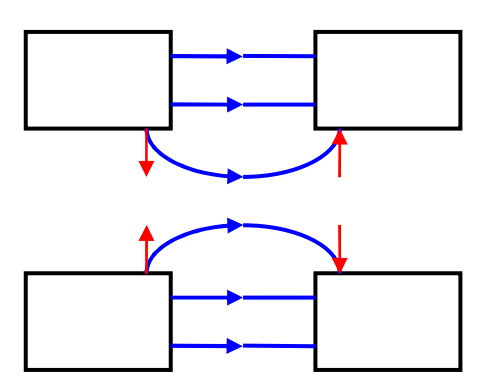

**Abb. 7.16 Krümmung der Feldlinien und resultierende Kräfte** 

Die Krümmung der Feldlinien bewirkt eine Kraft, die am Eingang in den Spalt fokussierend und am Ausgang defokussierend wirkt. Diese Feldkomponente wird bei elektrostatischen Einzellinsen zur Fokussierung verwendet. Netto wirken die beiden Anteile fokussierend, da ein Teilchen am Ausgang näher an der Strahlachse ist und daher eine kleinere Kraftwirkung erfährt. Werden die Driftröhren jedoch mit einer Hochfrequenz betrieben, so wirkt es defokussierend. Dieser Effekt wird HF-Defokussierung genannt. Er beruht auf die Tatsache, dass die Phase eines Teilchenpakets aufgrund der Stabilitätsbedingung aus Kapitel 5 so gewählt werden muss, dass die Feldstärke beim Durchlaufen des Spalts ansteigt. Dadurch jedoch ist

die Gesamtspannung größer, wenn das Teilchenpaket die Driftröhre wieder verlässt. Es erfährt also eine größere defokussierende Kraft. Um diesen Effekt deutlich zu machen, wurde auch eine Driftröhrengeometrie ohne Fingerelektroden untersucht. Die dabei erhaltenen Multipol-Anteile sind in Abb. 7.17 dargestellt. Hier ist ein zusätzlicher Dipol-Anteil festzustellen.

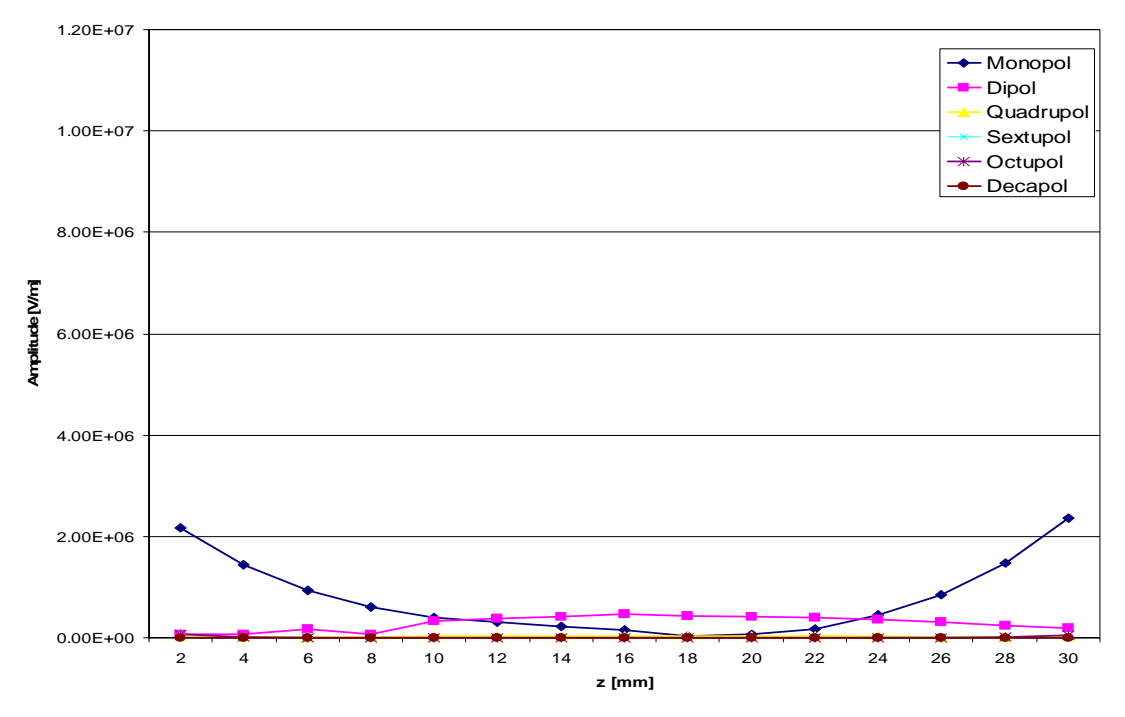

**Abb. 7.17 Multipol-Anteile in Spalt ohne Finger** 

Dieser wird von den Fingerelektroden unterdrückt. Als Ursache für den Dipol ist eine kapazitive Belastung der Driftröhren durch die Nähe zu dem gemeinsamen Fuß der Spiralen zu nennen. Dadurch ergibt sich eine etwas ungleichmäßige Spannungsverteilung auf dem Rand der Driftröhre.

In den bisherigen Überlegungen wurde immer eine Struktur betrachtet, bei der die Länger der Finger konstant 20 mm beträgt. Um eine Aussage über die Wirkung der Finger zu machen, ist es notwendig, die Länge der Elektroden zu variieren. Die Länge wurde von 8 – 20 mm variiert. Die minimale Länge ist notwendig, da die Finger als Zylinder mit einer aufgesetzten Halbkugel moduliert wurden. Betrachtet man die Multipol-Anteile für eine Struktur mit einer Fingerlänge von 10 mm, so ergibt sich das folgende Bild.

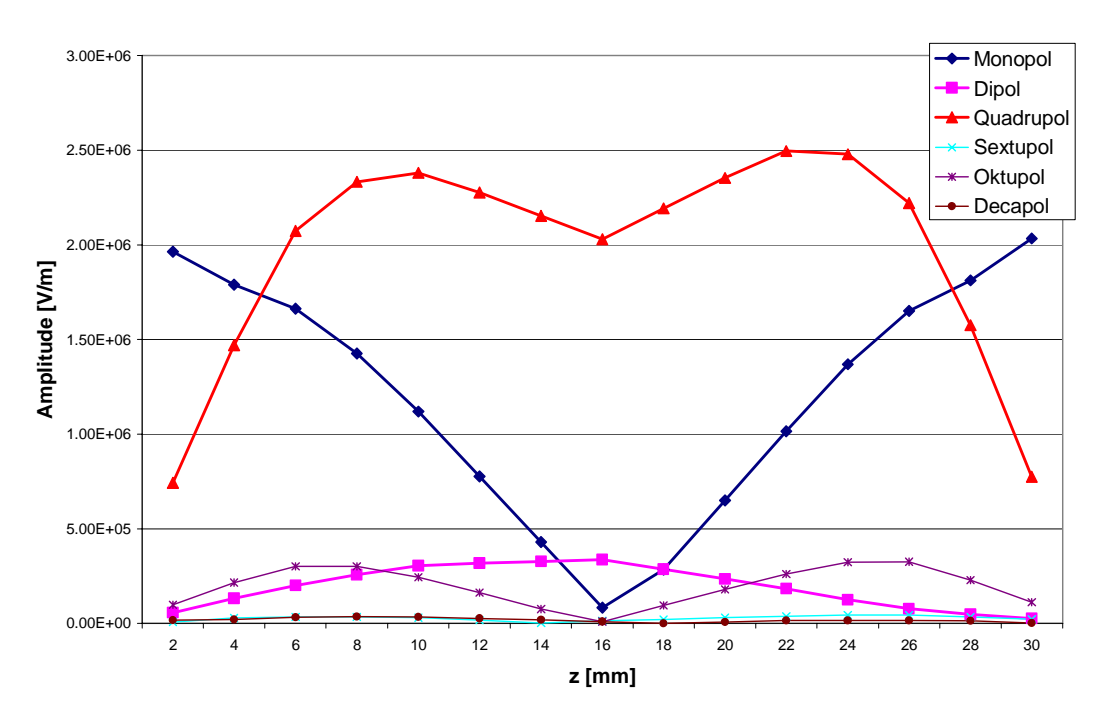

**Abb. 7.18 Multipolkomponenten für eine Fingerlänge von 10mm** 

Betrachtet man die Amplituden der einzelnen Anteile, so sieht man, dass der Monopol-Anteil die gleiche Amplitude aufweist wie bei längeren Fingerelektroden. Der Quadrupol-Anteil dagegen nimmt mit kürzeren Fingern ab. Ist die Länge der Finger so gering, das kein Überlapp zwischen den Elektroden besteht, so bildet sich in der Mitte des Spalts eine Delle in Verlauf der Quadrupol-Komponente. In Abb. 7.19 sind die Quadrupol-Anteile für Fingerlängen von 8 mm bis 20 mm in einem dreidimensionen Plot aufgetragen.

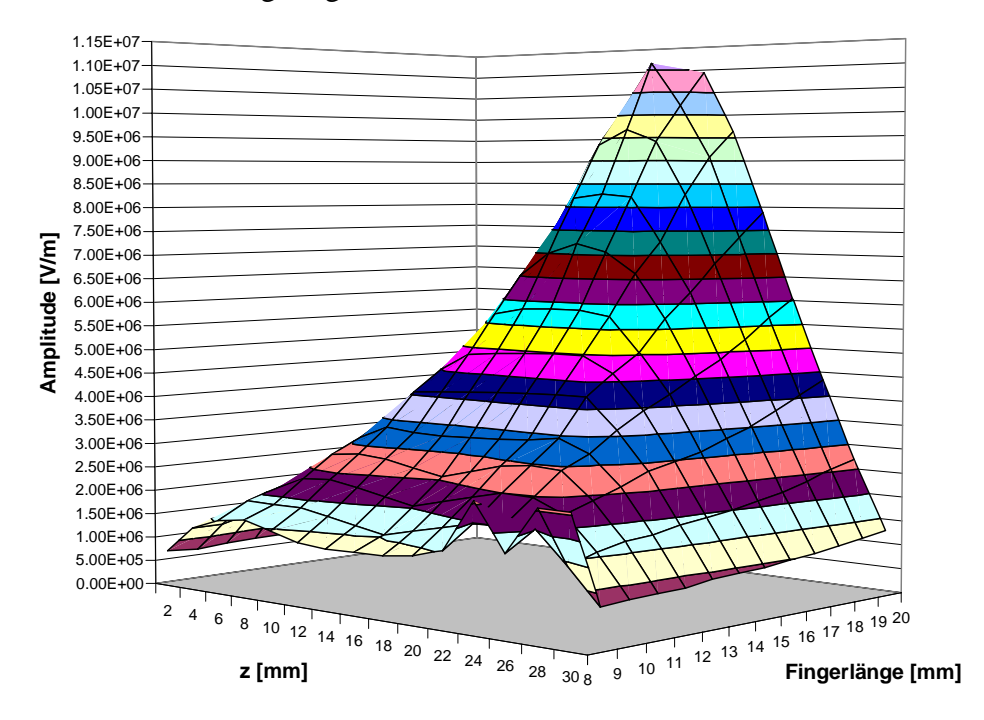

**Abb. 7.19 Quadrupol-Anteile für Fingerlängen von 8-20 mm** 

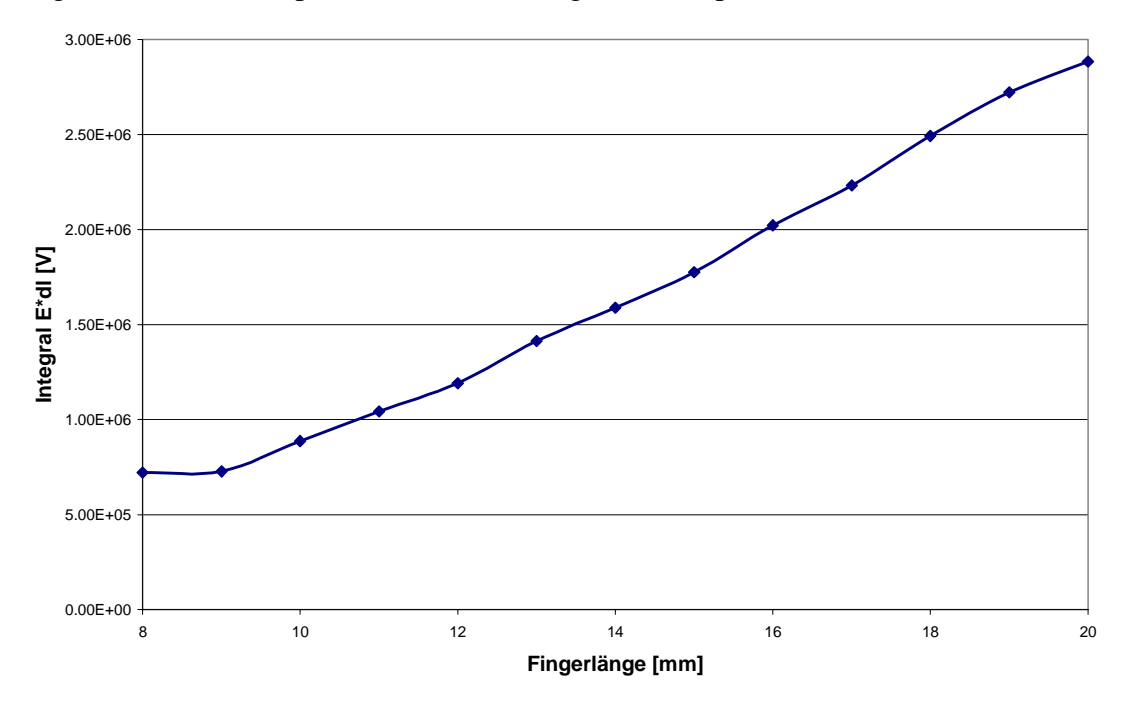

Eine weitere Möglichkeit, die Wirkung der Finger zu beschreiben, liegt in der Integration der Quadrupol-Anteile über den gesamten Spalt.

**Abb. 7.20 Integral über die Quadrupolkomponente für Fingerlängen von 8-20 mm** 

Betrachtet man die gesamte fokussierende Wirkung im Spalt, so sieht man auch hier gut den linearen Anstieg mit der Länge der Finger. Mit den hier gezeigten Resultaten ist es nun sehr gut möglich, die Wirkung fokussierender Finger in einem Spalt zu beschreiben. Die Ergebnisse zeigen, dass die Struktur bei sorgfältiger Fertigung weitgehend frei von störenden Feldfehlern ist. Damit ist ein Betrieb als Beschleuniger möglich.

# **8. Aufbau eines Fingerdriftröhren-Prototyps**

Im Rahmen dieser Arbeit wurden zwei verschiedene Typen von Spiralresonatoren aufgebaut. Zunächst wurde für COSY-SCL ein Resonator mit normaler Driftröhrengeometrie entworfen und gebaut. Ausgehend von diesem Design wurde dann ein zweiter Satz Spiralen aufgebaut, die Fingerdriftröhren tragen. Im folgenden Kapitel wird auf die Konstruktion, Justage und Abstimmung dieser beiden Spiralresonatoren eingegangen. Um die Feldverteilung einer Struktur in einer Schwingungsmode zu bestimmen wird die Störkörpermethode verwendet, die zunächst kurz vorgestellt wird.

### *8.1. Die Störkörper-Messmethode*

Um in einer Resonatorstruktur den Verlauf des elektrischen Feldes zu bestimmen verwendet man die Störkörper-Messmethode [Sla50], [Mül82], [Mer72]. Die Kenntnis der elektrischen Feldstärke auf der Strahlachse ist notwendig, um die zuvor in Kapitel 3 beschriebenen charakteristischen Beschleunigergrößen  $\eta_0$ , *Rp* -Wert und Transittimefaktor zu bestimmen. Außerdem kann man durch Vergleich der Ergebnisse mit Simulations-Rechnungen mit MWS eine Aussage über die Güte der durchgeführten Simulationen treffen.

Bei der Störkörper-Messmethode wird ein kleiner metallischer oder dielektrischer Körper, der auf einem dünnen Faden aufgehängt ist, auf der Strahlachse durch den Resonator gezogen. Dabei wird ausgenutzt, dass sich auf der Oberfläche eines Dielektrischen Körpers Polarisationsladungen ausbilden, wenn er sich innerhalb eines elektrischen Felds befindet. Im Inneren des Störkörpers entsteht dadurch ein Gegenfeld, so dass sich hier gegenüber dem ungestörten Feld ein geschwächtes Feld befindet. Dadurch verringert sich wiederum die gesamte im Resonator gespeicherte Energie. Benutzt man einen metallischen Körper so erhält man eine Störung des magnetischen Felds, die eine Erhöhung der gespeicherten Energie hervorruft. Da sich aber auf der Strahlachse von Driftröhrenbeschleunigern keine magnetischen Felder ausbilden, kann dieser Effekt vernachlässigt werden. Die Größe der Energieänderung ist nun von den geometrischen und elektrischen Eigenschaften des Störkörpers und der am Ort des Störkörpers herrschenden elektrischen Feldstärke abhängig.

$$
\frac{\Delta W}{W} = \frac{g_D \cdot \mathcal{E}_0 \cdot E_0^2}{8 \cdot W} \tag{8.1}
$$

Dabei ist  $\varepsilon_0$  die elektrische Feldkonstante,  $E_0$  die Amplitude des ungestörten elektrischen Feldes auf der Strahlachse und  $g<sub>D</sub>$  eine für den verwendeten Störkörper charakteristische Konstante.  $g<sub>D</sub>$  fasst die geometrischen und elektrischen Eigenschaften des Störkörpers zusammen. Für einen kugelförmigen Störkörper aus einen dielektrischen Material kann sie wie folgt berechnet werden:

$$
g_D = \pi \cdot d^3 \frac{\varepsilon - 1}{\varepsilon + 2} \tag{8.2}
$$

Hier ist *d* der Durchmesser der Kugel und ε die relative Dielektrizitätskonstante des verwendeten Materials. Wird eine metallische Kugel ( $\varepsilon = \infty$ ) als Störkörper benutzt, so vereinfacht sich die obige Gleichung zu

$$
g_D = \pi \cdot d^3 \tag{8.3}
$$

Nun ist es aber außerordentlich schwierig, die gesamte in einem Resonator gespeicherte W und die Energieänderung ∆*W* experimentell zu bestimmen. Die durch den Störkörper hervorgerufene Änderung des elektrischen Feldes bewirkt zugleich auch eine Verschiebung der Resonanzfrequenz des Resonators. Ist das Volumen des verwendeten Störkörpers klein genug, so ist die relative Änderung der Resonanzfrequenz gleich der relativen Energieänderung, also

$$
\frac{\Delta \omega}{\omega_0} = \frac{\Delta W}{W} \tag{8.5}
$$

Setzt man in Gleichung (8.5) die Definitionsgleichung der Güte (3.28) ein, so erhält man daraus

$$
\frac{E_0^2}{N \cdot Q_0} = \frac{4}{\pi \cdot \varepsilon_0 \cdot g_D} \frac{\Delta f}{f_0^2}
$$
(8.6)

*N* ist die gesamte Verlustleistung,  $f_0$  die ungestörte Resonanzfrequenz der Struktur und ∆*f* ist die durch den Störkörper hervorgerufene Änderung der Resonanzfrequenz. Der Quotient 0 2 0  $N \cdot Q$  $\frac{E_0^2}{E_0}$  ist hierbei eine reine Strukturgröße, mit deren Hilfe es bei gegebener Güte und Verlustleistung möglich ist, mit Hilfe der Frequenzverschiebung die Änderung der elektrischen Feldstärke auf der Strahlachse zu berechnen.

Da es in der Praxis umständlich ist, die Frequenz des verwendeten Messsenders bei Verschiebung der Resonanzfrequenz nachzuführen, wird die Frequenz konstant gehalten. Ist der Störkörper einem elektrischen Feld im Inneren des Resonators ausgesetzt, so verändert sich dessen Resonanzfrequenz. Dadurch wird sich eine Phasendifferenz zwischen dem Referenzsignal des Senders und dem Signal des Resonators einstellen, die sich z.B. mit Hilfe eines Vektorvoltmeters bestimmen lässt. Benutzt man bei der Messung einen hinreichend kleinen Störkörper, so dass die Phasendifferenz klein bleibt, dann ist die Phasendifferenz proportional zur Änderung der Resonanzfrequenz. Dann gilt

$$
\Delta \phi = 2Q_0 \frac{\Delta f}{f_0} \tag{8.7}
$$

Zur Messung wird nun ein geeigneter Störkörper an einem Nylonfaden befestigt und mit einem Elektromotor entlang der Strahlachse durch den Resonator gezogen. Mit einem Potentiometer wird eine zur Position des Störkörpers proportionale Spannung abgegriffen. Beide Signale können graphisch oder mit einem PC

ausgewertet werden [Fis04]. Zur Bestimmung der Feldstärke wird aus dem Vektorvoltmeter eine Spannung ausgelesen, die zu der Phasendifferenz proportional ist.

Auf diese Weise erhält man die Phasendifferenz als Funktion des Ortes des Störkörpers. Dazu muss der Störkörper so gewählt sein, das er klein ist im Vergleich der umgebenden Struktur, das elektrische Feld in dem eingenommenen Raum also als homogen angenommen werden kann. Gleichzeitig muss jedoch auch die hervorgerufene Störung groß genug sein, um einen hinreichenden Rauschabstand zu erhalten. Mit den beiden Gleichungen (8.6) und (8.7) lässt sich daraus nun die Stärke des elektrischen Feldes an einem beliebigen Punkt auf dem Weg des Störkörpers berechnen. Bei den von uns durchgeführten Messungen wurde eine Teflonkugel mit einem Durchmesser von 5 mm benutzt. Die Störkörperkonstante einer derartigen Kugel beträgt  $g_p = 1.21 \cdot 10^{-7} m^3$ . Der Durchmesser der Kugel ist deutlich kleiner als die Strahlapertur des Resonators. Die elektrische Feldstärke ändert sich daher praktisch nicht über den Durchmesser des Störkörpers. Einen schematischen Aufbau des Störkörpermessstandes ist in Abb. 8.1 zu sehen.

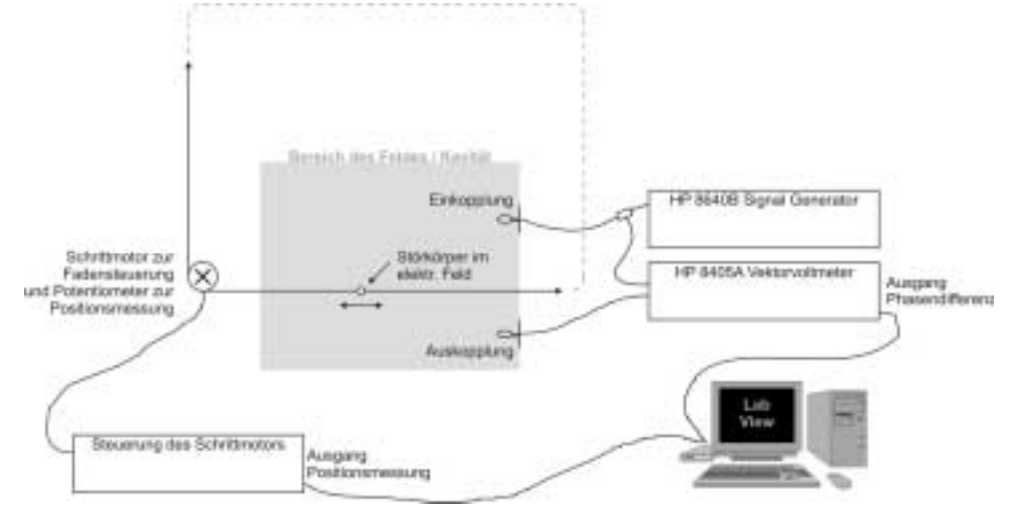

**Abb. 8.1 Aufbau des Störkörper-Messstands** 

Bei Driftröhrenbeschleunigern führt man die Störkörpermessung entlang der Strahlachse durch. Mit der Störkörpermessung ist es nun möglich, die Feldverteilung und die angeregte Mode des Resonators zu bestimmen. Auch die Feldfehler aufgrund von fehlerhafter Justierung der Driftröhren sind zu erkennen. So führt beispielsweise eine unterschiedliche Länge der Spiralarme zu einer Spannungsdifferenz auf den Driftröhren, wodurch wiederum die Feldstärken in den einzelnen Spalten eine Differenz aufweisen. Mit der Güte und der Feldverteilung auf der Strahlachse kann man die für einen Resonator wichtigen Größe der Shuntimpedanz berechnen.

# *Der Driftröhrenresonator für COSY-SCL*

Wie zuvor in Kapitel 2 beschrieben, besteht der normalleitende Teil des COSY Injektors aus einem vier Meter langen RFQ mit einem 4-Spalt-Resonator, der direkt an den Endflansch des RFQ montiert wird. Für die Beschleunigung einfach geladener Deuteronen von 2 MeV/u auf 2.5 MeV/u wird dazu eine Gesamtspannung von 1 MV im Resonator benötigt. Um eine gleichmäßige Spannungsverteilung zu erreichen und um das Risiko von Hochspannungsüberschlägen zu vermeiden, wurde ein Splitringdesign mit drei Beschleunigungsspalten durch das Anbringen einer Driftröhre auf Erdpotential zwischen den beiden Spiralen modifiziert. Dadurch wird die Spannung im mittleren Spalt auf nun zwei Spalte aufgeteilt. Die Feldstärke in den einzelnen Spalten verringert sich daher.

Mit Hilfe des Nachbeschleunigers ist es möglich, die notwendige Injektionsenergie für den supraleitenden Linac des Injektors zu erreichen bzw. zu variieren, ohne die Parameter des RFQs zu verändern. Sowohl RFQ wie auch der Nachbeschleuniger werden mit einer Resonanzfrequenz von 160 MHz betrieben. Um die Resonanzfrequenz der Spirale zu erreichen, kann nun die Länge der Spiralarme verändert werden, ohne die geometrischen Abmessungen der Driftröhren zu beeinflussen. Dazu wurde die Struktur zunächst mit MWS simuliert.

Dabei zeigt sich, dass die erste Mode mit der niedrigsten Resonanzfrequenz die  $\pi$ -Mode ist. Dies ist für eine Splitringstruktur wünschenswert, da hier die beiden Spiralen gegenphasig schwingen und in dem mittleren Spalt die doppelte Spannung zur Verfügung steht. Mit der Entscheidung, eine geerdete Driftröhre einzusetzen, würde diese Mode jedoch dazu führen, dass ein Teilchen nicht mehr beschleunigt wird, da der Energiegewinn aus den ersten beiden Spalten in den folgenden beiden wieder zunichte gemacht wird. Um die Zellenlänge der Mitteldriftröhre nicht zu verändern, ist es daher sinnvoll, die 0-Mode zur Beschleunigung zu nutzen. Dies ist die zweite berechnete Mode. Der Abstand zwischen den beiden Moden ist relativ gering, was in der Praxis problematisch ist, da dann die Feldverteilung empfindlicher ist. In Tabelle 8.1 sind die geometrischen und elektrischen Parameter zusammengefasst.

| Geometrische Daten                         |                  |
|--------------------------------------------|------------------|
| Tanklänge (mm)                             | 300              |
| Tankdurchmesser (mm)                       | 280              |
| Tankmaterial                               | Edelstahl 1.4301 |
| Spaltweite (mm)                            | 15               |
| Zellenlänge $\frac{\beta \lambda}{2}$ (mm) | 62               |
| Länge der Deckeldriftröhren                | 50               |

**Tabelle 8.1 Parameter der Struktur** 

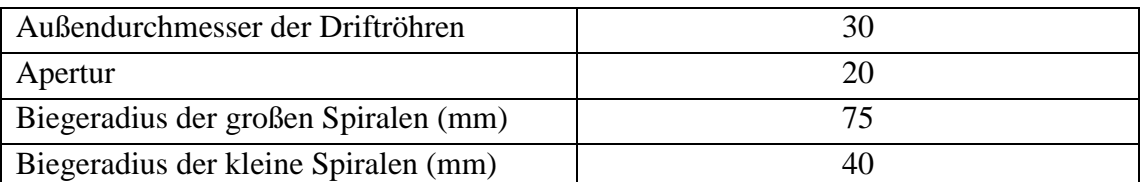

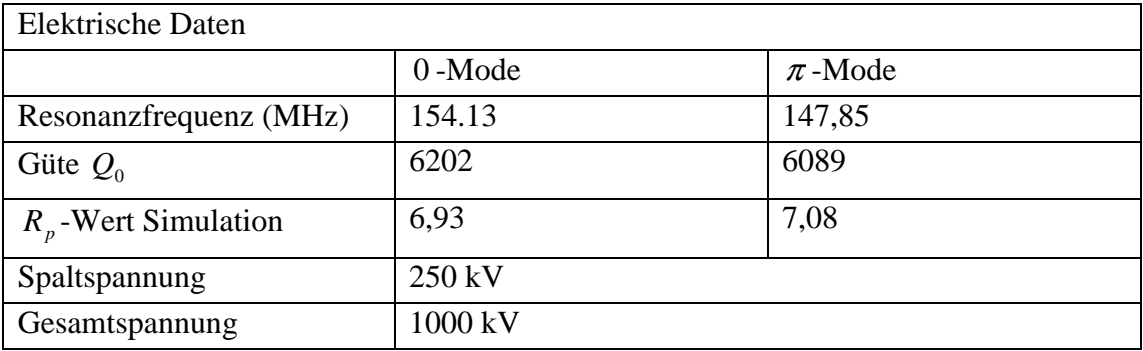

Bei der Simulation der Spiralstrukturen wurde darauf geachtet, dass zum Einen die Resonanzfrequenz der Struktur etwas niedriger liegt als die Sollfrequenz und zum Anderen der Mittelpunkt der äußeren Spirale mit den Mittelpunkt der Driftröhre zusammenfällt. Durch diese Maßnahmen ist es auf einfache Weise möglich, die Resonanzfrequenz der Struktur auf die endgültige Frequenz zu tunen, indem man die Induktivität der Spiralen durch Kürzen verringert, was zu einer höheren Frequenz führt. Liegt der Mittelpunkt der Spirale auf der Strahlachse, ist das möglich, ohne die Lage der Driftröhre im Tank zu verändern.

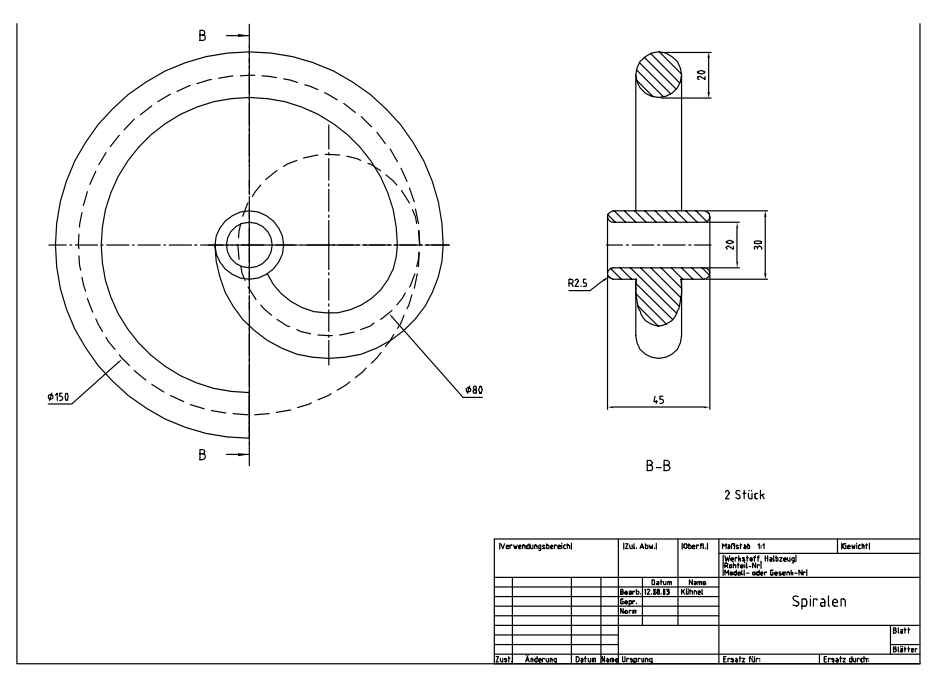

**Abb. 8.2 CAD Zeichnung einer Spirale** 

Abb. 8.2 zeigt die fertige CAD Zeichnung für eine Spirale, auf der die verschiedenen Biegeradien zu erkennen sind. Der Tank besteht aus einem massiven Edelstahlrohr mit 50 mm Wandstärke. Für die benötigten Anschlussflansche wurden plane Flächen angefräst. Alle Arbeiten zur Fertigstellung des Tanks wurden in der institutseigenen Werkstatt durchgeführt. Beim Aufbau und Abstimmen des Resonators zeigte sich, dass die beiden resonanten Moden zu dicht beieinander liegen, um einen sicheren Betrieb zu gewährleisten. Dieses Problem besteht sowohl für die normale Struktur wie auch für die Fingerdriftröhren. Um einen ungestörten Betrieb zu gewährleisten, ist es wünschenswert, die Frequenzen möglicher Resonanzen weit zu trennen. Außerdem ist die erste Grundmode besser für einen HF Betrieb geeignet. Betrachtet man zunächst die Feldverteilung auf der Achse, so erhält man die in Abb. 8.3 und Abb. 8.4 gezeigten Bilder. Dabei fällt vor allen die ungleichmäßige Feldverteilung auf.

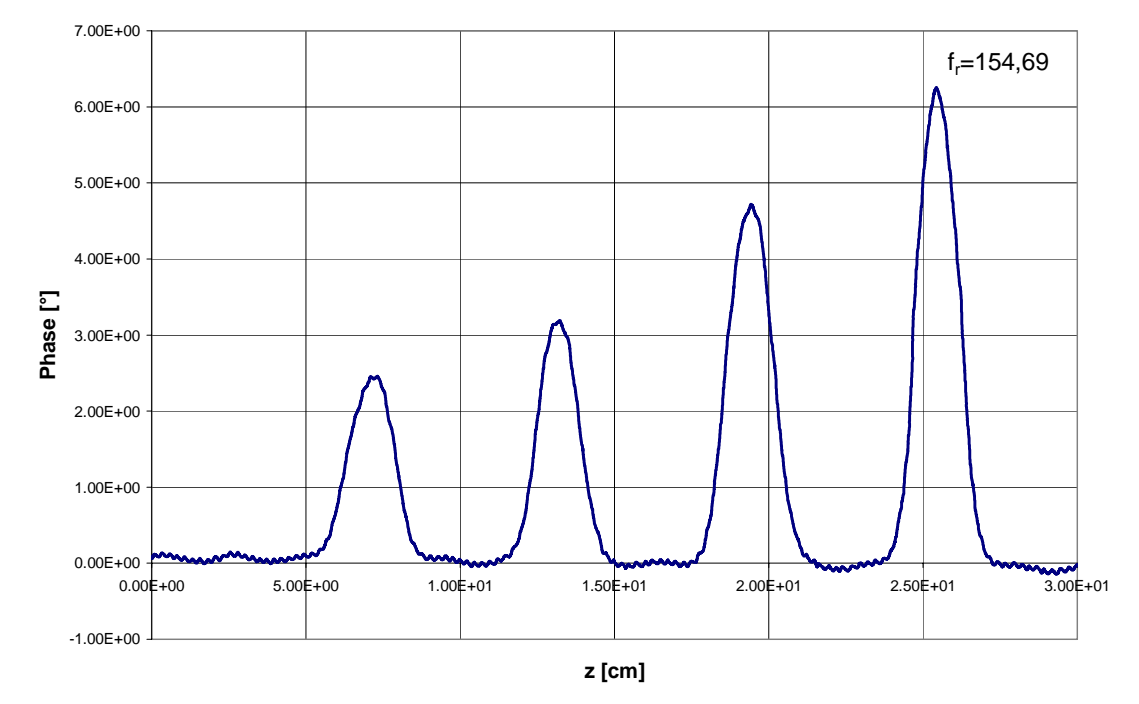

**Abb. 8.3 Feldverteilung in** <sup>π</sup> **-Mode** 

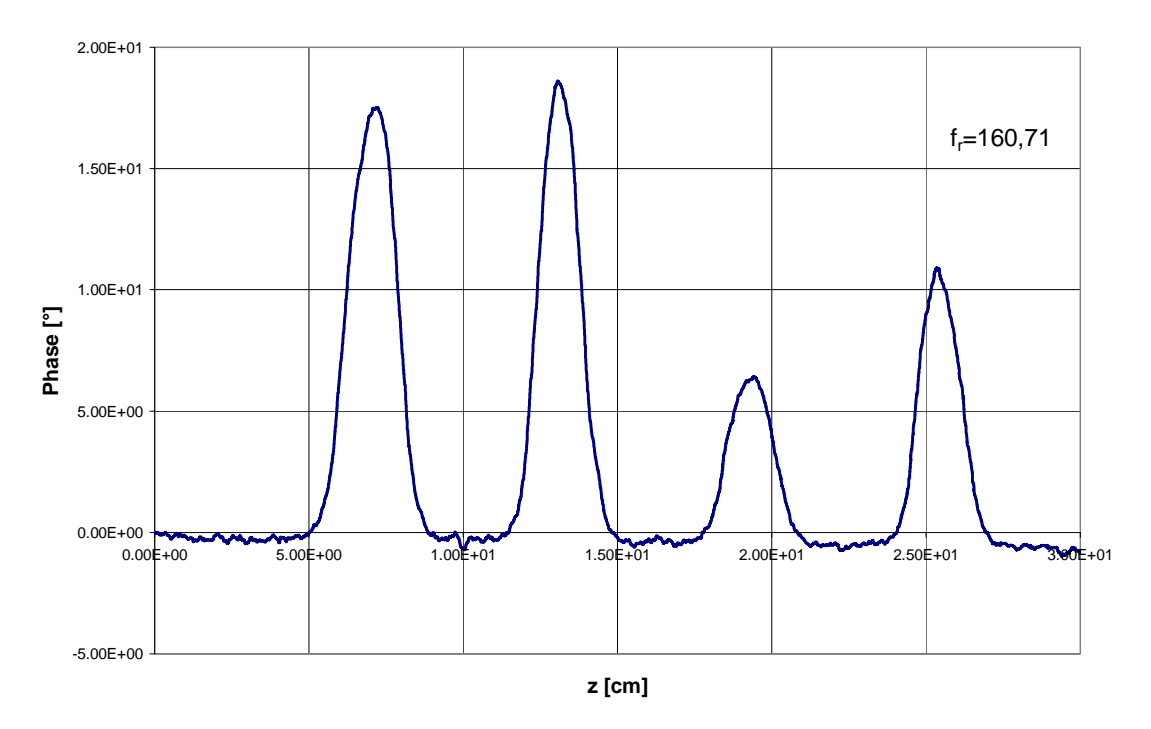

#### **Abb. 8.4 Feldverteilung in 0-Mode**

Dies ist auf leicht unterschiedlichen Spirallängen zurückzuführen. Dieser Effekt wird im Falle einer Splitringstruktur durch die starke kapazitive Kopplung zwischen den beiden Driftröhren unterdrückt. Mit der geerdeten Mitteldriftröhre ist die Kopplung jedoch schwächer, so dass die Spiralen weitgehend unabhängig voneinander schwingen. Dabei trägt die längere Spirale bei der niedrigeren  $\pi$ -Mode die höhere Spannung, während die kürzere Spirale bei der höheren 0-Mode stärker schwingt.

Ein möglicher Weg, wie sich die Struktur so verändern lässt, dass die Resonanzfrequenz der 0-Mode unterhalb der Frequenz der  $\pi$ -Mode zu liegen kommt und die Resonanzfrequenz der  $\pi$ -Mode möglichst weit von der 0-Mode getrennt wird, ergibt sich aus dem Stromverlauf in den Spiralen. In der 0-Mode werden die beiden Spiralarme gleichsinnig von Strom durchflossen, während in der  $\pi$ -Mode die Stromrichtung umgekehrt ist. Die beiden Spiralen sollten parallel ausgerichtet sein, um die Kopplung zu erhöhen. Daher wurde eine der beiden Spiralen gedreht eingebaut (Abb. 8.5).

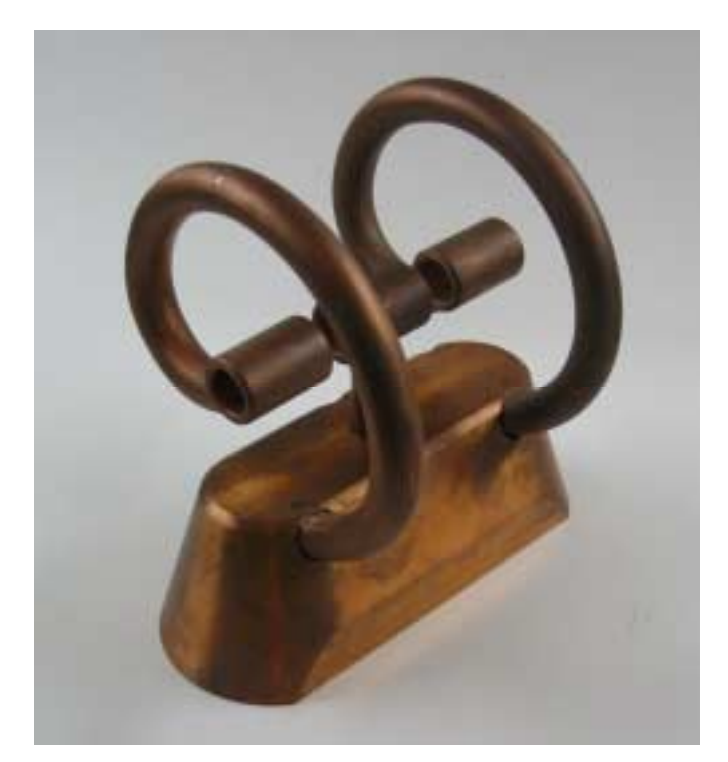

**Abb. 8.5 Driftröhren-Struktur mit parallel ausgerichteten Spiralen** 

Die Resonanzfrequenzen der beiden Moden sind vertauscht, da die Ströme in der 0-Mode parallel durch die beiden Spiralen fließen. Die magnetische Kopplung der Spiralen ist also in dieser Mode größer, was zu einer niedrigeren Frequenz führt. Analog erhöht sich die Frequenz für die  $\pi$ -Mode.

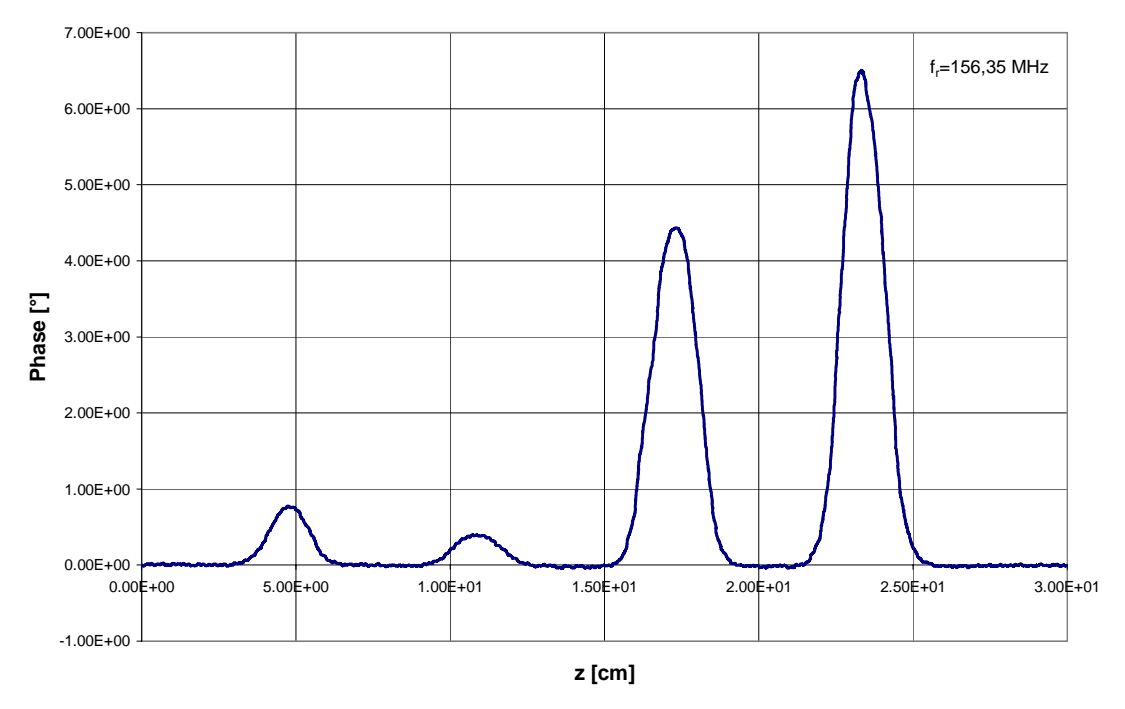

**Abb. 8.6 Feldverteilung auf der Strahlachse mit parallelen Spiralen in 0-Mode** 

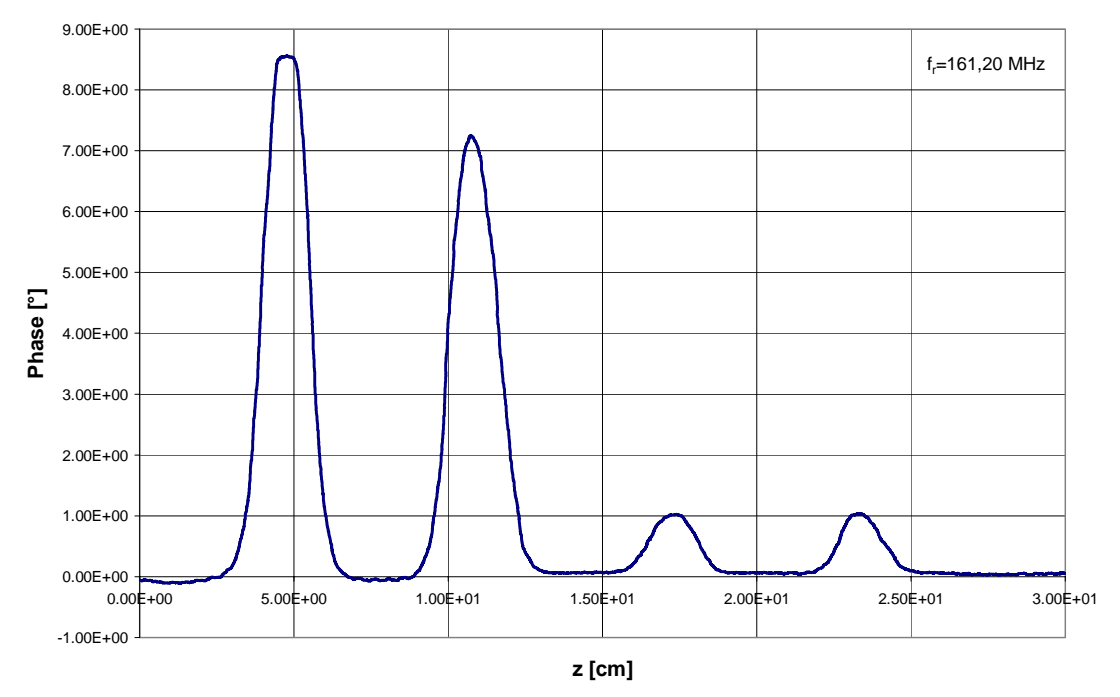

**Abb. 8.7 Feldverteilung auf der Strahlachse mit parallelen Spiralen in** <sup>π</sup> **-Mode** 

Auch für die Feldverteilungen aus den Störkörpermessungen dieser Struktur gilt, dass die Spannungen auf den beiden Spiralen stark unterschiedlich sind (Abb. 8.6 und Abb. 8.7). Da die Kapazität der Driftröhren vergleichsweise klein ist, ist die Kopplung zwischen den Spiralen sehr schwach. An den Fingerdriftröhren wird sich zeigen, dass durch die höhere Kapazität der Finger die Kopplung stärker wird und dadurch auch die Spannungsverteilung besser wird. Um die Kopplung für die normalen Driftröhren noch weiter zu erhöhen, wurde eine Brücke zwischen den beiden Spiralen angebracht. In der unerwünschten  $\pi$ -Mode werden die Spiralen kurzgeschlossen und die Frequenz erhöht. Die Feldverteilung der 0-Mode wird verbessert, da die Brücke gleiche Ströme in beiden Spiralen erzwingt. Abb. 8.8 zeigt die Spiralstruktur mit Brücke.

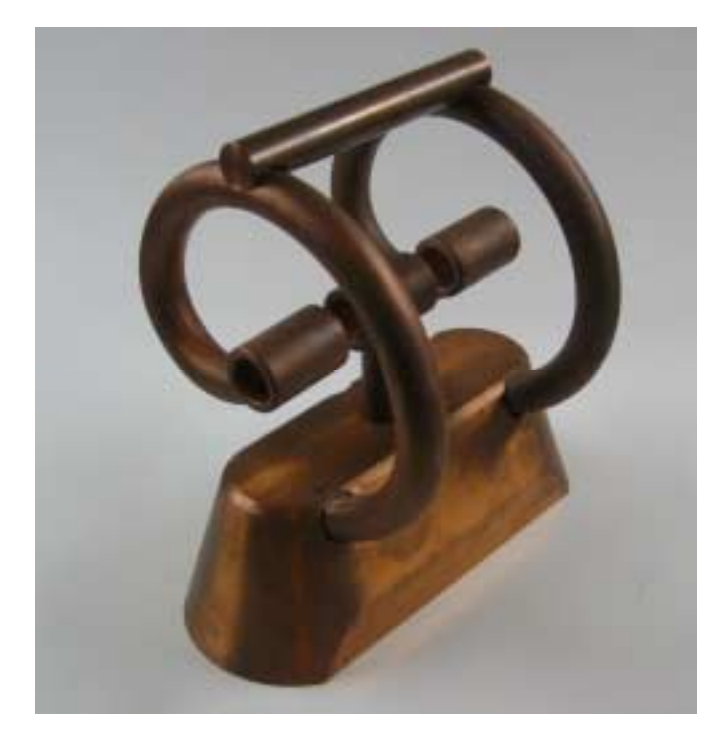

#### **Abb. 8.8 Driftröhrenstruktur mit Brücke**

Führt man an dieser Struktur Störkörpermessungen durch, so erwarten man zunächst, dass die Resonanzfrequenz der 0-Mode unverändert bleibt, während sich die Frequenz der  $\pi$ -Mode nach oben verschiebt. Die erste Resonanz findet man bei einer Frequenz von 154,06 MHz. In dieser Mode bewirkt die Brücke einen Ausgleich der Potentiale der beiden Spiralen. Der Feldverlauf für diese Mode ist in Abb. 8.9 zu sehen.

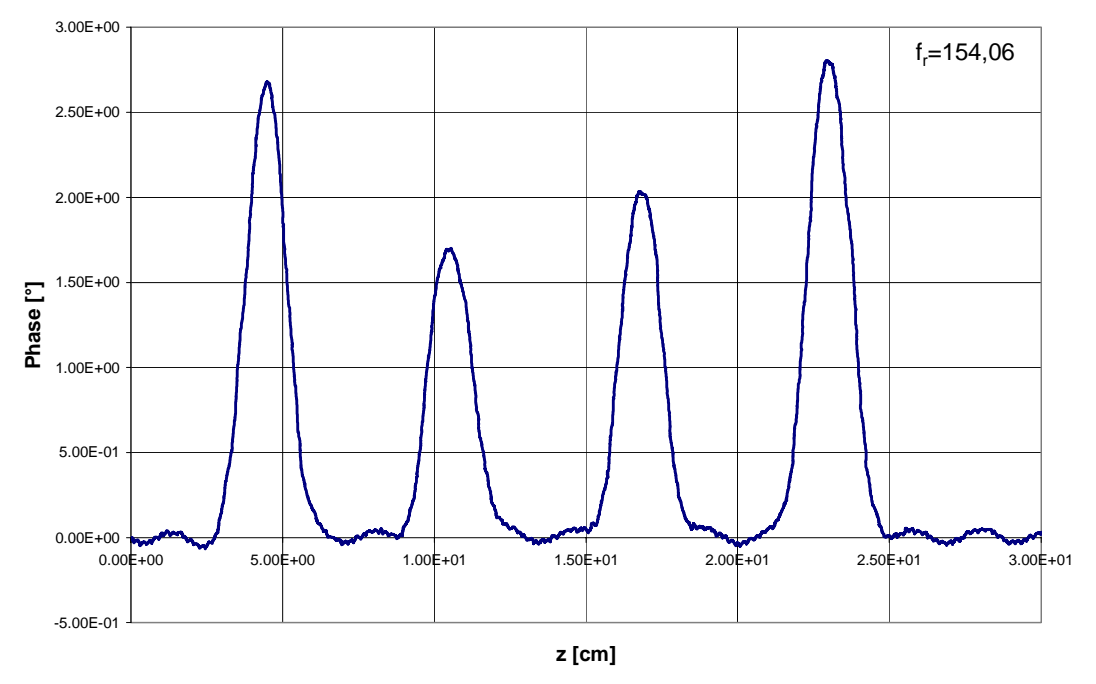

**Abb. 8.9 Feldverteilung in 0-Mode mit Brücke** 

Betrachtet man die Feldverteilung, so sieht man auch, dass die elektrische Feldstärke in den beiden mittleren Spalten etwas geringer ist als in den Äußeren. Dies kommt daher, dass die Befestigung der beiden Spiralen in dieser Mode nicht auf Erdpotential liegt, sondern leicht mitschwingt. Da auch die Mitteldriftröhre auf diesem Fuß befestigt ist, liegt sie ebenfalls auf leicht erhöhtem Potential. Daher ist die Potentialdifferenz und auch die Feldstärke in den mittleren Spalten geringer. Sucht man nun die nächste Resonanz für diese Struktur, so erwartet man, die  $\pi$ -Mode bei einer Frequenz von etwa 250 MHz zu finden. Durch die Brücke konnte diese Mode nicht mehr angeregt werden. Die nächste sichtbare Resonanz liegt bei einer Frequenz von 350 MHz. Betrachtet man die Feldverteilung dieser Mode (Abb. 8.10), so sieht man, dass die Spiralen nicht schwingen.

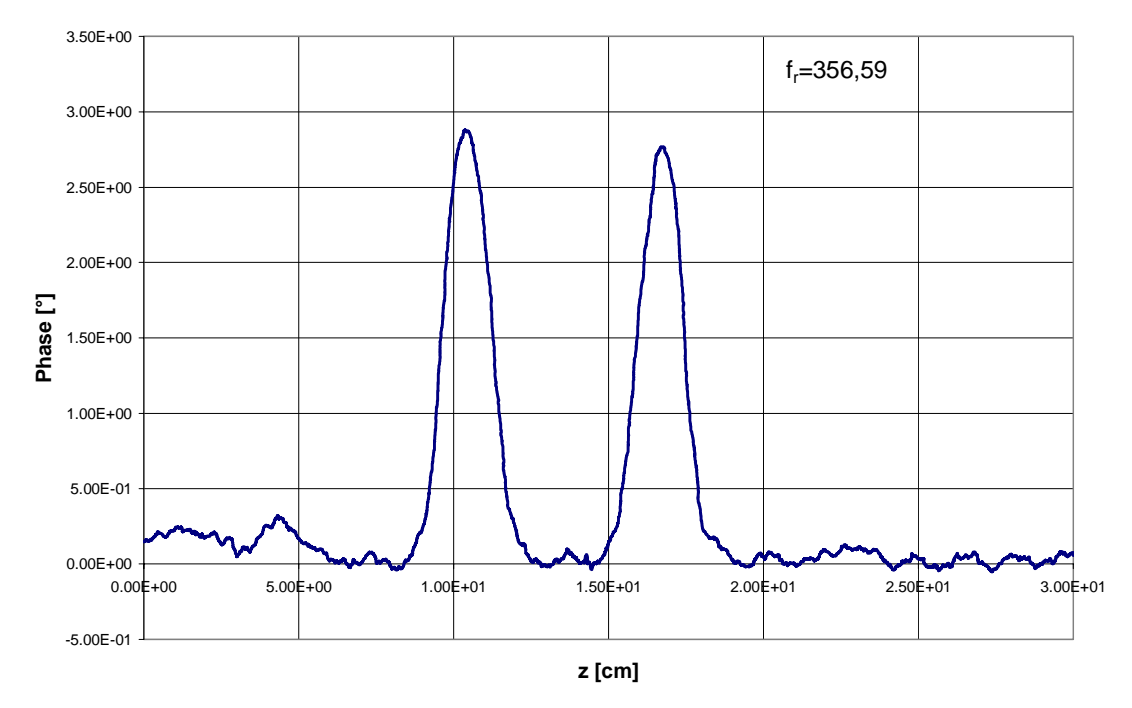

**Abb. 8.10 Feldverteilung mit resonanter Mitteldriftröhre** 

Würden die beiden Spiralen angeregt, so müsste sich in den beiden äußeren Spalten ein Feld einstellen. Das einzige messbare Feld ist hier jedoch in den beiden Spalten zu der Mitteldriftröhre zu sehen. Bei dieser Frequenz ist die Energie nur in der Mitteldriftröhre gespeichert, die, vergleichbar mit einer Einzelspirale, gegen die beiden Driftröhren schwingt, die wiederum nicht in Resonanz sind. Die Daten aller gemessenen Resonanzen und die zugehörigen Werte für Güte und Shuntimpedanz sind in Tabelle 8.2 zusammengestellt

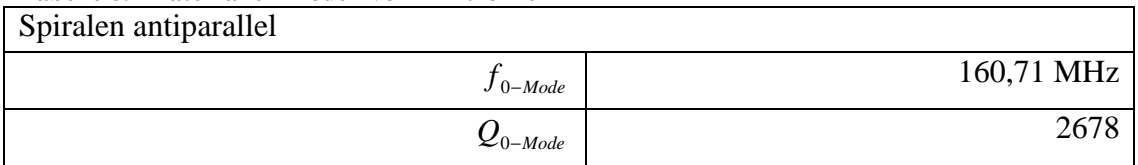

## **Tabelle 8.2 Daten aller Moden von Driftröhren**

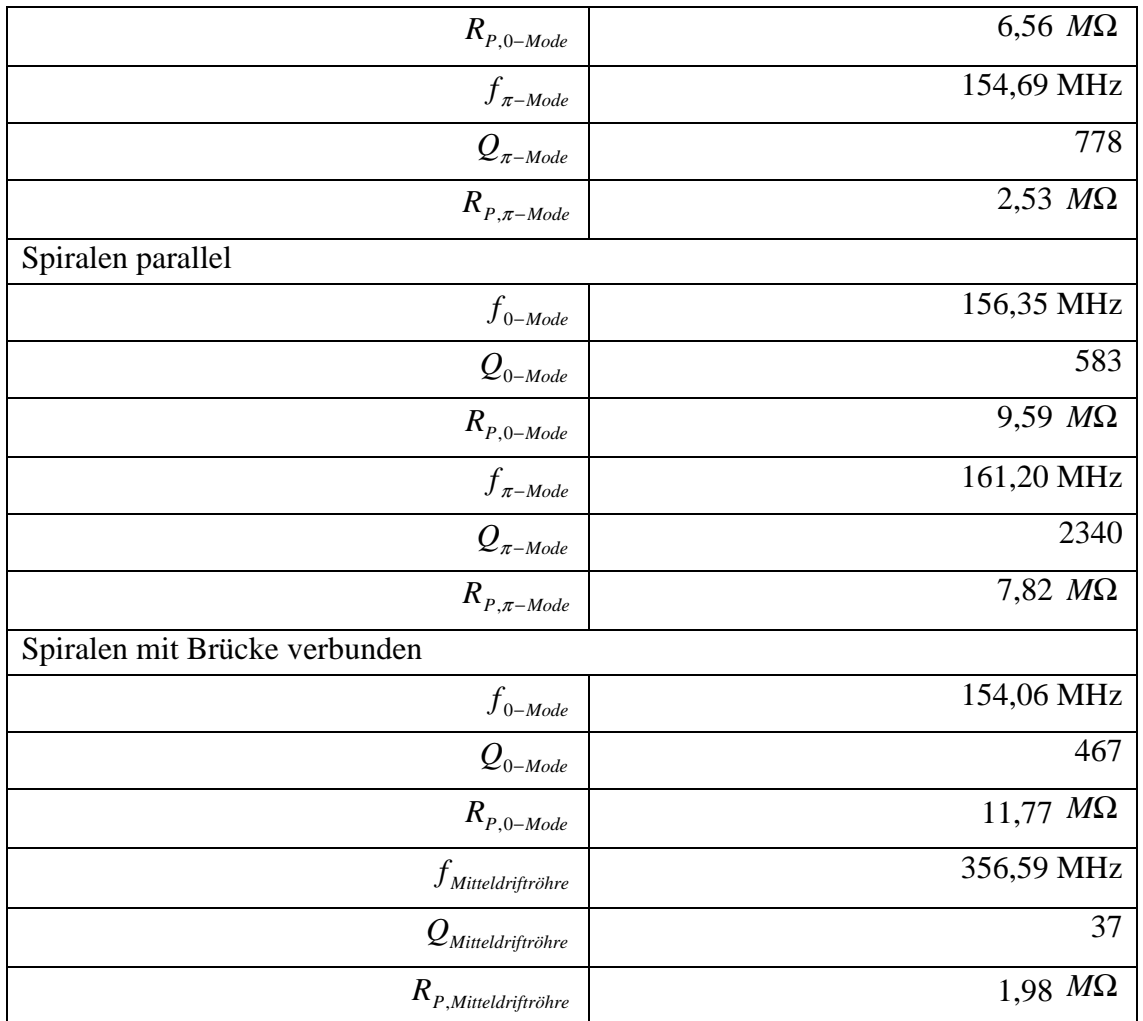

## *8.2. Aufbau eines Fingerdriftröhren Beschleunigers*

Die zuvor betrachteten Driftröhren wurden nun gegen Fingerdriftröhren ausgetauscht. Die Spaltweite der untersuchten Anordnung beträgt 30 mm. Die Fingerelektroden weisen eine Länge von 20 mm auf. Eine Schwierigkeit bei dem Einbau der Finger in den Spalt besteht nun darin, dass beim Abstimmen der Resonanzfrequenz durch Kürzen der Spiralen die Orientierung der Fingerelektroden erhalten bleiben muss. Die Driftröhren sind deshalb drehbar an den Spiralen befestigt worden. Abb. 8.11 zeigt eine solche Spirale mit einer drehbaren Driftröhre.

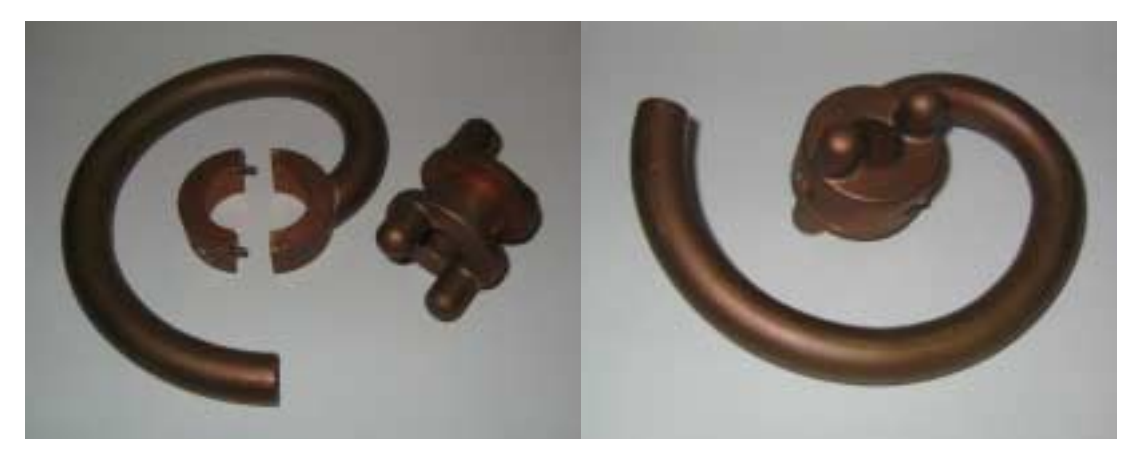

**Abb. 8.11 Spiralarm mit drehbarer Driftröhre** 

Betrachtet man die Ergebnisse der Störkörpermessung, so sieht man auch bei der Fingerdriftröhrenstruktur eine unterschiedliche Spannungsverteilung auf den beiden resonanten Driftröhren. Die Feldverteilungen der ersten beiden Moden sind in Abb. 8.12 und Abb. 8.13 zu sehen. Die Verteilungen lassen darauf schließen, dass die rechte Spirale ein wenig länger ist und daher bei der niedrigeren Frequenz stärker angeregt wird.

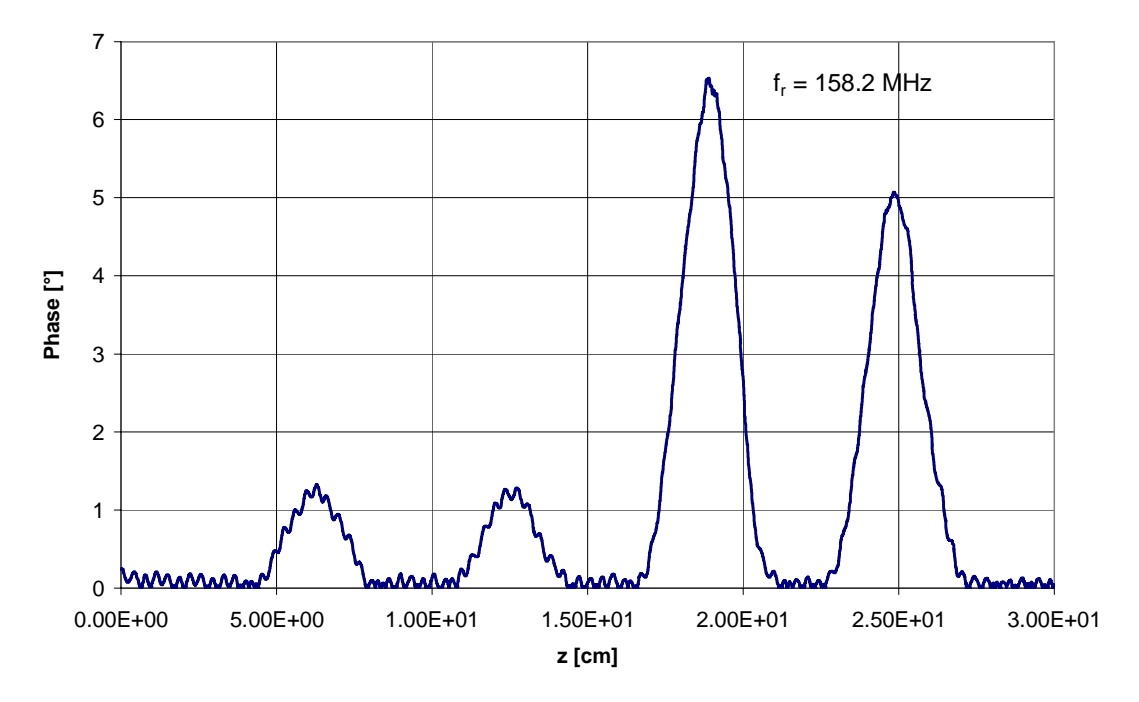

**Abb. 8.12 Feldverteilung bei ursprünglicher Geometrie in** <sup>π</sup> **-Mode** 

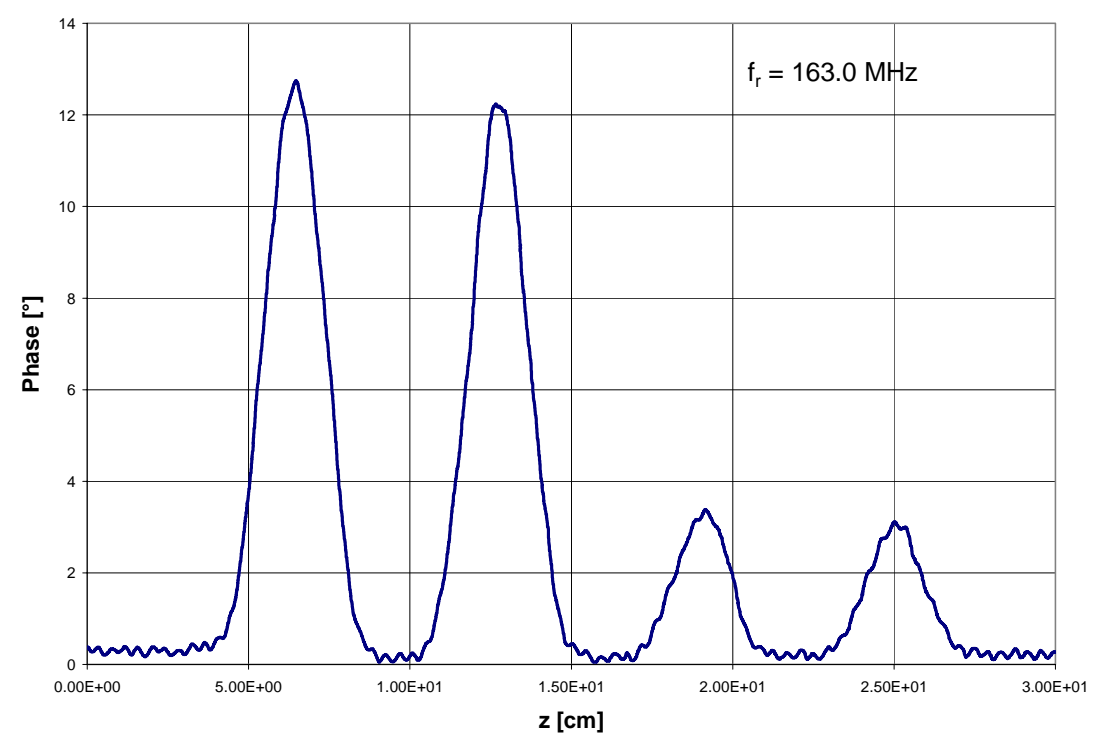

**Abb. 8.13 Feldverteilung bei ursprünglicher Geometrie in 0-Mode** 

Da auch die Fingerdriftröhrenstruktur in der 0-Mode betrieben werden soll, wurde wie zuvor eine der beiden Spiralen um 180° gedreht. So fließt in der gewünschten Mode der Strom parallel durch beide Spiralen. Dadurch wird die induktive Kopplung der beiden Driftröhren erhöht und die Resonanzfrequenzen der beiden Moden vertauscht. Dadurch kann die Struktur in der ersten, stark ausgeprägten Mode betrieben werden. Die Dämpfung in der gewünschten Mode ist wesentlich geringer geworden. Die Struktur mit parallelen Spiralen ist in Abb. 8.14 zu sehen. Die Feldverteilungen für die beiden Moden sind direkt im Anschluss in den folgenden Abbildungen gezeigt. Die Resonanzfrequenzen der beiden Moden betragen 159,85 MHz für die 0-Mode und 162,75 MHz für die  $\pi$ -Mode. Obwohl die 0-Mode nun die niedrigste Resonanzfrequenz hat, ist der Abstand der beiden Frequenzen immer noch zu gering.
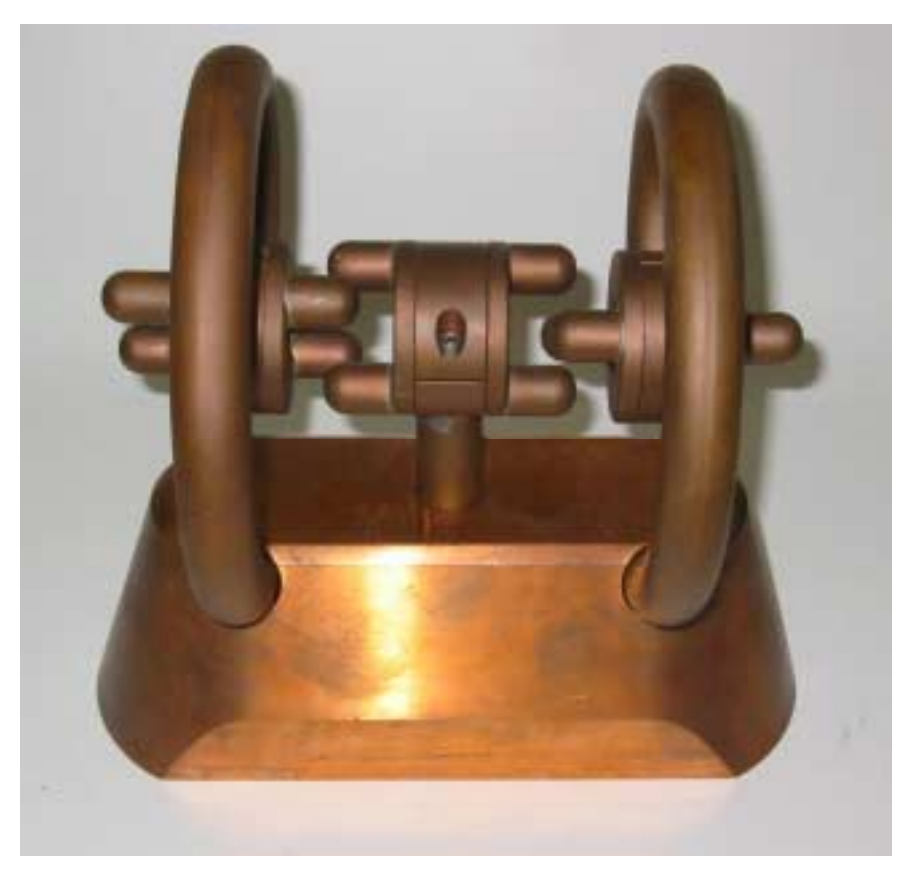

#### **Abb. 8.14 Spiralen in paralleler Anordnung**

Auch an dieser Anordnung wurden Störkörpermessungen für beide Moden durchgeführt. Abb. 8.15 und Abb. 8.16 zeigen die Ergebnisse der Messungen.

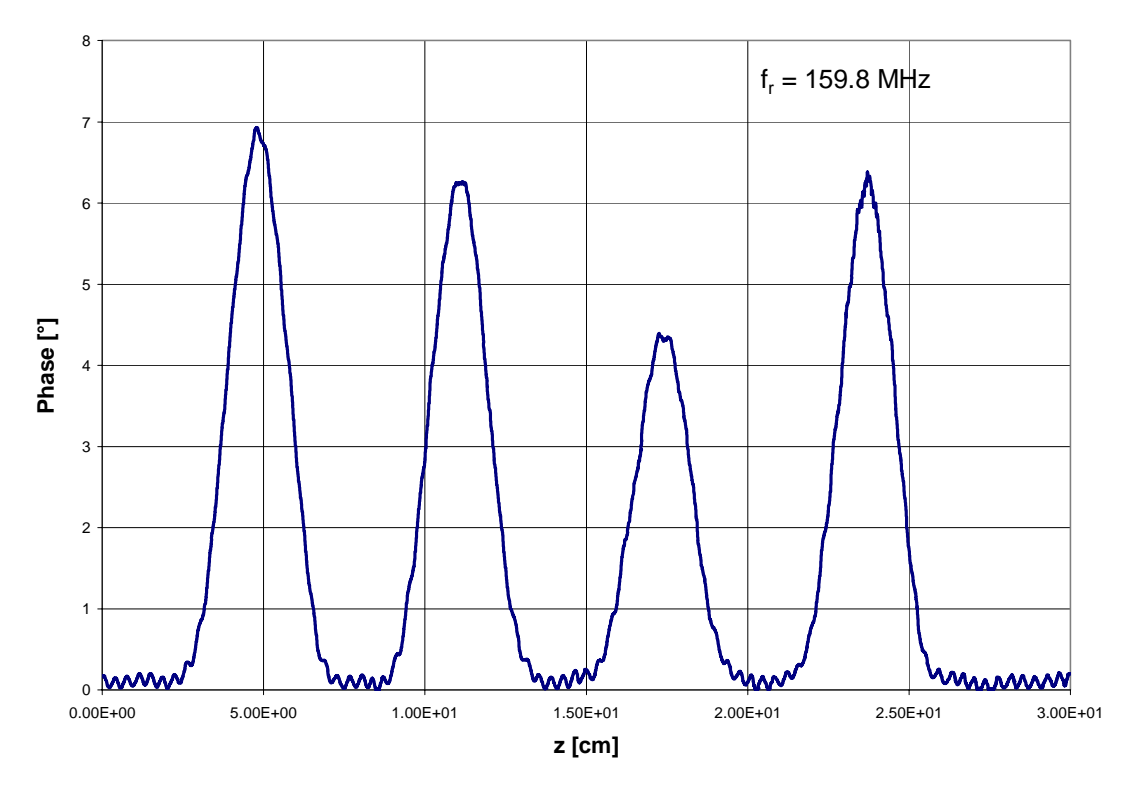

**Abb. 8.15 Feldverteilung mit parallelen Spiralen in 0-Mode** 

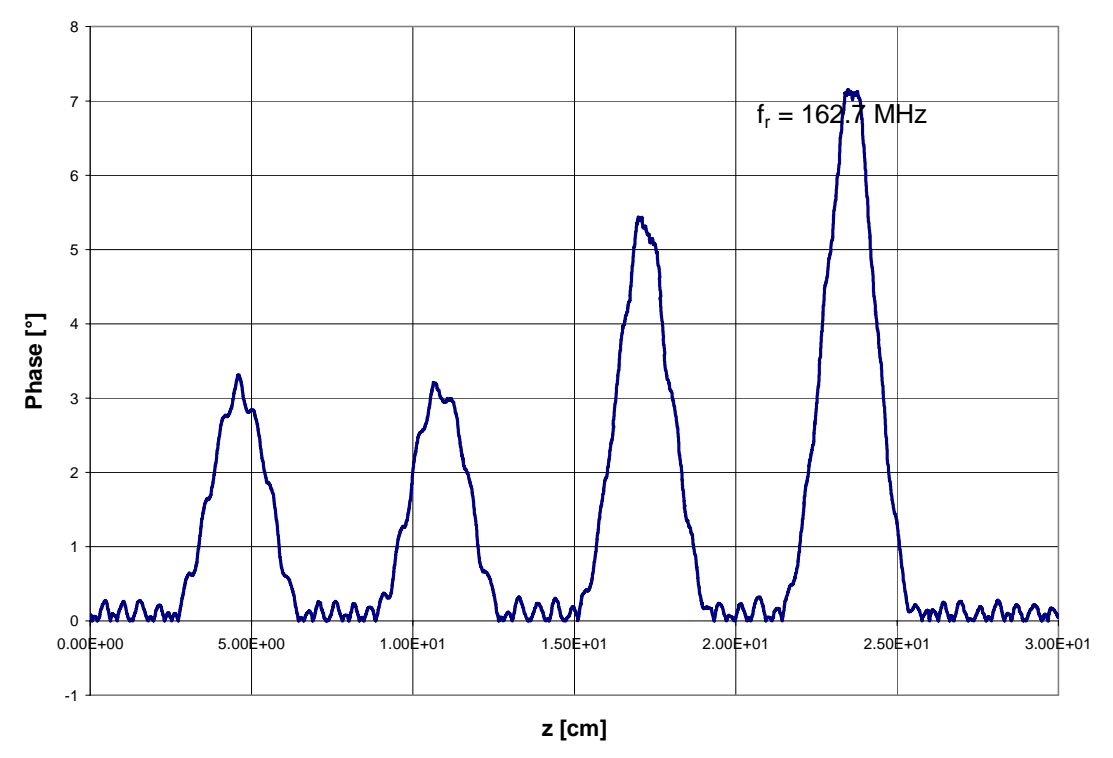

**Abb. 8.16 Feldverteilung mit parallelen Spiralen in** <sup>π</sup> **-Mode** 

Die Spiralen wurden mit einer Brücke modifiziert. Dadurch wird die Resonanzfrequenz der  $\pi$ -Mode erhöht. Die Frequenz der  $\pi$ -Mode beträgt nun 256,43 MHz, während die Resonanzfrequenz der 0-Mode wie erwartet unverändert bleibt und bei 156,86 MHz liegt. In den folgenden Abbildungen sind sowohl die Struktur als auch die Feldverteilungen dieser beiden Moden gezeigt.

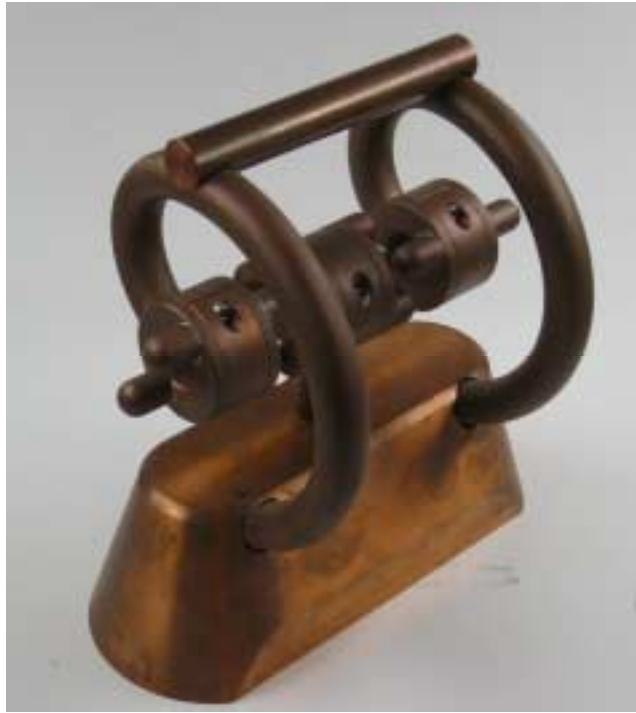

**Abb. 8.17 Fingerdriftröhren-Struktur mit Brücke** 

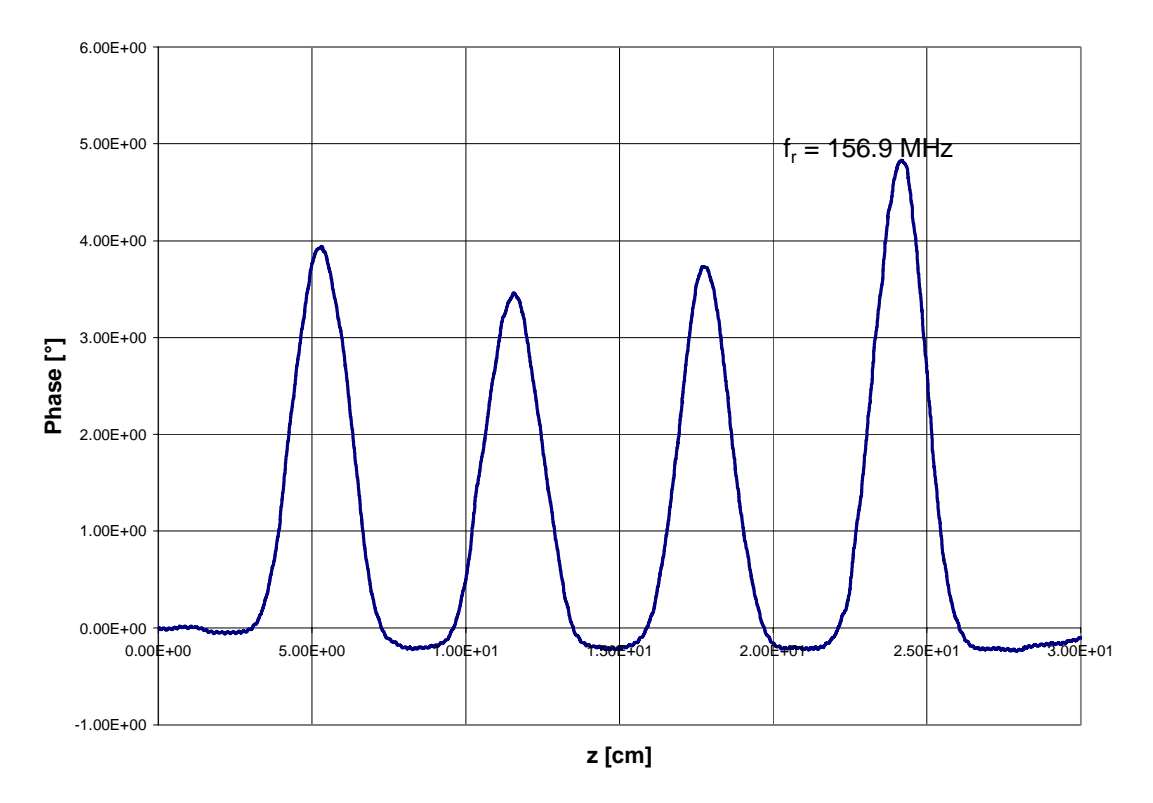

**Abb. 8.18 Feldverteilung mit Brücke in 0-Mode** 

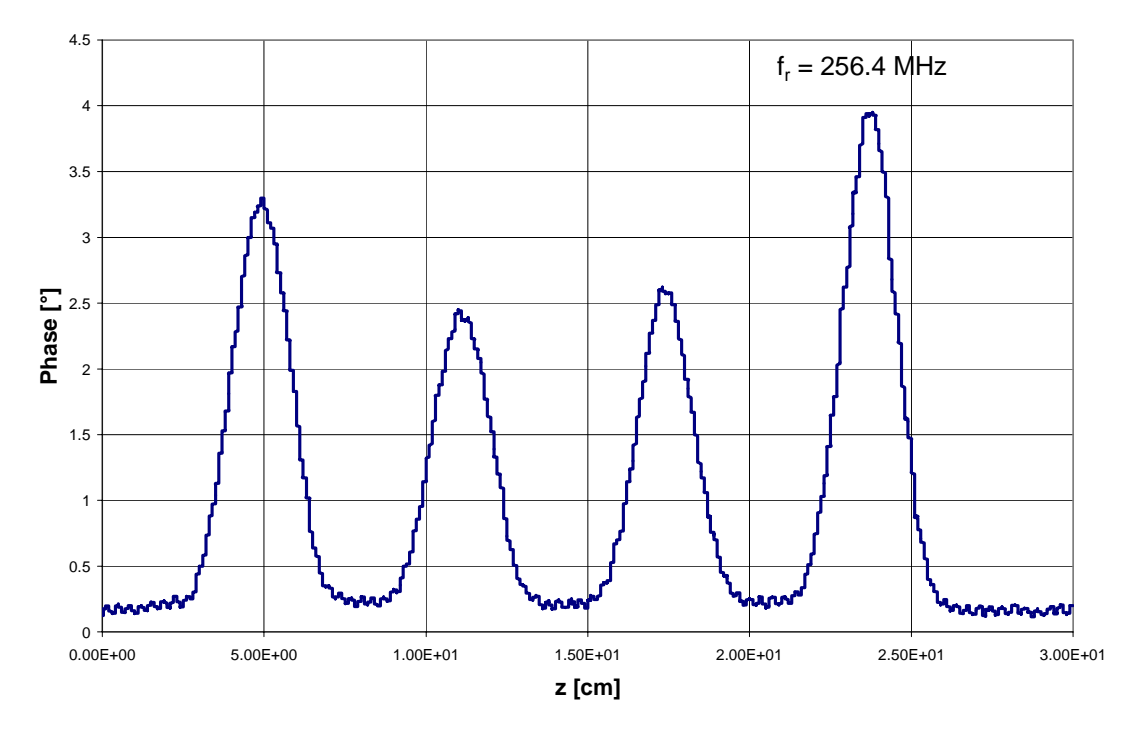

**Abb. 8.19 Feldverteilung mit Brücke in** <sup>π</sup> **-Mode** 

In beiden Moden ist die Verteilung der elektrischen Feldstärke wesentlich besser ausgeglichen. Auch hier ist wie bei Driftröhren eine leicht verringerte Feldstärke in den mittleren Spalten zu sehen. Im Gegensatz zu den normalen Driftröhren kann jedoch die  $\pi$ -Mode weiterhin angeregt werden.

Mit den durchgeführten Störkörpermessungen wurde gezeigt, dass die berechneten Strukturen als Beschleuniger zu realisieren sind. Die gemessenen Feldverteilungen decken sich sehr gut mit denen der Rechnungen mit MWS. Außerdem wurden die Strukturen so optimiert, dass sowohl die maximale Spannung in den einzelnen Spalten gering bleibt als auch ein effektiver und sicherer Betrieb der Struktur möglich wird. Für alle gemessenen Strukturen wurde der *R<sub>p</sub>*-Wert und die Güte bestimmt. Es zeigte sich, dass beide geringer ausfallen als bei den MWS-Rechnungen. Dies ist jedoch auf die Kontaktierung der einzelnen Elemente zurückzuführen. Da die Struktur modifiziert werden musste, wurde zunächst davon abgesehen, die einzelnen Elemente miteinander zu verlöten. Die dadurch verbesserte Kontaktierung würde in einer Erhöhung von sowohl Güte als auch *R*<sub>P</sub>-Wert resultieren. Abschließend sind noch einmal alle Ergebnisse der einzelnen Strukturen in Tabelle 8.3 zusammengestellt.

|                                        | MicrowaveStudio | Störkörpermessung            |
|----------------------------------------|-----------------|------------------------------|
| $f_{0-Mode}$                           | 165,38 MHz      | 163,01 MHz                   |
| $\mathcal{Q}_{\text{0}-\textit{Mode}}$ | 5239            | 942                          |
| $R_{P,0-Mode}$                         | 4,55 $M\Omega$  | 3,78 $M\Omega$               |
| $f_{\pi-Mode}$                         | 161,57 MHz      | 158,25 MHz                   |
| $Q_{\pi \textit{-Mode}}$               | 5163            | 1155                         |
| $R_{P,\pi-Mode}$                       | 4,56 $M\Omega$  | 2,25 $M\Omega$               |
| Spiralen parallel                      |                 |                              |
|                                        | MicrowaveStudio | Störkörpermessung            |
| $f_{0-Mode}$                           | 162,35 MHz      | 159,85 MHz                   |
| $\mathcal{Q}_{\text{0}-\textit{Mode}}$ | 5210            | 2498                         |
| $R_{\mathfrak{p},0-Mode}$              | 4,62 $M\Omega$  | $\overline{1,53}$ M $\Omega$ |
| $f_{\pi-Mode}$                         | 164,92 MHz      | 162,75 MHz                   |
| $Q_{\pi - Mode}$                       | 5191            | 1206                         |
| $R_{P,\pi-Mode}$                       | 4,54 $M\Omega$  | 3,82 $M\Omega$               |
| Spiralen mit Brücke verbunden          |                 |                              |
|                                        | MicrowaveStudio | Störkörpermessung            |
| $f_{0-Mode}$                           | 160,52 MHz      | 156,86 MHz                   |
| $\mathcal{Q}_{\text{0}-Mode}$          | 5165            | 1569                         |
| $R_{P,0-Mode}$                         | 4,45 $M\Omega$  | 6,56 $M\Omega$               |
| $f_{\pi-Mode}$                         | 271,79 MHz      | 256,43 MHz                   |

**Tabelle 8.3 Ergebnisse der Störkörpermessungen und MicrowaveStudio**  Spiralen antiparallel

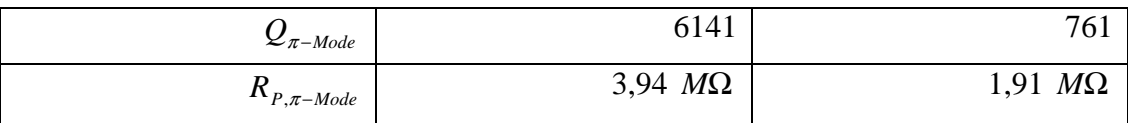

Der nächste Schritt zur Untersuchung fokussierender Driftröhren ist der Hochleistungstest einer solchen Struktur im Strahlbetrieb. Da jedoch das COSY-SCL Projekt verschoben wurde, stand im Rahmen dieser Arbeit kein geeigneter HF-Sender mit 160 MHz und ein Beschleuniger zur Injektion in die Fingerdriftröhrenstruktur zur Verfügung. Die Ergebnisse zeigen jedoch die Attraktivität einer solchen Struktur zur Beschleunigung und Fokussierung von Ionenstrahlen.

# **9. Zusammenfassung**

Die vorliegende Arbeit befasste sich mit der Entwicklung und der Aufbau einer neuartigen Fingerdriftröhren-Struktur als Teil des neuen Vorbeschleunigers COSY-SCL am Kernforschungszentrum in Jülich. Mit diesem neuen Vorbeschleuniger ist eine Erhöhung der Strahlintensität um einen Faktor 10 für polarisierte Ionen erreichbar. Kernstück des neuen Injektors sind 44 supraleitende Kavitäten, zwei RFQs für den Niederenergie-Bereich und zwei CIPIOS Ionenquellen für polarisierte Protonen und Deuteronen. In dieser Arbeit wird die Entwicklung der Spiralresonatoren beschrieben, die als Nachbeschleuniger direkt hinter den RFQs zum Einsatz kommen sollen. Als mögliche Option zur Verbesserung der Strahlqualität wurden Fingerdriftröhren vorgeschlagen. Mit Hilfe dieser Struktur ist es möglich, mit geringer zusätzlicher Leistung eine Fokussierung des Ionenstrahls in der beschleunigenden Struktur zu erreichen. Dies war bisher nur bei niedrigen Energien mit der RFQ-Struktur möglich. Bei höheren Energien ist man stets auf magnetische Quadrupollinsen angewiesen. Dies führt jedoch gerade in einem Geschwindigkeitsbereich bis ca. 10 % der Lichtgeschwindigkeit zu Problemen, z.B. in Alvarezbeschleunigern, da die zur Verfügung stehenden Abmessungen zu gering sind.

Nachdem zunächst das COSY-SCL Projekt vorgestellt wurde und die grundlegende Theorie für RFQ und Driftröhrenbeschleuniger behandelt wurde, wurden in Kapitel 5 Rechnungen zur Strahldynamik mit dem Program RFQSIM vorgestellt. Dabei wurde sowohl die Simulation des RFQs für COSY-SCL als auch des nachfolgenden Spiralresonators betrachtet. Aufgrund der hohen benötigten Gesamtspannung in diesem Resonator fiel die Entscheidung, einen Vierspaltresonator mit einer geerdeten Mitteldriftröhre anstelle eines Splitringresonators aufzubauen. Durch diese Veränderung wurde es möglich, die Feldstärken in den einzelnen Spalten gleichmäßiger zu verteilen und niedriger zu halten, und die im Betrieb benötigte Verlustleistung zu minimieren.

Die Teilchendynamik in einem solchen Beschleunigungsspalt mit Fingerelektroden wurde untersucht. Dazu wurde ein neues Transportmodul in RFQSIM verwendet, das den Transport geladener Teilchen durch beliebige dreidimensionale Elektrodenkonfiguration ermöglicht. Zur Erzeugung der Potentialverteilung aus der gegebenen Geometrie wurde ein Programm geschrieben, das eine numerische Lösung der Laplacegleichung im dreidimensionalen Raum durchführt und die Ergebnisse in einer für RFQSIM verwertbaren Form ausgibt. Dabei zeigte sich, dass es mit Hilfe der Fingerdriftröhren möglich ist, die transversale Ausdehnung des Strahls am Ausgang des Nachbeschleunigers zu verringern und die Anpassung an einen folgenden Beschleuniger zu vereinfachen, ohne das große Einbußen bezüglich der Effektivität der Beschleunigung in Kauf genommen werden müssen.

Um die HF Eigenschaften der beiden Beschleunigerstrukturen zu vergleichen, wurden sie mit Hilfe des MWS Programms numerisch berechnet. Dabei zeigte sich, dass es notwendig ist, die zunächst mit gegenläufigen Spiralen aufgebaute Struktur zu verändern, um einen sicheren Betrieb in der gewünschten Eigenmode zu erreichen. Es wurde auch untersucht, wie sich die Fingerelektroden auf die Effektivität der Struktur als Beschleuniger auswirken. Die hierzu erforderlichen Rechnungen sind Gegenstand von Kapitel 6.

Um genauere Aussagen über die Eigenschaften des elektrischen Feldes in einem beschleunigenden Spalt mit zusätzlichen Fingerelektroden zu machen, wurde eine Multipolanalyse der Felder mit einer FFT durchgeführt. Dazu wurden die mit MWS berechneten Feldverteilungen für verschiedene Fingerlängen verwendet. Mit der Multipolanalyse lässt sich eine Aussage über die Stärke der Fokussierung und mögliche Feldfehler machen. Dabei zeigte sich, dass die auftretenden Feldfehler vernachlässigbar klein sind und sogar störende Effekte, wie der Dipol-Effekt, der auf die Asymmetrie der Spiralresonatoren zurückzuführen ist, unterdrückt werden.

In Kapitel 8 wurde der Aufbau des Hochfrequenzresonators und den daran durchgeführten Messungen auf Meßsenderniveau behandelt. Neben den bereits in Kapitel 6 beschriebenen zu erwartenden Problemen mit der ursprünglichen Struktur zeigte sich hier sehr schnell, dass die Kopplung zwischen den beiden Spiralen zu gering war. Daher wurden Modifikationen an der Geometrie notwendig. Durch die beschriebenen Veränderungen wurde erreicht, dass sowohl die Kopplung zwischen den beiden Spiralen wesentlich verbessert wurde und die auftretenden störenden Eigenmoden weit genug von der zur Beschleunigung verwendeten Mode getrennt wurden.

Resultat dieser Untersuchungen ist eine Struktur, die sehr gut und effektiv als Nachbeschleuniger hinter den RFQ für COSY-SCL eingesetzt werden kann. Durch den Einsatz der Fingerdriftröhren kann mit einer einzelnen Struktur sowohl die Aufgabe der Beschleunigung als auch der Fokussierung bei mittleren Teilchenenergien bewältigt werden. Der neue fokussierende Spiralresonator entspricht in seinen Eigenschaften einer RFQ-Struktur für höhere Teilchengeschwindigkeiten.

Da das COSY-SCL Projekt aus finanziellen Gründen verschoben wurde, war es im Rahmen dieser Arbeit nicht möglich, Strahltests an der fertig aufgebauten neuen Struktur durchzuführen. Die Ergebnisse dieser Arbeit zeigen, wie attraktiv eine solche Lösung mit Fingerdriftröhren ist. Deshalb ist geplant, in einem nächsten Schritt hier am Institut Strahltests durchzuführen, da die hier beschriebene neuartige Driftröhrenstruktur mit ihren dargestellten Eigenschaften sehr gut für die Beschleunigung von Ionen in dem Geschwindigkeitsbereich zwischen RFQ- und IH-Struktur geeignet ist und ein Einsatz z.B. in dem FLAIR Projekt möglich wäre.

# **Literaturverzeichnis**

[Alv55] L.W. Alvarez, W.K.H. Panafski et al., Rev. Sci. Instr., Vol. 26, No. 2, 1955 [Bec00] A. Bechtold, *Erweiterung von PARMTEQ um ein Modul zur Berechnung der Teilchendynamik in einer frei wählbaren Potentialverteilung,* Int. Rep. IAP, Johann Wolfgang Goethe-Universität, Frankfurt am Main, 2000 [Bec03] A. Bechtold, *Eine integrierte RFQ-Driftröhrenkombination für ein Medizin-Synchrotron*, Dissertation, IAP, Johann Wolfgang Goethe Universität, Frankfurt am Main, 2003 [Bro95] I.N. Bronstein, K.A. Semendjajew, *Taschenbuch der Mathematik,* 2. überarbeitete Auflage, Verlag Harry Deutsch, 1995 [Cou58] E.D. Courant, H.S. Snyder, *Theory of the Alternating Gradient Synchrotron,* Annals of Physics 3, 1958 [Dei87] H. Deitinghoff, *Zur Bedienung des PARMTEQ Programms auf der IBM der GSI*, Int. Rep. 87-18, IAP, Johann Wolfgang Goethe-Universität, Frankfurt am Main, 1987 [Dei92] H.Deitinghoff, *PARMTEQ auf der HRZ-UNISYS*, Int. Rep. 92-17, IAP, Johann Wolfgang Goethe-Universität, Frankfurt am Main, 1992 [Der01] V.P. Derenchuk, A.S. Belov, *A Multi-Milliampere Polarized and Unpolarized Negative Ion Source for IUCF,* p. 2093, Proc. Particle Accelerator Conference, Chicago, 2001 [Eng98] O. Engels, *Ein VE-RFQ als Zyklotroninjektor,* Dissertation, IAP, Johann Wolfgang Goethe Universität, Frankfurt am Main, 1998 [Fis04] P. Fischer, *Störkörpermessstand mit LabView,* Interner Bericht, IAP, Johann Wolfgang Goethe Universität, Frankfurt am Main, 2004 [Häu89] J. Häuser, *Eigenschaften von Spiralresonatoren,* Dissertation, IAP, Johann Wolfgang Goethe Universität, Frankfurt am Main, 1989 [Höl00] F. Höllering, *Inbetriebnahme und Optimierung des ISL-VE-RFQ*, Diplomarbeit, IAP, Johann Wolfgang Goethe Universität, Frankfurt am Main, 2000 [Jun78] P. Junior, *Gekoppelte Schwingkreise und ihre Moden,* Int. Rep. 78-1, IAP, Johann Wolfgang Goethe Universität, Frankfurt am Main, 1978

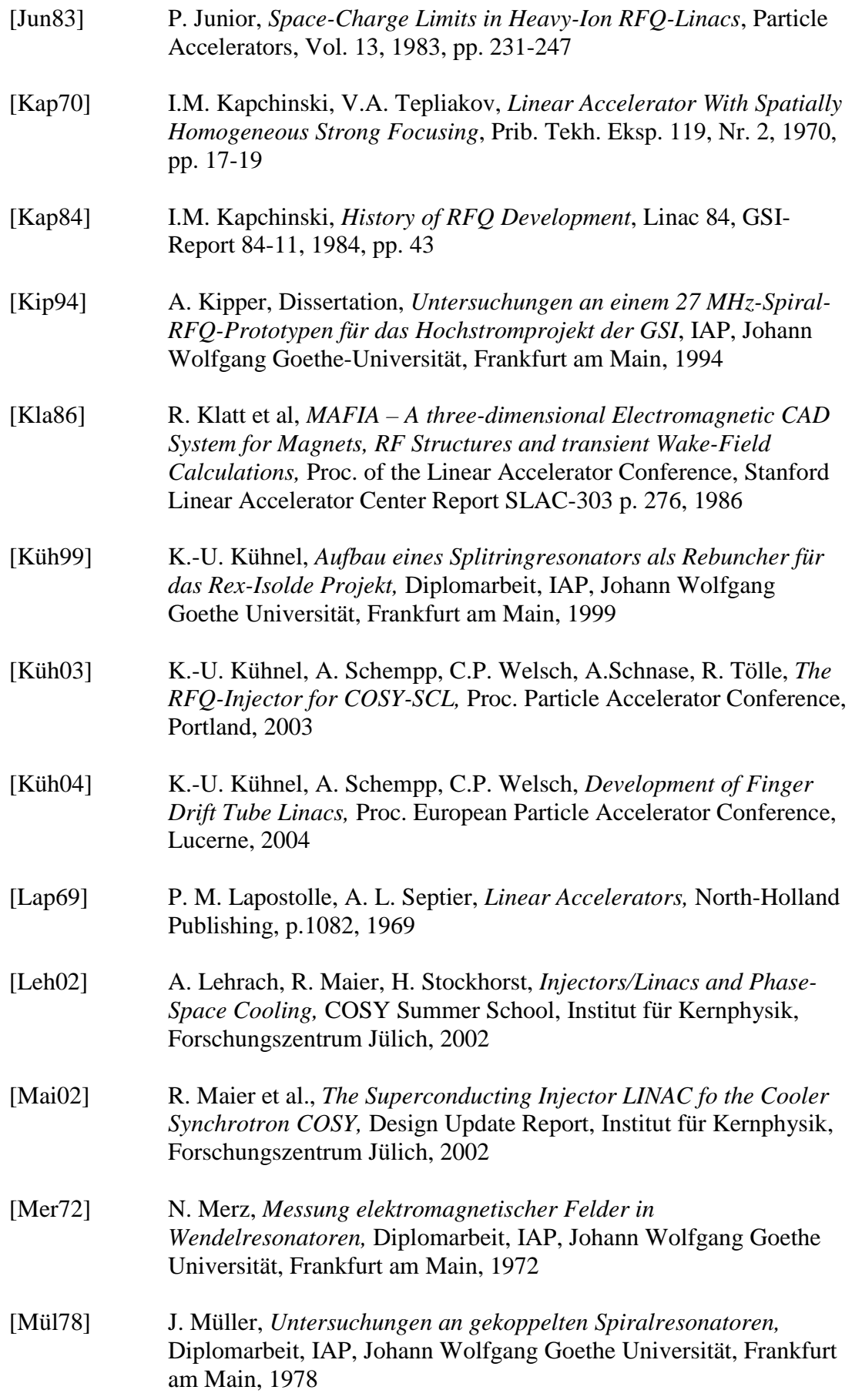

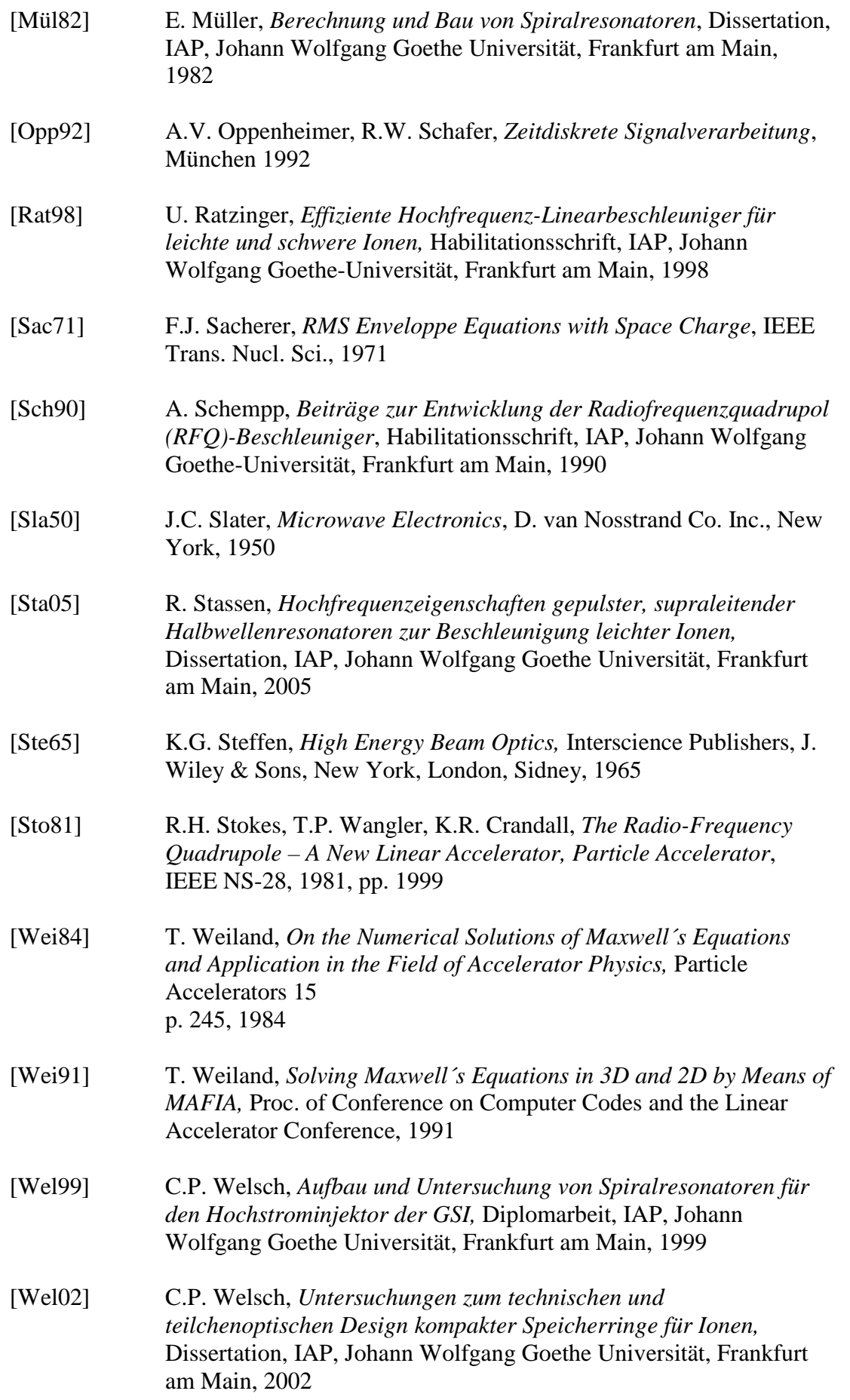

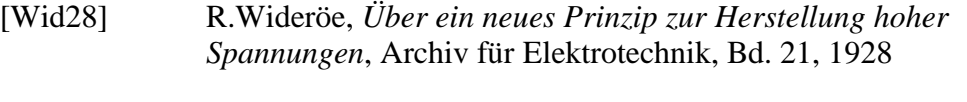

- [Wil96] K. Wille, *Physik der Teilchenbeschleuniger und Synchrotronstrahlungsquellen,* B.G. Teubner, 1996
- [Zie79] R. Zierl et al, *A Picosecond Bunching System at the Munich MP-Tandem Accelerator,* Nucl. Inst. Meth. 164, 1979

# **Abbildungsverzeichnis**

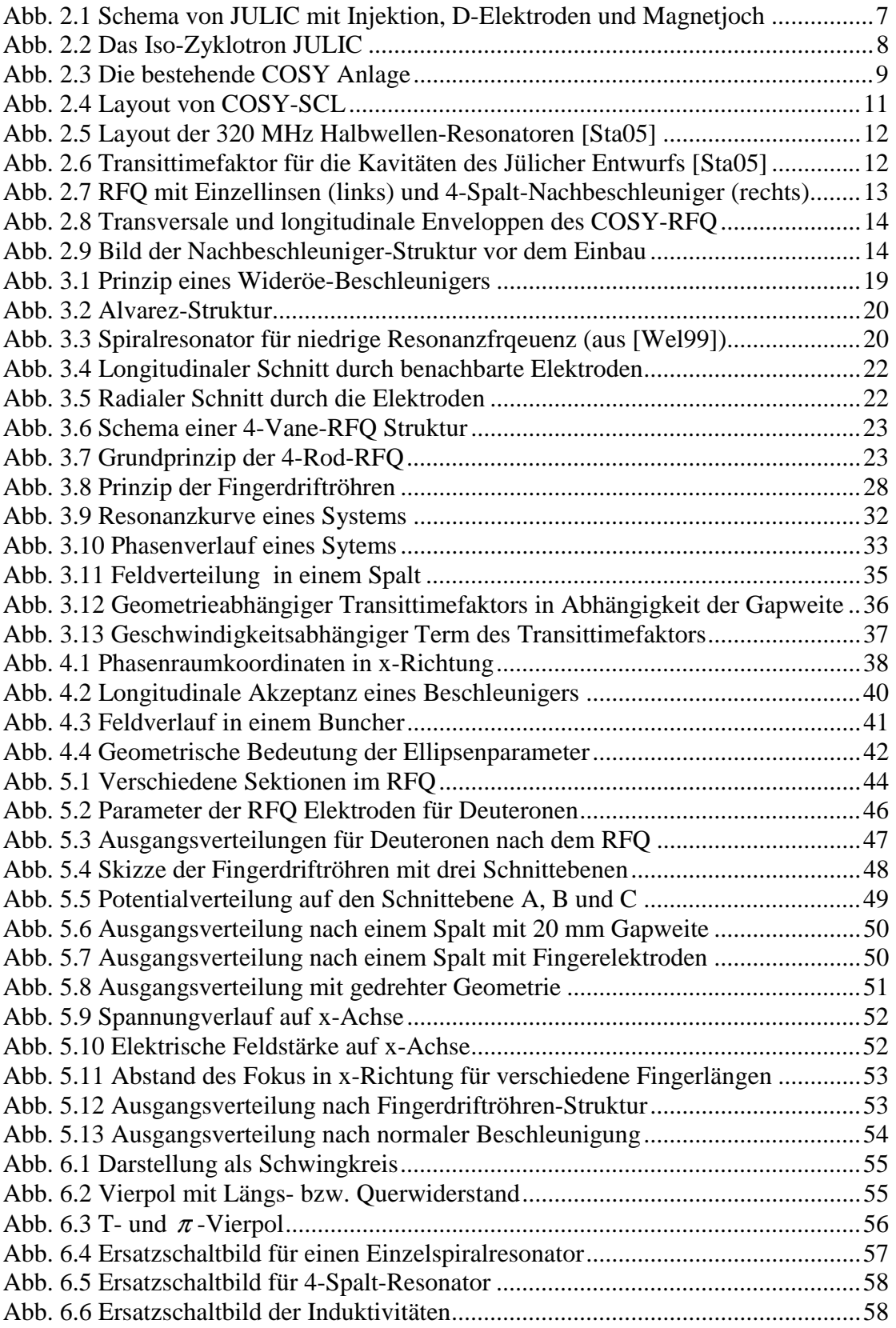

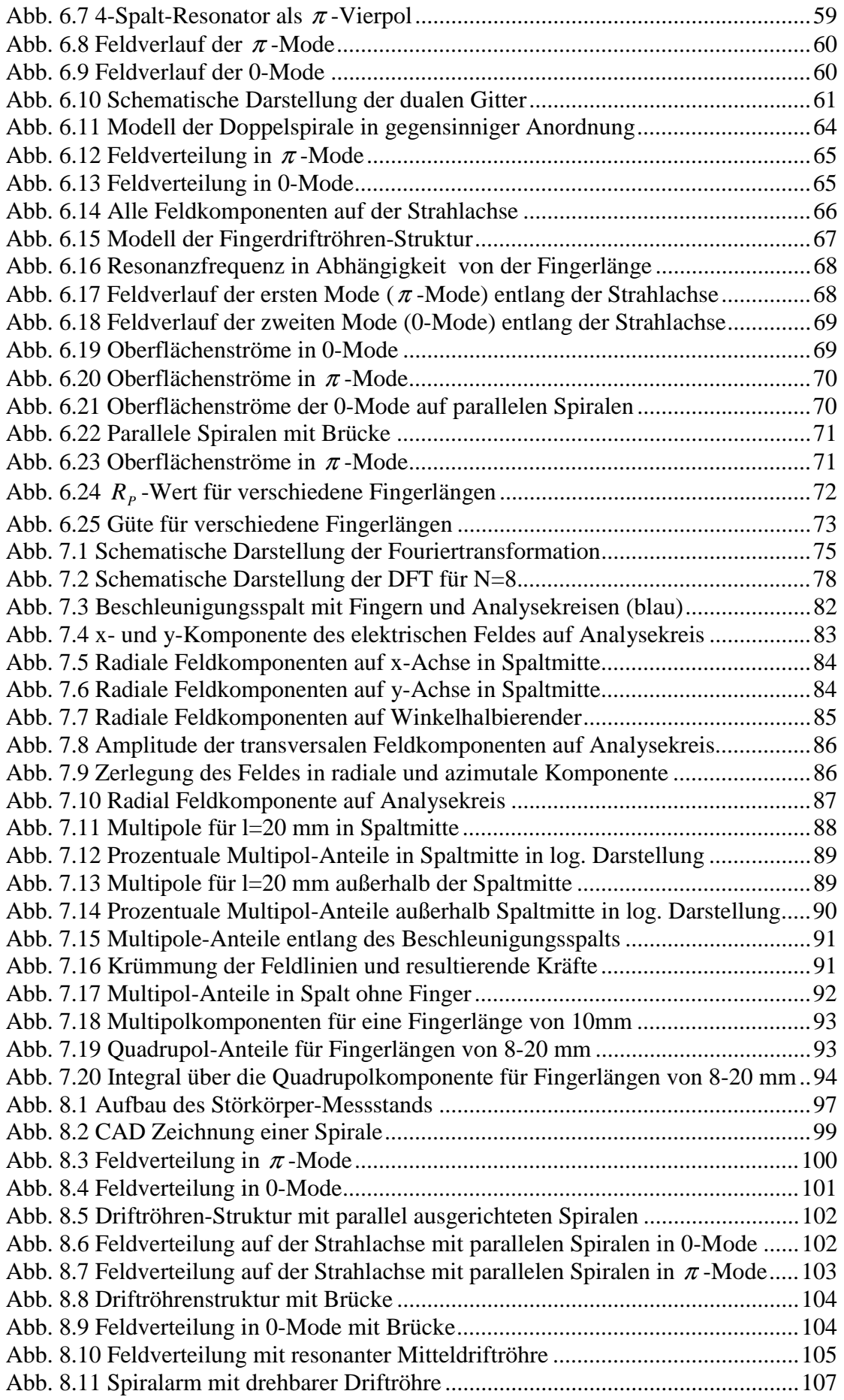

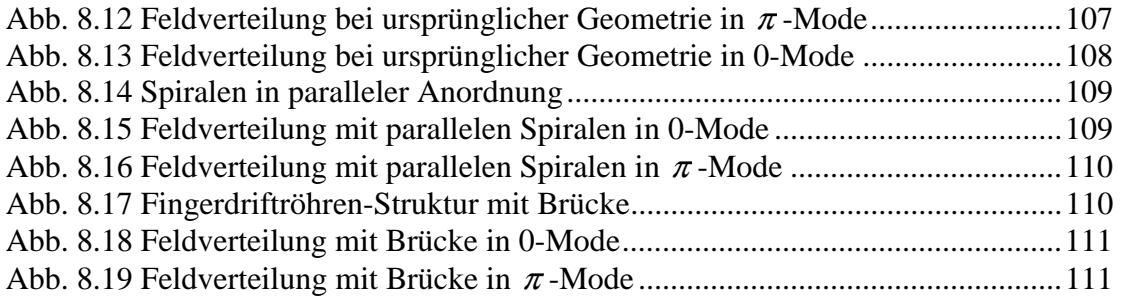

# **Anhang**

## *Listing laplace.xls*

'--------------------------------------- ' ' Potentialberechnung in einem ' Beschleunigungsspalt mit ' Fingerelektroden nach dem ' Prinzip der sukzessiven Überrelaxation ' '--------------------------------------- Option Explicit

Dim fs Dim a

'

Dim gap, rapert, geo, lfng, rfng, raussen, afng, vel1, vel2, \_ eps, epsmax, potold, U, koeff As Double Dim pot(101, 101, 101) As Double Dim mesh(101, 101, 101) As Integer Dim dummy, Dummy2 As String

Private Sub cmdberechnen\_Click()

'---------------------------------------

' ' Relaxion der Potentiale

'---------------------------------------

Dim i, j, k, itera As Integer

lblstatus.Caption = "Potential wird berechnet ..."

 $eps = Val(txteps)$  $koeff = Val(txtkoeff)$ 

1000 epsmax =  $0$ 

' alle inneren maschenpunkte

For  $k = 2$  To 100

For  $j = 2$  To 100 For  $i = 2$  To 100

```
If mesh(i, j, k) < 0.5 Then
  U = (pot(i, j, k + 1) + pot(i, j, k - 1) + \_pot(i, j + 1, k) + pot(i, j - 1, k) + -pot(i + 1, j, k) + pot(i - 1, j, k)) / 6
  potold = pot(i, j, k)pot(i, j, k) = potold + koeff *(U - potold)
  If Abs(pot(i, j, k) - potold) > Abs(epsmax) Then
     epsmax = pot(i, j, k) - potold End If 
 End If 
 Next i 
 Next j 
If itera < 6 Then
For j = 2 To 100
For i = 2 To 100
If mesh(102 - i, 102 - j, k) < 0.5 Then
  U = (pot((102 - i), (102 - j), k + 1) + pot((102 - i), (102 - j), k - 1) +
  pot((102 - i), (102 - j) + 1, k) + pot((102 - i), (102 - j) - 1, k) +
  pot((102 - i) + 1, (102 - j), k) + pot((102 - i) - 1, (102 - j), k)) / 6
  potold = pot((102 - i), (102 - i), k)
  pot((102 - i), (102 - j), k) = potold + koeff *(U - potold)
  If Abs(pot((102 - i), (102 - j), k) - potold) > Abs(epsmax) Then
     epsmax = pot((102 - i), (102 - i), k) - potold
   End If 
 End If 
 Next i 
 Next j 
 End If 
 Next k
```
'Randbedingungen vorne unten hinten keine long. Änderung (bei k=1 und 101)

For  $j = 2$  To 100 For  $i = 2$  To 100  $k = 1$ 

```
If mesh(i, j, k) < 0.5 Then
  U = (pot(i, j, k + 1) + pot(i, j, k + 1) + \_pot(i, j + 1, k) + pot(i, j - 1, k) + -pot(i + 1, j, k) + pot(i - 1, j, k)) / 6
  potold = pot(i, j, k)pot(i, j, k) = potold + koeff *(U - potold)
  If Abs(pot(i, j, k) - potold) > Abs(epsmax) Then
     epsmax = pot(i, j, k) - potold End If 
 End If 
 Next i 
 Next j 
If itera < 6 Then
For j = 2 To 100
For i = 2 To 100
  k = 1If mesh(102 - i, 102 - j, k) < 0.5 Then
  U = (pot((102 - i), (102 - j), k + 1) + pot((102 - i), (102 - j), k + 1) +pot((102 - i), (102 - j) + 1, k) + pot((102 - i), (102 - j) - 1, k) + _
  pot((102 - i) + 1, (102 - j), k) + pot((102 - i) - 1, (102 - j), k)) / 6
  potold = pot((102 - i), (102 - j), k)
  pot((102 - i), (102 - j), k) = potold + koeff *(U - potold)
  If Abs(pot((102 - i), (102 - i), k) - potold) > Abs(epsmax) Then
     epsmax = pot((102 - i), (102 - j), k) - potold
   End If 
 End If 
 Next i 
 Next j 
 End If 
For j = 2 To 100
For i = 2 To 100
  k = 101If mesh(i, j, k) < 0.5 Then
  U = (pot(i, j, k - 1) + pot(i, j, k - 1) + \_
```

```
pot(i, j + 1, k) + pot(i, j - 1, k) + -pot(i + 1, j, k) + pot(i - 1, j, k)) / 6
     \text{potold} = \text{pot}(i, j, k)pot(i, j, k) = potold + koeff *(U - potold)
     If Abs(pot(i, j, k) - potold) > Abs(epsmax) Then
        epsmax = pot(i, j, k) - potold
      End If 
   End If 
   Next i 
   Next j 
   If itera < 6 Then 
  For i = 2 To 100
  For i = 2 To 100
     k = 101If mesh(102 - i, 102 - j, k) < 0.5 Then
     U = (pot((102 - i), (102 - j), k - 1) + pot((102 - i), (102 - j), k - 1) +pot((102 - i), (102 - j) + 1, k) + pot((102 - i), (102 - j) - 1, k) + _
     pot((102 - i) + 1, (102 - j), k) + pot((102 - i) - 1, (102 - j), k)) / 6
     potold = pot((102 - i), (102 - i), k)
     pot((102 - i), (102 - j), k) = potold + koeff *(U - potold)
     If Abs(pot((102 - i), (102 - j), k) - potold) > Abs(epsmax) Then
        epsmax = pot((102 - i), (102 - j), k) - potold
      End If 
   End If 
   Next i 
   Next j 
   End If 
  itera = itera + 1If Abs(epsmax) > eps Then GoTo 1000
lblstatus.Caption = "Fertig nach " & itera & " Iterationen" 
End Sub
```
Private Sub cmddatei\_Click()

```
'--------------------------------- 
' 
' Ausgabe in die Datei c:\pot1.dat 
' 
'--------------------------------- 
Dim i, j, k, n As Integer 
Set fs = CreateObject("Scripting.FileSystemObject") 
Set a = fs.CreateTextFile("c:\pot1.dat", True) 
For k = 1 To 101
For j = 1 To 101
For i = 1 To 101If i < 101 Then
     a.write pot(i, j, k) & ""
   Else 
      a.writeline pot(i, j, k) 
   End If 
Next i 
Next j 
Next k 
a.Close 
End Sub 
Private Sub cmdende_Click() 
   End 
End Sub 
Private Sub cmdgeometrie_Click() 
   '------------------------------------------ 
' 
' Eingabe der Geometrie und Belegung der 
' Maschenpunkte mit den vorgegebenen Werten 
' 
'------------------------------------------ 
geo = Val(txtgeo)gap = Val(txtgap)vel2 = Val(txtpot2)vell = Val(txtpot1)afng = Val(txtafng)lfng = Val(txtlfng)
```

```
rapert = Val(txtrapert)raussen = Val(txtraussen)rfng = Val(txtrfng)Dim i, j, k, l As Integer 
Dim xcor, ycor, dsq, dsq1, dsq2, dsq3, dsq4, lt1, lt2 As Double 
' erste driftröhre 
lt1 = (101 - ((gap) * 100 / geo)) / 2For j = 1 To 101
For i = 1 To 101
  xcor = (i - 51) * geo / 100ycor = (j - 51) * geo / 100dsq = (xcor \land 2) + (ycor \land 2)If dsq < (raussen \wedge 2) Then
     If dsq > (rapert \wedge 2) Then
        For k = 1 To lt1pot(i, j, k) = vel1mesh(i, j, k) = 1 Next k 
      End If 
   End If 
Next i 
Next j 
' zweite driftröhre 
lt2 = Int(101 - Int((gap) * 100 / geo)) / 2For j = 1 To 101
For i = 1 To 101
  xcor = (i - 51) * geo / 100ycor = (j - 51) * geo / 100dsq = (xcor \land 2 + ycor \land 2)If dsq < (raussen \land 2) And dsq > (rapert \land 2) Then
     For l = 1 To lt2
```

```
pot(i, j, 102 - 1) = vel2
     mesh(i, j, 102 - 1) = 1 Next l 
   End If 
Next i 
Next j 
' fingerelektroden auf x-ebene 
For j = 1 To 101
For i = 1 To 101xcor = (i - 51) * geo / 100ycor = (j - 51) * geo / 100dsq1 = (xcor - afng) \wedge 2 + ycor \wedge 2dsq2 = (xcor + afng) \wedge 2 + ycor \wedge 2If ((dsq1 < rfng \land 2) Or (dsq2 < rfng \land 2)) Then
     For k = (lt1 + 1) To (lt1 + ((lfng) * 100 / geo))mesh(i, j, k) = 1pot(i, j, k) = vel1
      Next k 
   End If 
Next i 
Next j 
' fingerelektroden auf y-ebene 
For j = 1 To 101
For i = 1 To 101
  xcor = (i - 51) * geo / 100ycor = (i - 51) * geo / 100
  dsq3 = (ycor - afng) \wedge 2 + xcor \wedge 2dsq4 = (ycor + afng) \wedge 2 + xcor \wedge 2If dsq3 < rfng \land 2 Or dsq4 < rfng \land 2 Then
     For k = (101 - (lt2 + ((lfng) * 100 / geo))) To (101 - lt2)
```

```
mesh(i, j, k) = 1pot(i, j, k) = vel2
      Next k 
   End If 
Next i 
Next j 
lblstatus1.Caption = "Fertig!" 
End Sub 
Private Sub Cmdspiegel_Click() 
'--------------------------------- 
' 
' Spiegelung der Geometrie und 
' Ausgabe in die Datei c:\pot2.dat 
' 
'--------------------------------- 
Dim i, j, k As Integer 
Set fs = CreateObject("Scripting.FileSystemObject") 
Set a = fs.CreateTextFile("c:\pot2.dat", True) 
For k = 1 To 101
For j = 1 To 101
For i = 1 To 101If i < 101 Then
     a.write pot(i, i, k) & "
   Else 
      a.writeline pot(j, i, k) 
   End If 
Next i 
Next j 
Next k 
a.Close 
End Sub 
Private Sub cmdxyebene_Click() 
' ausgabe aller werte auf der angegebenen ebene 
' darstellung mit x in waagerechte 
Dim i, j, k, n As Integer
```

```
Set fs = CreateObject("Scripting.FileSystemObject") 
Set a = fs.CreateTextFile("c:\xypot.dat", True) 
For j = 1 To 101
For i = 1 To 101
  k = Val(txtxzeben)If i < 101 Then
     a.write pot(i, j, k) & " "
   Else 
     a.writeline pot(i, j, k) End If 
Next i 
Next j 
a.Close 
End Sub 
Private Sub cmdxzebene_Click() 
' ausgabe aller werte auf der angegebeben ebene 
' darstellung mit z in waagerechte 
Dim i, j, k, n As Integer 
Set fs = CreateObject("Scripting.FileSystemObject") 
Set a = fs.CreateTextFile("c:\xzpot.dat", True) 
For i = 1 To 101
For k = 1 To 101
  j = Val(txtyeben)If k < 101 Then
     a.write pot(i, j, k) & ""
   Else 
      a.writeline pot(i, j, k) 
   End If 
Next k 
Next i 
a.Close
```
End Sub

Private Sub Cmdyzebene\_Click()

```
' ausgabe aller werte auf der angegebenen Ebene 
' darstellung mit z in waagerechte 
Dim i, j, k, n As Integer 
Set fs = CreateObject("Scripting.FileSystemObject") 
Set a = fs.CreateTextFile("c:\yzpot.dat", True)For j = 1 To 101
For k = 1 To 101
  i = Val(txtxeben)If k < 101 Then
    a.write pot(i, j, k) & " "
   Else 
      a.writeline pot(i, j, k) 
   End If 
Next k 
Next j 
a.Close 
End Sub 
Private Sub Label1_Click() 
End Sub 
Private Sub txtraussen_Change() 
End Sub
```
### *Theoreme der Fourieranalyse*

#### Symmetrie Eigenschaften

Die Fouriertransformierte kann in einen symmetrischen Anteil  $X_s(e^{i\omega})$  und einen asymmetrischen Anteil  $X_a(e^{i\omega})$  zerlegt werden.

Für die Fourier Transformation gelten die folgenden Theoreme.

Im Allgemeinen verwendet man die folgende Schreibweise:

$$
X(e^{i\omega}) = F\{x[n]\}
$$
  
\n
$$
x[n] = F^{-1}\{X(e^{i\omega})\}
$$
  
\n
$$
x[n] \xleftarrow{F} X(e^{i\omega})
$$
  
\n(B.1)

Dabei steht F für die Operation "Berechne die Fourier-Transformation von  $x[n]$ " und  $F^{-1}$  entsprechend für die inverse Operation.

#### **Linearität**

Falls gilt

$$
x_1[n] \longleftrightarrow X_1(e^{i\omega})
$$
 (B.2)

und auch

$$
x_2[n] \longleftrightarrow X_2(e^{i\omega})
$$
 (B.3)

so folgt daraus:

$$
ax_1[n] + bx_2[n] \longleftrightarrow aX_1(e^{i\omega}) + bX_2(e^{i\omega})
$$
\n(B.4)

#### Zeit- und Frequenzverschiebung

Falls gilt

$$
x[n] \longleftrightarrow X(e^{i\omega})
$$
 (B.5)

dann gilt für die Folge mit der Zeitverschiebung *<sup>d</sup> n*

$$
x[n - n_d] \longleftrightarrow e^{-i\omega n_d} X(e^{i\omega})
$$
 (B.6)

und für die frequenzverschobene Fouriertransformierte folgt

$$
e^{i\omega_0 n} x[n] \longleftrightarrow X\left(e^{i(\omega - \omega_0)}\right) \tag{B.7}
$$

### Zeitumkehr

Falls gilt

$$
x[n] \longleftrightarrow X(e^{i\omega})
$$
 (B.8)

so ergibt sich für die zugehörige Folge mit Zeitumkehr

$$
x[-n] \longleftrightarrow X(e^{-i\omega})
$$
 (B.9)

Falls die Folge  $x[n]$  reell ist, so vereinfacht sich das Theorem zu

$$
x[-n] \longleftrightarrow X^*(e^{\omega})
$$
 (B.10)

#### Differentiation im Frequenzbereich

Falls

$$
x[n] \longleftrightarrow X(e^{i\omega}), \tag{B.11}
$$

so ergibt sich für eine Differentiation im Frequenzbereich

$$
nx[n] \longleftrightarrow i \frac{dX(e^{i\omega})}{d\omega} \tag{B.12}
$$

### Das Faltungstheorem

Falls gilt

$$
x[n] \longleftrightarrow X(e^{i\omega})
$$
 (B.13)

und

$$
h[n] \longleftrightarrow H(e^{i\omega})
$$
 (B.14)

und auch

$$
y[n] = \sum_{n = -\infty}^{\infty} x[k]h[n-k] = x[n]h[n]
$$
 (B.15)

so folgt daraus

$$
Y(e^{i\omega}) = X(e^{i\omega})H(e^{i\omega}).
$$
\n(B.16)

#### Periodische Abtastung

Um aus einem zeitkontinuierlichen Signal eine zeitdiskrete Funktion zu erhalten, benutzt man im Allgemeinen eine periodische Abtastung. Dabei erhält man aus dem zeitkontinuierlichen Signal  $x(t)$  eine Folge von Abtastwerten  $x[n]$  durch die folgende Relation:

$$
x[n] = x_c(nT), \quad -\infty < n < \infty \tag{B.17}
$$

Dabei ist T die Periode der Abtastung.

## **Danksagung**

An dieser Stelle möchte ich die Gelegenheit nutzen, mich bei der Vielzahl von Personen zu bedanken, die mit ihrer Unterstützung diese Arbeit erst möglich gemacht haben.

Besonders zu erwähnen ist die Betreuung und Unterstützung durch meinen Doktorvater, Herrn Prof. Dr. Alwin Schempp. Ich möchte mich bei ihm bedanken, dass er mir die Anregung für diese Arbeit gab und mich in allen physikalischen und nichtphysikalischen Belangen unterstützt hat.

Ich danke Herrn Dr. Alexander Bechtold für seine Hilfe bei der Teilchendynamik mit RFQSIM und Herrn Jan Thibus für seine Beratung bei allen Fragen der Programmierung, insbesondere zu Visual Basic. Außerdem bedanke ich mich bei den Herren Philip Fischer und Dr. Holger Zimmermann sowie allen anderen Mitgliedern der Arbeitsgruppe, die mich bei meiner Arbeit unterstützt haben.

Meinem Zimmergenossen Herrn Christian Glässner danke ich für viele angeregte Diskussionen, die angenehme Büroatmosphäre und das freundschaftliche Verhältnis untereinander.

Mein besonderer Dank gilt meinem Kollegen und Freund Dr. Carsten Welsch für die erfolgreiche Zusammenarbeit während unseres Studiums und die vielen Anregungen zu dieser Arbeit. Viele unserer gemeinsamen Erlebnisse, wie zum Beispiel unser gemeinsames Studium an der UC Berkeley, werden in Erinnerung bleiben.

Ich möchte auch der Werkstatt unter der Leitung von Herrn Hausen danken, in der viele Teile dieser Arbeit schnell und präzise gefertigt wurden. Insbesondere Herrn Braun möchte ich für die Herstellung der Spiralen danken.

Herrn Harry Kronenberger danke ich dafür, dass er mich bei den Aufnahmen der Spiralstrukturen unterstützt hat und mir viele Einblicke in die Photographie gewährt hat.

Ein Dank geht an meinen Bruder Thorsten, sowie an Frank Höllering und alle anderen, die mir bei der Durchsicht und Korrektur der Arbeit behilflich waren. Ebenfalls danke ich meiner Freundin Nadine, die immer sehr viel Geduld für meine Macken und Aktivitäten aufgebracht hat.

Ein ganz besonderes Dankeschön richtet sich an meine Eltern Heide und Uwe Kühnel, die mich mit ihrer Unterstützung und Geduld stets nach Kräften gefördert haben und mir diese Arbeit so erst ermöglicht haben.

# **Lebenslauf**

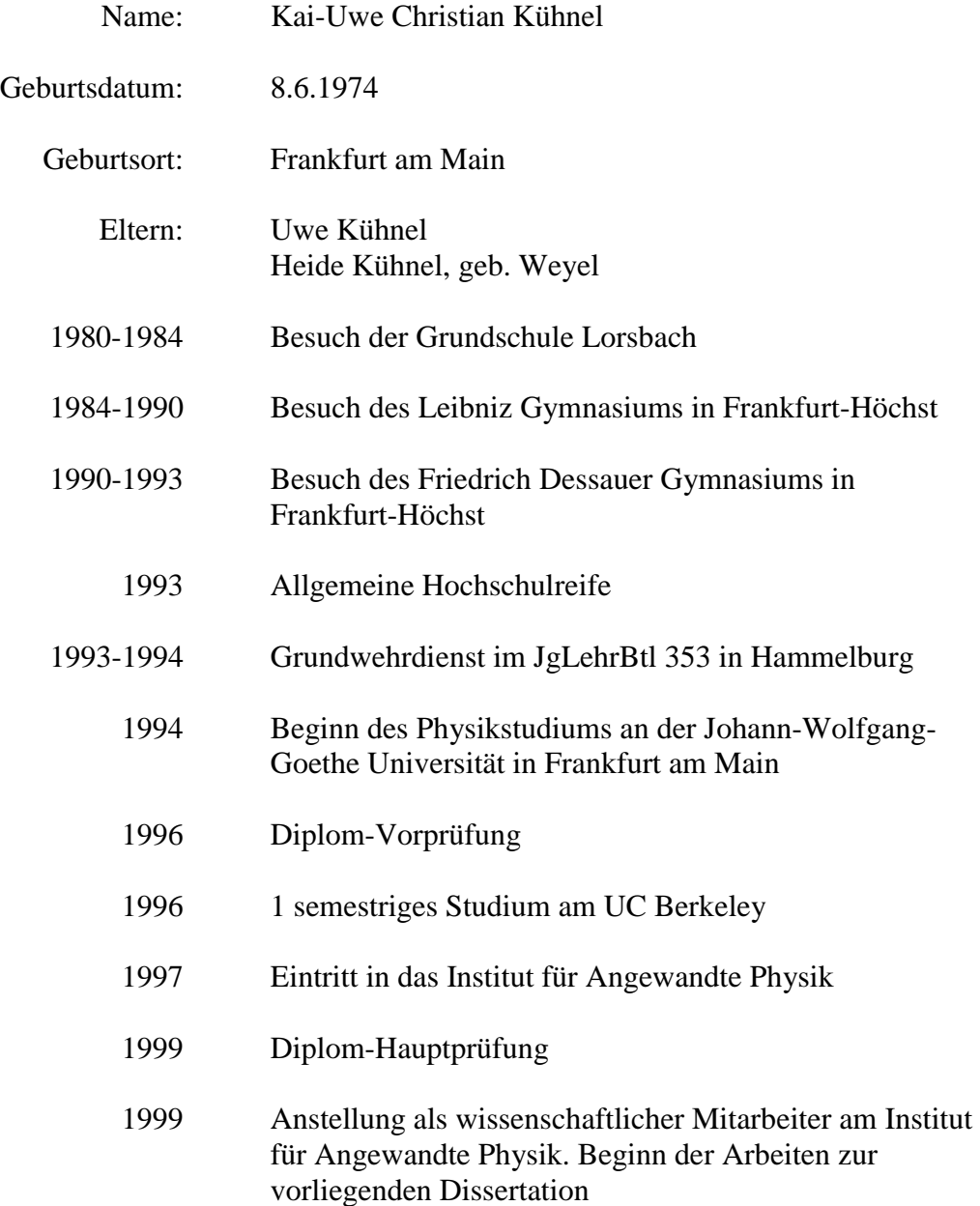

#### **Akademische Lehrer**

W. Aßmus, R. Becker, H. Berckhemer, K. Bethge, H.-D. Brauer, G. Brey, R. Dreizler, F. Granzer, A. Junge, H. Klein, R. Kulze, A. Lacroix, B. Lüthi, J.A. Mahruhn, R. Mester, E. Mohler, G. Müller, U. Ratzinger, A. Schaarschmidt, A. Schempp, H. Schmeling, R. Schmidt, H. Schmidt-Böcking, D. Schubert, S. Schwartcz, H. Stöcker, H. Ströbele